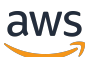

Migration de bases de données Microsoft SQL Server vers le cloud AWS

AWS Conseils prescriptifs

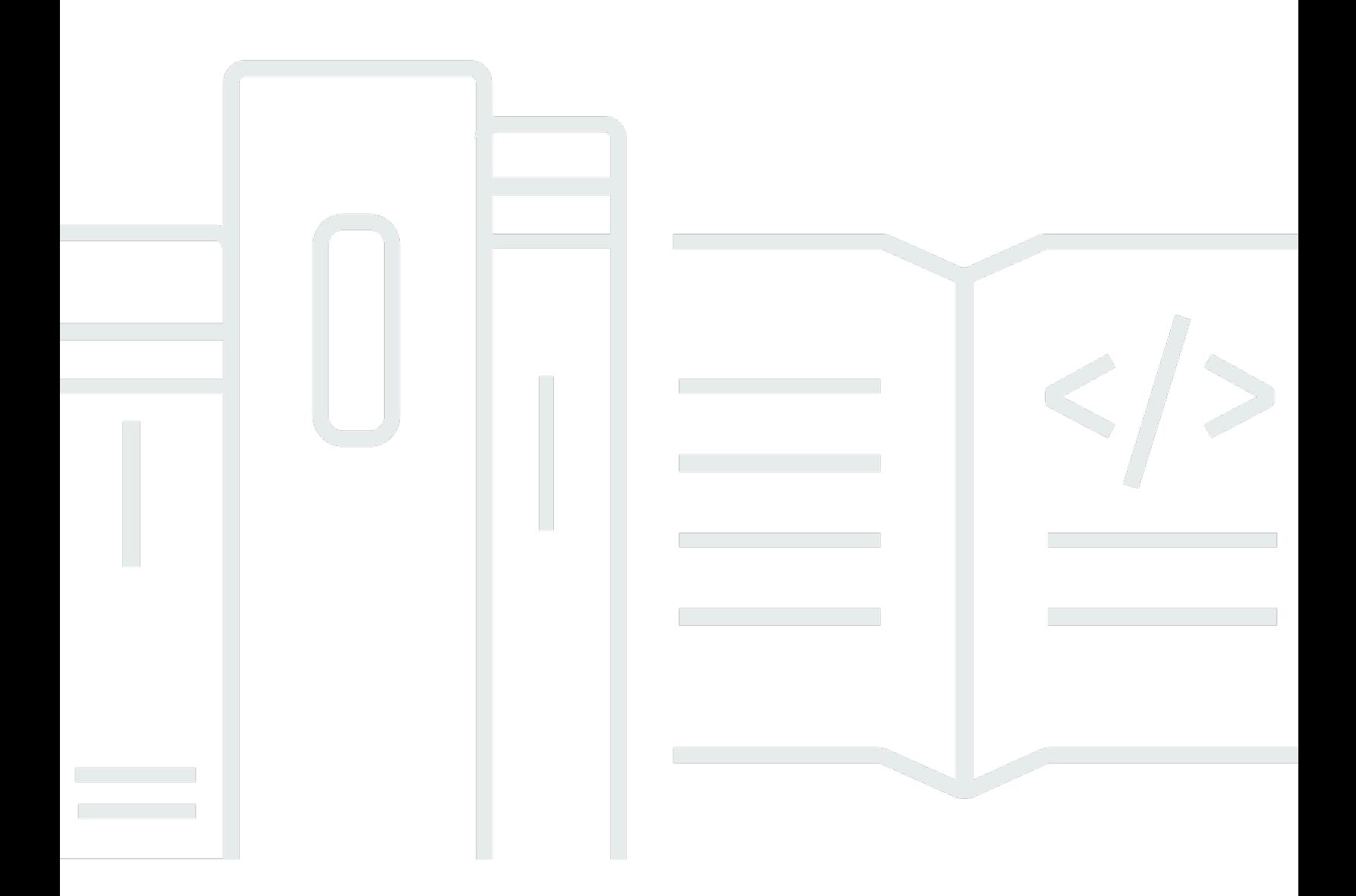

Copyright © 2024 Amazon Web Services, Inc. and/or its affiliates. All rights reserved.

## AWS Conseils prescriptifs: Migration de bases de données Microsoft SQL Server vers le cloud AWS

Copyright © 2024 Amazon Web Services, Inc. and/or its affiliates. All rights reserved.

Les marques et la présentation commerciale d'Amazon ne peuvent être utilisées en relation avec un produit ou un service qui n'est pas d'Amazon, d'une manière susceptible de créer une confusion parmi les clients, ou d'une manière qui dénigre ou discrédite Amazon. Toutes les autres marques commerciales qui ne sont pas la propriété d'Amazon appartiennent à leurs propriétaires respectifs, qui peuvent ou non être affiliés ou connectés à Amazon, ou sponsorisés par Amazon.

# **Table of Contents**

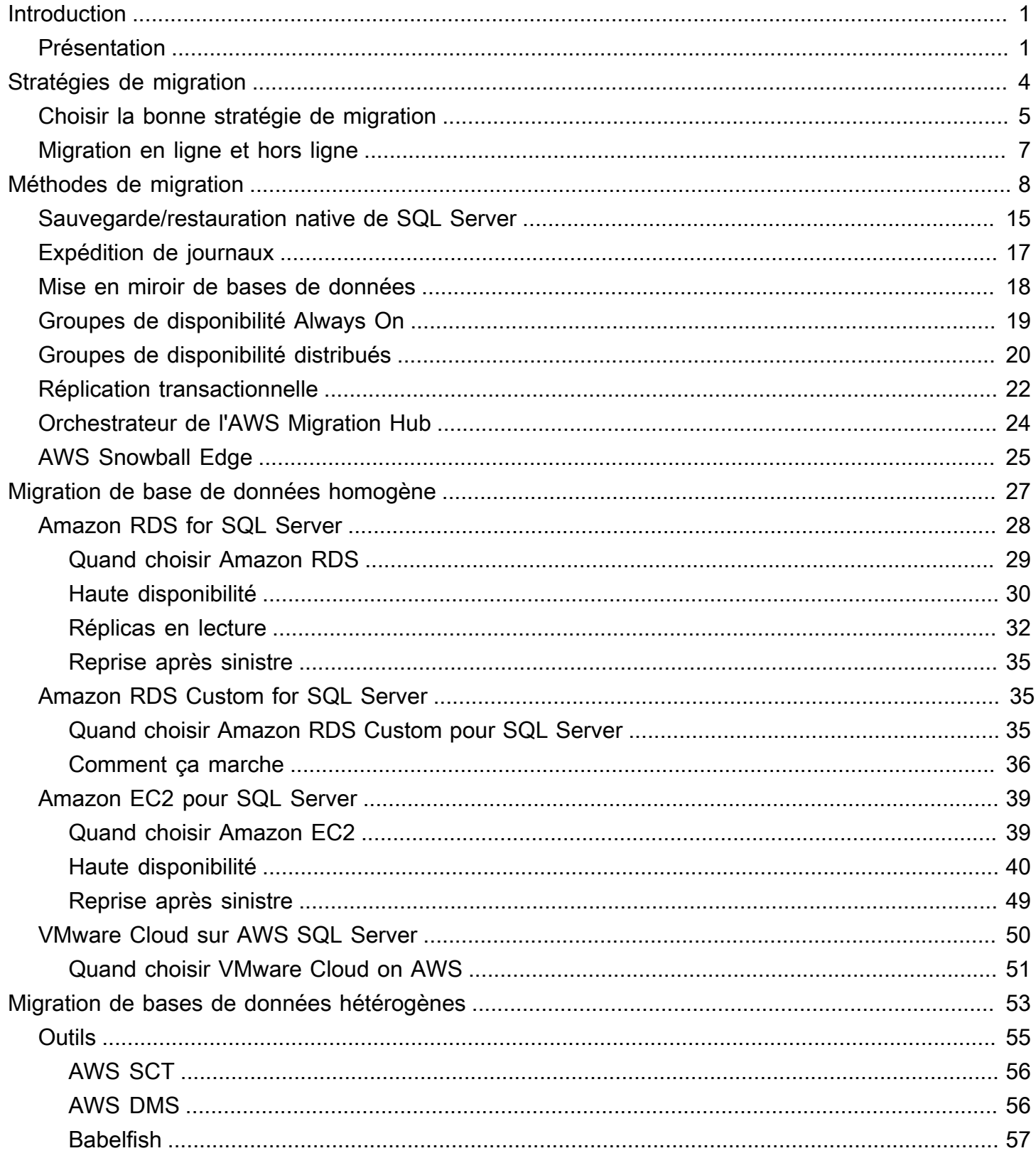

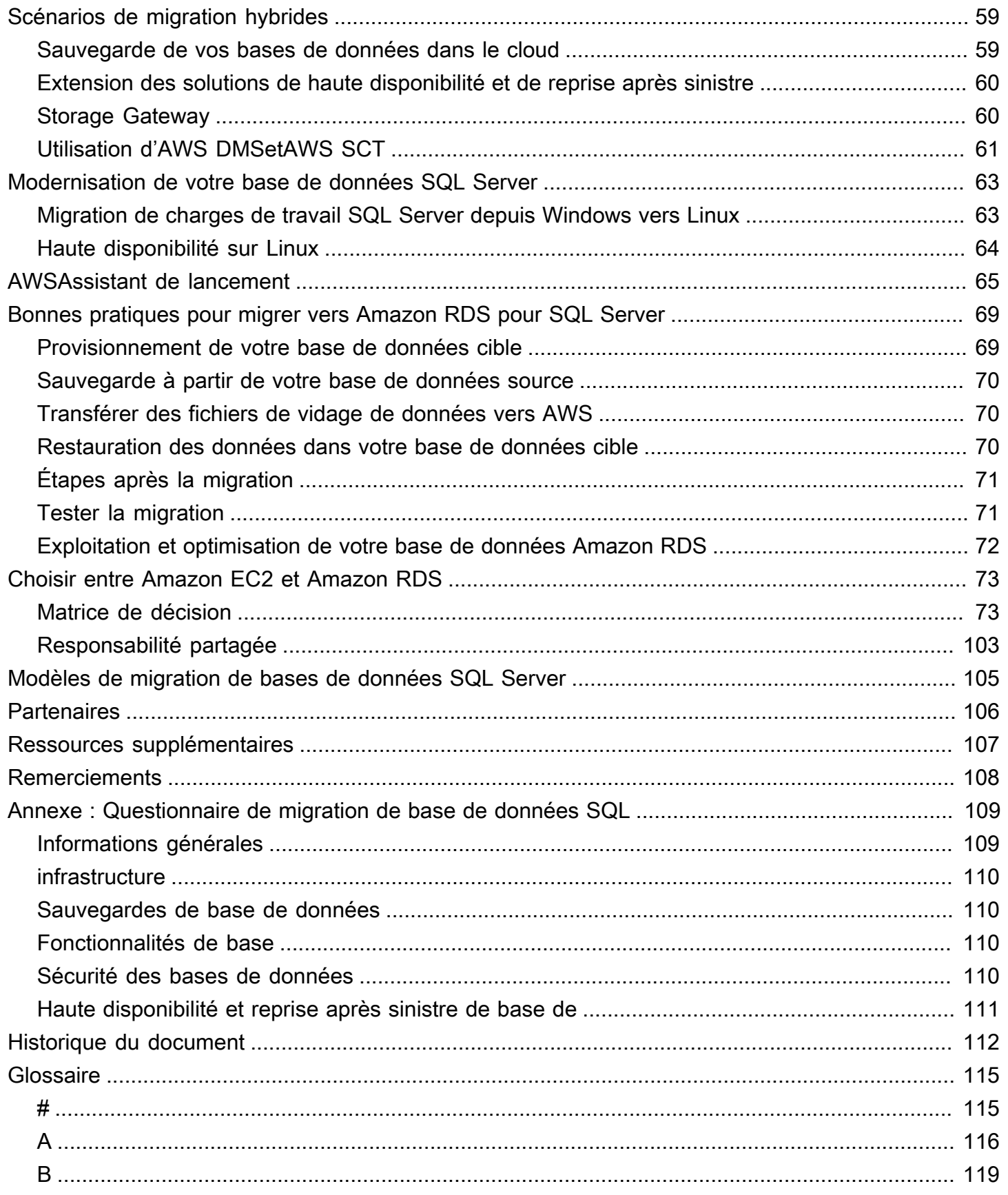

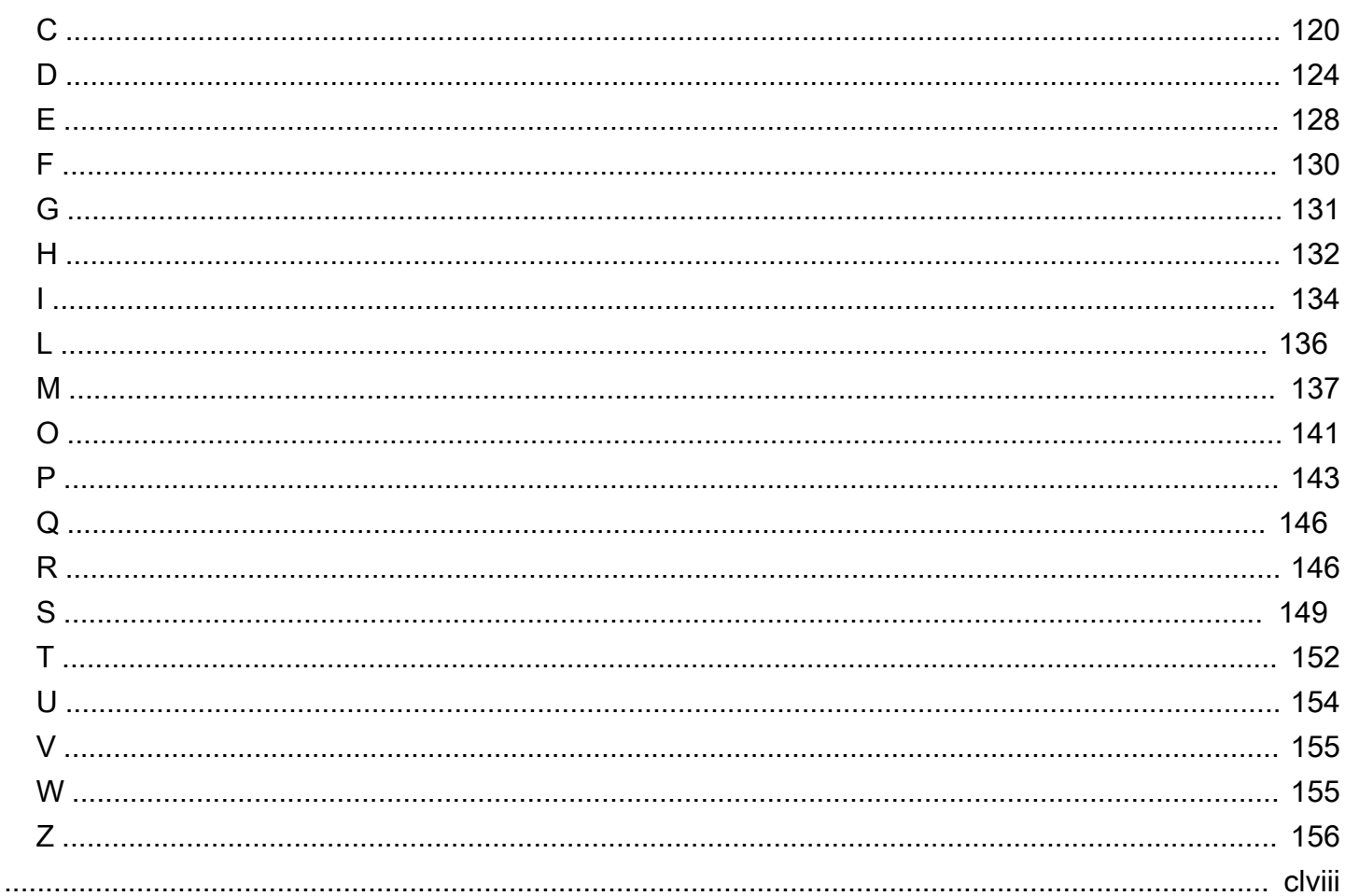

# <span id="page-5-0"></span>Migration de bases de données Microsoft SQL Server vers le cloud AWS

Sagar Patel, Amazon Web Services ()AWS

Avril 2024 ([historique du document](#page-116-0))

Amazon Web Services (AWS) fournit un ensemble complet de services et d'outils permettant de déployer des bases de données Microsoft SQL Server sur une infrastructure AWS cloud fiable et sécurisée. Les avantages de l'exécution de SQL Server sur SQL Server AWS incluent les économies de coûts, l'évolutivité, la haute disponibilité et la reprise après sinistre, de meilleures performances et une facilité de gestion. Pour plus d'informations, consultez [Découvrez pourquoi AWS est le meilleur](https://aws.amazon.com/blogs/compute/learn-why-aws-is-the-best-cloud-to-run-microsoft-windows-server-and-sql-server-workloads/)  [cloud pour exécuter les charges de travail Microsoft Windows Server et SQL Server](https://aws.amazon.com/blogs/compute/learn-why-aws-is-the-best-cloud-to-run-microsoft-windows-server-and-sql-server-workloads/) sur le blog AWS Compute.

Ce guide décrit les options disponibles pour migrer des bases de données SQL Server sur site vers le AWS cloud, vers Amazon Relational Database Service (Amazon RDS), Amazon Elastic Compute Cloud (Amazon EC2) ou VMware Cloud on. AWS Il présente les meilleures pratiques et les recommandations relatives à l'utilisation de ces options de migration. Il fournit également des informations sur la façon de configurer une solution de haute disponibilité et de reprise après sinistre entre un environnement SQL Server sur site et AWS l'utilisation de fonctionnalités natives de SQL Server telles que l'expédition des journaux, la réplication et les groupes de disponibilité Always On.

Ce guide s'adresse aux chefs de programme ou de projet, aux propriétaires de produits, aux administrateurs de bases de données, aux ingénieurs de base de données et aux responsables des opérations ou de l'infrastructure qui envisagent de migrer leurs bases de données SQL Server locales vers AWS.

### <span id="page-5-1"></span>Présentation

Avant de migrer vos bases de données SQL Server vers AWS, vous devez comprendre et évaluer votre stratégie de migration en utilisant le cadre décrit dans Stratégie de migration pour les bases de [données relationnelles](https://docs.aws.amazon.com/prescriptive-guidance/latest/strategy-database-migration/welcome.html).

La première étape consiste à effectuer une analyse des charges de travail de votre application et de votre base de données SQL Server en comprenant la complexité, la compatibilité et le coût de la

migration. Voici quelques-uns des principaux points à prendre en compte lorsque vous planifiez une migration :

- Taille de la base de données Vérifiez la taille actuelle et la croissance globale de la capacité de votre base de données. Par exemple, si vous envisagez de migrer votre base de données SQL Server vers Amazon RDS ou Amazon RDS Custom, vous pouvez créer des instances de base de données avec un maximum de 16 TiB de stockage. Vous pouvez demander plus d'espace de stockage en [ouvrant un ticket d'assistance auprès du AWS Support.](https://docs.aws.amazon.com/awssupport/latest/user/getting-started.html) Pour obtenir les informations les plus récentes, consultez le [stockage des instances de base de données Amazon RDS](https://docs.aws.amazon.com/AmazonRDS/latest/UserGuide/CHAP_Storage.html) dans la documentation Amazon RDS.
- IOPS : déterminez les IOPS et le débit de vos bases de données. Si vous envisagez de migrer vers Amazon RDS, prenez en compte les [performances d'E/S des instances de base de données](https://docs.aws.amazon.com/AmazonRDS/latest/UserGuide/CHAP_Storage.html)  [Amazon RDS.](https://docs.aws.amazon.com/AmazonRDS/latest/UserGuide/CHAP_Storage.html)
- Dépendances Vérifiez les dépendances actuelles de la base de données. Si votre base de données dépend d'autres bases de données, vous pouvez les migrer ensemble ou créer des dépendances après avoir migré votre base de données principale.

Si votre base de données prend en charge des applications existantes, personnalisées ou packagées, Amazon RDS Custom for SQL Server peut être un bon choix. Ce service vous permet de garder le contrôle sur les configurations de base de données, les systèmes de fichiers partagés et les correctifs du système d'exploitation.

Répertoriez toutes les dépendances de SQL Server. Découvrez quels serveurs Web (serveurs de reporting ou serveurs de business intelligence, par exemple) interagissent avec SQL Server. Au moment de la migration, ces informations vous aident à déterminer ce qui sera impacté et comment minimiser cet impact.

- Conformité : passez en revue votre architecture actuelle et vos besoins en matière d'audit ou de conformité, afin de vous assurer de pouvoir satisfaire à ces exigences après avoir migré vers Amazon RDS ou Amazon EC2.
- HA/DR Avez-vous besoin de fonctionnalités de haute disponibilité (HA) et de basculement automatique ? Si vous exécutez une charge de travail de production, la haute disponibilité et la reprise après sinistre (DR) sont les meilleures pratiques recommandées.

Comprenez vos exigences en matière de HA/DR pour déterminer si vous avez besoin d'une architecture multirégionale. Dans ce cas, migrez votre base de données SQL Server vers Amazon EC2. Amazon RDS ne prend pas en charge une configuration multirégionale.

- Support des versions : vérifiez la version et l'édition de votre logiciel SQL Server si vous envisagez de passer à Amazon RDS pour SQL Server (voir les versions actuellement prises en charge pour Amazon RDS et [Amazon](https://docs.aws.amazon.com/AmazonRDS/latest/UserGuide/working-with-custom-oracle.html) RDS).
- Connectivité réseau Vérifiez la connectivité réseau entre votre environnement sur site et AWS assurez-vous qu'il fournit suffisamment de bande passante pour des transferts rapides de données entre un environnement sur site et AWS.
- Interruption de la migration : déterminez le temps d'arrêt disponible pour la migration afin de pouvoir planifier votre approche de migration et décider si vous souhaitez utiliser la migration en ligne ou hors ligne.
- Exigences relatives au RTO, au RPO et au SLA : identifiez vos exigences en matière d'objectif de temps de restauration (RTO), d'objectif de point de reprise (RPO) et de contrat de niveau de service (SLA) pour les charges de travail de vos bases de données existantes.
- Licences : comprenez vos options de licence. Vous pouvez choisir les options avec licence incluses sur Amazon EC2 et Amazon RDS, ou [choisir d'apporter votre](https://aws.amazon.com/windows/faq/#byol-sql) propre licence (BYOL) sur Amazon EC2.
- Support des fonctionnalités : identifiez les caractéristiques de base de données et les fonctionnalités utilisées par votre application, qu'elle ait été développée en interne ou qu'il s'agisse d'un logiciel commercial-off-the-shelf (COTS). Ces informations peuvent vous aider à déterminer si vous pouvez réduire vos coûts de licence en passant de l'édition Enterprise de SQL Server à l'édition Standard. Toutefois, vérifiez les limites des ressources de l'édition Standard avant de passer à l'édition standard. Par exemple, l'édition Standard ne prend en charge que 128 Go de RAM.

Votre charge de travail correspond-elle aux fonctionnalités proposées par Amazon RDS for SQL Server ? Pour plus d'informations, consultez la section [Fonctionnalités de SQL Server sur Amazon](https://docs.aws.amazon.com/AmazonRDS/latest/UserGuide/CHAP_SQLServer.html#SQLServer.Concepts.General.FeatureSupport) [RDS.](https://docs.aws.amazon.com/AmazonRDS/latest/UserGuide/CHAP_SQLServer.html#SQLServer.Concepts.General.FeatureSupport) Si vous avez besoin de fonctionnalités qui ne sont pas prises en charge, la migration vers Amazon EC2 est une option.

# <span id="page-8-0"></span>Stratégies de migration des bases de données SQL Server

À un niveau élevé, il existe deux options pour migrer une base de données SQL Server d'une base de données sur site vers le AWS cloud : rester sur SQL Server ([migration homogène](#page-31-0)) ou quitter SQL Server ([migration hétérogène](#page-57-0)). Dans le cadre d'une migration homogène, vous ne modifiez pas le moteur de base de données. C'est-à-dire que votre base de données cible est également une base de données SQL Server. Dans le cadre d'une migration hétérogène, vous basculez vos bases de données SQL Server soit vers un moteur de base de données open source tel que MySQL, PostgreSQL ou MariaDB, soit vers une base de données AWS cloud native telle qu'Amazon Aurora, Amazon DynamoDB ou Amazon Redshift.

Il existe trois stratégies courantes pour migrer vos bases de données SQL Server vers AWS : réhébergement, replateforme et refonte de l'architecture (refactorisation). Elles font partie des [7 R](https://docs.aws.amazon.com/prescriptive-guidance/latest/strategy-database-migration/planning-phase.html) [des stratégies de migration d'applications](https://docs.aws.amazon.com/prescriptive-guidance/latest/strategy-database-migration/planning-phase.html) et sont décrites dans le tableau suivant.

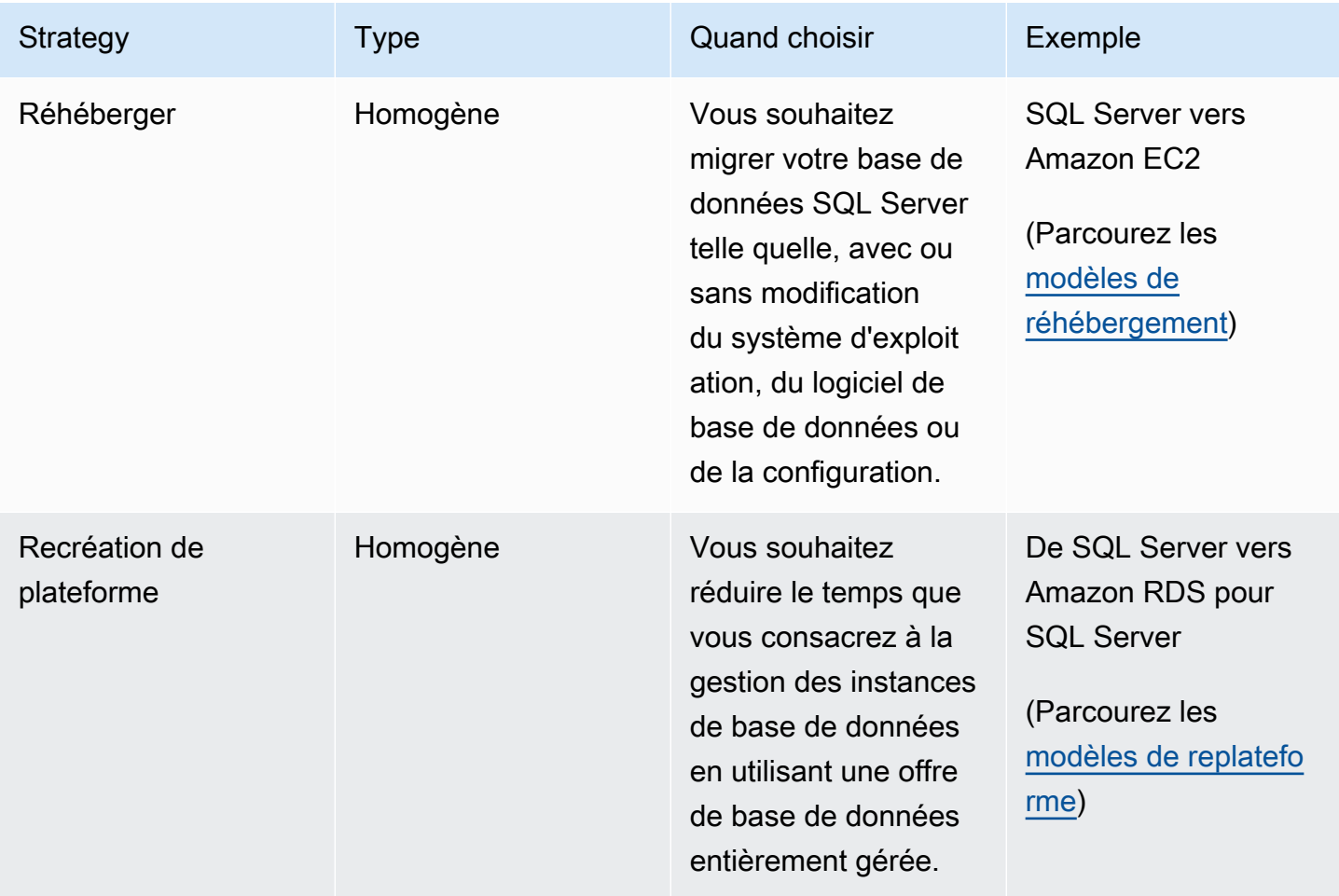

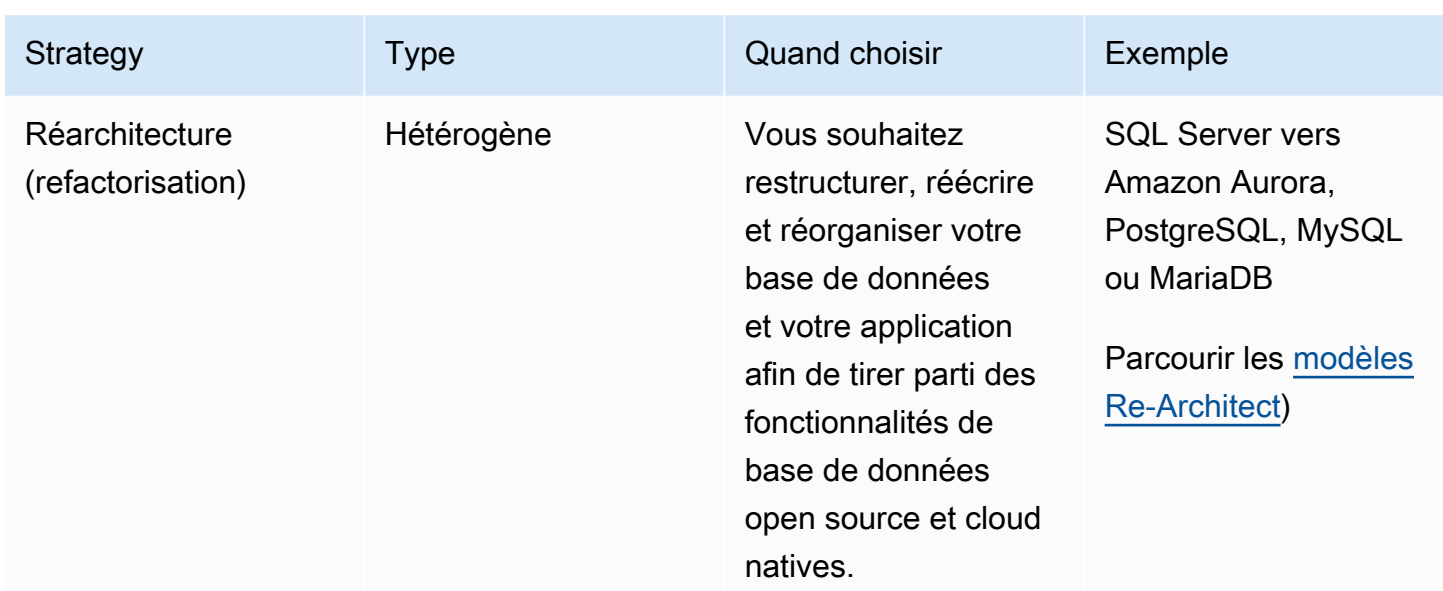

Si vous essayez de choisir entre le réhébergement ou la replateforme de vos bases de données SQL Server, consultez la section [Choisir entre Amazon EC2 et Amazon RDS](#page-77-0) plus loin dans ce guide pour une side-by-side comparaison des fonctionnalités prises en charge.

### <span id="page-9-0"></span>Choisir la bonne stratégie de migration

Le choix de la bonne stratégie dépend des besoins de votre entreprise, des contraintes en matière de ressources, du calendrier de migration et des considérations de coûts. Le diagramme suivant montre l'effort et la complexité liés aux migrations, y compris les sept stratégies.

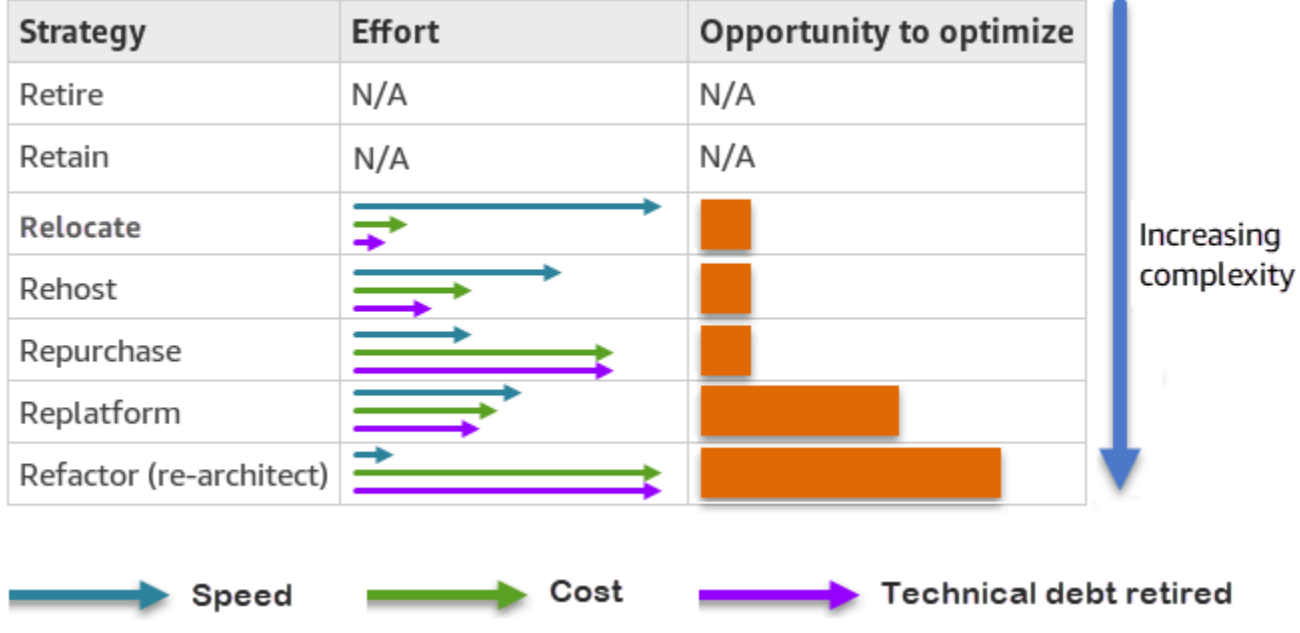

La refactorisation de votre base de données SQL Server et la migration vers une base de données open source ou AWS native pour le cloud telle qu'Amazon Aurora PostgreSQL compatible Edition ou Aurora MySQL compatible Edition peuvent vous aider à moderniser et à optimiser votre base de données. En optant pour une base de données open source, vous pouvez éviter des licences coûteuses (ce qui se traduit par une baisse des coûts), des périodes de dépendance vis-à-vis des fournisseurs et des audits. Toutefois, selon la complexité de votre charge de travail, la refactorisation de votre base de données SQL Server peut s'avérer complexe, chronophage et gourmande en ressources.

Pour réduire la complexité, au lieu de migrer votre base de données en une seule étape, vous pouvez envisager une approche par étapes. Au cours de la première phase, vous pouvez vous concentrer sur les fonctionnalités principales de la base de données. Au cours de la phase suivante, vous pouvez intégrer des AWS services supplémentaires dans votre environnement cloud afin de réduire les coûts et d'optimiser les performances, la productivité et la conformité. Par exemple, si votre objectif est de remplacer votre base de données SQL Server locale par une base de données compatible avec Aurora MySQL, vous pouvez envisager de réhéberger votre base de données sur Amazon EC2 ou de reconfigurer votre base de données sur Amazon RDS pour SQL Server dans une première phase, puis de la refactoriser pour qu'elle soit compatible avec Aurora MySQL dans une phase ultérieure. Cette approche permet de réduire les coûts, les ressources et les risques pendant la phase de migration et met l'accent sur l'optimisation et la modernisation au cours de la seconde phase.

# <span id="page-11-0"></span>Migration en ligne et hors ligne

Vous pouvez utiliser deux méthodes pour migrer votre base de données SQL Server d'un environnement local ou d'un autre environnement cloud vers le AWS cloud, en fonction de votre calendrier de migration et de la durée d'indisponibilité que vous pouvez autoriser : migration hors ligne ou migration en ligne.

- Migration hors ligne : cette méthode est utilisée lorsque votre application peut se permettre une interruption planifiée. Lors d'une migration hors ligne, la base de données source est hors ligne pendant la période de migration. Lorsque la base de données source est hors ligne, elle est migrée vers la base de données cible leAWS. Une fois la migration terminée, des contrôles de validation et de vérification sont effectués pour garantir la cohérence des données avec la base de données source. Lorsque la base de données passe tous les contrôles de validation, vous effectuez une transition vers AWS en connectant votre application à la base de données cible le. AWS
- Migration en ligne : cette méthode est utilisée lorsque votre application nécessite des interruptions de service quasi nulles ou minimes. Lors de la migration en ligne, la base de données source est migrée en plusieurs étapes versAWS. Dans les étapes initiales, les données de la base de données source sont copiées dans la base de données cible alors que la base de données source est toujours en cours d'exécution. Dans les étapes suivantes, toutes les modifications de la base de données source sont propagées vers la base de données cible. Lorsque les bases de données source et cible sont synchronisées, elles sont prêtes pour le transfert. Pendant la transition, l'application active ses connexions à la base de données cibleAWS, ne laissant aucune connexion à la base de données source. Vous pouvez utiliser AWS Database Migration Service (AWS DMS) ou des outils disponibles sur [AWS Marketplace\(](https://aws.amazon.com/marketplace/)tels qu'Attunity) pour synchroniser les bases de données source et cible.

# <span id="page-12-0"></span>Méthodes de migration de base de données SQL Server

Il existe différentes méthodes pour migrer vos bases de données SQL Server versAWS. Vous pouvez choisir parmi les AWS services et les fonctionnalités natives de SQL Server en fonction de votre évaluation et de vos besoins. Cette section décrit certaines des méthodes les plus courantes, qui sont résumées dans les deux tableaux suivants. Des discussions détaillées sur certaines de ces méthodes sont incluses dans les sections relatives à Amazon EC2 et Amazon RDS plus loin dans ce guide.

#### Services AWS

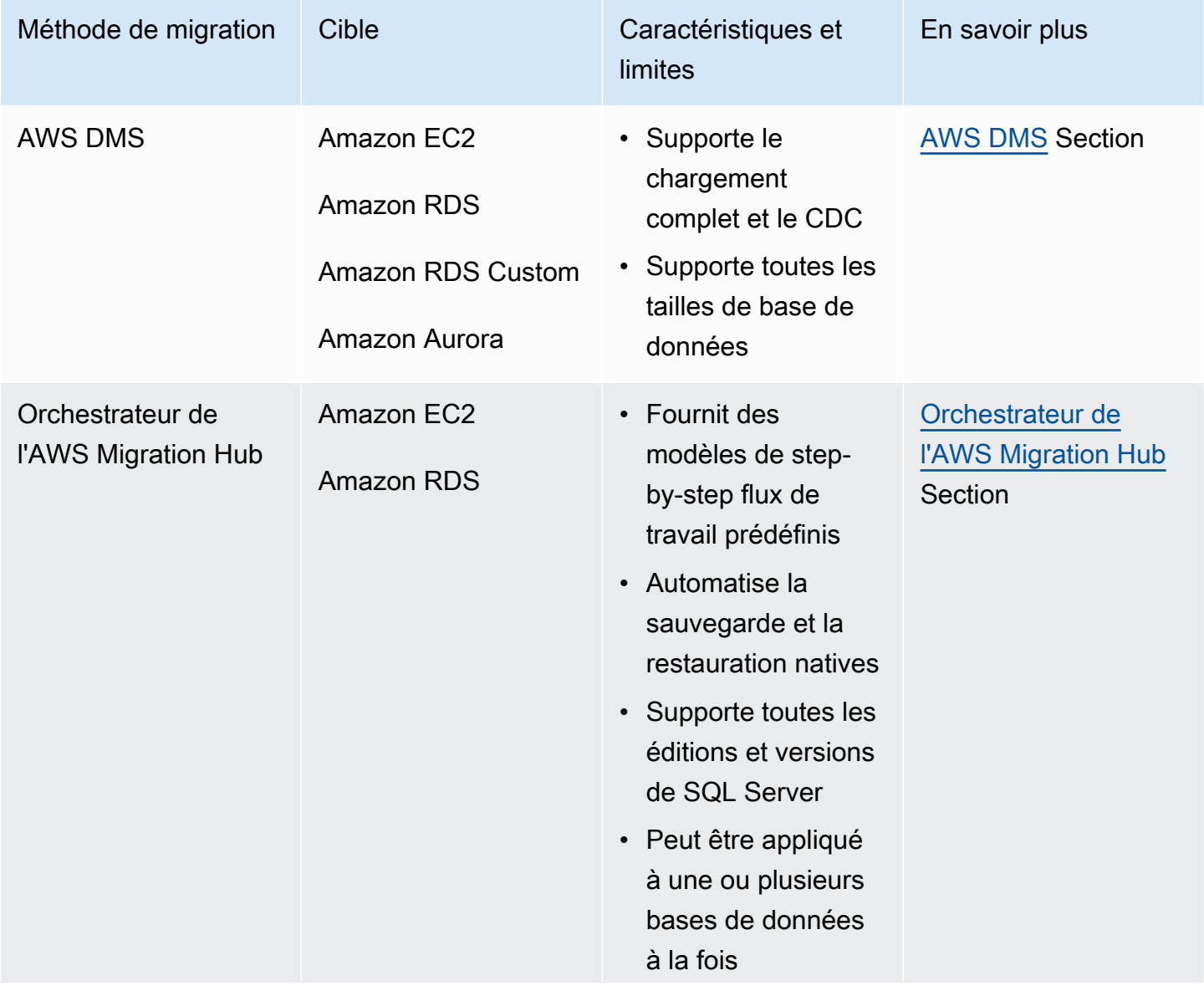

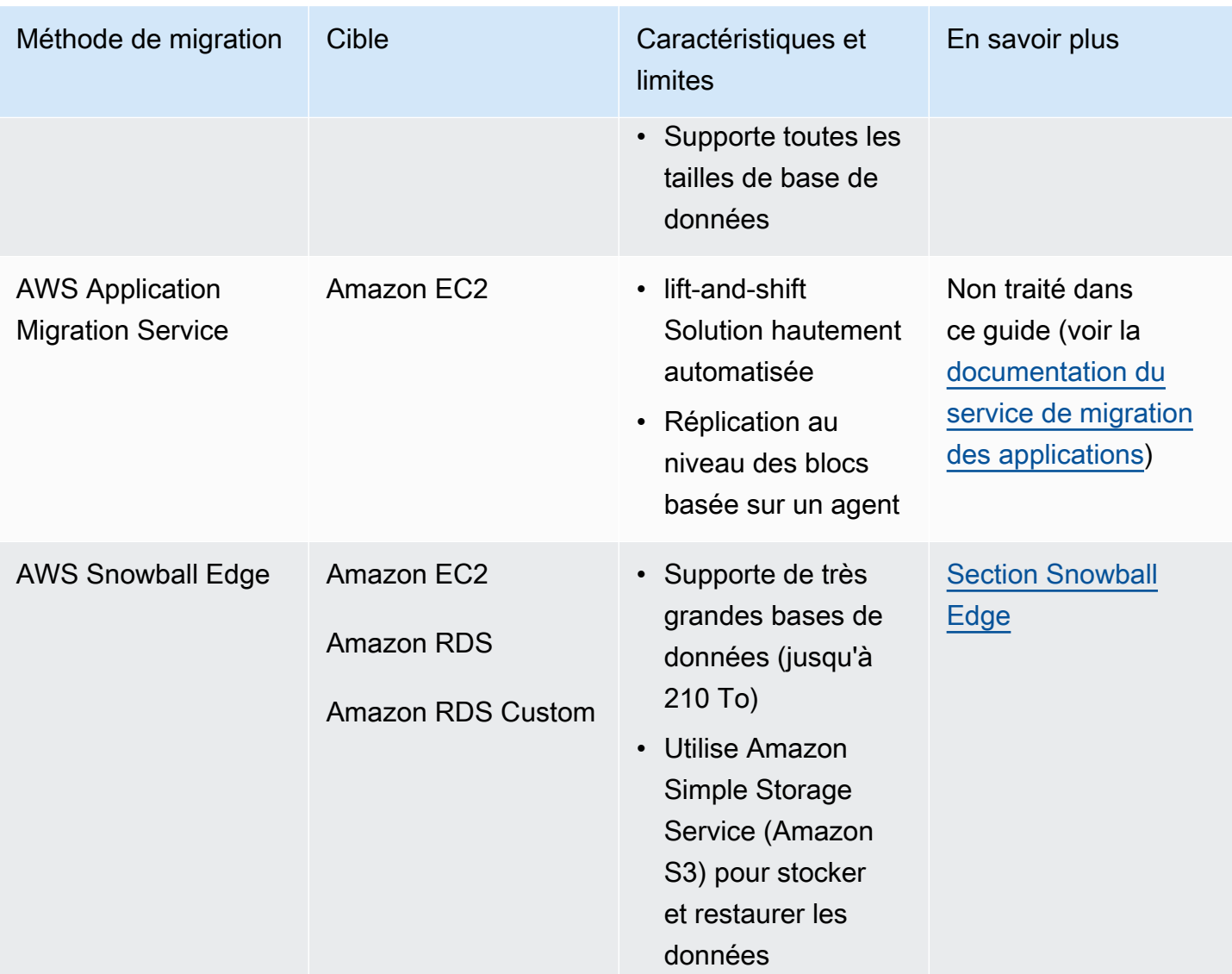

#### Méthodes natives de SQL Server

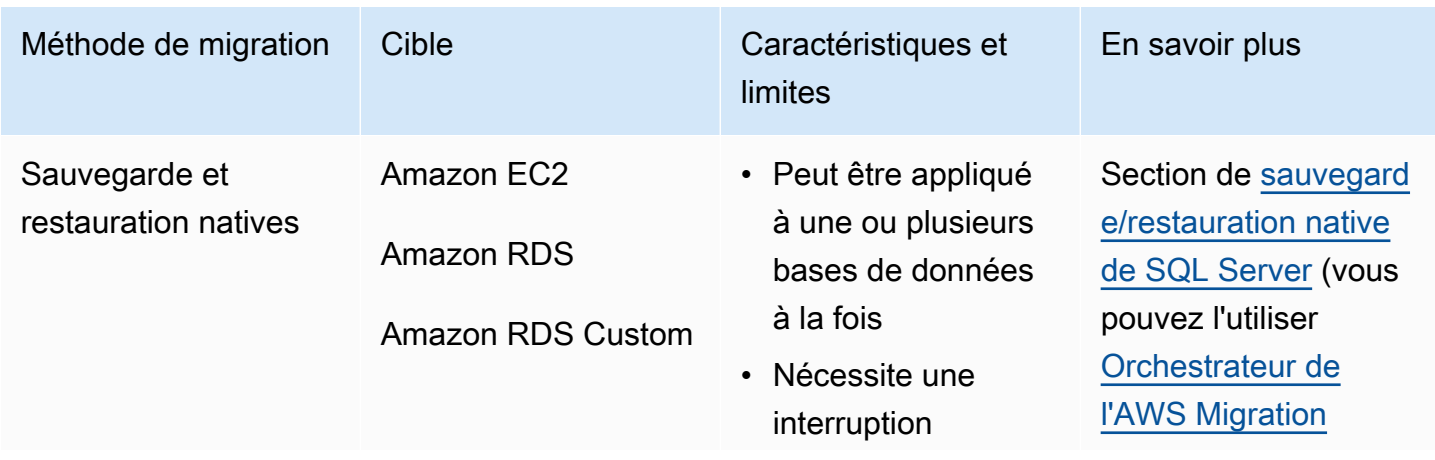

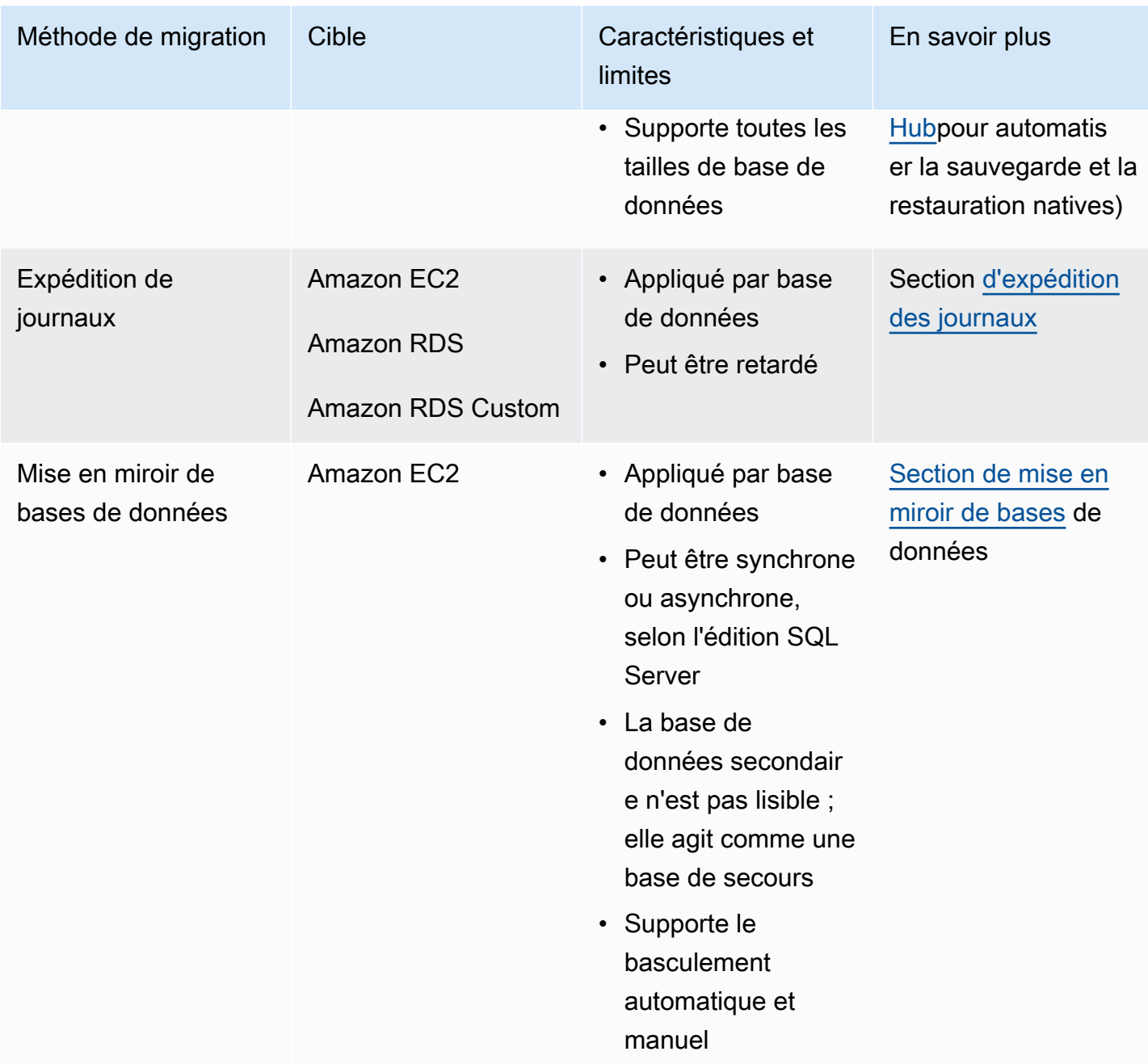

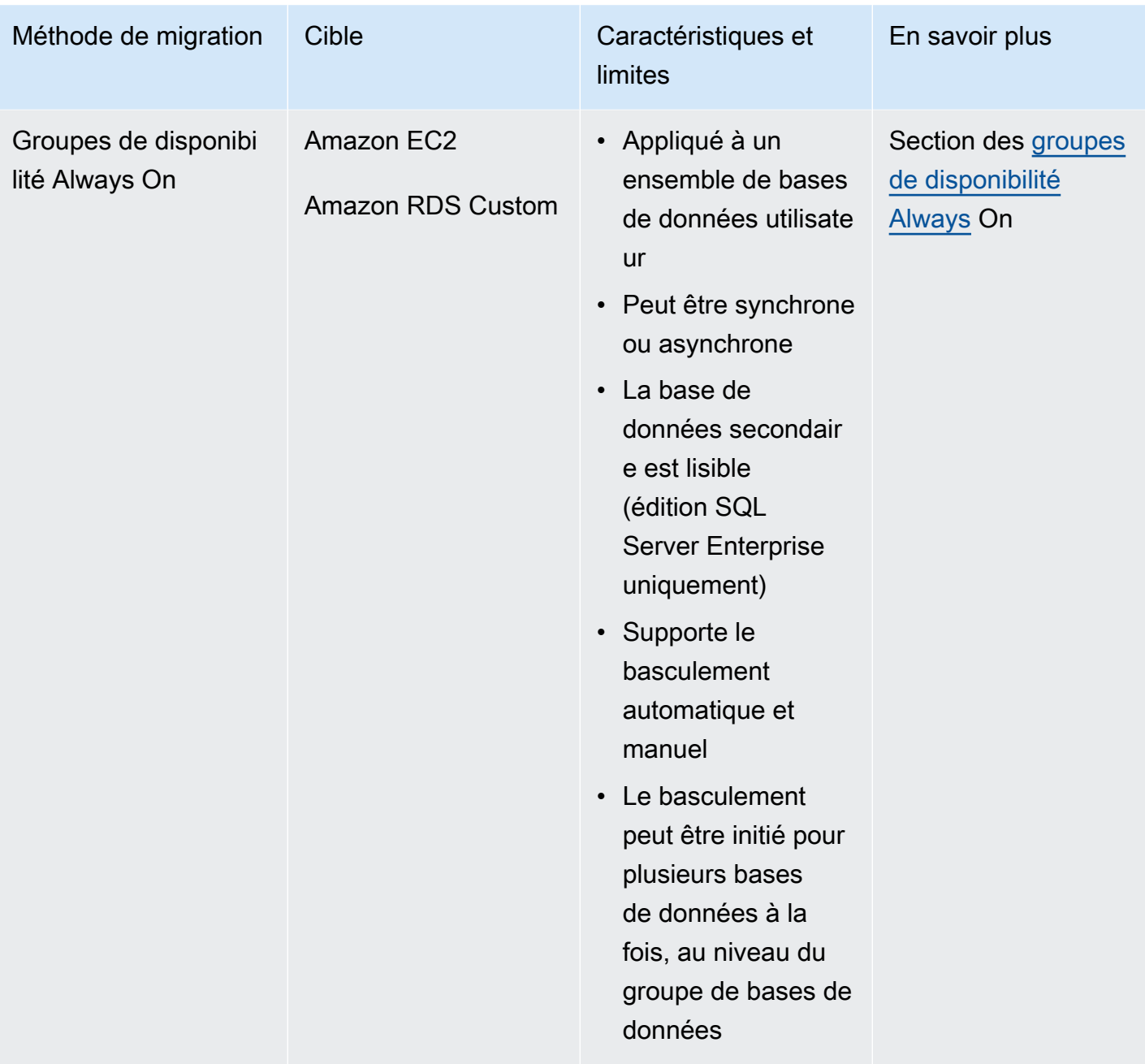

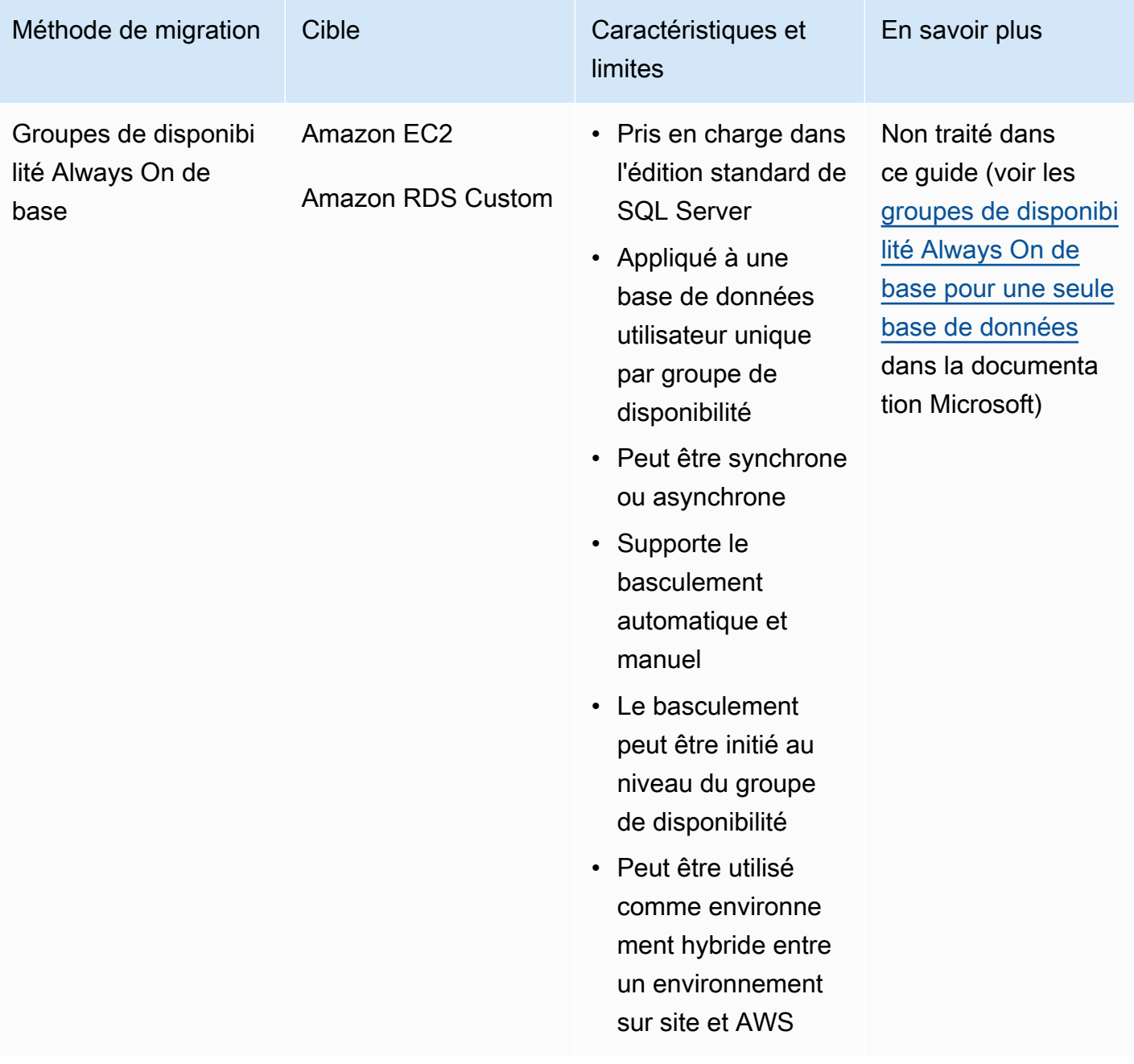

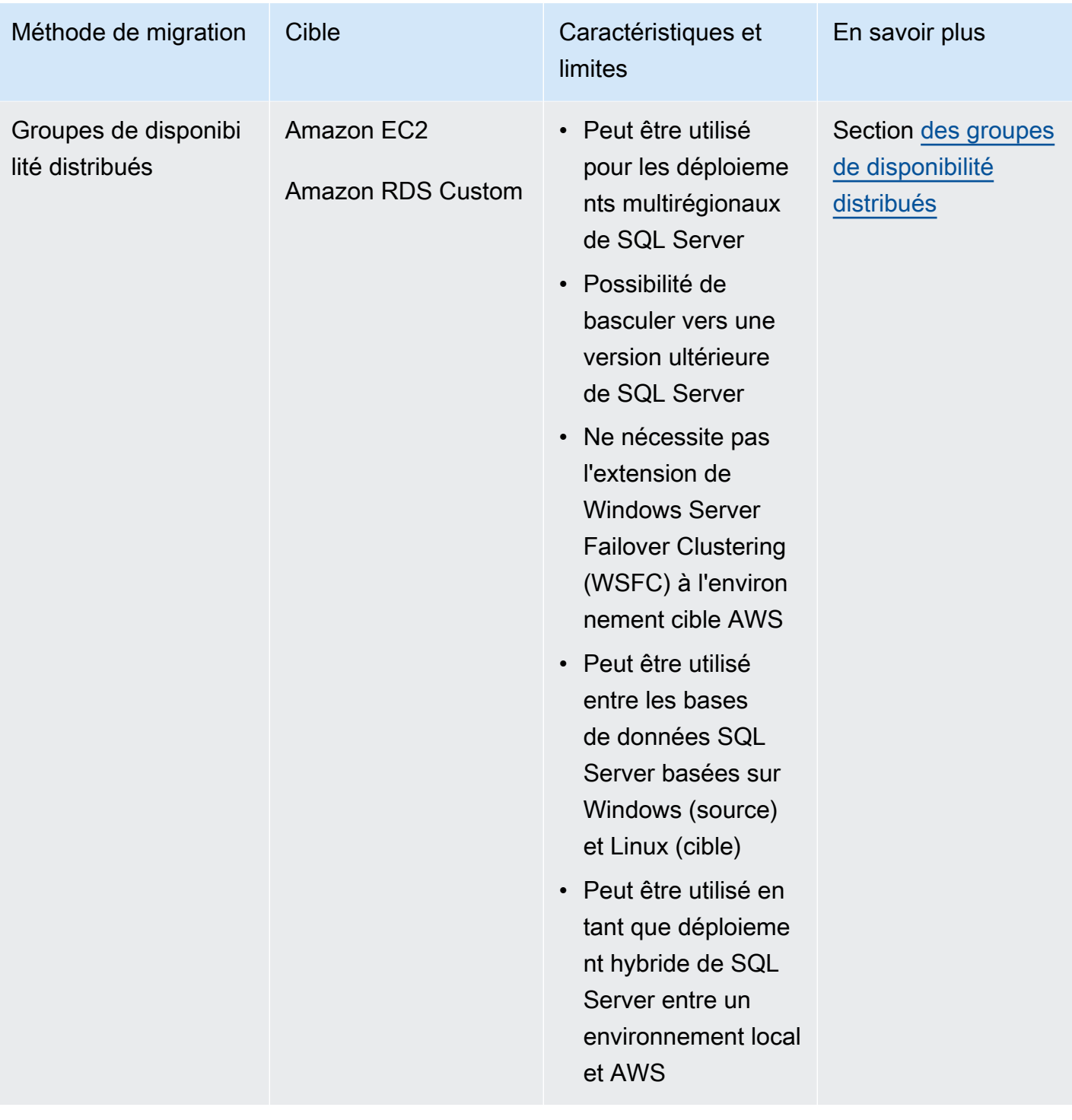

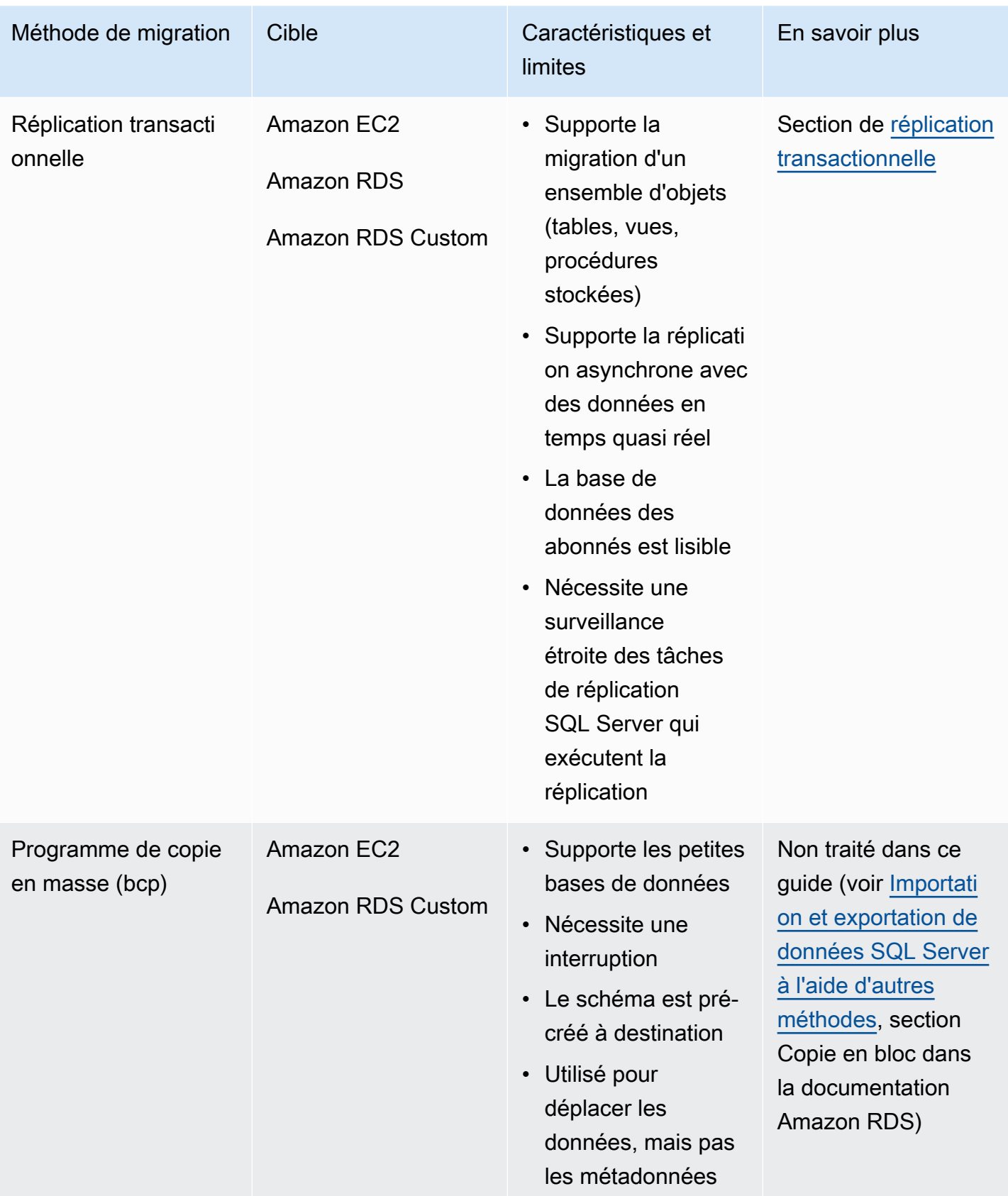

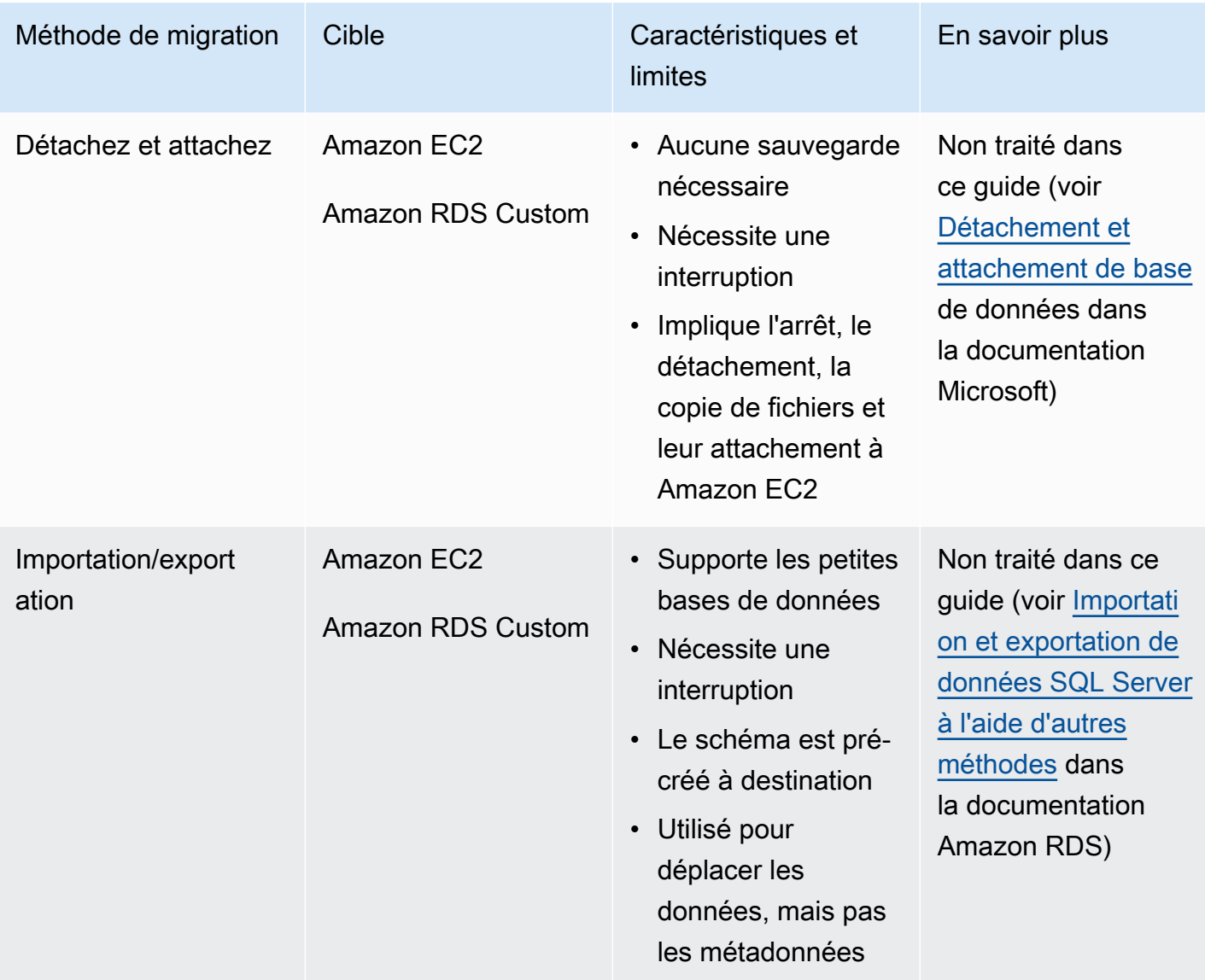

### <span id="page-19-0"></span>Sauvegarde/restauration native de SQL Server

Amazon RDS prend en charge les opérations de sauvegarde et de restauration natives pour les bases de données Microsoft SQL Server à l'aide de fichiers de sauvegarde complète et différentielle (.bak). Il prend également en charge les options de restauration différentielle et de restauration des journaux sur une instance de base de données Amazon RDS for SQL Server ou une instance Amazon EC2 SQL Server, afin de minimiser les temps d'arrêt de votre application.

#### **a** Note

Vous pouvez effectuer des opérations de restauration complète, différentielle et de journalisation sur Amazon RDS for SQL Server. Toutefois, vous ne pouvez effectuer qu'une sauvegarde complète et différentielle (et non une sauvegarde du journal) pour le moment.

L'utilisation de fichiers .bak natifs est le moyen le plus simple de sauvegarder et de restaurer des bases de données SQL Server. Vous pouvez utiliser cette méthode pour migrer des bases de données vers ou depuis Amazon RDS. Vous pouvez sauvegarder et restaurer des bases de données individuelles plutôt que des instances de base de données complètes. Vous pouvez également déplacer des bases de données entre des instances de base de données Amazon RDS for SQL Server.

Lorsque vous utilisez Amazon RDS, vous pouvez stocker et transférer des fichiers de sauvegarde dans Amazon Simple Storage Service (Amazon S3), afin de renforcer la protection lors de la reprise après sinistre. Par exemple :

- Vous pouvez créer une sauvegarde complète de votre base de données à partir de votre serveur local, la copier dans un compartiment S3, puis la restaurer sur une instance de base de données Amazon RDS SQL Server existante.
- Vous pouvez effectuer des sauvegardes depuis une instance de base de données Amazon RDS for SQL Server, les stocker dans Amazon S3, puis les restaurer où vous le souhaitez.
- Vous pouvez implémenter les règles de configuration d'[Amazon S3 Lifecycle](https://docs.aws.amazon.com/AmazonS3/latest/dev/object-lifecycle-mgmt.html) pour archiver ou supprimer des sauvegardes à long terme.

Amazon RDS for SQL Server prend en charge la restauration des sauvegardes natives de SQL Server sur des instances de base de données SQL Server sur lesquelles des répliques de lecture sont configurées. Cela signifie que vous n'avez pas à supprimer la réplique lue avant de restaurer le fichier de sauvegarde natif sur votre instance de base de données Amazon RDS for SQL Server.

#### **a** Note

Vous pouvez utiliser Migration Hub Orchestrator pour automatiser et orchestrer les migrations de vos bases de données SQL Server vers Amazon EC2 ou Amazon RDS en utilisant la

sauvegarde et la restauration natives. Pour plus d'informations, consultez la [Orchestrateur de](#page-28-0)  [l'AWS Migration Hubsection](#page-28-0).

Le schéma suivant montre le processus de sauvegarde/restauration natif de SQL Server. Vous pouvez utiliser Migration Hub Orchestrator pour automatiser ce processus. Vous pouvez également utiliser ce processus pour sauvegarder et restaurer des bases de données SQL Server sur Amazon EC2.

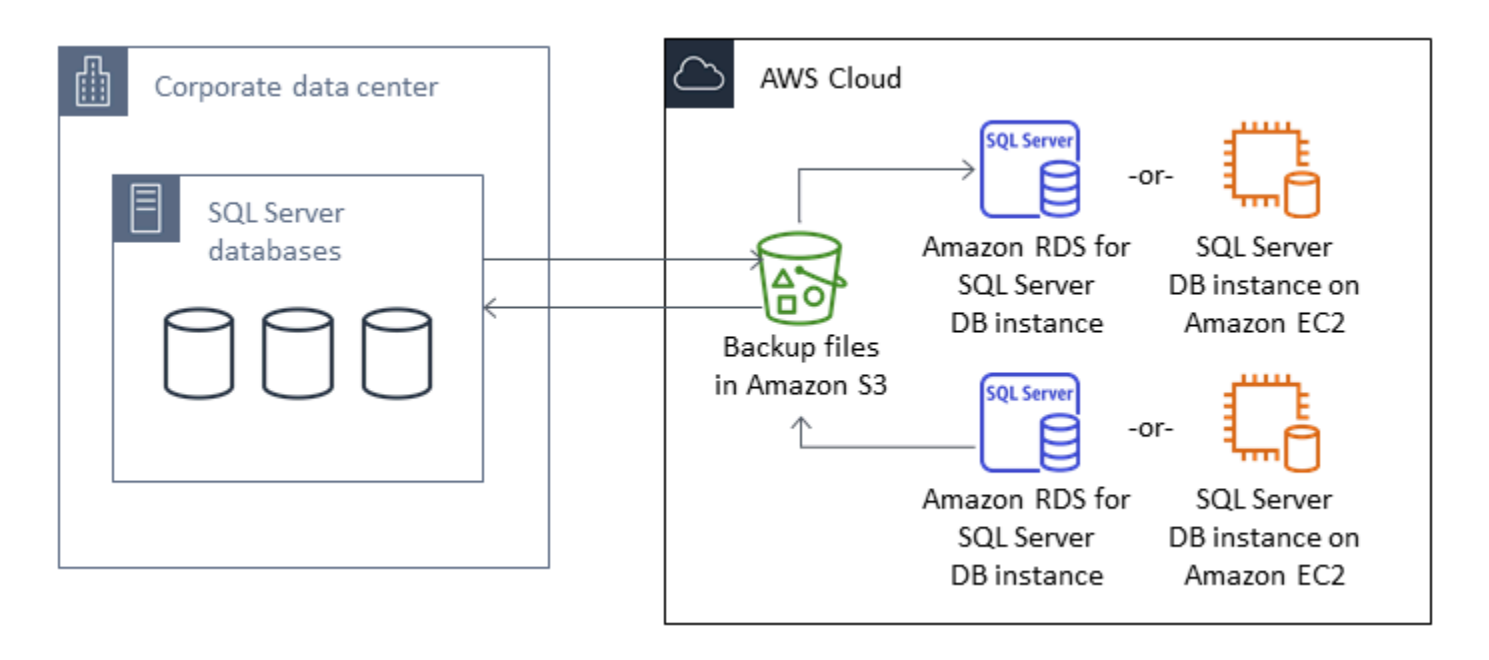

Pour automatiser la sauvegarde et la restauration, consultez la [documentation de Migration Hub](https://docs.aws.amazon.com/migrationhub-orchestrator/latest/userguide/what-is-migrationhub-orchestrator.html) [Orchestrator.](https://docs.aws.amazon.com/migrationhub-orchestrator/latest/userguide/what-is-migrationhub-orchestrator.html)

Pour configurer la sauvegarde/restauration native à l'aide d'Amazon S3, consultez la documentation [Amazon](https://docs.aws.amazon.com/AmazonRDS/latest/UserGuide/SQLServer.Procedural.Importing.html#SQLServer.Procedural.Importing.Native.Enabling) RDS.

Pour connaître les limites liées à l'utilisation de la sauvegarde et de la restauration natives de SQL Server, consultez la section [Limitations et recommandations](https://docs.aws.amazon.com/AmazonRDS/latest/UserGuide/SQLServer.Procedural.Importing.html#SQLServer.Procedural.Importing.Native.Limitations) de la documentation Amazon RDS.

### <span id="page-21-0"></span>Expédition de journaux

Vous pouvez utiliser l'expédition de journaux pour envoyer des sauvegardes du journal des transactions de votre base de données SQL Server principale sur site vers une ou plusieurs bases de données SQL Server secondaires (en veille prolongée) déployées sur des instances EC2 ou des instances de base de données Amazon RDS for SQL Server dans le cloud. AWS Pour configurer

l'expédition des journaux sur Amazon RDS for SQL Server, vous devez utiliser vos propres scripts personnalisés.

Dans ce scénario, vous configurez une base de données SQL Server en veille prolongée sur une instance EC2 ou une instance de base de données Amazon RDS for SQL Server, et vous envoyez des sauvegardes du journal des transactions de manière asynchrone entre votre base de données sur site et le serveur de veille chaude dans le cloud. AWS Les sauvegardes du journal des transactions sont ensuite appliquées à la base de données en veille prolongée. Lorsque tous les journaux ont été appliqués, vous pouvez effectuer un basculement manuel et passer au cloud.

Cette option prend en charge toutes les versions et éditions de SQL Server. Après avoir migré la base de données vers le AWS cloud, vous pouvez ajouter une réplique secondaire en utilisant un groupe de disponibilité Always On à des fins de haute disponibilité et de résilience.

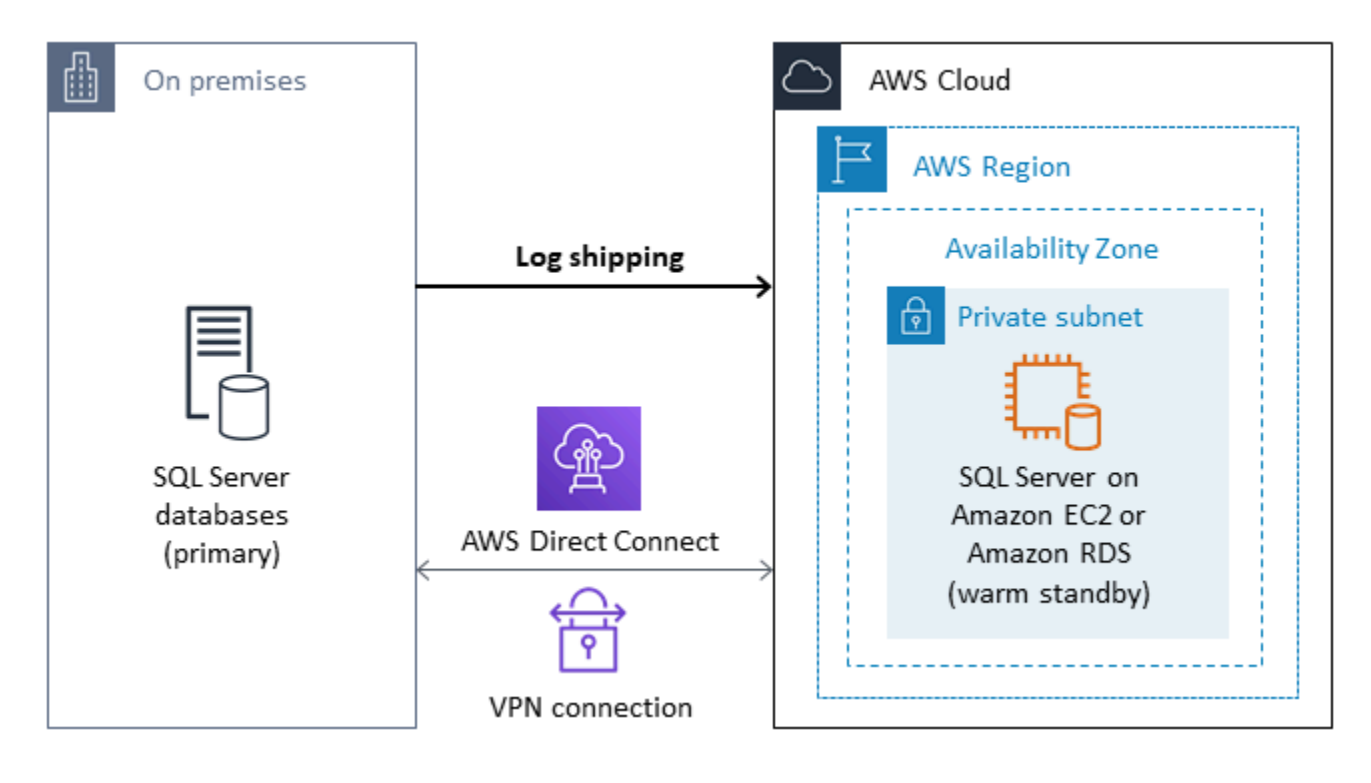

Pour plus d'informations sur l'utilisation de cette méthode pour garantir la haute disponibilité, la protection des données et la reprise après sinistre de vos bases de données SQL Server sur Amazon EC2, consultez la section [Expédition des journaux](#page-45-0) dans la section Amazon EC2 pour SQL Server.

### <span id="page-22-0"></span>Mise en miroir de bases de données

Vous pouvez utiliser la mise en miroir de bases de données pour configurer un environnement cloud hybride pour vos bases de données SQL Server. Cette option nécessite l'édition Enterprise de SQL

Server. Dans ce scénario, votre base de données SQL Server principale s'exécute sur site et vous créez un mode de veille dans le cloud. Vous répliquez vos données de manière asynchrone et vous effectuez un basculement manuel lorsque vous êtes prêt à effectuer le transfert. Après avoir migré la base de données vers le AWS cloud, vous pouvez ajouter une réplique secondaire en utilisant un groupe de disponibilité Always On à des fins de haute disponibilité et de résilience.

Pour plus d'informations sur l'utilisation de cette méthode pour garantir la haute disponibilité, la protection des données et la reprise après sinistre de vos bases de données SQL Server sur Amazon EC2, consultez la section Mise en [miroir de bases de données](#page-46-0) dans la section Amazon EC2 pour SQL Server.

### <span id="page-23-0"></span>Groupes de disponibilité Always On

Les groupes de disponibilité SQL Server Always On sont une fonctionnalité avancée destinée aux entreprises qui fournit des solutions de haute disponibilité et de reprise après sinistre. Cette fonctionnalité est disponible si vous utilisez SQL Server 2014 ou des versions ultérieures. Vous pouvez également utiliser un groupe de disponibilité Always On pour migrer vos bases de données SQL Server locales vers Amazon AWS EC2 on. Cette approche vous permet de migrer vos bases de données avec un temps d'arrêt minimal, voire nul.

Si vous disposez déjà d'un déploiement sur site de groupes de disponibilité SQL Server Always On, votre réplique principale et votre réplique secondaire répliqueront les données de manière synchrone au sein du groupe de disponibilité. Ainsi, pour migrer votre base de données vers AWS le cloud, vous pouvez étendre votre cluster Windows Server Failover Clustering (WSFC) au cloud. Cela peut être temporaire, uniquement à des fins de migration. Vous créez ensuite une réplique secondaire dans le AWS cloud et utilisez la réplication asynchrone, comme indiqué dans le schéma suivant. Une fois la réplique secondaire synchronisée avec la base de données locale principale, vous pouvez effectuer un basculement manuel chaque fois que vous êtes prêt à effectuer le transfert.

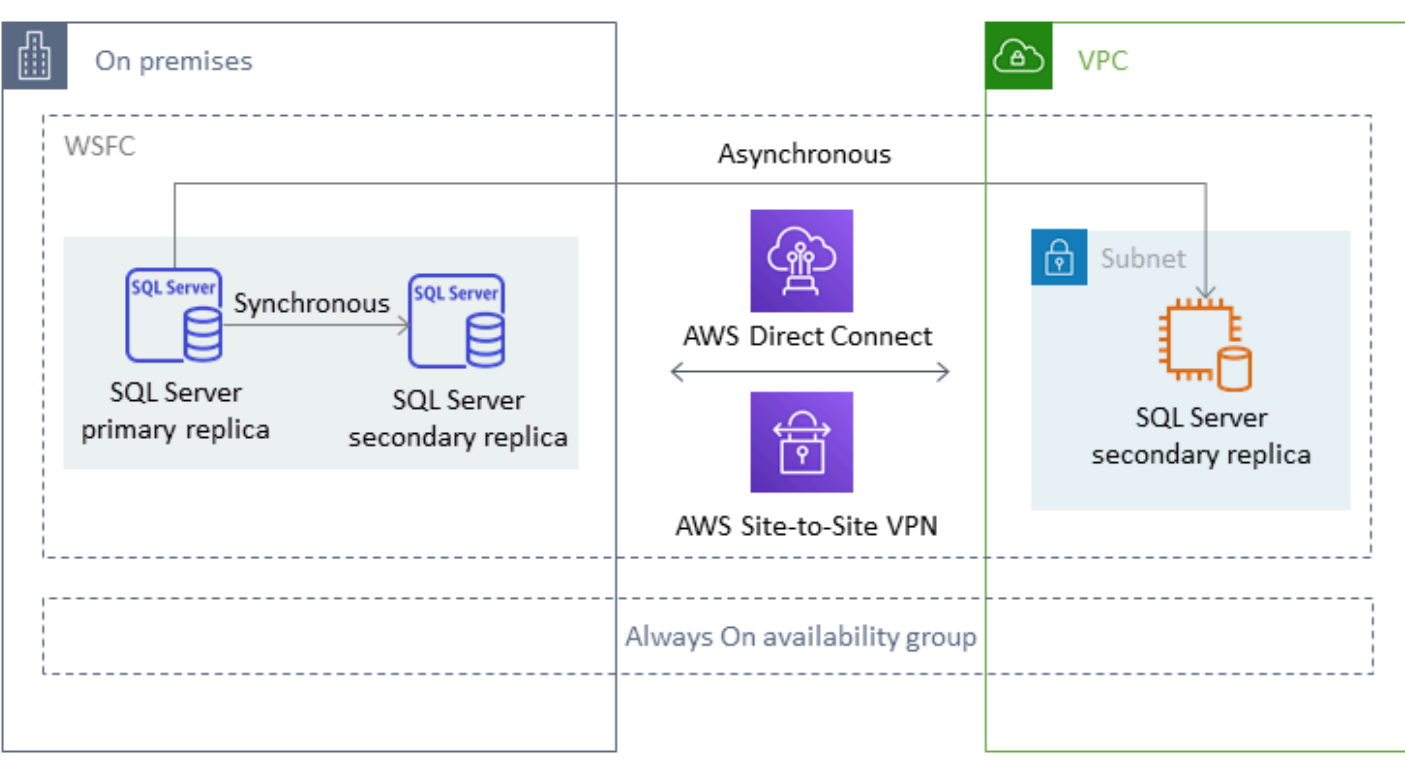

Pour plus d'informations sur l'utilisation de cette méthode pour garantir la haute disponibilité, la protection des données et la reprise après sinistre de vos bases de données SQL Server sur Amazon EC2, consultez les [groupes de disponibilité Always On](#page-48-0) dans la section Amazon EC2 pour SQL Server.

### <span id="page-24-0"></span>Groupes de disponibilité distribués

Un groupe de disponibilité distribué couvre deux groupes de disponibilité distincts. Vous pouvez le considérer comme un groupe de disponibilité composé de groupes de disponibilité. Les groupes de disponibilité sous-jacents sont configurés sur deux clusters WSFC différents. Les groupes de disponibilité qui font partie d'un groupe de disponibilité distribué n'ont pas besoin de partager le même emplacement. Ils peuvent être physiques ou virtuels, sur site ou dans le cloud public. Les groupes de disponibilité d'un groupe de disponibilité distribué ne doivent pas nécessairement exécuter la même version de SQL Server. L'instance de base de données cible peut exécuter une version de SQL Server ultérieure à celle de l'instance de base de données source.

Une architecture de groupe de disponibilité distribuée vous permet de réhéberger de manière flexible une instance ou une base de données SQL Server critique. AWS Il fournit une solution hybride pour le levage et le déplacement (ou le levage et la transformation) de vos bases de données SQL Server critiquesAWS.

L'utilisation d'une architecture de groupe de disponibilité distribuée est plus efficace que l'extension de clusters WFSC locaux existants à. AWS Les données sont transférées uniquement du serveur principal sur site vers l'une des AWS répliques (le redirecteur). Le redirecteur est chargé d'envoyer les données à d'autres répliques de lecture secondaires. AWS

Dans le schéma suivant, le premier cluster WSFC (WSFC 1) est hébergé sur site et possède un groupe de disponibilité sur site (AG 1). Le second cluster WSFC (WSFC 2) est hébergé sur AWS et possède un groupe de AWS disponibilité (AG 2). [AWS Direct Connect](https://aws.amazon.com/directconnect/)est utilisé comme connexion réseau dédiée entre l'environnement sur site etAWS. Le groupe de disponibilité sur site (AG 1) possède deux répliques (nœuds). Le transfert de données entre les nœuds est synchrone, avec basculement automatique. De même, le groupe de AWS disponibilité (AG 2) possède également deux répliques, et le transfert de données entre elles est synchrone avec un basculement automatique. Le groupe de disponibilité distribuée assure la synchronisation des bases de données de manière asynchrone. Les données sont transférées de la réplique principale de SQL Server dans AG 1 (qui est sur site) vers la réplique principale (le redirecteur) dans AG 2 (qui est activéeAWS). Le redirecteur est responsable de l'envoi des données vers d'autres répliques de lecture AWS et de leur mise à jour. Une fois le local et les AWS bases de données synchronisés, vous pouvez effectuer un basculement manuel du groupe de disponibilité distribuée vers. AWS La AWS base de données devient la base de données principale pour l'accès en lecture/écriture depuis les applications.

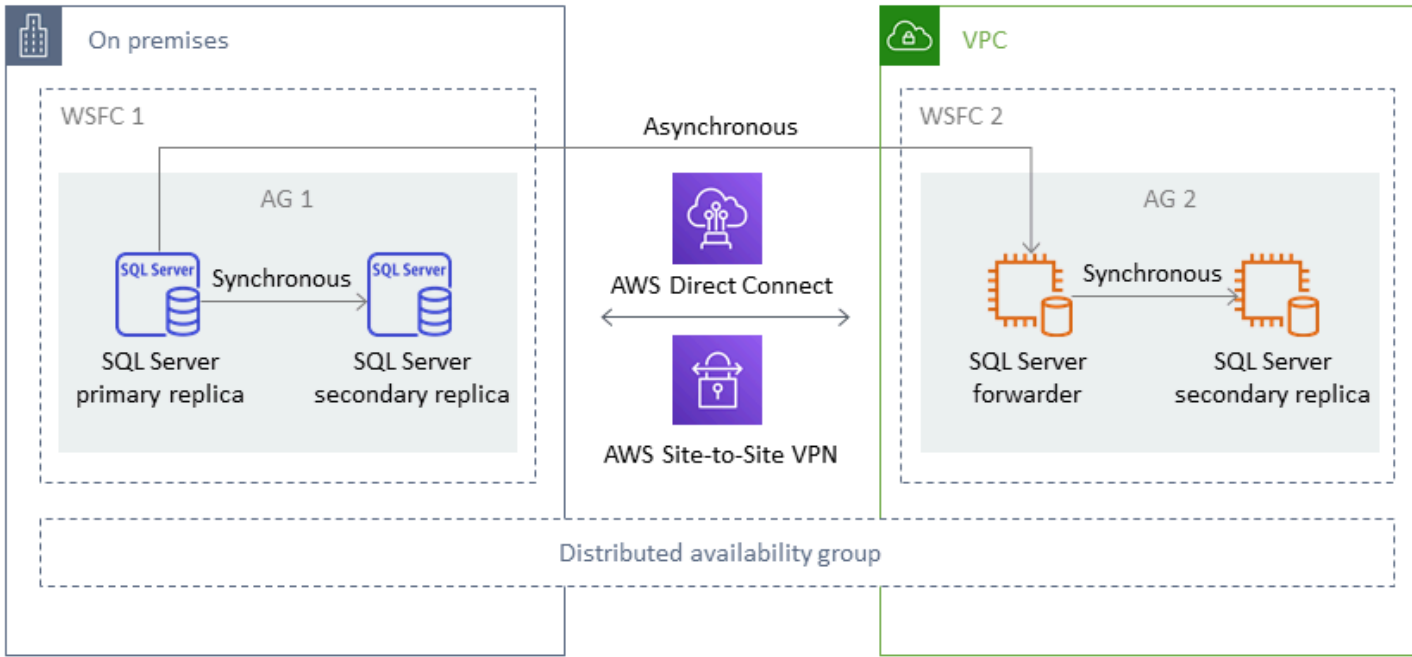

#### **a** Note

À un moment donné, il n'existe qu'une seule base de données disponible pour les opérations d'écriture. Vous pouvez utiliser les répliques secondaires restantes pour les opérations de lecture. Pour augmenter vos charges de travail de lecture, vous pouvez ajouter d'autres répliques de lecture dans plusieurs zones de disponibilité sur. AWS

Pour plus d'informations sur les groupes de disponibilité distribués, voir :

- [Documentation Microsoft SQL Server](https://docs.microsoft.com/en-us/sql/database-engine/availability-groups/windows/distributed-availability-groups)
- [Comment concevoir une solution Microsoft SQL Server hybride à l'aide de groupes de disponibilité](https://aws.amazon.com/blogs/database/how-to-architect-a-hybrid-microsoft-sql-server-solution-using-distributed-availability-groups/) [distribués](https://aws.amazon.com/blogs/database/how-to-architect-a-hybrid-microsoft-sql-server-solution-using-distributed-availability-groups/) sur le blog AWS Database
- [Migrez SQL Server vers des AWS groupes de disponibilité distribués](https://docs.aws.amazon.com/prescriptive-guidance/latest/patterns/migrate-sql-server-to-aws-using-distributed-availability-groups.html) sur le site Web des AWS directives prescriptives

## <span id="page-26-0"></span>Réplication transactionnelle

La réplication transactionnelle est une technologie SQL Server utilisée pour répliquer les modifications entre deux bases de données. Ces modifications peuvent inclure des objets de base de données tels que des tables (une clé primaire est requise), des procédures stockées, des vues, etc., ainsi que des données. Le processus de réplication implique un éditeur (la base de données principale qui publie les données), un abonné (une base de données secondaire qui reçoit les données répliquées) et un distributeur (un serveur qui stocke les métadonnées et les transactions pour la réplication transactionnelle). Vous pouvez utiliser la réplication transactionnelle pour SQL Server sur les instances de base de données Amazon EC2 et Amazon RDS pour SQL Server.

La réplication transactionnelle crée un instantané des objets et des données de votre base de données locale (publication) et l'envoie à la base de données des abonnés. Une fois l'instantané appliqué à l'abonné, toutes les modifications de données et de schéma ultérieures effectuées par l'éditeur sont envoyées à l'abonné au fur et à mesure qu'elles se produisent. Les modifications de données sont ensuite appliquées en continu à l'abonné dans le même ordre que celui dans lequel elles se sont produites chez l'éditeur.

Une fois la synchronisation terminée, vous effectuez la validation sur l'instance de base de données SQL Server cible. Lorsque les deux bases de données sont synchronisées, vous arrêtez l'activité sur la base de données locale, vous vous assurez que la réplication est terminée, puis vous effectuez

le transfert vers l'instance de base de données SQL Server cible. Vous pouvez ensuite arrêter l'abonnement push, le supprimer et commencer à utiliser Amazon RDS for SQL Server.

Les bases de données d'abonnés peuvent également être utilisées comme bases de données en lecture seule. Il est recommandé que le distributeur, qui enregistre les tâches de synchronisation, se trouve sur un serveur distinct. Si votre base de données cible se trouve sur Amazon RDS for SQL Server, vous pouvez configurer un abonnement push pour transmettre les modifications à l'abonné.

Nous vous recommandons d'utiliser la réplication transactionnelle lorsque vous souhaitez :

- Effectuez une migration unique de vos données vers Amazon RDS ou Amazon EC2.
- Migrez les objets au niveau du schéma ou au niveau de la table vers. AWS
- Migrer une partie d'une base de données versAWS.
- Migrez avec un temps d'arrêt minimal en utilisant les stratégies de réplication SQL Server existantes en ajoutant des abonnés supplémentaires.

Si vous envisagez d'utiliser la réplication transactionnelle pour une migration unique de vos données vers Amazon RDS for SQL Server, nous vous recommandons de configurer une configuration mono-AZ pour la réplication. Une fois le processus de réplication terminé, vous pouvez convertir votre environnement en une architecture multi-AZ pour une haute disponibilité.

Le schéma suivant montre le processus de réplication transactionnelle pour les bases de données sur Amazon RDS et Amazon EC2.

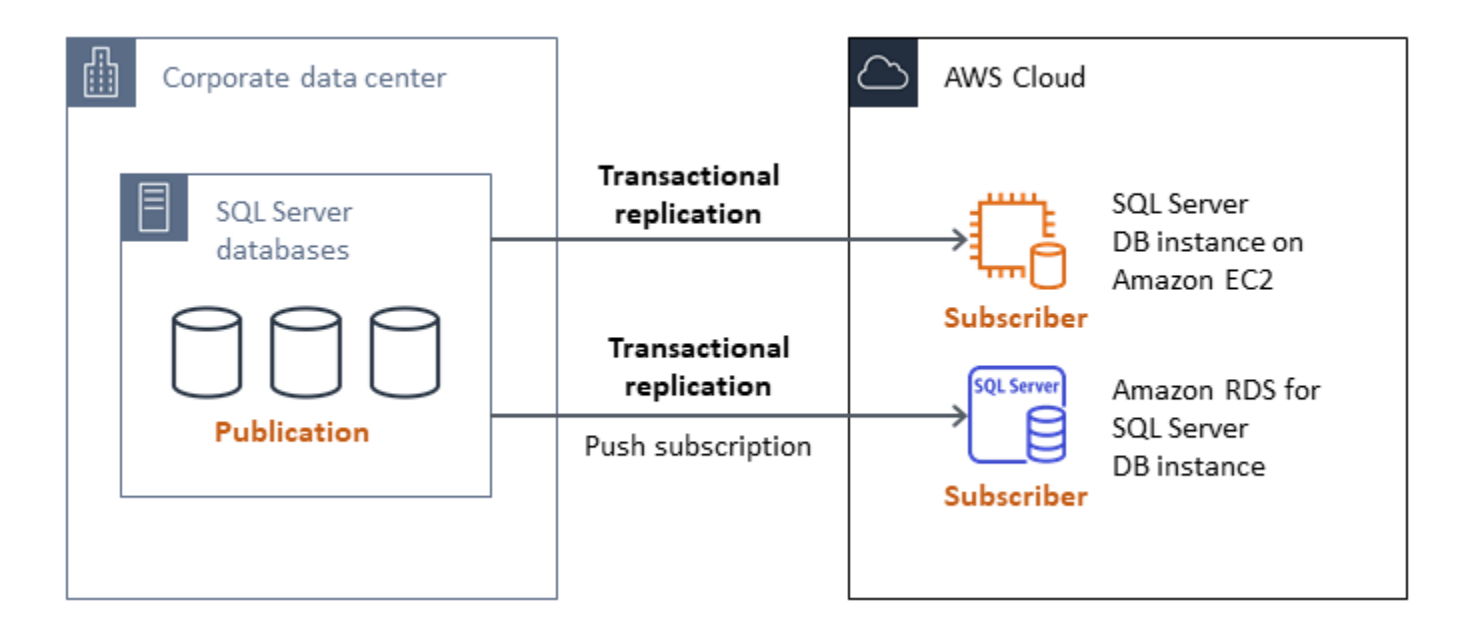

Pour plus d'informations sur la réplication transactionnelle, consultez la [documentation Microsoft](https://docs.microsoft.com/en-us/sql/relational-databases/replication/transactional/transactional-replication) [SQL Server](https://docs.microsoft.com/en-us/sql/relational-databases/replication/transactional/transactional-replication) et l'article [Comment migrer vers Amazon RDS for SQL Server à l'aide de la réplication](https://aws.amazon.com/blogs/database/how-to-migrate-to-amazon-rds-for-sql-server-using-transactional-replication/) [transactionnelle](https://aws.amazon.com/blogs/database/how-to-migrate-to-amazon-rds-for-sql-server-using-transactional-replication/) sur AWS le blog de base de données.

## <span id="page-28-0"></span>Orchestrateur de l'AWS Migration Hub

Orchestrateur de l'AWS Migration Hubvous aide à orchestrer et à automatiser la migration des bases de données SQL Server vers Amazon EC2 ou Amazon RDS. Cette fonctionnalité vous AWS Migration Hub permet de démarrer rapidement en utilisant des modèles de flux de travail prédéfinis basés sur les meilleures pratiques. Migration Hub Orchestrator automatise les tâches manuelles sujettes aux erreurs impliquées dans le processus de migration, telles que la vérification de l'état de préparation de l'environnement et des connexions. Vous pouvez également utiliser Migration Hub Orchestrator pour orchestrer et accélérer les migrations pour les applications .NET, les charges de travail SAP et les images de machines virtuelles, en plus de vos bases de données SQL Server. Vous pouvez accéder à cet outil via la [console Migration Hub Orchestrator.](https://console.aws.amazon.com/migrationhub/orchestrator/)

Pour la migration de SQL Server, Migration Hub Orchestrator prend en charge trois cas d'utilisation :

- Réhébergez SQL Server sur Amazon EC2. Vous pouvez choisir des serveurs SQL spécifiques et les réhéberger sur Amazon EC2 en utilisant la sauvegarde et la restauration natives automatisées dans Migration Hub Orchestrator. Pour en savoir plus, consultez [Rehost SQL Server sur Amazon](https://docs.aws.amazon.com/migrationhub-orchestrator/latest/userguide/rehost-sql-ec2.html) EC2 dans la documentation de Migration Hub Orchestrator.
- Replateformage de SQL Server sur Amazon RDS. Vous pouvez choisir des bases de données SQL Server spécifiques et les reconfigurer sur Amazon RDS à l'aide de la sauvegarde et de la restauration natives automatisées dans Migration Hub Orchestrator. Pour en savoir plus, consultez [Replatform SQL Server sur Amazon RDS](https://docs.aws.amazon.com/migrationhub-orchestrator/latest/userguide/replatform-sql-rds.html) dans la documentation de Migration Hub Orchestrator.
- Réhébergez des applications Windows et SQL Server sur Amazon EC2. Vous pouvez transférer vos serveurs Windows exécutant .NET et SQL Server vers Amazon EC2 en utilisant le modèle Rehost applications on Amazon EC2. Pour en savoir plus, consultez la section [Rehost applications](https://docs.aws.amazon.com/migrationhub-orchestrator/latest/userguide/rehost-on-ec2.html)  [sur Amazon](https://docs.aws.amazon.com/migrationhub-orchestrator/latest/userguide/rehost-on-ec2.html) EC2 dans la documentation de Migration Hub Orchestrator.

Migration Hub Orchestrator permet d'éviter les dépassements de calendrier et de budget lors de vos migrations vers SQL Server. Les autres avantages clés incluent :

• Migrez les applications à l'aide d'une méthodologie prescriptive. Vous pouvez démarrer rapidement avec les modèles de flux de travail prédéfinis, qui sont basés sur les meilleures pratiques éprouvées en matière de migration. Vous pouvez également personnaliser votre flux de travail de

migration en ajoutant, en réorganisant et en supprimant des étapes en fonction de vos besoins. Par exemple, vous pouvez ajouter une étape pour l'approbation du transfert.

- Automatisez les étapes manuelles. Migration Hub Orchestrator automatise les tâches manuelles telles que l'installation d'agents, l'importation d'images sur site, le provisionnement de votre environnement cible et la AWS vérification des environnements source et cible. L'automatisation vous permet d'économiser du temps et de l'argent tout en réduisant les erreurs.
- Orchestrez le flux de travail de migration. Migration Hub Orchestrator orchestre les outils utilisés lors des étapes de migration en réutilisant les métadonnées d'inventaire, les spécifications de configuration et le contexte de l'environnement afin de minimiser le nombre d'entrées requises par ces outils.

Pour plus d'informations, consultez les ressources suivantes :

- [Console Migration Hub Orchestrator](https://console.aws.amazon.com/migrationhub/orchestrator/)
- [Réhébergez des applications sur Amazon](https://docs.aws.amazon.com/migrationhub-orchestrator/latest/userguide/rehost-on-ec2.html) EC2 (Guide de l'utilisateur de Migration Hub Orchestrator)
- [Replateforme du serveur SQL sur Amazon RDS](https://docs.aws.amazon.com/migrationhub-orchestrator/latest/userguide/replatform-sql-rds.html) (Guide de l'utilisateur de Migration Hub Orchestrator)
- [Workflows de migration](https://docs.aws.amazon.com/migrationhub-orchestrator/latest/userguide/migration-workflows.html) (Guide de l'utilisateur de Migration Hub Orchestrator)
- [Utilisation de Migration Hub Orchestrator pour simplifier et accélérer les migrations vers Microsoft](https://aws.amazon.com/blogs/modernizing-with-aws/aws-migration-hub-orchestrator-sql-server-migrations-to-aws/)  [SQL Server](https://aws.amazon.com/blogs/modernizing-with-aws/aws-migration-hub-orchestrator-sql-server-migrations-to-aws/) (article de AWS blog)
- [Simplifiez la migration de vos images Windows Server avec Orchestrateur de l'AWS Migration Hub](https://aws.amazon.com/blogs/modernizing-with-aws/simplify-migrating-your-windows-server-images-with-aws-migration-hub-orchestrator/) (article de AWS blog)

## <span id="page-29-0"></span>AWS Snowball Edge

Vous pouvez utiliser AWS Snowball Edge pour migrer de très grandes bases de données (jusqu'à 210 To). Snowball dispose d'un port Ethernet 10 Gbit que vous pouvez connecter à votre serveur local et placer toutes les sauvegardes de base de données ou les données sur l'appareil Snowball. Une fois les données copiées dans Snowball, vous envoyez l'appliance AWS pour qu'elle soit placée dans le compartiment S3 que vous avez désigné. Vous pouvez ensuite télécharger les sauvegardes depuis Amazon S3 et les restaurer sur SQL Server sur une instance EC2, ou exécuter la procédure rds\_restore\_database stockée pour restaurer la base de données sur Amazon RDS. Vous pouvez également utiliser [AWSSnowcone](https://aws.amazon.com/snowcone/) pour des bases de données d'une taille maximale de 8 To. Pour plus d'informations, consultez la [documentation AWS Snowball Edge](https://docs.aws.amazon.com/snowball/latest/developer-guide/whatisedge.html) et la section Importation [et exportation de bases de données SQL Server,](https://docs.aws.amazon.com/AmazonRDS/latest/UserGuide/SQLServer.Procedural.Importing.html#SQLServer.Procedural.Importing.Native.Using) restauration d'une base de données, dans la documentation Amazon RDS.

# <span id="page-31-0"></span>Migration de base de données homogène pour SQL Server

AWS vous permet d'exécuter des bases de données SQL Server dans un environnement cloud. Pour les développeurs et les administrateurs de base de données, l'exécution de la base de données SQL Server dans le AWS cloud est très similaire à l'exécution de la base de données SQL Server dans un centre de données. Cette section décrit les options de migration de votre base de données SQL Server depuis un environnement sur site ou un centre de données vers le AWS cloud.

AWS propose trois options pour exécuter SQL Server sur AWS, comme décrit dans le tableau suivant.

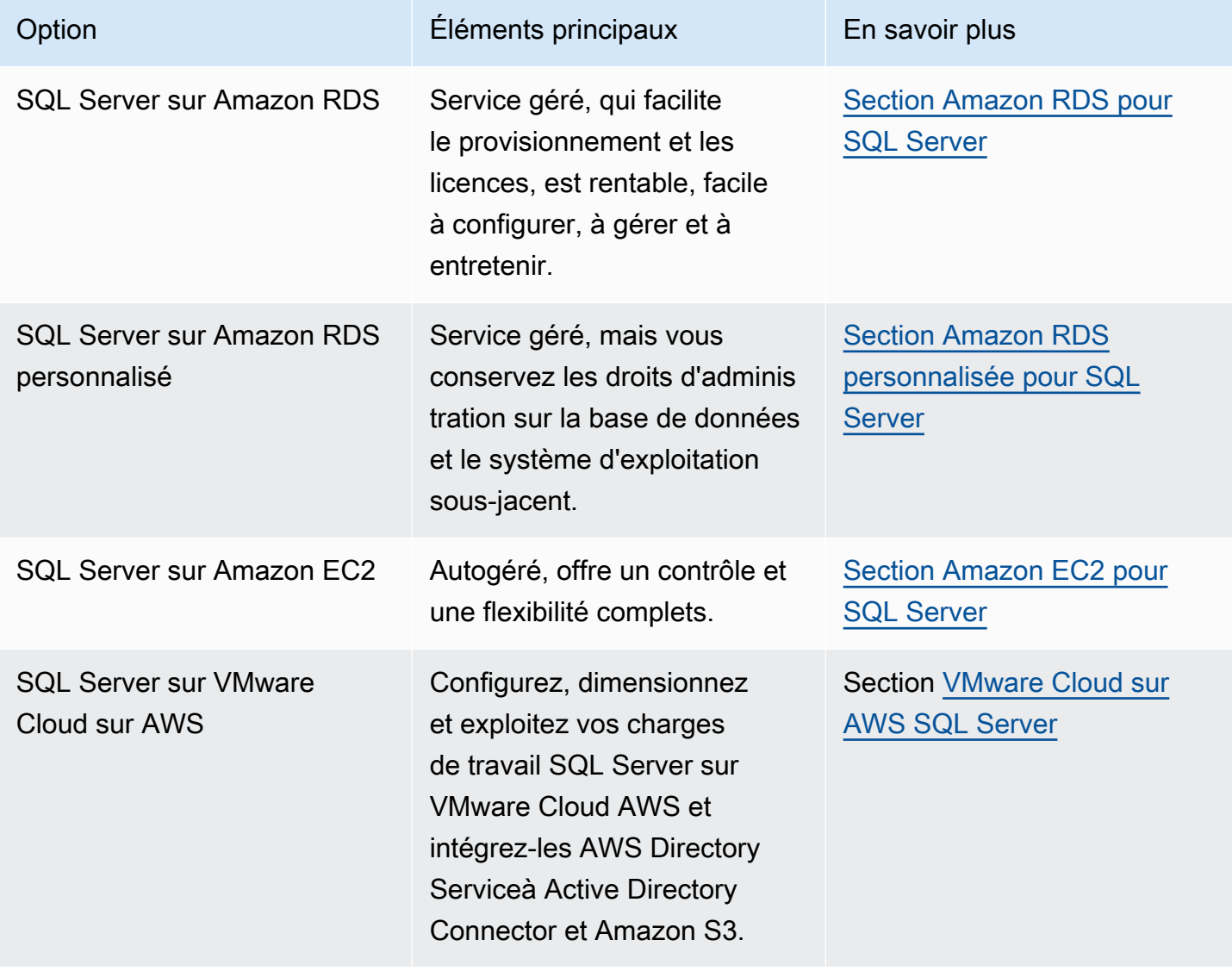

Les exigences de votre application, les caractéristiques de la base de données, les fonctionnalités, la capacité de croissance et la complexité globale de l'architecture détermineront l'option à choisir. Si vous migrez plusieurs bases de données SQL Server vers AWS, certaines d'entre elles conviennent parfaitement à Amazon RDS, tandis que d'autres peuvent être mieux adaptées pour être exécutées directement sur Amazon EC2. Vous avez peut-être des bases de données qui s'exécutent sur l'édition Enterprise de SQL Server, mais qui conviennent parfaitement à l'édition Standard de SQL Server. Vous souhaiterez peut-être également moderniser votre base de données SQL Server exécutée sous Windows pour l'exécuter sur un système d'exploitation Linux afin de réduire les coûts et les licences. De nombreux AWS clients exécutent plusieurs charges de travail de base de données SQL Server sur Amazon RDS, Amazon EC2 et VMware Cloud on. AWS

#### **a** Note

Vous pouvez utiliser Migration Hub Orchestrator pour automatiser et orchestrer les migrations de vos bases de données SQL Server vers Amazon EC2 ou Amazon RDS en utilisant la sauvegarde et la restauration natives. Pour plus d'informations, consultez la [Orchestrateur de](#page-28-0)  [l'AWS Migration Hub section.](#page-28-0)

## <span id="page-32-0"></span>Amazon RDS for SQL Server

Amazon RDS for SQL Server est un service de base de données géré qui simplifie le provisionnement et la gestion de SQL Server sur. AWS Amazon RDS facilite la configuration, l'exploitation et le dimensionnement des déploiements de SQL Server dans le cloud. Avec Amazon RDS, vous pouvez déployer plusieurs versions de SQL Server (2014, 2016, 2017, 2019 et 2022) et plusieurs éditions (notamment Express, Web, Standard et Enterprise) en quelques minutes, avec une capacité de calcul rentable et redimensionnable. Vous pouvez provisionner les instances de base de données Amazon RDS for SQL Server avec un SSD à usage général ou un stockage SSD IOPS provisionné. (Pour plus de détails, consultez la section [Types de stockage Amazon RDS](https://docs.aws.amazon.com/AmazonRDS/latest/UserGuide/CHAP_Storage.html#Concepts.Storage) dans la AWS documentation.) Le SSD IOPS provisionné est conçu pour fournir des performances d'E/S rapides, prévisibles et constantes, et est optimisé pour les charges de travail de base de données transactionnelles (OLTP) intensives en E/S.

Amazon RDS vous permet de vous concentrer sur le développement d'applications, car il gère les tâches fastidieuses d'administration des bases de données, notamment le provisionnement, les sauvegardes, l'application de correctifs logiciels, la surveillance et le dimensionnement du matériel. Amazon RDS for SQL Server propose également des déploiements multi-AZ et des répliques de

lecture (pour l'édition SQL Server Enterprise) afin de garantir une disponibilité, des performances, une évolutivité et une fiabilité élevées pour les charges de travail de production.

Pour plus d'informations sur la migration de SQL Server vers Amazon RDS, consultez les [modèles de](https://aws.amazon.com/prescriptive-guidance/?awsf.apg-content-type-filter=contentsubtype%23pattern&awsf.apg-rtype-filter=rtype%23replatform&awsf.apg-isv-filter=isv%23microsoft&apg-all-cards.q=sql) [replateforme sur le site Web](https://aws.amazon.com/prescriptive-guidance/?awsf.apg-content-type-filter=contentsubtype%23pattern&awsf.apg-rtype-filter=rtype%23replatform&awsf.apg-isv-filter=isv%23microsoft&apg-all-cards.q=sql) AWS Prescriptive Guidance.

#### <span id="page-33-0"></span>Quand choisir Amazon RDS

Amazon RDS pour SQL Server est une option de migration lorsque :

- Vous souhaitez vous concentrer sur votre activité et vos applications, et vous devez vous occuper de tâches complexes et indifférenciées telles que le provisionnement de la base de données, la gestion des tâches de sauvegarde et de restauration, la gestion des correctifs de sécurité, les mises à niveau mineures des versions de SQL Server et la gestion du stockage. AWS
- Vous avez besoin d'une solution de base de données à haute disponibilité et vous souhaitez tirer parti de la réplication multi-AZ synchrone par bouton-poussoir proposée par Amazon RDS, sans avoir à configurer et à gérer manuellement la mise en miroir des bases de données, les clusters de basculement ou les groupes de disponibilité Always On.
- Vous souhaitez payer la licence SQL Server dans le cadre du coût de l'instance sur une base horaire au lieu de réaliser un investissement initial important.
- La taille de votre base de données et vos besoins en IOPS sont pris en charge par Amazon RDS for SQL Server. Consultez la section [Amazon RDS DB Instance Storage](https://docs.aws.amazon.com/AmazonRDS/latest/UserGuide/CHAP_Storage.html) dans la AWS documentation pour connaître les limites maximales actuelles.
- Vous ne souhaitez pas gérer les sauvegardes ou les point-in-time restaurations de votre base de données.
- Vous souhaitez vous concentrer sur des tâches de haut niveau, telles que le réglage des performances et l'optimisation des schémas, plutôt que sur l'administration quotidienne de la base de données.
- Vous souhaitez augmenter ou diminuer le type d'instance en fonction de vos modèles de charge de travail sans vous soucier de la complexité des licences.

Après avoir évalué les exigences de votre base de données et de votre projet, si vous décidez de migrer vers Amazon RDS for SQL Server, consultez les informations fournies dans les sections suivantes, ainsi que [les meilleures pratiques de migration](#page-73-0) dont nous parlerons plus loin dans ce guide.

Pour connaître les fonctionnalités, versions et options de SQL Server actuellement prises en charge, consultez les fonctionnalités d'[Amazon RDS for SQL Server](https://aws.amazon.com/rds/sqlserver/features/) sur AWS le site Web[, Choosing between](#page-77-0)  [Amazon EC2 and](#page-77-0) Amazon RDS plus loin dans ce guid[e, et Microsoft SQL Server on](https://docs.aws.amazon.com/AmazonRDS/latest/UserGuide/CHAP_SQLServer.html) Amazon AWS RDS dans la documentation. Si vous passez à Amazon RDS Custom, assurez-vous de consulter les [exigences et les limites d'Amazon RDS Custom pour SQL Server](https://docs.aws.amazon.com/AmazonRDS/latest/UserGuide/custom-reqs-limits-MS.html).

#### <span id="page-34-0"></span>Haute disponibilité

Amazon RDS fournit une haute disponibilité et un support de basculement pour les bases de données déployées avec l'option Multi-AZ. Lorsque vous approvisionnez votre base de données avec l'option Multi-AZ, Amazon RDS provisionne et gère automatiquement une instance de secours synchrone dans une autre zone de disponibilité. La base de données principale réplique les données de manière synchrone vers l'instance de secours. En cas de problème, Amazon RDS répare automatiquement l'instance défectueuse et rétablit la synchronisation. En cas de défaillance de l'infrastructure ou d'interruption de la zone de disponibilité, Amazon RDS effectue un basculement automatique vers l'instance de secours. Le basculement ne se produit que si les bases de données principale et de secours sont entièrement synchronisées. Comme le point de terminaison reste le même pour les instances principales et de secours, vous pouvez reprendre les opérations de base de données dès que le basculement est terminé, sans effectuer d'intervention manuelle. Le temps de basculement dépend du temps nécessaire pour terminer le processus de restauration. Le délai de basculement est allongé pour les transactions de volume important.

Le schéma suivant illustre l'option de déploiement multi-AZ d'Amazon RDS for SQL Server.

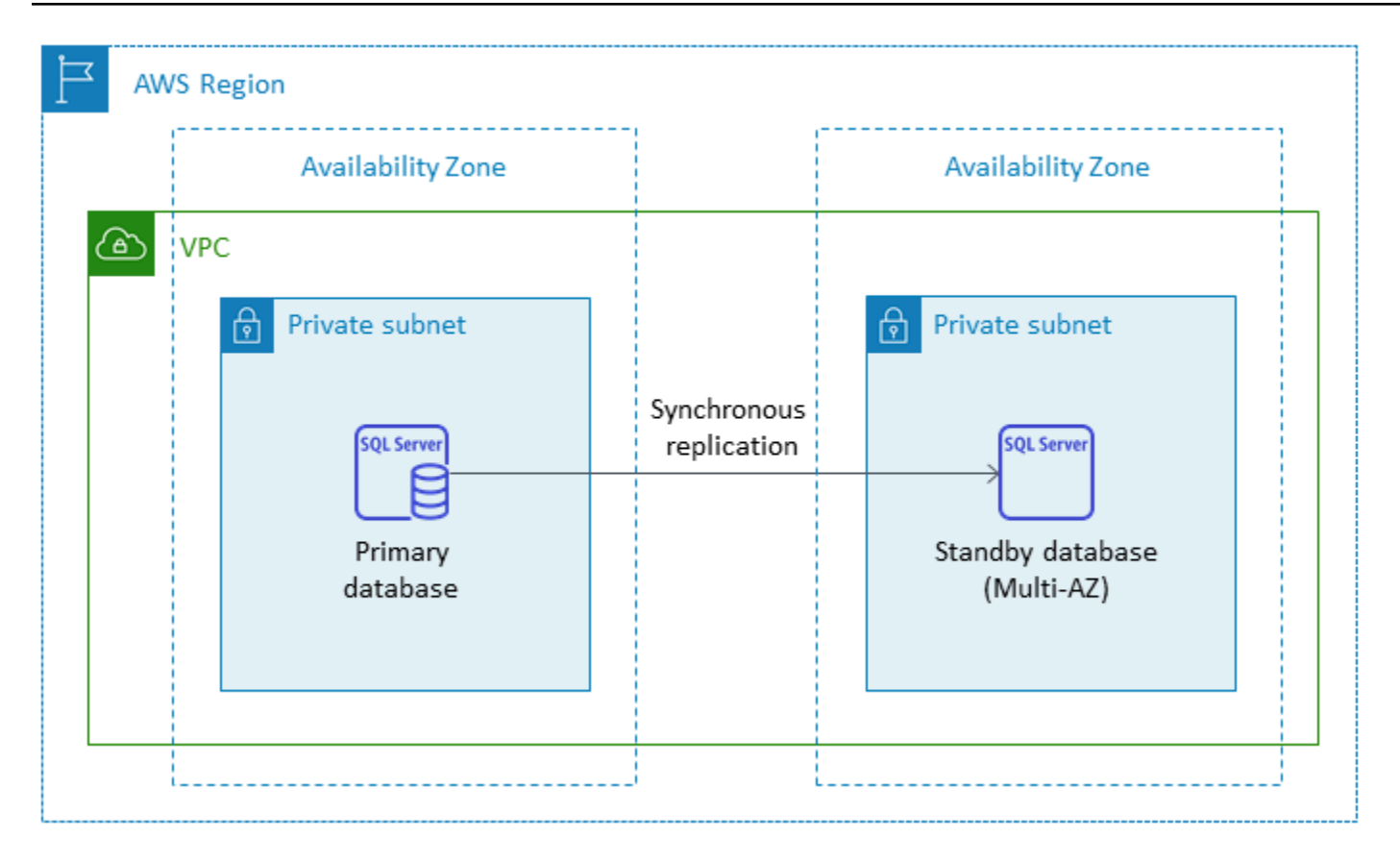

Lorsque vous configurez SQL Server dans une configuration multi-AZ, Amazon RDS configure automatiquement une instance de base de données de secours à l'aide de la mise en miroir de bases de données ou de groupes de disponibilité Always On, en fonction de la version de SQL Server que vous déployez. Les versions et éditions spécifiques de SQL Server sont répertoriées dans la [documentation Amazon RDS.](https://docs.aws.amazon.com/AmazonRDS/latest/UserGuide/USER_SQLServerMultiAZ.html)

Dans les déploiements multi-AZ, les opérations telles que le dimensionnement des instances ou les mises à niveau du système telles que l'application de correctifs au système d'exploitation (OS) sont appliquées d'abord sur l'instance de secours, avant le basculement automatique de l'instance principale, pour une disponibilité accrue.

En raison de l'optimisation du basculement de SQL Server, certaines charges de travail peuvent générer une charge d'E/S plus importante sur l'instance de secours que sur l'instance principale, en particulier dans les déploiements de mise en miroir de bases de données. Cette fonctionnalité peut entraîner des IOPS plus élevées sur l'instance de secours. Nous vous recommandons de prendre en compte les besoins en IOPS maximaux des instances principale et de secours lorsque vous provisionnez le type de stockage et les IOPS de votre instance de base de données Amazon RDS for
SQL Server. Vous pouvez également spécifierMultiSubnetFailover=True, si votre pilote client le prend en charge, de réduire considérablement le temps de basculement.

### Limites

- L'option Multi-AZ n'est pas disponible pour les éditions SQL Server Express et Web. Il n'est disponible que pour les éditions SQL Server Standard et Enterprise.
- Vous ne pouvez pas configurer l'instance de base de données de secours pour accepter l'activité de lecture de la base de données.
- Le multi-AZ entre régions n'est pas pris en charge.
- Dans Amazon RDS, vous pouvez envoyer une commande d'arrêt à une instance de base de données autonome et maintenir l'instance dans un état arrêté afin d'éviter d'encourir des frais de calcul. Vous ne pouvez pas arrêter une instance de bases de données Amazon RDS for SQL Server dans une configuration multi-AZ. Au lieu de cela, vous pouvez mettre fin à l'instance, prendre un instantané final avant la résiliation et recréer une nouvelle instance Amazon RDS à partir de l'instantané lorsque vous en avez besoin. Vous pouvez également supprimer d'abord la configuration multi-AZ, puis arrêter l'instance. Au bout de sept jours, votre instance arrêtée redémarrera afin que toute maintenance en attente puisse être appliquée.

Pour connaître les limites supplémentaires, consultez les [notes et recommandations relatives au](https://docs.aws.amazon.com/AmazonRDS/latest/UserGuide/USER_SQLServerMultiAZ.html#USER_SQLServerMultiAZ.Recommendations) [déploiement multi-AZ de Microsoft SQL Server](https://docs.aws.amazon.com/AmazonRDS/latest/UserGuide/USER_SQLServerMultiAZ.html#USER_SQLServerMultiAZ.Recommendations) dans la documentation Amazon RDS.

### Réplicas en lecture

Les répliques en lecture assurent l'évolutivité et l'équilibrage de charge. Une réplique en lecture de SQL Server est une copie physique d'une instance de base de données Amazon RDS for SQL Server utilisée en lecture seule. Amazon RDS contribue à réduire la charge sur l'instance de base de données principale en transférant les charges de travail en lecture seule vers l'instance de base de données en lecture réplique. Les mises à jour apportées à votre instance de base de données principale sont copiées de manière asynchrone sur l'instance de réplication lue.

Lorsque vous demandez une réplique en lecture, Amazon RDS prend un instantané de l'instance de base de données source, et cet instantané devient la réplique en lecture. Il n'y a aucune interruption lors de la création et de la suppression d'une réplique en lecture. Amazon RDS for SQL Server met à niveau la base de données principale immédiatement après la mise à niveau des répliques en lecture, quelle que soit la fenêtre de maintenance. Chaque réplique de lecture est fournie avec un

point de terminaison distinct que vous utilisez pour vous connecter à la base de données de répliques de lecture.

Amazon RDS for SQL Server facilite la création de répliques en lecture en configurant les groupes de disponibilité Always On et en maintenant des connexions réseau sécurisées entre une instance de base de données principale et ses répliques en lecture.

Vous pouvez configurer une réplique en lecture dans la même AWS région que votre base de données principale. Amazon RDS for SQL Server ne prend pas en charge les répliques de lecture entre régions. Vous pouvez créer jusqu'à cinq répliques de lecture pour une instance de base de données source.

#### **a** Note

Les répliques en lecture ne sont disponibles qu'avec les versions et éditions de SQL Server suivantes :

- SQL Server 2017 Enterprise Edition 14.00.3049.1 ou version ultérieure
- SQL Server 2016 Enterprise Edition 13.00.5216.0 ou version ultérieure

Les versions et éditions de SQL Server qui prennent en charge la mise en miroir de bases de données pour les environnements multi-AZ ne proposent pas de répliques en lecture.

Le schéma suivant illustre une instance de base de données Amazon RDS for SQL Server dans un environnement multi-AZ avec une réplique en lecture dans une autre zone de disponibilité de la AWS même région. Toutes les AWS régions ne proposent pas plus de deux zones de disponibilité. Vous devez donc [vérifier la région](https://aws.amazon.com/about-aws/global-infrastructure/regions_az/) que vous prévoyez d'utiliser avant d'adopter cette stratégie.

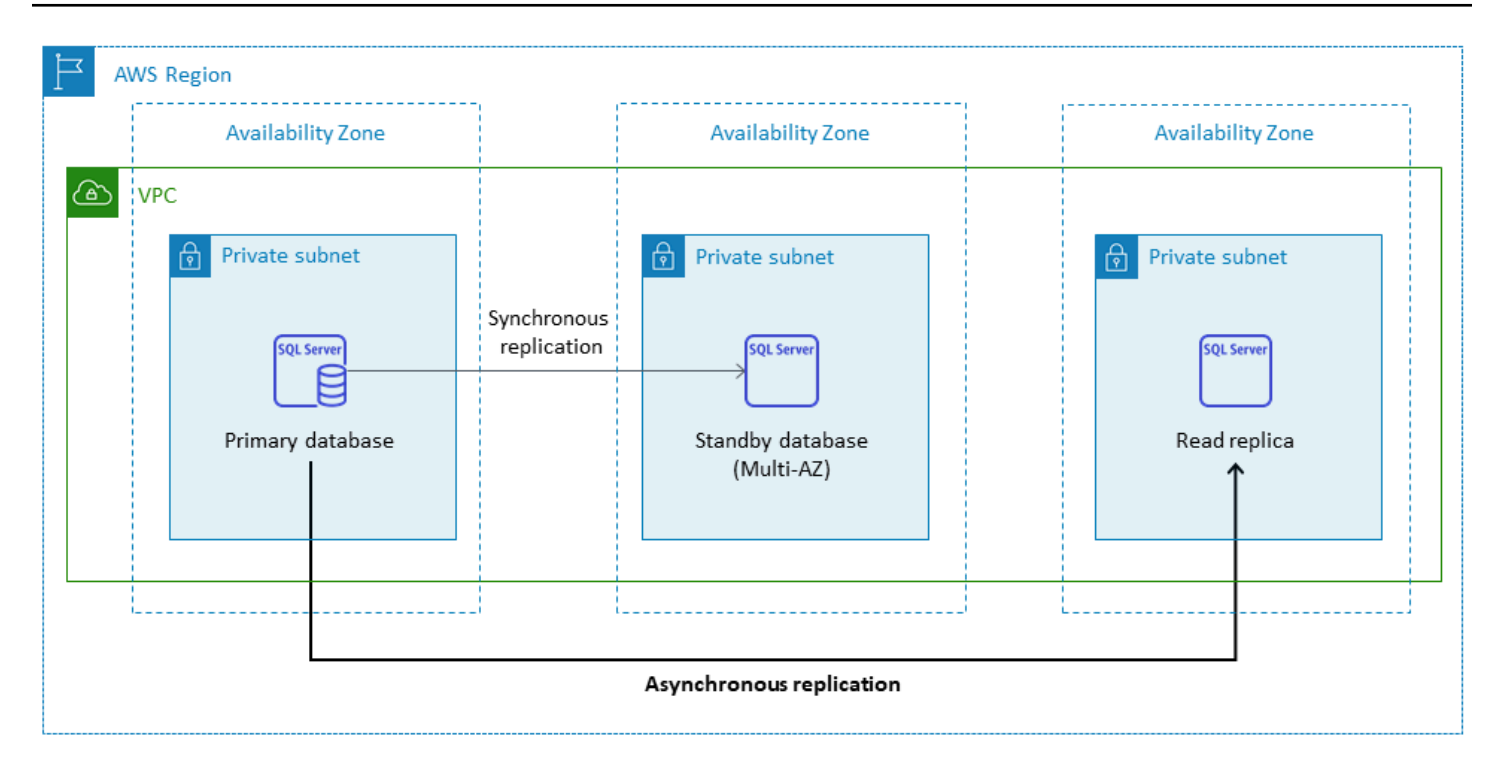

Une réplique en lecture de SQL Server n'autorise pas les opérations d'écriture. Cependant, vous pouvez promouvoir la réplique lue pour la rendre inscriptible. Une fois que vous l'avez promue, vous ne pouvez pas la reconvertir en une réplique lue. Elle deviendra une instance de base de données unique et autonome qui n'a aucune relation avec son instance de base de données principale d'origine. Les données de la réplique de lecture promue correspondront aux données de l'instance de base de données source jusqu'au moment où la demande de promotion a été faite. La version du moteur de base de données SQL Server de l'instance de base de données source et toutes ses répliques de lecture seront identiques.

Pour une réplication efficace, nous recommandons ce qui suit :

- Configurez chaque réplique de lecture avec les mêmes ressources de calcul et de stockage que l'instance de base de données source.
- Vous devez activer les sauvegardes automatiques sur l'instance de base de données source en définissant la période de rétention des sauvegardes sur une valeur autre que 0 (zéro).
- L'instance de base de données source doit être déployée dans un environnement multi-AZ avec des groupes de disponibilité Always On.

Pour connaître le support, les éditions et les limites des versions de SQL Server, consultez la section [Lire les limites relatives aux répliques avec SQL Server](https://docs.aws.amazon.com/AmazonRDS/latest/UserGuide/SQLServer.ReadReplicas.html#SQLServer.ReadReplicas.Limitations) dans la documentation Amazon RDS.

Pour plus d'informations sur l'utilisation des répliques en lecture, consultez les [sections Utilisation](https://docs.aws.amazon.com/AmazonRDS/latest/UserGuide/USER_ReadRepl.html)  [des répliques en lecture](https://docs.aws.amazon.com/AmazonRDS/latest/UserGuide/USER_ReadRepl.html) et [Utilisation des répliques en lecture SQL Server pour Amazon RDS](https://docs.aws.amazon.com/AmazonRDS/latest/UserGuide/SQLServer.ReadReplicas.html) dans la documentation. AWS Pour de plus amples informations sur la tarification du transfert des données, veuillez consulter la [Tarification Amazon RDS.](https://aws.amazon.com/rds/pricing/)

### Reprise après sinistre

Avec Amazon RDS for SQL Server, vous pouvez créer une stratégie de reprise après sinistre (DR) fiable et interrégionale. Les principales raisons de créer une solution de reprise après sinistre sont la continuité des activités et la conformité :

- Une stratégie de reprise après sinistre efficace vous aide à maintenir vos systèmes opérationnels avec un minimum d'interruptions, voire aucune, en cas de catastrophe. Une stratégie de reprise après sinistre interrégionale fiable et efficace permet à votre entreprise de continuer à fonctionner même si une région entière est hors ligne.
- Une solution de reprise après sinistre interrégionale vous aide à répondre aux exigences d'audit et de conformité.

L'objectif du point de reprise (RPO), l'objectif du temps de restauration (RTO) et le coût sont trois indicateurs clés à prendre en compte lors de l'élaboration de votre stratégie de reprise après sinistre. Pour d'autres options permettant de fournir des répliques entre régions, consultez. [AWS Marketplace](https://aws.amazon.com/marketplace/) Pour plus d'informations sur ces approches, consultez la section Reprise [après sinistre interrégionale](https://aws.amazon.com/blogs/database/cross-region-disaster-recovery-of-amazon-rds-for-sql-server/) [d'Amazon RDS for SQL Server](https://aws.amazon.com/blogs/database/cross-region-disaster-recovery-of-amazon-rds-for-sql-server/) sur AWS le blog de base de données.

# Amazon RDS Custom for SQL Server

Si vous ne parvenez pas à passer à un service entièrement géré tel qu'Amazon RDS en raison des exigences de personnalisation des applications tierces, vous pouvez migrer vers Amazon RDS Custom for SQL Server. Avec Amazon RDS Custom, vous pouvez conserver les droits administratifs sur la base de données et son système d'exploitation sous-jacent afin d'activer les applications dépendantes.

## Quand choisir Amazon RDS Custom pour SQL Server

Amazon RDS Custom pour SQL Server est une bonne option de migration lorsque :

• Vous disposez d'applications existantes, personnalisées et packagées qui nécessitent un accès au système d'exploitation et à l'environnement de base de données sous-jacents.

- Vous avez besoin d'un accès utilisateur administratif pour répondre aux exigences de déploiement d'applications basées sur les fournisseurs.
- Vous devez accéder au système d'exploitation sous-jacent pour configurer les paramètres, installer les correctifs et activer les fonctionnalités natives afin de répondre aux exigences de l'application dépendante.
- Vous souhaitez accéder à l'environnement de base de données et le personnaliser (en appliquant des correctifs de base de données personnalisés ou en modifiant les packages du système d'exploitation) afin de répondre aux besoins de votre base de données et de vos applications.

### Comment ça marche

Pour utiliser Amazon RDS Custom pour SQL Server, consultez les [exigences](https://docs.aws.amazon.com/AmazonRDS/latest/UserGuide/custom-reqs-limits-MS.html#custom-reqs-limits.reqsMS) de la documentation Amazon RDS Custom pour SQL Server. Vous devez d'abord configurer votre environnement pour Amazon RDS Custom for SQL Server, comme expliqué dans la documentation [Amazon RDS.](https://docs.aws.amazon.com/AmazonRDS/latest/UserGuide/custom-setup-sqlserver.html) Une fois l'environnement configuré, suivez ces étapes, qui sont illustrées dans le schéma suivant :

1. Créez une instance de base de données Amazon RDS Custom pour SQL Server à partir d'une version du moteur SQL Server proposée par Amazon RDS Custom.

Amazon RDS Custom pour SQL Server prend actuellement en charge SQL Server 2022 ou 2019 Enterprise, Standard ou Developer Edition avec les [classes d'instances de base de données](https://docs.aws.amazon.com/AmazonRDS/latest/UserGuide/custom-reqs-limits-MS.html#custom-reqs-limits.instancesMS)  [prises en charge](https://docs.aws.amazon.com/AmazonRDS/latest/UserGuide/custom-reqs-limits-MS.html#custom-reqs-limits.instancesMS) répertoriées dans la documentation. Pour plus d'informations, consultez [Création](https://docs.aws.amazon.com/AmazonRDS/latest/UserGuide/custom-creating-sqlserver.html#custom-creating-sqlserver.create) [d'une instance de base de données personnalisée RDS pour SQL Server](https://docs.aws.amazon.com/AmazonRDS/latest/UserGuide/custom-creating-sqlserver.html#custom-creating-sqlserver.create).

2. Connectez votre application au point de terminaison de l'instance de base de données personnalisée Amazon RDS.

Pour plus d'informations, consultez [Connexion à votre instance de base de données personnalisée](https://docs.aws.amazon.com/AmazonRDS/latest/UserGuide/custom-creating-sqlserver.html#custom-creating-sqlserver.ssm)  [RDS à l'aide AWS Systems Manager et Connexion à votre instance](https://docs.aws.amazon.com/AmazonRDS/latest/UserGuide/custom-creating-sqlserver.html#custom-creating-sqlserver.ssm) [de base de données](https://docs.aws.amazon.com/AmazonRDS/latest/UserGuide/custom-creating-sqlserver.html#custom-creating-sqlserver.rdp) [personnalisée RDS à l'aide de RDP](https://docs.aws.amazon.com/AmazonRDS/latest/UserGuide/custom-creating-sqlserver.html#custom-creating-sqlserver.rdp).

- 3. (Facultatif) Accédez à l'hôte pour personnaliser votre logiciel.
- 4. Surveillez les notifications et les messages générés par l'automatisation personnalisée d'Amazon RDS.

Pour plus d'informations sur ces étapes, consultez la [documentation personnalisée Amazon RDS.](https://docs.aws.amazon.com/AmazonRDS/latest/UserGuide/custom-sqlserver.workflow.html)

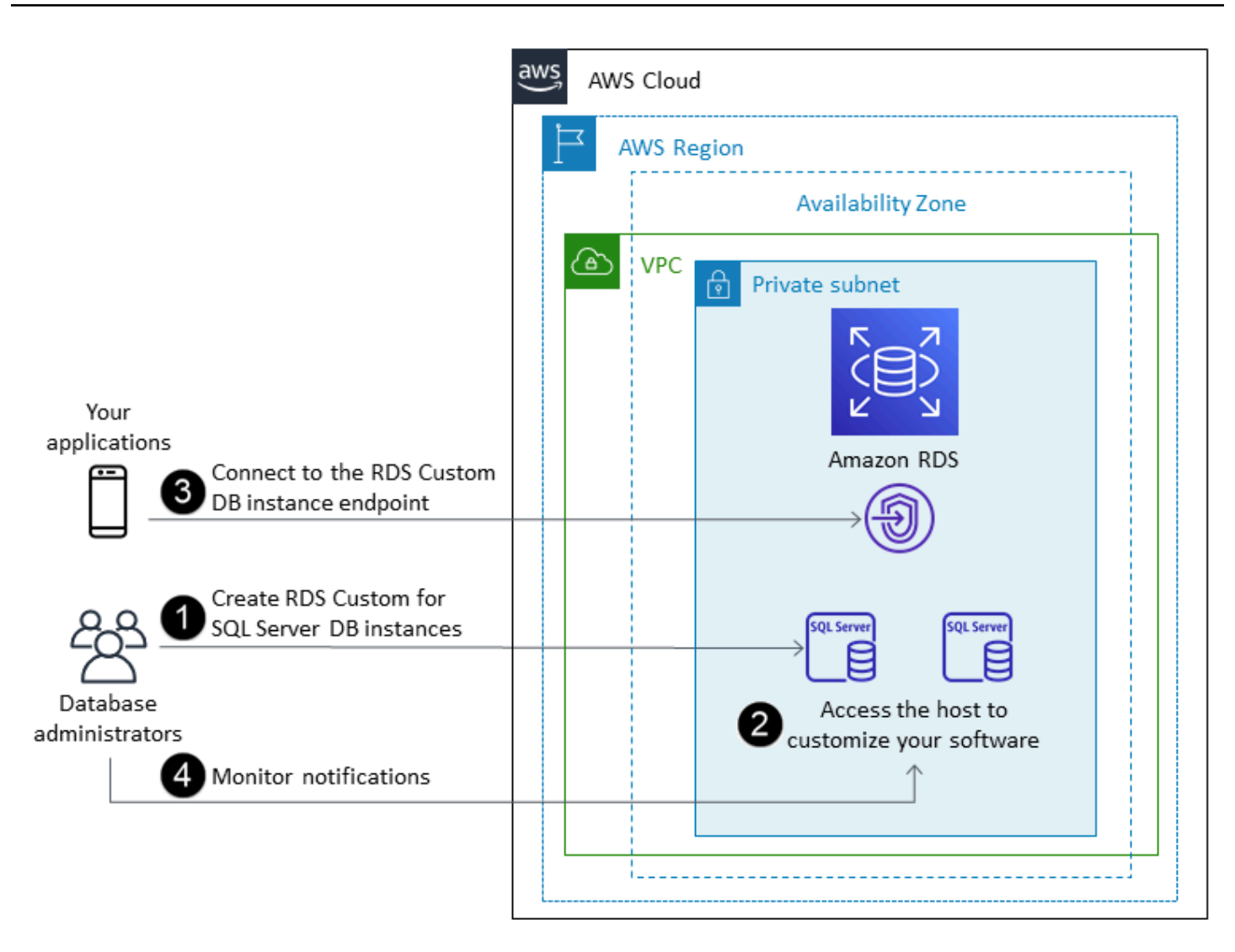

Dans Amazon RDS Custom pour SQL Server, vous pouvez installer des logiciels pour exécuter des applications et des agents personnalisés. Étant donné que vous disposez d'un accès privilégié à l'hôte, vous pouvez modifier les systèmes de fichiers pour prendre en charge des applications héritées. Vous pouvez également appliquer des correctifs de base de données personnalisés ou modifier des packages de système d'exploitation sur vos instances de base de données personnalisées Amazon RDS.

Amazon RDS Custom assure automatiquement la surveillance, les sauvegardes et la restauration d'instance, et garantit que votre instance de base de données utilise une AWS infrastructure, un système d'exploitation et une base de données pris en charge. Si vous souhaitez personnaliser votre instance, vous pouvez suspendre l'automatisation personnalisée d'Amazon RDS pendant 24 heures au maximum, puis la reprendre une fois votre travail de personnalisation terminé. La suspension

de l'automatisation empêche l'automatisation d'Amazon RDS d'interférer directement avec vos personnalisations.

Lorsque vous reprenez l'automatisation, le [périmètre de support](https://docs.aws.amazon.com/AmazonRDS/latest/UserGuide/custom-troubleshooting.html#custom-troubleshooting.support-perimeter) détermine si votre personnalisation de la base de données ou de l'environnement du système d'exploitation interfère ou interrompt l'automatisation personnalisée d'Amazon RDS. Amazon RDS Custom prend en charge la personnalisation de l'hôte et de l'environnement de base de données tant que vos modifications ne placent pas l'instance de base de données en dehors du périmètre de support. Les vérifications du périmètre de support sont effectuées toutes les 30 minutes par défaut et ont également lieu après des événements tels que la suppression d'instantanés ou la désinstallation de l'agent personnalisé Amazon RDS, qui surveille l'instance de base de données. L'agent Amazon RDS Custom est un composant essentiel pour garantir le fonctionnement d'Amazon RDS Custom. Si vous désinstallez l'agent, Amazon RDS Custom exécute la vérification du périmètre de support au bout d'une minute et déplace l'instance de base de données en dehors du périmètre de support.

Lorsque vous configurez une instance de base de données Amazon RDS Custom pour SQL Server, la licence logicielle est incluse. En d'autres termes, il n'est pas nécessaire d'acheter des licences SQL Server séparément. Pour plus d'informations sur les licences, consultez la section 10.5 des [conditions AWS de service.](https://aws.amazon.com/service-terms/) Si vous avez un compte AWS Premium Support actif, vous pouvez contacter le support AWS Premium pour Amazon RDS Custom pour des problèmes spécifiques à SQL Server.

Amazon RDS Custom for SQL Server est pris en charge dans une sélection limitée Régions AWS et avec un nombre limité de classes d'instances de base de données. Pour connaître ces limitations et d'autres, consultez la page [des exigences et des limites](https://docs.aws.amazon.com/AmazonRDS/latest/UserGuide/custom-reqs-limits-MS.html) de la documentation Amazon RDS Custom for SQL Server.

Si vous disposez d'une base de données SQL Server sur site, vous pouvez suivre le processus décrit dans la [documentation Amazon RDS](https://docs.aws.amazon.com/AmazonRDS/latest/UserGuide/custom-migrating.html) pour la migrer vers Amazon RDS Custom for SQL Server à l'aide d'utilitaires de sauvegarde et de restauration natifs.

Pour plus d'informations, consultez les ressources suivantes :

- [Nouveau Amazon RDS Custom pour SQL Server est généralement disponible](https://aws.amazon.com/blogs/aws/new-amazon-rds-custom-for-sql-server-is-generally-available/) (blog d'AWS actualités)
- [Configuration de la réplication SQL Server entre Amazon RDS Custom pour SQL Server et](https://aws.amazon.com/blogs/database/configure-sql-server-replication-between-amazon-rds-custom-for-sql-server-and-amazon-rds-for-sql-server/)  [Amazon RDS for SQL ServerA](https://aws.amazon.com/blogs/database/configure-sql-server-replication-between-amazon-rds-custom-for-sql-server-and-amazon-rds-for-sql-server/)WS (blog de base de données)
- [Automatisez la migration de SQL Server vers Amazon RDS sur site ou Amazon EC2 pour SQL](https://aws.amazon.com/blogs/database/automate-on-premises-or-amazon-ec2-sql-server-to-amazon-rds-for-sql-server-migration-using-custom-log-shipping/) [Server à l'aide de l'envoi de journaux personnalisés \(blog de base](https://aws.amazon.com/blogs/database/automate-on-premises-or-amazon-ec2-sql-server-to-amazon-rds-for-sql-server-migration-using-custom-log-shipping/) de données)AWS
- [Configurer la haute disponibilité avec les groupes de disponibilité Always On sur Amazon RDS](https://aws.amazon.com/blogs/database/configure-high-availability-with-always-on-availability-groups-on-amazon-rds-custom-for-sql-server/) [Custom for SQL Server](https://aws.amazon.com/blogs/database/configure-high-availability-with-always-on-availability-groups-on-amazon-rds-custom-for-sql-server/) (blog AWS de base de données)
- [Commencez à utiliser Amazon RDS Custom pour SQL Server à l'aide d'un AWS CloudFormation](https://aws.amazon.com/blogs/database/get-started-with-amazon-rds-custom-for-sql-server-using-an-aws-cloudformation-template-network-setup/) [modèle \(configuration réseau\)](https://aws.amazon.com/blogs/database/get-started-with-amazon-rds-custom-for-sql-server-using-an-aws-cloudformation-template-network-setup/) (blog de AWS base de données)
- [Migrer les charges de travail SQL Server locales vers Amazon RDS Custom for SQL Server à](https://aws.amazon.com/blogs/database/migrate-on-premises-sql-server-workloads-to-amazon-rds-custom-for-sql-server-using-distributed-availability-groups/) [l'aide de groupes de disponibilité distribués](https://aws.amazon.com/blogs/database/migrate-on-premises-sql-server-workloads-to-amazon-rds-custom-for-sql-server-using-distributed-availability-groups/) (AWS blog de base de données)
- [Optimisez les coûts de SQL Server en utilisant Bring your own media \(BYOM\) sur Amazon RDS](https://aws.amazon.com/blogs/database/optimize-your-sql-server-costs-by-using-bring-your-own-media-byom-on-amazon-rds-custom-for-sql-server/) [Custom for SQL Server](https://aws.amazon.com/blogs/database/optimize-your-sql-server-costs-by-using-bring-your-own-media-byom-on-amazon-rds-custom-for-sql-server/) (blog de AWS base de données)

# Amazon EC2 pour SQL Server

Amazon EC2 prend en charge une base de données SQL Server autogérée. En d'autres termes, il vous donne un contrôle total sur la configuration de l'infrastructure et de l'environnement de base de données. L'exécution de la base de données sur Amazon EC2 est très similaire à l'exécution de la base de données sur votre propre serveur. Vous avez le contrôle total de la base de données et de l'accès au niveau du système d'exploitation. Vous pouvez donc utiliser les outils de votre choix pour gérer le système d'exploitation, le logiciel de base de données, les correctifs, la réplication des données, la sauvegarde et la restauration. Cette option de migration vous oblige à configurer, gérer et régler tous les composants, y compris les instances EC2, les volumes de stockage, l'évolutivité, la mise en réseau et la sécurité, conformément aux meilleures pratiques en matière d' AWS architecture. Vous êtes responsable de la réplication et de la restauration des données sur vos instances situées dans la même région ou dans des AWS régions différentes.

Pour plus d'informations sur la migration de SQL Server vers Amazon EC2, consultez les modèles de [réhébergement sur le site Web Prescriptive](https://aws.amazon.com/prescriptive-guidance/?awsf.apg-content-type-filter=contentsubtype%23pattern&awsf.apg-rtype-filter=rtype%23rehost&awsf.apg-isv-filter=isv%23microsoft&apg-all-cards.q=sql) Guidance AWS .

### Quand choisir Amazon EC2

Amazon EC2 est une bonne option de migration pour votre base de données SQL Server lorsque :

- Vous devez avoir le contrôle total de la base de données et accéder à son système d'exploitation sous-jacent, à son installation et à sa configuration.
- Vous souhaitez administrer votre base de données, notamment en effectuant des sauvegardes et des restaurations, en appliquant des correctifs au système d'exploitation et à la base de données,

en ajustant les paramètres du système d'exploitation et de la base de données, en gérant la sécurité et en configurant la haute disponibilité ou la réplication.

- Vous souhaitez utiliser des fonctionnalités et des options qui ne sont actuellement pas prises en charge par Amazon RDS. Pour plus de détails, consultez les [sections Fonctionnalités non prises en](https://docs.aws.amazon.com/AmazonRDS/latest/UserGuide/CHAP_SQLServer.html#SQLServer.Concepts.General.FeatureNonSupport)  [charge et Fonctionnalités avec prise en charge limitée](https://docs.aws.amazon.com/AmazonRDS/latest/UserGuide/CHAP_SQLServer.html#SQLServer.Concepts.General.FeatureNonSupport) dans la documentation Amazon RDS.
- Vous avez besoin d'une version spécifique de SQL Server qui n'est pas prise en charge par Amazon RDS. Pour obtenir la liste des versions et éditions prises en charge, consultez [les versions](https://docs.aws.amazon.com/AmazonRDS/latest/UserGuide/CHAP_SQLServer.html#SQLServer.Concepts.General.VersionSupport)  [de SQL Server sur Amazon RDS](https://docs.aws.amazon.com/AmazonRDS/latest/UserGuide/CHAP_SQLServer.html#SQLServer.Concepts.General.VersionSupport) dans la documentation Amazon RDS.
- La taille et les besoins en performances de votre base de données dépassent les offres Amazon RDS for SQL Server actuelles. Pour plus de détails, consultez le [stockage des instances de base](https://docs.aws.amazon.com/AmazonRDS/latest/UserGuide/CHAP_Storage.html) [de données Amazon RDS](https://docs.aws.amazon.com/AmazonRDS/latest/UserGuide/CHAP_Storage.html) dans la documentation Amazon RDS.
- Vous souhaitez éviter les correctifs logiciels automatiques susceptibles de ne pas être compatibles avec vos applications.
- Vous souhaitez apporter votre propre licence au lieu d'utiliser le modèle avec licence Amazon RDS for SQL Server inclus.
- Vous souhaitez obtenir des IOPS et une capacité de stockage supérieures aux limites actuelles. Pour plus de détails, consultez le [stockage des instances de base de données Amazon RDS](https://docs.aws.amazon.com/AmazonRDS/latest/UserGuide/CHAP_Storage.html) dans la documentation Amazon RDS.

Pour obtenir la liste des fonctionnalités et versions de SQL Server actuellement prises en charge sur Amazon EC2, consultez [Choisir entre Amazon EC2 et Amazon](#page-77-0) RDS plus loin dans ce guide.

## Haute disponibilité

Vous pouvez utiliser n'importe quelle technologie de réplication prise en charge par SQL Server avec votre base de données SQL Server sur Amazon EC2 pour garantir la haute disponibilité, la protection des données et la reprise après sinistre. Parmi les solutions les plus courantes figurent l'expédition des journaux, la mise en miroir de bases de données, les groupes de disponibilité Always On et les instances de cluster Always On Failover.

Le schéma suivant montre comment utiliser SQL Server sur Amazon EC2 dans plusieurs zones de disponibilité au sein d'une même AWS région. La base de données principale est une base de données en lecture-écriture, et la base de données secondaire est configurée avec l'expédition des journaux, la mise en miroir de bases de données ou des groupes de disponibilité Always On pour une haute disponibilité. Toutes les données de transaction de la base de données principale sont

transférées et peuvent être appliquées à la base de données secondaire de manière asynchrone pour l'expédition des journaux, et de manière asynchrone pour les groupes de disponibilité Always On et la mise en miroir.

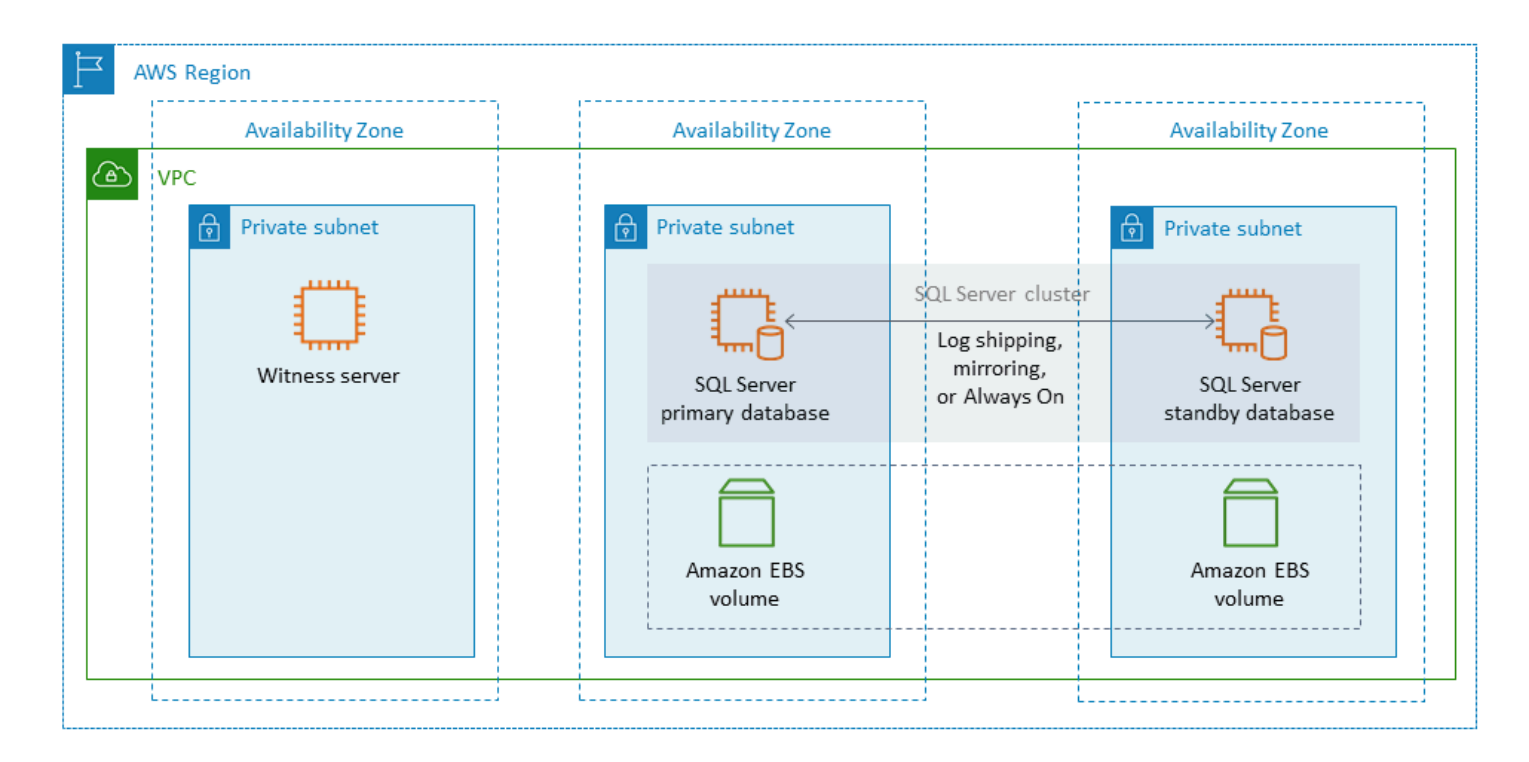

### <span id="page-45-0"></span>Expédition de journaux

L'expédition des journaux vous permet d'envoyer automatiquement des sauvegardes du journal des transactions d'une instance de base de données principale vers une ou plusieurs bases de données secondaires (également appelées « hot standby ») sur des instances de base de données distinctes. L'expédition des journaux utilise les tâches de l'agent SQL Server pour automatiser le processus de sauvegarde, de copie et d'application des sauvegardes du journal des transactions. Bien que l'expédition des journaux soit généralement considérée comme une fonctionnalité de reprise après sinistre, elle peut également fournir une haute disponibilité en permettant de promouvoir les instances de base de données secondaires en cas de défaillance de l'instance de base de données principale. Si vos RTO et RPO sont flexibles ou si vos bases de données ne sont pas considérées comme hautement critiques, envisagez d'utiliser l'expédition de journaux pour améliorer la disponibilité de vos bases de données SQL Server.

L'expédition des journaux augmente la disponibilité des bases de données en fournissant un accès aux bases de données secondaires à utiliser comme copies en lecture seule de la base de données principale en cas de besoin. Vous pouvez configurer un délai de latence (délai plus long) pendant

lequel vous pouvez récupérer les données modifiées accidentellement dans la base de données principale avant que ces modifications ne soient envoyées à la base de données secondaire.

Nous recommandons d'exécuter les instances de base de données principale et secondaire dans des zones de disponibilité distinctes et de déployer une instance de surveillance pour suivre tous les détails de l'expédition des journaux. Les événements de sauvegarde, de copie, de restauration et de défaillance relatifs à un groupe d'expédition de journaux sont disponibles depuis l'instance de surveillance. Une configuration d'expédition de journaux ne bascule pas automatiquement du serveur principal vers le serveur secondaire. Cependant, n'importe laquelle des bases de données secondaires peut être mise en ligne manuellement si la base de données principale devient indisponible.

L'expédition de journaux est souvent utilisée comme solution de reprise après sinistre, mais peut également être utilisée comme solution de haute disponibilité, en fonction des exigences de votre application. Utilisez l'expédition de journaux lorsque :

- Vous avez des exigences flexibles en matière de RTO et de RPO. L'expédition de journaux fournit un RPO de quelques minutes et un RTO de quelques minutes à quelques heures.
- Vous n'avez pas besoin d'un basculement automatique vers la base de données secondaire.
- Vous souhaitez lire à partir de la base de données secondaire, mais vous n'avez pas besoin de lisibilité lors d'une opération de restauration.

Pour plus d'informations sur l'expédition des journaux, consultez la [documentation Microsoft SQL](https://docs.microsoft.com/en-us/sql/database-engine/log-shipping/about-log-shipping-sql-server) [Server](https://docs.microsoft.com/en-us/sql/database-engine/log-shipping/about-log-shipping-sql-server).

Mise en miroir de bases de données

La mise en miroir de bases de données prend une base de données qui se trouve sur une instance EC2 et fournit une copie complète ou presque complète en lecture seule (miroir) de celle-ci sur une instance de base de données distincte. Amazon RDS utilise la mise en miroir de bases de données pour fournir un support multi-AZ pour Amazon RDS for SQL Server. Cette fonctionnalité augmente la disponibilité et la protection des bases de données et fournit un mécanisme permettant de maintenir la disponibilité des bases de données pendant les mises à niveau.

#### **a** Note

Selon la [documentation Microsoft](https://docs.microsoft.com/en-us/sql/database-engine/database-mirroring/database-mirroring-sql-server), la mise en miroir des bases de données sera supprimée dans une future version de SQL Server. Prévoyez plutôt d'utiliser des groupes de disponibilité Always On.

Dans le cadre de la mise en miroir de bases de données, les serveurs SQL peuvent jouer l'un des trois rôles suivants :

- Le serveur principal, qui héberge la version principale en lecture/écriture de la base de données.
- Le serveur miroir, qui héberge une copie de la base de données principale.
- Un serveur témoin en option. Ce serveur est uniquement disponible en mode haute sécurité. Il surveille l'état du miroir de base de données et automatise le basculement de la base de données principale vers la base de données miroir.

Une session de mise en miroir est établie entre le serveur principal et le serveur miroir. Pendant la mise en miroir, toutes les modifications de base de données effectuées dans la base de données principale sont également effectuées sur la base de données miroir. La mise en miroir de bases de données peut être une opération synchrone ou asynchrone. Ceci est déterminé par deux modes de fonctionnement de la mise en miroir : le mode haute sécurité et le mode haute performance.

- Mode haute sécurité : ce mode utilise des opérations synchrones. Dans ce mode, la session de mise en miroir de base de données synchronise les opérations d'insertion, de mise à jour et de suppression de la base de données principale vers la base de données miroir le plus rapidement possible. Dès que la base de données est synchronisée, la transaction est validée dans la base de données principale et dans la base de données miroir. Nous vous recommandons d'utiliser ce mode de fonctionnement lorsque les bases de données miroir se trouvent dans des zones de disponibilité identiques ou différentes, mais hébergées dans la même AWS région.
- Mode haute performance : ce mode utilise des opérations asynchrones. Dans ce mode, la session de mise en miroir de base de données synchronise les opérations d'insertion, de mise à jour et de suppression de la base de données principale vers la base de données miroir, mais il peut y avoir un décalage entre le moment où la base de données principale valide les transactions et le moment où la base de données miroir valide les transactions. Nous vous recommandons d'utiliser ce mode lorsque les bases de données miroir se trouvent dans des AWS régions différentes.

Utilisez la mise en miroir de bases de données lorsque :

- Vous avez des exigences strictes en matière de RTO et de RPO, et vous ne pouvez pas avoir de délais entre les bases de données principales et secondaires. La mise en miroir de bases de données fournit un RPO de zéro seconde (avec validation synchrone) et un RTO de quelques secondes à quelques minutes.
- Vous n'êtes pas obligé de lire à partir de la base de données secondaire.
- Vous souhaitez effectuer un basculement automatique lorsqu'un serveur témoin est configuré en mode synchronisation.
- Vous ne pouvez pas utiliser les groupes de disponibilité Always On, qui constituent l'option préférée.

#### Limites:

• Seul le one-to-one basculement est pris en charge. Vous ne pouvez pas synchroniser plusieurs destinations de base de données avec la base de données principale.

<span id="page-48-0"></span>Pour plus d'informations sur la mise en miroir, consultez la [documentation Microsoft SQL Server](https://docs.microsoft.com/en-us/sql/database-engine/database-mirroring/database-mirroring-sql-server).

#### Groupes de disponibilité Always On

Les groupes de disponibilité SQL Server Always On fournissent des solutions de haute disponibilité et de reprise après sinistre pour les bases de données SQL Server. Un groupe de disponibilité se compose d'un ensemble de bases de données utilisateur qui basculent ensemble. Il comprend un ensemble unique de bases de données principales de lecture/écriture et plusieurs (un à huit) ensembles de bases de données secondaires connexes. Vous pouvez mettre les bases de données secondaires à la disposition du niveau application sous forme de copies en lecture seule des bases de données principales (édition SQL Server Enterprise uniquement), afin de fournir une architecture évolutive pour les charges de travail en lecture. Vous pouvez également utiliser les bases de données secondaires pour les opérations de sauvegarde.

Les groupes de disponibilité Always On de SQL Server prennent en charge les modes de validation synchrone et asynchrone. En mode synchrone, le réplica principal valide les transactions de base de données une fois les modifications validées ou écrites dans le journal du réplica secondaire. Ce mode vous permet d'effectuer un basculement manuel planifié et un basculement automatique si les répliques sont synchronisées. Vous pouvez utiliser le mode de validation synchrone entre les

instances de SQL Server au sein d'un même environnement (par exemple, si toutes les instances sont locales ou si toutes les instances le sont). AWS

En mode de validation asynchrone, le réplica principal valide les transactions de base de données sans attendre le réplica secondaire. Vous pouvez utiliser le mode de validation asynchrone entre des instances de SQL Server situées dans des environnements différents (par exemple, si vous avez des instances sur site et dans AWS).

Vous pouvez utiliser les groupes de disponibilité Always On pour la haute disponibilité ou la reprise après sinistre. Utilisez cette méthode lorsque :

- Vous avez des exigences strictes en matière de RTO et de RPO. Les groupes de disponibilité Always On fournissent un RPO de quelques secondes et un RTO de quelques secondes à quelques minutes.
- Vous souhaitez gérer et basculer sur un groupe de bases de données. Les groupes de disponibilité Always On prennent en charge 0 à 4 répliques secondaires en mode de validation synchrone pour SQL Server 2019.
- Vous souhaitez utiliser le basculement automatique en mode de validation synchrone, et vous n'avez pas besoin d'un serveur témoin.
- Vous souhaitez lire depuis la base de données secondaire.
- Vous souhaitez synchroniser plusieurs destinations de base de données avec votre base de données principale.

À partir de SQL Server 2016 SP1, l'édition standard de SQL Server fournit une haute disponibilité de base pour une seule base de données secondaire illisible et un seul écouteur par groupe de disponibilité. Il prend également en charge un maximum de deux nœuds par groupe de disponibilité.

#### <span id="page-49-0"></span>Instances de cluster Always On Failover

Les instances de cluster SQL Server Always On Failover (FCI) utilisent le cluster Windows Server Failover (WSFC) pour fournir une haute disponibilité au niveau de l'instance de serveur. Une FCI est une instance unique de SQL Server installée sur les nœuds WSFC afin de fournir une haute disponibilité pour l'ensemble de l'installation de SQL Server. Si le nœud sous-jacent rencontre des défaillances matérielles, du système d'exploitation, des applications ou des services, tout ce qui se trouve à l'intérieur de l'instance SQL Server est déplacé vers un autre nœud WSFC. Cela inclut les bases de données système, les connexions SQL Server, les tâches de l'agent SQL Server et les certificats.

Un FCI est généralement préférable à un groupe de disponibilité Always On lorsque :

- Vous utilisez l'édition Standard de SQL Server au lieu de l'édition Enterprise.
- Vous disposez d'un grand nombre de petites bases de données par instance.
- Vous modifiez constamment des objets au niveau de l'instance, tels que les tâches de l'agent SQL Server, les connexions, etc.
- Vous souhaitez optimiser les coûts (à la fois les coûts d'infrastructure Amazon EC2 et les coûts de licence SQL Server) liés à l'exécution des instances SQL Server. Lorsque vous utilisez un FCI, vous supprimez la dépendance de l'instance EC2 hôte de SQL Server sur le débit d'Amazon Elastic Block Store (Amazon EBS). Ainsi, vous pouvez dimensionner correctement (c'est-à-dire sans avoir à surapprovisionner) l'instance SQL Server EC2 et réduire vos coûts de licence Amazon EC2 et SQL Server, sans affecter les performances d'E/S.
- Vous souhaitez optimiser les performances des bases de données sur les instances de SQL Server. L'utilisation d'un FCI améliore d'environ 30 % les performances pour les charges de travail classiques, car la réplication des données est effectuée au niveau des blocs plutôt qu'au niveau de la base de données.

Les FCI nécessitent une forme de stockage partagé (volumes SSD IOPS provisionnés par Amazon EBS (), disques sur un réseau de stockage (SANio2), partages de fichiers sur des blocs de messages de serveur (SMB) ou stockage connecté localement avec Storage Spaces Direct (S2D), SIOS Datakeeper ou Amazon FSX, pour garantir résilience et haute disponibilité.

Il existe quatre options pour déployer des FCI sur AWS :

- Amazon EBS Multi-Attach avec réservations persistantes
- Amazon FSx for Windows File Server
- Amazon FSx pour ONTAP NetApp
- Solutions proposées par des AWS partenaires

Utilisation d'Amazon EBS Multi-Attach avec des réservations persistantes

[Amazon EBS Multi-Attach with NVMe reservations](https://docs.aws.amazon.com/ebs/latest/userguide/nvme-reservations.html) prend en charge la création de FCI SQL Server avec des volumes Amazon io2 EBS comme stockage partagé sur les clusters de basculement Windows Server. Cette fonctionnalité simplifie le processus de configuration du cluster de basculement en vous permettant de créer un cluster de basculement à l'aide de volumes Amazon io2 EBS. Ces volumes ne peuvent être attachés qu'à des instances situées dans la même zone de disponibilité. Pour déployer des clusters de basculement Windows Server à l'aide de io2 volumes Amazon EBS, vous devez utiliser les derniers pilotes AWS NVMe.

Les volumes Amazon EBS et les volumes de stockage d'instances sont exposés en tant que périphériques de stockage en mode bloc NVMe sur les [instances basées sur Nitro.](https://docs.aws.amazon.com/AWSEC2/latest/WindowsGuide/instance-types.html#ec2-nitro-instances) Le [pilote AWS](https://docs.aws.amazon.com/AWSEC2/latest/WindowsGuide/aws-nvme-drivers.html)  [NVMe](https://docs.aws.amazon.com/AWSEC2/latest/WindowsGuide/aws-nvme-drivers.html) doit être installé avec la [fonctionnalité de réservation persistante SCSI](https://docs.aws.amazon.com/AWSEC2/latest/WindowsGuide/aws-nvme-drivers.html#configure-scsi-persistent-reservations) configurée lorsque vous utilisez des io2 volumes Amazon EBS pour former des FCI WSFC et SQL Server.

Pour plus d'informations sur cette fonctionnalité, consultez le billet de AWS blog [Comment déployer](https://aws.amazon.com/blogs/modernizing-with-aws/how-to-deploy-a-sql-server-failover-cluster-with-amazon-ebs-multi-attach-on-windows-server/) [un cluster de basculement SQL Server avec Amazon EBS Multi-Attach on](https://aws.amazon.com/blogs/modernizing-with-aws/how-to-deploy-a-sql-server-failover-cluster-with-amazon-ebs-multi-attach-on-windows-server/) Windows Server.

Utilisation d'Amazon FSx for Windows File Server

[Amazon FSx for Windows File](https://docs.aws.amazon.com/fsx/latest/WindowsGuide/what-is.html) Server fournit un stockage de fichiers partagé entièrement géré. Il réplique automatiquement le stockage de manière synchrone sur deux zones de disponibilité pour garantir une haute disponibilité. L'utilisation de FSx for Windows File Server pour le stockage de fichiers permet de simplifier et d'optimiser les déploiements de haute disponibilité de SQL Server sur Amazon EC2.

Avec Microsoft SQL Server, la haute disponibilité est généralement déployée sur plusieurs nœuds de base de données d'un WSFC, et chaque nœud a accès au stockage de fichiers partagé. Vous pouvez utiliser FSx for Windows File Server comme stockage partagé pour les déploiements de haute disponibilité de SQL Server de deux manières : en tant que stockage pour les fichiers de données actifs et en tant que témoin de partage de fichiers SMB.

Pour savoir comment réduire la complexité et le coût liés à l'exécution des déploiements FCI de SQL Server à l'aide de FSx for Windows File Server, consultez le billet de blog [Simplifiez vos](https://aws.amazon.com/blogs/storage/simplify-your-microsoft-sql-server-high-availability-deployments-using-amazon-fsx-for-windows-file-server/)  [déploiements de haute disponibilité de Microsoft SQL Server à l'aide d'Amazon FSx for Windows](https://aws.amazon.com/blogs/storage/simplify-your-microsoft-sql-server-high-availability-deployments-using-amazon-fsx-for-windows-file-server/) [File Server.](https://aws.amazon.com/blogs/storage/simplify-your-microsoft-sql-server-high-availability-deployments-using-amazon-fsx-for-windows-file-server/) Le billet de blog fournit également des step-by-step instructions pour déployer des FCI SQL Server en utilisant un système de fichiers multi-AZ Amazon FSx comme solution de stockage partagé. Pour plus d'informations, consultez la [documentation Amazon FSx for Windows File](https://docs.aws.amazon.com/fsx/latest/WindowsGuide/what-is.html) Server.

#### Utilisation d'Amazon FSx pour ONTAP NetApp

Amazon FSx for NetApp ONTAP est un service entièrement géré qui fournit un stockage de fichiers hautement fiable, évolutif, performant et riche en fonctionnalités, basé sur le système de fichiers ONTAP. NetApp FSx for ONTAP combine les fonctionnalités, les performances, les capacités et les opérations d'API habituelles des systèmes de NetApp fichiers avec l'agilité, l'évolutivité et la simplicité d'un service entièrement géré. AWS

FSx for ONTAP fournit un accès multiprotocole aux données via les protocoles NFS, SMB et iSCSI pour les systèmes Windows et Linux. Vous pouvez créer une architecture SQL Server Always On FCI hautement disponible, comme expliqué en détail dans le billet de blog [SQL Server High Availability](https://aws.amazon.com/blogs/modernizing-with-aws/sql-server-high-availability-amazon-fsx-for-netapp-ontap/) [Deployments Using Amazon FSx](https://aws.amazon.com/blogs/modernizing-with-aws/sql-server-high-availability-amazon-fsx-for-netapp-ontap/) for ONTAP. NetApp FSx for ONTAP peut également fournir un moyen rapide de basculer votre environnement SQL Server vers un autre Région AWS afin de répondre aux exigences des objectifs de temps de restauration (RTO) et des objectifs de point de restauration (RPO). Pour plus d'informations, consultez le billet de blog Implementation [HA et DR](https://aws.amazon.com/blogs/storage/implementing-ha-and-dr-for-sql-server-always-on-failover-cluster-instance-using-amazon-fsx-for-netapp-ontap/) [pour une instance de cluster SQL Server Always-On Failover à l'aide de FSx](https://aws.amazon.com/blogs/storage/implementing-ha-and-dr-for-sql-server-always-on-failover-cluster-instance-using-amazon-fsx-for-netapp-ontap/) for ONTAP.

Vous pouvez également les utiliser AWS Launch Wizard pour déployer des solutions SQL Server sur AWS, avec la prise en charge des groupes de disponibilité Always On et des déploiements à nœud unique. Launch Wizard prend en charge le déploiement de SQL Server Always on FCI sur Amazon EC2 avec FSx for ONTAP comme stockage partagé. Ce service vous permet d'économiser du temps et des efforts en remplaçant un processus de déploiement manuel complexe par un assistant guidé basé sur une console qui accélère la migration de vos charges de travail SQL Server sur site qui reposent sur un stockage partagé. Pour plus d'informations sur la façon dont Launch Wizard peut vous aider à provisionner et à configurer des FCI SQL Server en quelques heures, consultez le billet de blog [Simplify SQL Server Always On déploiements avec et AWS Launch Wizard Amazon FSx.](https://aws.amazon.com/blogs/storage/simplify-sql-server-always-on-deployments-with-the-aws-launch-wizard-and-amazon-fsx/) Launch Wizard prend également en charge le déploiement de SQL Server Always On FCI en utilisant [Amazon FSx for Windows File](https://aws.amazon.com/fsx/windows/) Server comme solution de stockage partagé.

#### Utilisation de solutions proposées par des AWS partenaires

- Le [SIOS DataKeeper](https://us.sios.com/) fournit une prise en charge du basculement de clusters à haute disponibilité entre les zones de disponibilité Régions AWS et les zones de disponibilité. SIOS DataKeeper est disponible en. [AWS Marketplace](https://aws.amazon.com/marketplace/seller-profile?id=3c91e2f7-fc8d-4cce-a8aa-1e37abcb4408)
- [DxEnterprise](https://dh2i.com/dxenterprise-high-availability/)de DH2i permet le basculement entièrement automatique des groupes de disponibilité de SQL Server dans Kubernetes et le basculement d'instance unifié pour Windows et Linux. D2HI est disponible en. [AWS Marketplace](https://aws.amazon.com/marketplace/seller-profile?id=4e97d4b7-3366-42fd-8be8-732d38c9e24b)

### FSx for Windows File Server

FSx for Windows File Server fournit un stockage de fichiers entièrement géré, hautement fiable et évolutif, accessible via le protocole SMB (Server Message Block). Il repose sur Windows Server et fournit un large éventail de fonctionnalités administratives telles que les quotas d'utilisateurs, la restauration de fichiers pour les utilisateurs finaux et l'intégration à Microsoft Active Directory (AD). Il propose des options de déploiement mono-AZ et multi-AZ, des sauvegardes entièrement gérées et le chiffrement des données au repos et en transit. Vous pouvez optimiser les coûts et les performances de vos charges de travail grâce aux options de stockage sur disques SSD (SSD) et sur disque dur (HDD). Vous pouvez également adapter le stockage et modifier les performances de débit de votre système de fichiers à tout moment. Le stockage de fichiers Amazon FSx est accessible depuis Windows, les instances de calcul Linux exécutées sur AWS et sur site.

Amazon FSx facilite le déploiement du stockage Windows partagé pour les déploiements SQL Server à haute disponibilité grâce à sa prise en charge des partages de fichiers disponibles en continu (CA) et des systèmes de fichiers plus petits. Cette option convient aux cas d'utilisation suivants :

- En tant que stockage partagé utilisé par les nœuds SQL Server dans une instance WSFC.
- En tant que témoin de partage de fichiers SMB pouvant être utilisé avec n'importe quel cluster SQL Server doté de WSFC.

Amazon FSx fournit des performances rapides avec un débit de base pouvant atteindre 2 Go/ seconde par système de fichiers, des centaines de milliers d'IOPS et des latences constantes inférieures à la milliseconde.

Pour fournir les bonnes performances à vos instances SQL, vous pouvez choisir un niveau de débit indépendant de la taille de votre système de fichiers. Des niveaux de capacité de débit plus élevés s'accompagnent également de niveaux d'IOPS plus élevés que le serveur de fichiers peut transmettre aux instances SQL Server qui y accèdent.

La capacité de stockage détermine non seulement la quantité de données que vous pouvez stocker, mais également le nombre d'IOPS que vous pouvez effectuer sur le stockage. Chaque gigaoctet de stockage fournit 3 IOPS. Vous pouvez configurer chaque système de fichiers pour une taille maximale de 64 To.

Pour plus d'informations sur la configuration et l'utilisation d'Amazon FSx afin de réduire la complexité et les coûts de vos déploiements de haute disponibilité de SQL Server, consultez Simplifier [vos](https://aws.amazon.com/blogs/storage/simplify-your-microsoft-sql-server-high-availability-deployments-using-amazon-fsx-for-windows-file-server/)  [déploiements de haute disponibilité Microsoft SQL Server à l'aide de FSx for Windows File](https://aws.amazon.com/blogs/storage/simplify-your-microsoft-sql-server-high-availability-deployments-using-amazon-fsx-for-windows-file-server/) Server sur le blog de stockage. AWS Pour en savoir plus sur la création d'un nouveau partage CA, consultez la [documentation de FSx for Windows File Server.](https://docs.aws.amazon.com/fsx/latest/WindowsGuide/managing-file-shares.html#create-ca-share)

### Reprise après sinistre

De nombreuses entreprises mettent en œuvre la haute disponibilité pour leurs bases de données SQL Server, mais cela n'est pas suffisant pour les entreprises qui ont besoin d'une véritable

résilience informatique. Nous vous recommandons de mettre en œuvre une solution de reprise après sinistre afin d'éviter les pertes de données et les interruptions de service des bases de données critiques. L'adoption d'une architecture de reprise après sinistre multirégionale pour vos déploiements SQL Server vous permet de :

- Assurez la continuité des activités
- Améliorez le temps de latence pour votre clientèle distribuée géographiquement
- Répondez à vos exigences réglementaires et d'audit

Les options de reprise après sinistre incluent l'[expédition des journaux](#page-45-0), les [groupes de disponibilité](#page-48-0)  [Always](#page-48-0) On, les [instantanés Amazon EBS](https://docs.aws.amazon.com/AWSEC2/latest/UserGuide/ebs-copy-snapshot.html) stockés dans Amazon S3 et répliqués entre les AWS régions, les [instances de cluster Always On Failover \(FCI\)](#page-49-0) associées à des groupes de disponibilité Always On et les groupes de disponibilité distribués.

### Groupes de disponibilité distribués

Une architecture avec des groupes de disponibilité distribués constitue une approche optimale pour le déploiement multirégional de SQL Server. Un groupe de disponibilité distribué est un type spécial de groupe de disponibilité qui couvre deux groupes de disponibilité distincts. Vous pouvez le considérer comme un groupe de disponibilité composé de groupes de disponibilité. Les groupes de disponibilité sous-jacents sont configurés sur deux clusters WSFC différents.

Les groupes de disponibilité distribués sont faiblement couplés, ce qui signifie qu'ils ne nécessitent pas un seul cluster WSFC et qu'ils sont gérés par SQL Server. Comme les clusters WSFC sont gérés individuellement et que les transmissions sont principalement asynchrones entre deux groupes de disponibilité, il est plus facile de configurer la reprise après sinistre sur un autre site. Les répliques principales de chaque groupe de disponibilité synchronisent leurs propres répliques secondaires.

Les groupes de disponibilité distribués prennent uniquement en charge le basculement manuel pour le moment. Pour éviter toute perte de données, arrêtez toutes les transactions sur les bases de données principales globales (c'est-à-dire sur les bases de données du groupe de disponibilité principal). Définissez ensuite le groupe de disponibilité distribuée sur validation synchrone.

# VMware Cloud sur AWS SQL Server

[VMware Cloud on AWS](https://aws.amazon.com/vmware/) est une offre cloud intégrée développée conjointement par VMware AWS et VMware. SQL Server s'intègre facilement à VMware Cloud on AWS. Cette option de migration vous permet de tirer parti de votre investissement existant dans la virtualisation.

Vous pouvez accéder à VMware Cloud AWS sur une base horaire, à la demande ou sous forme d'abonnement. Il inclut les mêmes technologies VMware de base que celles que vous exécutez dans vos centres de données, notamment vSphere Hypervisor (ESXi), Virtual SAN (vSAN) et la plateforme de virtualisation du réseau NSX, et est conçu pour fournir une expérience efficace et fluide de gestion de vos bases de données SQL Server. Vous pouvez adapter le stockage, le calcul et la mémoire de vos bases de données SQL Server sur VMware Cloud en quelques AWS minutes.

VMware Cloud on AWS s'exécute directement sur le matériel physique, mais tire parti des fonctionnalités réseau et matérielles conçues pour prendre en charge le modèle d'infrastructure AWS axé sur la sécurité. Cela signifie que la pile de virtualisation VMware s'exécute sur AWS l'infrastructure sans qu'il soit nécessaire d'utiliser la virtualisation imbriquée.

VMware Cloud on AWS permet de configurer, de dimensionner et d'exploiter facilement les charges de travail de vos bases de données SQL Server. AWS Il fournit des solutions de haute disponibilité, s'intègre à Active Directory sur site et donne accès à AWS des services tels que AWS Directory Service for Microsoft Active Directory AD Connector, Amazon Route 53 CloudWatch, Amazon et Amazon S3. Vous pouvez stocker vos sauvegardes dans Amazon S3 et moderniser et simplifier votre processus de reprise après sinistre.

### Quand choisir VMware Cloud on AWS

VMware Cloud on AWS est une option pour votre base de données SQL Server lorsque :

- Vos bases de données SQL Server s'exécutent déjà dans un centre de données sur site dans un environnement virtualisé vSphere.
- Vous disposez d'un grand nombre de bases de données et vous avez besoin d'une migration rapide (par exemple, quelques heures seulement) vers le cloud pour l'une des raisons suivantes, sans que l'équipe de migration n'ait à effectuer de travail supplémentaire :
	- Extension du centre de données. Vous avez besoin d'une capacité à la demande pour exécuter des postes de travail virtualisés, publier des applications ou fournir un environnement de développement/test.
	- Reprise après sinistre. Vous souhaitez configurer un nouveau système de reprise après sinistre ou remplacer votre système existant.
	- Migration vers le cloud. Vous souhaitez migrer l'ensemble de votre centre de données vers le cloud ou actualiser votre infrastructure.

Si votre base de données SQL Server nécessite plus de 80 000 IOPS, vous pouvez utiliser vSAN.

Pour plus d'informations, consultez [In the Works — VMware Cloud AWS sur](https://aws.amazon.com/blogs/aws/in-the-works-vmware-cloud-on-aws/) le blog AWS News et [Deploy Microsoft SQL Server on VMware Cloud AWS sur](https://aws.amazon.com/solutionspace/solutions/sql-server-vmware-cloud-on-aws/) le AWS site Web.

# Migration de bases de données hétérogènes pour SQL Server

En raison des innovations et des améliorations apportées aux bases de données open source et aux plateformes de cloud computingAWS, de nombreuses entreprises abandonnent les moteurs de base de données propriétaires (traitement des transactions en ligne ou OLTP) tels que SQL Server au profit de moteurs open source. Les bases de données SQL Server sont des systèmes critiques pour toute organisation, mais le fait de devoir faire appel à un fournisseur en particulier est une situation risquée et coûteuse. Les faibles coûts d'exploitation et l'absence de frais de licence sont des raisons convaincantes d'envisager de passer de la technologie de base de données sous-jacente à des bases de données open source ou AWS natives du cloud.

Les autres raisons de migrer hors de SQL Server sont les périodes de dépendance vis-à-vis d'un fournisseur, les audits de licence, le coût élevé des licences et les coûts. C'est pourquoi de nombreuses entreprises choisissent de migrer leurs bases de données SQL Server vers des bases de données open source (telles que PostgreSQL, MySQL ou MariaDB) ou des bases de données AWS natives du cloud (telles qu'Amazon Aurora ou Amazon DynamoDB) lorsqu'elles migrent vers. AWS

Vous pouvez également migrer la base de données de votre entrepôt de données SQL Server vers Amazon Redshift, qui est un entrepôt de données cloud rapide et entièrement géré. Amazon Redshift est intégré à votre lac de données, offre des performances jusqu'à trois fois plus rapides que tout autre entrepôt de données et coûte jusqu'à 75 % moins cher que tout autre entrepôt de données dans le cloud. Pour plus d'informations, consultez le modèle [Migration d'une base de données](https://docs.aws.amazon.com/prescriptive-guidance/latest/patterns/migrate-an-on-premises-microsoft-sql-server-database-to-amazon-redshift-using-aws-dms.html)  [Microsoft SQL Server locale vers Amazon Redshift à l'aide du site](https://docs.aws.amazon.com/prescriptive-guidance/latest/patterns/migrate-an-on-premises-microsoft-sql-server-database-to-amazon-redshift-using-aws-dms.html) Web AWS DMS AWS Prescriptive Guidance.

Pour migrer vers une base de données open source ou AWS native pour le cloud, choisissez la bonne base de données en fonction du type de données dont vous disposez, du modèle d'accès, de l'évolutivité, des aspects pratiques de l'application et de la complexité. La migration de SQL Server vers PostgreSQL et vers d'autres bases de données open source s'est souvent révélée difficile et chronophage, et nécessite une évaluation, une planification et des tests minutieux.

Ce processus est facilité grâce à des services tels que AWS Database Migration Service (AWS DMS) et AWS Schema Conversion Tool (AWS SCT), qui vous aident à migrer votre base de données commerciale vers une base de données open source AWS avec un minimum d'interruptions.

Dans les migrations de bases de données hétérogènes, les moteurs de base de données source et cible sont différents, comme dans le cas des migrations de SQL Server vers Aurora ou de SQL Server vers MariaDB. La structure du schéma, les types de données et le code de base de données des bases de données source et cible peuvent être très différents. Le schéma et le code doivent donc être transformés avant le début de la migration des données. Pour cette raison, la migration hétérogène est un processus en deux étapes :

- Étape 1. Convertissez le schéma source et le code pour qu'ils correspondent à ceux de la base de données cible. Vous pouvez l'utiliser AWS SCT pour cette conversion.
- Étape 2. Migrez les données de la base de données source vers la base de données cible. Vous pouvez utiliser AWS DMS pour ce processus.

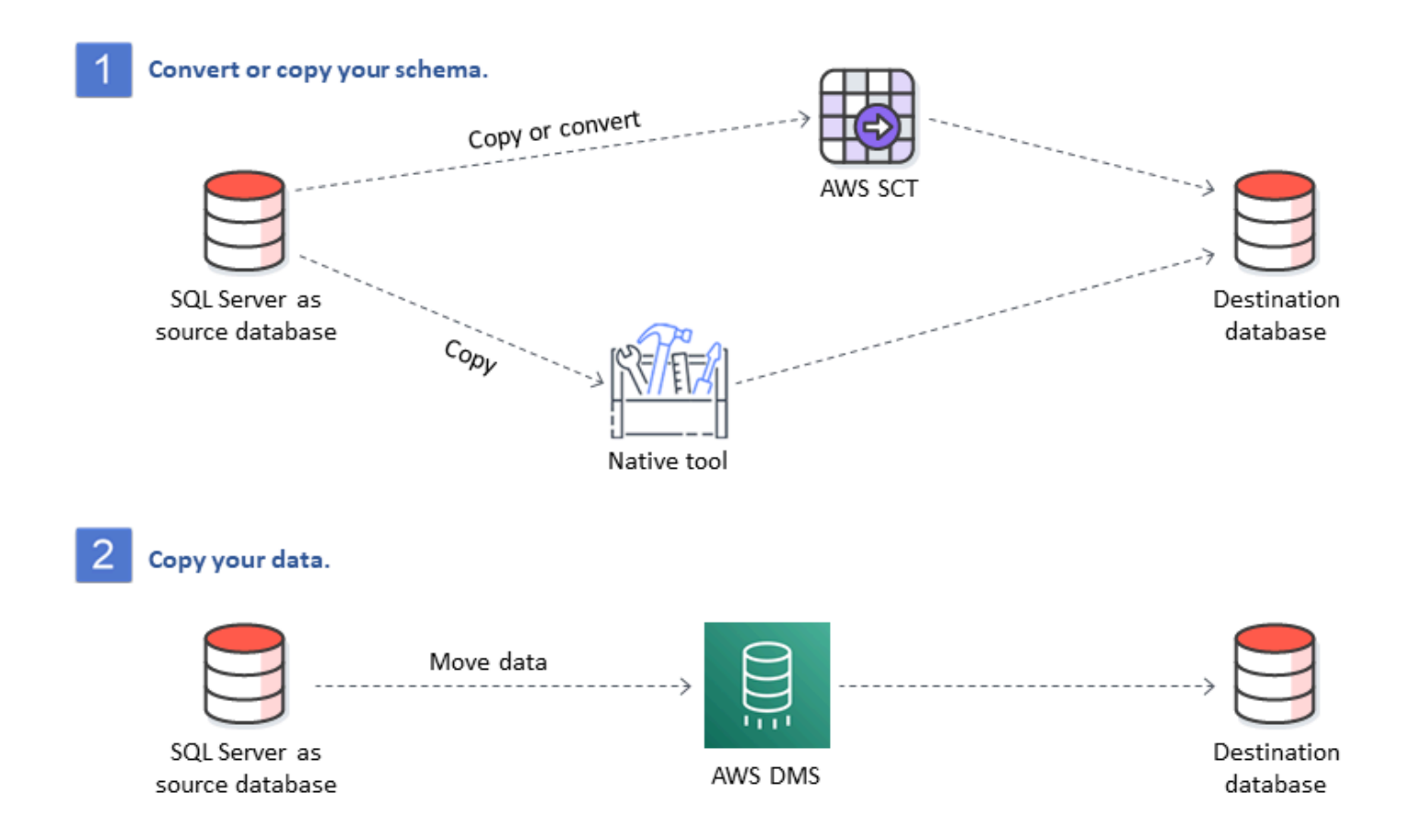

AWS DMSgère automatiquement les principales conversions de types de données lors de la migration. La base de données source peut être située dans vos propres locaux à l'extérieurAWS, il peut s'agir d'une base de données exécutée sur une instance EC2 ou d'une base de données Amazon RDS (voir [Sources pour la migration des données](https://docs.aws.amazon.com/dms/latest/userguide/CHAP_Source.html) dans la AWS DMS documentation).

La cible peut être une base de données dans Amazon EC2, Amazon RDS ou Aurora. Pour plus d'informations sur l'utilisation de MySQL comme base de données cible, consultez la section [Migration d'une base de données SQL Server vers un moteur de base de données compatible](https://aws.amazon.com/blogs/database/migrating-a-sql-server-database-to-a-mysql-compatible-database-engine/)  [MySQL sur le blog de la base de données](https://aws.amazon.com/blogs/database/migrating-a-sql-server-database-to-a-mysql-compatible-database-engine/). AWS

Pour plus d'informations sur la refactorisation de votre base de données SQL Server surAWS, consultez les [modèles de réarchitecture sur le site Web](https://aws.amazon.com/prescriptive-guidance/?awsf.apg-content-type-filter=contentsubtype%23pattern&awsf.apg-rtype-filter=rtype%23rearchitect&awsf.apg-isv-filter=isv%23microsoft&apg-all-cards.q=sql) AWS Prescriptive Guidance.

# Outils pour les migrations de bases de données hétérogènes

Le tableau suivant fournit une liste d'outils que vous pouvez utiliser pour migrer de SQL Server vers un autre moteur de base de données.

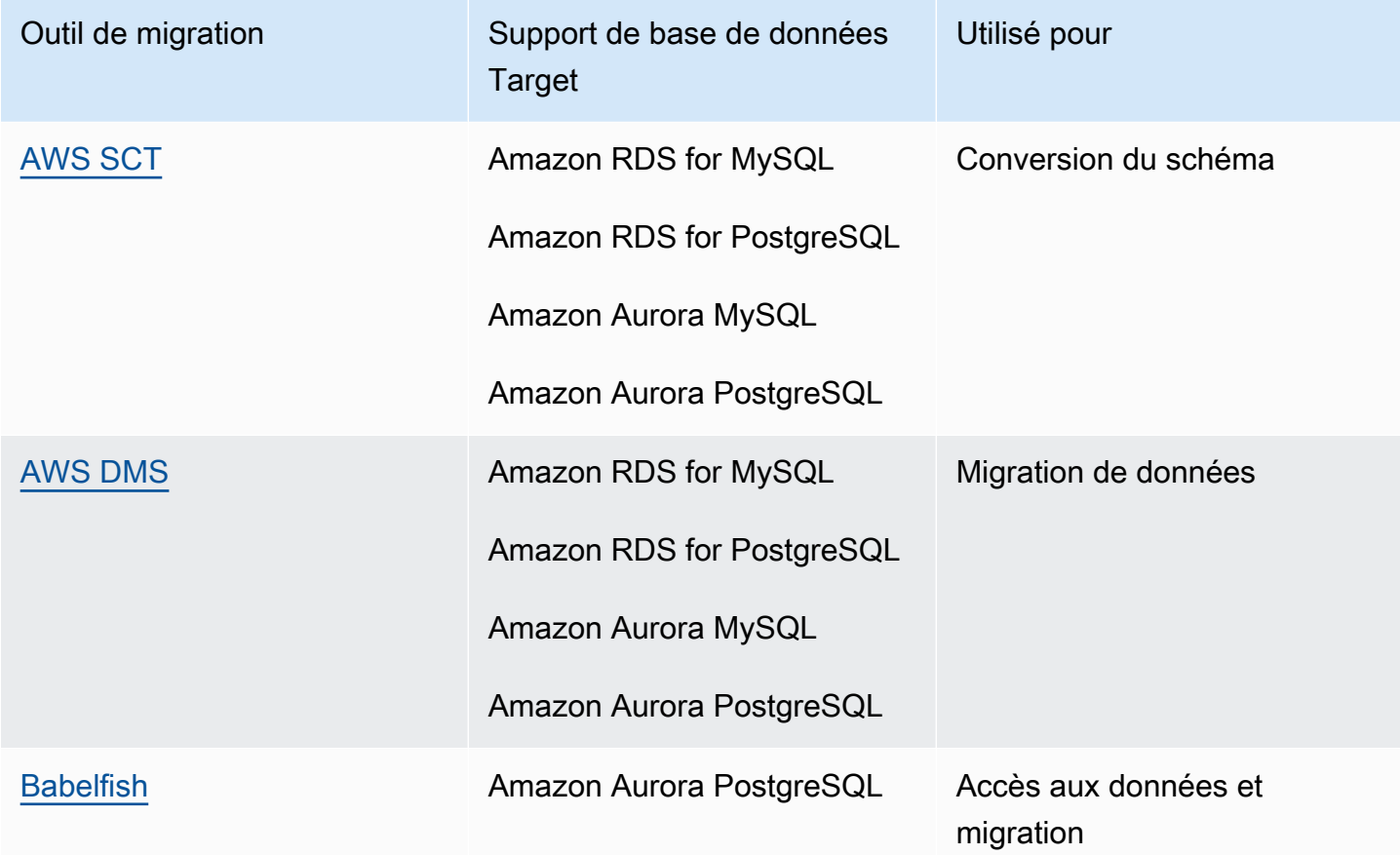

Les sous-sections suivantes fournissent des informations supplémentaires sur chaque outil.

# <span id="page-60-0"></span>AWS SCT

[AWS Schema Conversion Tool\(AWS SCT\)](https://docs.aws.amazon.com/SchemaConversionTool/latest/userguide/CHAP_Welcome.html) convertit vos schémas de base de données commerciaux existants en un moteur open source ou en une base de données native pour AWS le cloud. AWS SCTpermet de prévoir les migrations de bases de données hétérogènes en convertissant automatiquement le schéma de la base de données source et la majorité des objets de code de la base de données, y compris les vues, les procédures stockées et les fonctions, dans un format compatible avec la base de données cible.

Lorsque vous convertissez votre schéma de base de données d'un moteur à un autre, vous devez également mettre à jour le code SQL de vos applications pour interagir avec le nouveau moteur de base de données plutôt qu'avec l'ancien. AWS SCTconvertit également le code SQL en C+ +, C#, Java ou tout autre code d'application. Tous les objets qui ne peuvent pas être convertis automatiquement sont clairement marqués pour une conversion manuelle. AWS SCTpeut également scanner le code source de votre application à la recherche d'instructions SQL incorporées et les convertir dans le cadre d'un projet de conversion de schéma de base de données. Pour plus d'informations, consultez la section [Utilisation de Microsoft SQL Server comme source AWS SCT](https://docs.aws.amazon.com/SchemaConversionTool/latest/userguide/CHAP_Source.SQLServer.html) dans la AWS documentation.

## <span id="page-60-1"></span>AWS DMS

[AWS Database Migration Service\(AWS DMS\)](https://docs.aws.amazon.com/dms/) fait migrer vos données rapidement et en toute sécurité versAWS. Pendant la migration, la base de données source reste pleinement opérationnelle, minimisant ainsi les temps d'arrêt des applications. AWS DMSprend en charge les migrations homogènes, telles que la migration de données d'une base de données SQL Server vers une autre. Il prend également en charge les migrations hétérogènes entre différentes plateformes de base de données, telles que la migration de votre base de données SQL Server vers une base de données open source ou vers une AWS base de données cloud native. AWS DMSgère les complexités du processus de migration, notamment en répliquant automatiquement les modifications de données qui se produisent dans la base de données source vers la base de données cible. Une fois la migration de la base de données terminée, la base de données cible reste synchronisée avec la base de données source aussi longtemps que vous le souhaitez, et vous pouvez passer à la base de données cible au moment qui vous convient. Pour plus d'informations, consultez la section [Utilisation d'une](https://docs.aws.amazon.com/dms/latest/userguide/CHAP_Source.SQLServer.html)  [base de données Microsoft SQL Server comme source AWS DMS](https://docs.aws.amazon.com/dms/latest/userguide/CHAP_Source.SQLServer.html) dans la AWS documentation.

### <span id="page-61-0"></span>Babelfish

Babelfish est une fonctionnalité intégrée d'Amazon Aurora. Babelfish pour Aurora PostgreSQL permet à vos bases de données Aurora PostgreSQL Edition de comprendre les commandes des applications qui ont été écrites pour Microsoft SQL Server. La modification d'applications SQL Server dont le code de base de données SQL Server est écrit en Transact-SQL (T-SQL), le dialecte SQL propriétaire de SQL Server, demande des efforts et prend du temps. [Babelfish pour Aurora](https://aws.amazon.com/rds/aurora/babelfish/) [PostgreSQL](https://aws.amazon.com/rds/aurora/babelfish/) simplifie et facilite ce processus. Avec Babelfish, vous n'avez pas à modifier le code de votre application. Vous pouvez plutôt utiliser Babelfish pour Aurora PostgreSQL afin de migrer une base de données SQL Server vers un cluster de bases de données compatible avec Aurora PostgreSQL.

Avec Babelfish, Aurora PostgreSQL comprend T-SQL et prend en charge le même protocole de communication. Vous n'avez donc pas à changer de pilote de base de données ou à réécrire les requêtes de votre application. Vos applications initialement écrites pour SQL Server peuvent désormais fonctionner avec Aurora avec moins de modifications de code. Cela réduit les efforts nécessaires pour modifier et déplacer les applications exécutées sur SQL Server ou une version plus récente vers Aurora, ce qui permet des migrations plus rapides, moins risquées et plus rentables.

Si vous migrez depuis d'anciennes bases de données SQL Server, vous pouvez utiliser Babelfish pour exécuter le code SQL Server parallèlement aux nouvelles fonctionnalités que vous avez créées à l'aide d'API PostgreSQL natives. Babelfish permet à Aurora PostgreSQL de fonctionner avec les outils, les commandes et les pilotes SQL Server couramment utilisés.

Babelfish permet également d'accéder aux données en utilisant la connexion native PostgreSQL. Par défaut, les deux langages SQL pris en charge par Babelfish sont disponibles via leurs protocoles filaires natifs sur les ports suivants :

- Pour le dialecte SQL Server (T-SQL), connectez-vous au port 1433.
- Pour le dialecte PostgreSQL (PL/pgSQL), connectez-vous au port 5432.

Babelfish permet à vos anciennes applications SQL Server de communiquer avec Aurora sans réécritures de code importantes, en fournissant des connexions depuis le port SQL Server ou PostgreSQL. Le schéma suivant illustre cette architecture.

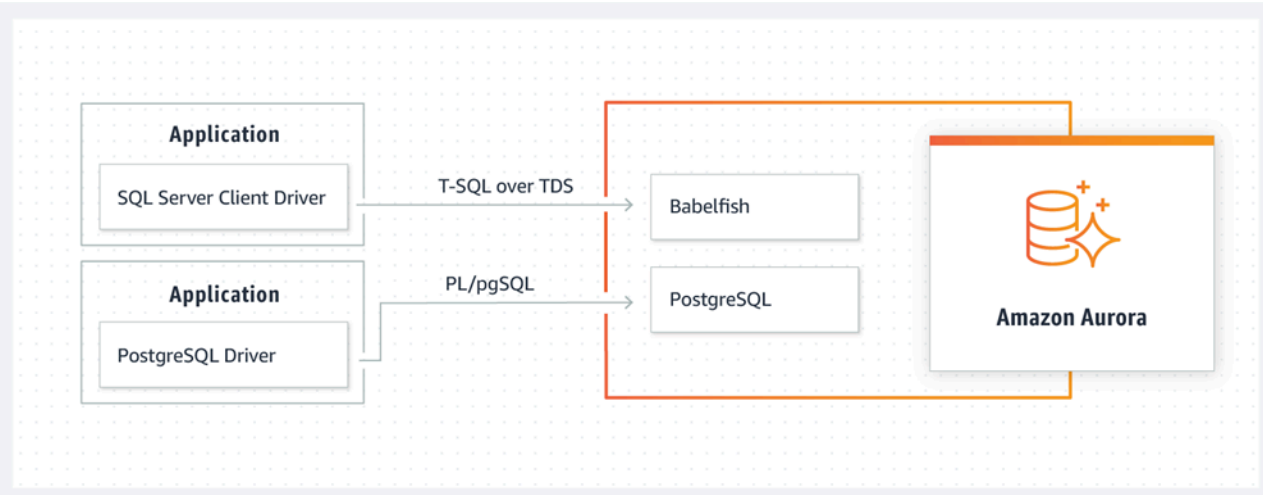

Vous pouvez activer Babelfish sur votre cluster Aurora depuis la console de gestion Amazon RDS. Pour obtenir des instructions, consultez [la section Création d'un cluster de bases de données](https://docs.aws.amazon.com/AmazonRDS/latest/AuroraUserGuide/babelfish-create.html) [Babelfish pour Aurora PostgreSQL](https://docs.aws.amazon.com/AmazonRDS/latest/AuroraUserGuide/babelfish-create.html) dans la documentation Amazon RDS.

Pour plus d'informations sur la migration, consultez la section [Migration d'une base de données SQL](https://docs.aws.amazon.com/AmazonRDS/latest/AuroraUserGuide/babelfish-migration.html)  [Server vers Babelfish pour Aurora PostgreSQL dans la documentation d'Aurora.](https://docs.aws.amazon.com/AmazonRDS/latest/AuroraUserGuide/babelfish-migration.html)

Pour plus d'informations, consultez les ressources suivantes :

- [Démarrez avec Babelfish pour Aurora PostgreSQL](https://aws.amazon.com/blogs/database/get-started-with-babelfish-for-aurora-postgresql/) (blog sur les bases de données) AWS
- [Migrer de SQL Server vers Amazon Aurora à l'aide de Babelfish](https://aws.amazon.com/blogs/database/migrate-from-sql-server-to-amazon-aurora-using-babelfish/) (blog sur la AWS base de données)
- [Migrer de SQL Server vers Aurora PostgreSQL à l'aide de SSIS et Babelfish](https://aws.amazon.com/blogs/database/migrate-from-sql-server-to-aurora-postgresql-using-ssis-and-babelfish/) (blog sur la base de données) AWS
- [Modifier les packages SSIS de SQL Server vers Babelfish pour Aurora PostgreSQL](https://aws.amazon.com/blogs/database/modify-ssis-packages-from-sql-server-to-babelfish-for-aurora-postgresql/) (blog de base de données) AWS
- [Exécuter des rapports SQL Server Reporting Services sur Babelfish pour Aurora PostgreSQL](https://aws.amazon.com/blogs/database/run-sql-server-reporting-services-reports-against-babelfish-for-aurora-postgresql/) (blog de base de données) AWS
- [Préparez-vous à la migration de Babelfish avec le rapport d'AWS SCTévaluation \(blog de la](https://aws.amazon.com/blogs/database/prepare-for-babelfish-migration-with-the-aws-sct-assessment-report/) AWS base de données)

# Scénarios de migration hybrides pour SQL Server

Vous pouvez également exécuter des charges de travail SQL Server dans un environnement hybride qui inclutAWS. Par exemple, il se peut que vous exécutiez déjà SQL Server dans votre centre de données local ou colocalisé, mais souhaitez utiliser leAWSCloud pour améliorer votre architecture afin de fournir une solution de haute disponibilité ou de reprise après sinistre. Vous pouvez également utiliser des solutions hybrides pour stocker des sauvegardes SQL Server à long terme surAWS, pour annuler votre migration, en cas de problème, ou pour exécuter un réplica secondaire à l'aide des groupes de disponibilité Always On SQL Server dans leAWSCloud. SQL Server dispose de plusieurs technologies de réplication qui offrent des solutions de haute disponibilité et de reprise après sinistre.

# Sauvegarde de vos bases de données SQL Server sur **leAWSCloud**

Amazon Simple Storage Service (Amazon S3) vous permet de profiter de la flexibilité et de la tarification du stockage cloud. Il vous permet de sauvegarder vos bases de données SQL Server sur un système de stockage sécurisé, hautement disponible, hautement durable et fiable. Vous pouvez stocker en toute sécurité vos sauvegardes SQL Server dans Amazon S3. Vous pouvez également utiliser les stratégies de cycle de vie Amazon S3 pour stocker vos sauvegardes à long terme. Amazon S3 vous permet de stocker de grandes quantités de données à un coût très faible. Vous pouvez utilise[rAWS DataSyncp](https://docs.aws.amazon.com/datasync/)our transférer des fichiers de sauvegarde vers Amazon S3.

Vous pouvez utiliser Storage Gateway pour stocker vos sauvegardes SQL Server locales et archiver vos données sur Amazon S3 ou Amazon S3 Glacier. Vous pouvez créer des volumes de stockage en cache et les monter comme des appareils iSCSI (Internet Small Computer System Interface) à partir de vos serveurs d'applications de sauvegarde sur site. Toutes les données sont transférées en toute sécurité versAWSsur SSL et stockées dans un format chiffré dans Amazon S3. L'utilisation de volumes mis en cache par passerelle permet d'économiser les coûts initiaux liés à la maintenance et à la mise à l'échelle du matériel de stockage coûteux sur site. Si vous souhaitez conserver vos données principales ou sauvegardes sur site, vous pouvez utiliser des volumes stockés par passerelle pour conserver ces données localement et sauvegarder les données hors site sur Amazon S3.

# Extension des solutions de haute disponibilité et de reprise après sinistre

Vous pouvez étendre vos pratiques de haute disponibilité sur site existantes et fournir une solution de reprise après sinistre dansAWSà l'aide de la fonctionnalité d'expédition de journaux native dans SQL Server. Vous pouvez transférer vos journaux de transactions SQL Server depuis vos centres de données locaux ou co-localisés vers une instance SQL Server exécutée sur une instance EC2 ou une instance DB Amazon RDS for SQL Server dans un cloud privé virtuel (VPC). Vous pouvez transmettre ces données en toute sécurité via une connexion réseau dédiée en utilisantAWS Direct Connect, ou transmettez-le via un tunnel VPN sécurisé. Les sauvegardes du journal de transactions sont envoyées à l'instance EC2 et elles sont appliquées aux instances de base de données secondaires.

Vous pouvez utiliser le pluginAWSCloud pour fournir un niveau supérieur de haute disponibilité et de reprise après sinistre à l'aide des groupes de disponibilité Always On SQL Server entre votre centre de données local et Amazon EC2. Cela peut être fait en étendant votre centre de données en VPC surAWSen utilisant une connexion réseau dédiée telle queAWS Direct Connect, ou en définissant des tunnels VPN sécurisés entre ces deux environnements.

Voici quelques éléments à prendre en compte lors de la planification d'une implémentation hybride des groupes de disponibilité AlwaysOn SQL Server :

- Établissez des connexions réseau sécurisées, fiables et cohérentes entre votre environnement local etAWSà traversAWS Direct Connectou VPN.
- Créez un VPC à l'aide du service Amazon Virtual Private Cloud (Amazon VPC). Utilisez les tables de routage Amazon VPC et les groupes de sécurité pour activer les communications appropriées entre les deux environnements.
- Étendez les domaines Active Directory dans le VPC en déployant des contrôleurs de domaine en tant qu'instances EC2, ou en utilisantAWS Directory Service for Microsoft Active Directory. Vous pouvez également utiliserAWS Managed Microsoft ADpour Amazon RDS for SQL Server. Pour plus d'informations, consultez la [documentation Amazon RDS.](https://docs.aws.amazon.com/AmazonRDS/latest/UserGuide/USER_SQLServerWinAuth.html)

# Storage Gateway

Storage Gateway vous permet de stocker et de récupérer des fichiers à l'aide d'un partage SMB (Server Message Block) pour Windows. Vous pouvez joindre la passerelle de stockage à votre

domaine Active Directory sur site. En disposant de votre base de données SQL Server et de votre passerelle de stockage dans le même domaine, vous pouvez transférer les sauvegardes directement sur le partage réseau SMB au lieu de les stocker localement, puis de les télécharger sur le partage réseau. La passerelle de stockage est configurée pour utiliser un compartiment S3, de sorte que toutes vos sauvegardes seront disponibles dans le compartiment S3 surAWS. Vous pouvez restaurer votre base de données en téléchargeant les fichiers de sauvegarde sur SQL Server sur une instance EC2 ou en restaurer la base de données directement sur Amazon RDS.

Le diagramme suivant montre comment stocker et accéder aux sauvegardes à l'aide de Storage Gateway et Amazon S3. Pour plus d'informations, consultez le .[Documentation Storage Gateway](https://docs.aws.amazon.com/storagegateway/latest/userguide/WhatIsStorageGateway.html).

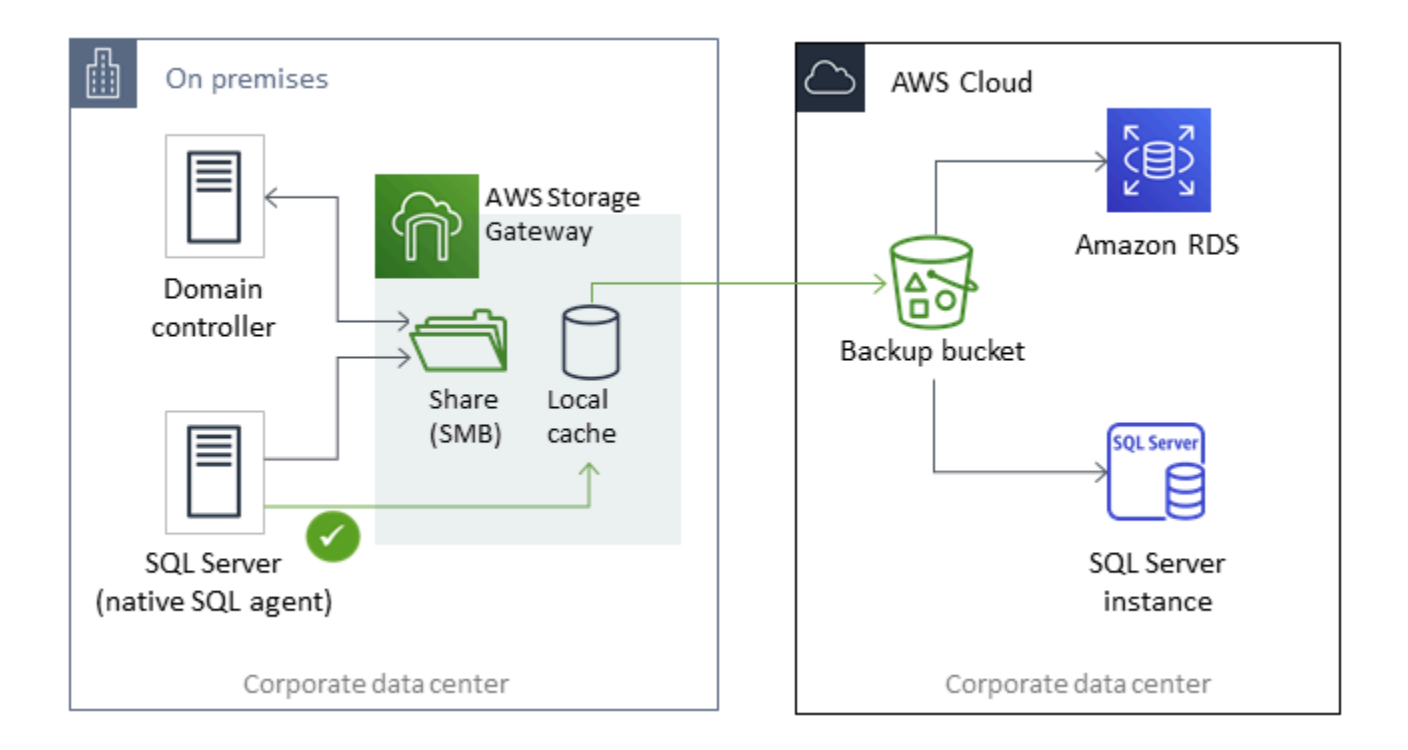

# Utilisation d'AWS DMSetAWS SCT

Vous pouvez utiliserAWS DMSdans les environnements SQL Server hybrides, pour migrer les données de votre base de données locale vers le cloud, ou l'inverse. Vous pouvez migrer votre base de données SQL Server vers MySQL ou PostgreSQL à l'aide deAWS DMSavecAWS SCT. Pour connaître les étapes de migration, consultez le[AWS SCTdocumentation](https://docs.aws.amazon.com/SchemaConversionTool/latest/userguide/CHAP_GettingStarted.html). Avant de migrer vos données, vous pouvez exécuter u[nRapport d'évaluation de migrationq](https://docs.aws.amazon.com/SchemaConversionTool/latest/userguide/CHAP_UserInterface.html#CHAP_UserInterface.AssessmentReport)ui signale tout travail manuel supplémentaire qui pourrait être nécessaire.

Vous pouvez également utiliserAWS DMSpour une réplication continue (capture des modifications des données ou CDC). Pour de plus amples informations, veuillez consulter[Utilisation de la](https://docs.aws.amazon.com/dms/latest/userguide/CHAP_Source.SQLServer.html#CHAP_Source.SQLServer.CDC) [réplication continue \(CDC\) à partir d'une source SQL Serverd](https://docs.aws.amazon.com/dms/latest/userguide/CHAP_Source.SQLServer.html#CHAP_Source.SQLServer.CDC)ans leAWS DMS.

# Modernisation de votre base de données SQL Server

Cette section explique comment moderniser les charges de travail SQL Server surAWSen passant du système d'exploitation Windows à Linux. Cette modification vous permet de tirer parti des technologies open source et d'économiser sur les coûts de licence Windows sans modifier radicalement l'architecture de votre système ni reformer vos utilisateurs.

# Migration de charges de travail SQL Server depuis Windows vers Linux

À partir de SQL Server 2017, SQL Server peut être exécuté sur les systèmes d'exploitation Linux. Le déplacement de vos charges de travail SQL Server vers Linux permet à la fois d'économiser des coûts et d'améliorer les performances.

Presque toutes les fonctions, applications, instructions et scripts SQL Server que vous utilisez sous Microsoft Windows sont également pris en charge sous Linux. Vous pouvez également utiliser des outils tels que SQL Server Management Studio (SSMS), SQL Server Data Tools (SSDT) et PowerShell module (sqlps) pour gérer SQL Server sur Linux à partir d'une instance Windows.

Vous pouvez utiliser l'une des trois options suivantes pour migrer vos charges de travail SQL Server vers Linux :

- Fonction de sauvegarde et de restauration native SQL Server (voir le[Documentation Microsoft SQL](https://docs.microsoft.com/en-us/sql/linux/sql-server-linux-migrate-restore-database)  [Server](https://docs.microsoft.com/en-us/sql/linux/sql-server-linux-migrate-restore-database))
- Groupes de disponibilité distribuée (pour modifier votre système d'exploitation pendant la migration versAWS)
- LeAWSassistant de replatforming, un outil de script basé sur PowerShell

LeAWSL'assistant de recréation de plateformes vous permet de migrer depuis les charges de travail SQL Server depuis Windows vers un système d'exploitation Linux. Lorsque vous exécutez le script PowerShell pour l'assistant de recréation de plateformes sur une base de données SQL Server source, l'instance Windows sauvegarde la base de données dans un compartiment de stockage Amazon S3 chiffré. Il restaure ensuite la sauvegarde vers une base de données SQL Server nouvelle ou existante sur une instance EC2 Linux. Vous pouvez répliquer votre base de données et tester vos applications pendant que votre base de données SQL Server source reste en ligne. Une fois les tests terminés, vous pouvez programmer un arrêt de l'application et ré-exécuter le script de sauvegarde PowerShell pour effectuer votre basculement final.

Pour plus d'informations sur l'utilisation de l'assistant de recréation de plateformes, consultez[.Migrez](https://aws.amazon.com/blogs/database/migrating-your-on-premises-sql-server-windows-workloads-to-amazon-ec2-linux/) [vos charges de travail Windows SQL Server locales vers Amazon EC2 Linux](https://aws.amazon.com/blogs/database/migrating-your-on-premises-sql-server-windows-workloads-to-amazon-ec2-linux/)sur leAWSBlog de base de données et le[Documentation Amazon EC2](https://docs.aws.amazon.com/AWSEC2/latest/WindowsGuide/replatform-sql-server.html).

## Haute disponibilité sur Linux

SQL Server 2017 prend en charge les groupes de disponibilité Always On entre Windows et Linux pour créer des charges de travail à l'échelle de lecture sans haute disponibilité. Malheureusement, vous ne pouvez pas atteindre une haute disponibilité entre Windows et Linux, car il n'existe pas de solution en cluster capable de gérer cette configuration multiplateforme.

Pour utiliser la haute disponibilité avec les groupes de disponibilité Always On, envisagez d'utiliser un cluster de basculement Windows Server (WSFC) ou Pacemaker sous Linux. Cette solution convient pour un chemin de migration de SQL Server sous Windows vers Linux et vice versa, ou pour la reprise après sinistre à l'aide d'un basculement manuel. Pour plus d'informations sur ce scénario, consultez.[Déploiement de groupes de disponibilité Always On entre les instances Amazon EC2](https://aws.amazon.com/blogs/database/deploying-always-on-availability-groups-between-amazon-ec2-windows-and-amazon-linux-2-instances/) [Windows et Amazon Linux 2](https://aws.amazon.com/blogs/database/deploying-always-on-availability-groups-between-amazon-ec2-windows-and-amazon-linux-2-instances/)sur leAWSBlog de base de données

# AWSLaunch Wizard pour SQL Server

AWSLaunch Wizard est un service qui vous guide tout au long du dimensionnement, de la configuration et du déploiement de Microsoft SQL Server sur Amazon EC2. Il prend en charge les déploiements à instance unique SQL Server et à haute disponibilité (HA) sur Amazon EC2.

Launch Wizard est un service gratuit. Vous payez des frais uniquement en fonction desAWSressources provisionnées pour exécuter votre application, telles que les ressources Amazon EC2, Amazon EBS et Amazon VPC.

Vous saisissez les exigences de votre application, y compris les performances, le nombre de nœuds et la connectivité, sur la console Launch Wizard. L'Launch Wizard identifie le bonAWSressources pour déployer et exécuter votre application SQL Server. Il fournit également un coût estimé de déploiement, et vous pouvez modifier vos ressources et afficher instantanément l'évaluation des coûts mise à jour. Lorsque vous confirmez vos sélections et que vous lancez le déploiement, Launch Wizard provisionne et configure les ressources sélectionnées en quelques heures pour créer une application SQL Server entièrement fonctionnelle et prête pour la production. Vous pouvez accéder à votre application SQL Server déployée à partir de la console Amazon EC2.

Voici quelques-uns des avantages de l'utilisation de Launch Wizard for SQL Server :

- Déploiement simple— Vous pouvez simplifier le provisionnement de vos ressources SQL Server surAWSen répondant à des questions en fonction de vos besoins. Un déploiement de Launch Wizard est plus rapide qu'un déploiement manuel, ce qui élimine le temps nécessaire pour provisionner et configurer votre application sur AWS.
- Estimation automatisée du dimensionnement et des coûts— Launch Wizard propose une sélection d'instance intégrée en fonction de vos besoins. Il sélectionne le type d'instance, les volumes EBS et les autres ressources qui répondent le mieux à vos exigences SQL Server. L'Launch Wizard vous fournit également une estimation des coûts avant de provisionner leAWSAWS.
- Gain de temps grâce à des modèles d'automatisation reproductibles— Vous pouvez redéployer SQL Server avec un système réutilisableAWS CloudFormationmodèles créés par Launch Wizard. Ces modèles servent de référence et vous permettent de gagner du temps.

L'Launch Wizard prend en charge les systèmes d'exploitation, les versions SQL Server et les fonctionnalités suivants. Pour obtenir les dernières informations, consultez le[AWSDocumentation](https://docs.aws.amazon.com/launchwizard/latest/userguide/what-is-launch-wizard.html#launch-wizard-os)  [Launch Wizard](https://docs.aws.amazon.com/launchwizard/latest/userguide/what-is-launch-wizard.html#launch-wizard-os).

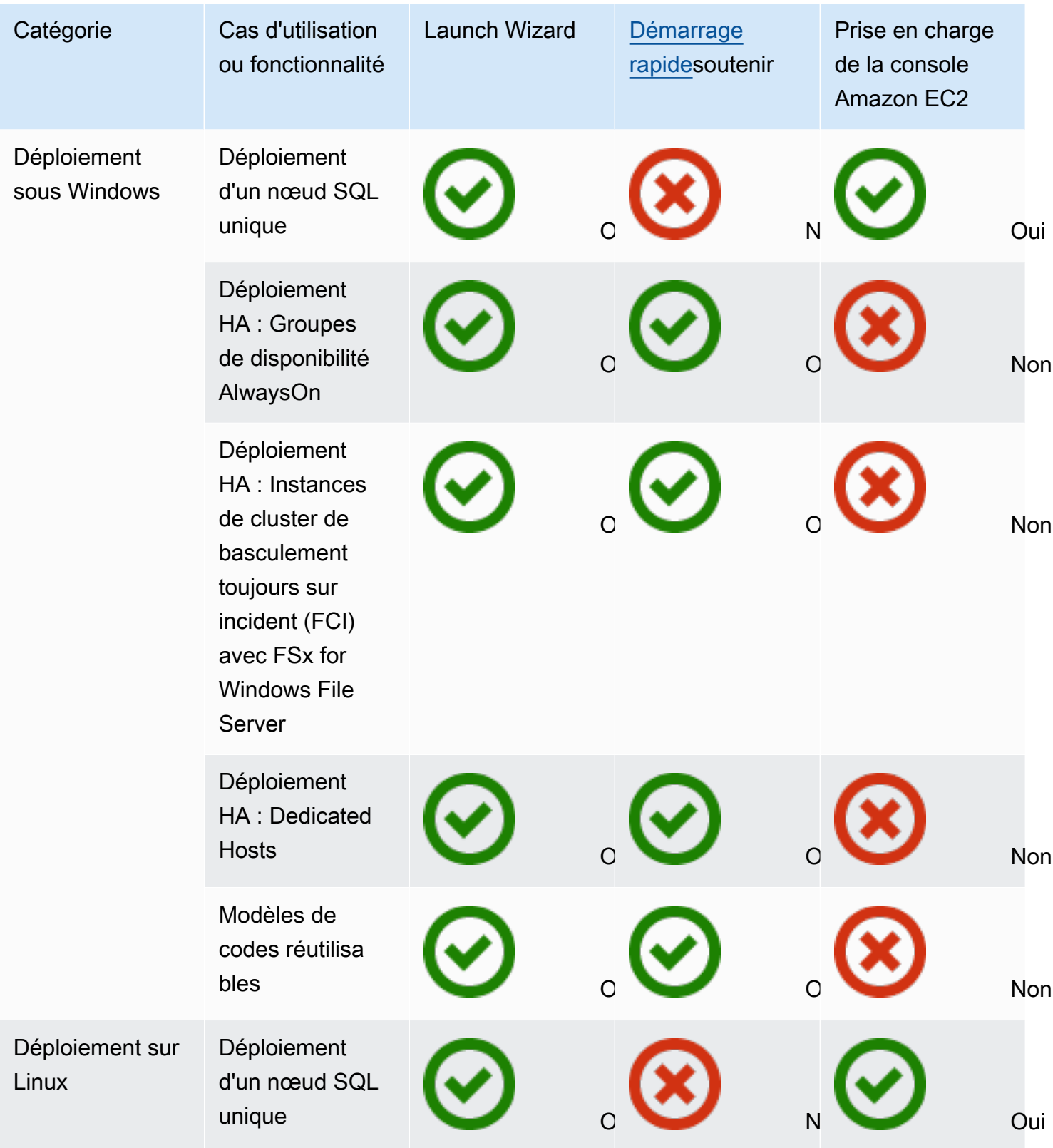

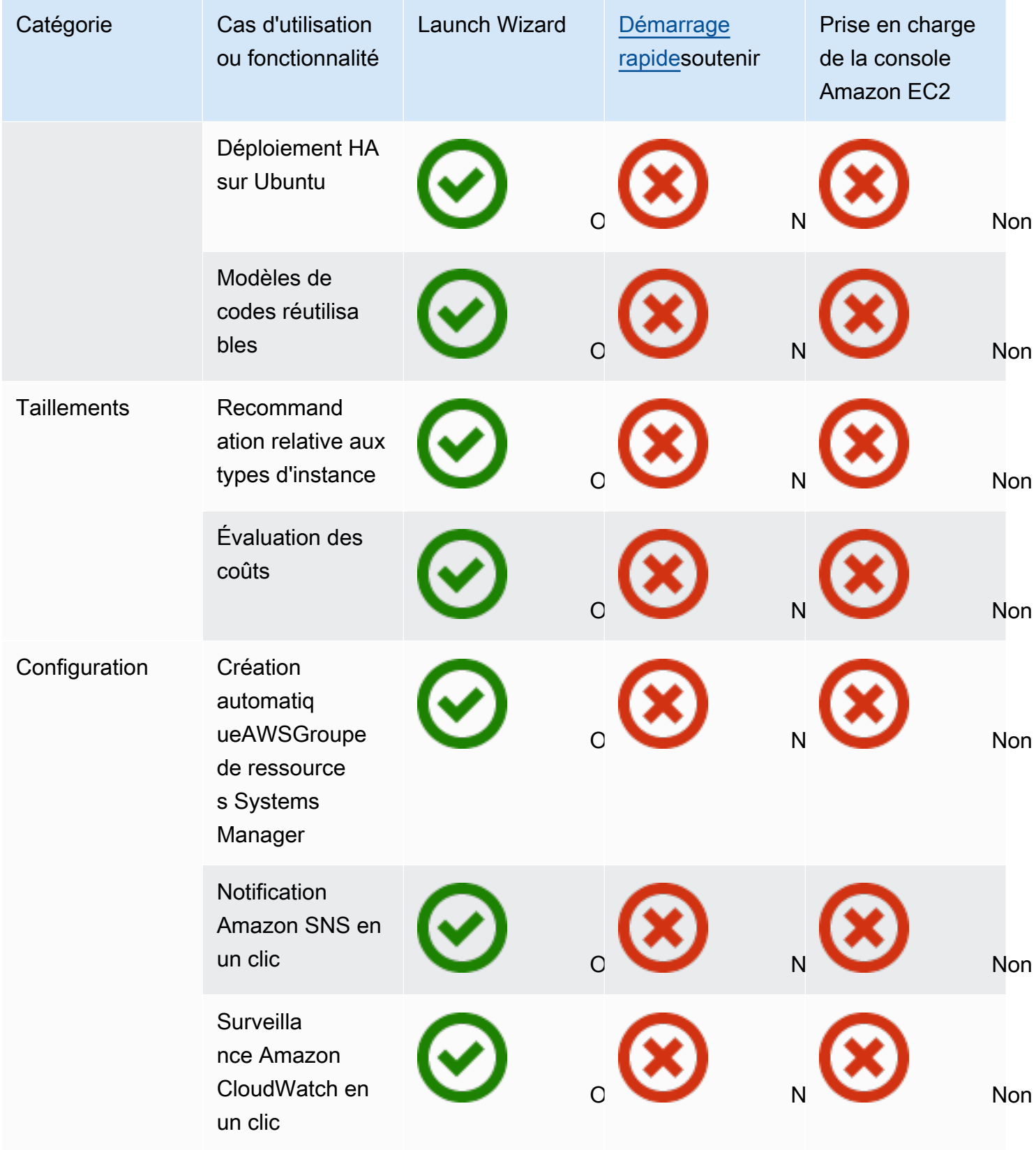
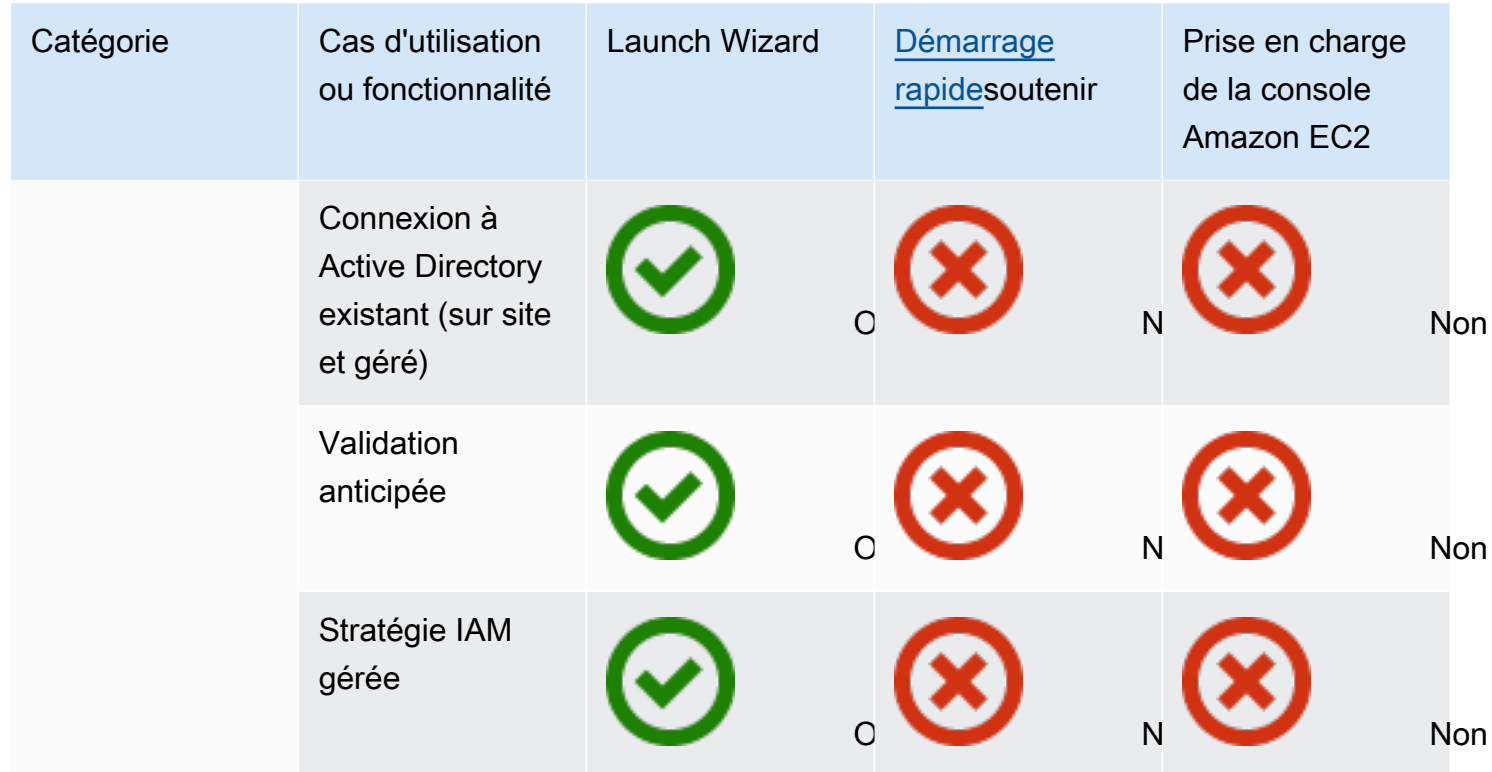

Pour plus d'informations sur l'Launch Wizard pour SQL Server, consultez ce qui suit :

- [AWSLaunch Wizard pour SQL Server](https://docs.aws.amazon.com/launchwizard/latest/userguide/launch-wizard-sql.html)
- [Simplifiez les déploiements AlwaysOn SQL Server avecAWSLaunch Wizard et Amazon FSx](https://aws.amazon.com/blogs/storage/simplify-sql-server-always-on-deployments-with-the-aws-launch-wizard-and-amazon-fsx/)billet de blog
- [Accélérez les déploiements AlwaysOn SQL Server avecAWSAssistant de lancement](https://aws.amazon.com/blogs/aws/accelerate-sql-server-always-on-deployments-with-aws-launch-wizard/)billet de blog

# Bonnes pratiques pour migrer vers Amazon RDS pour SQL Server

Sur la base de l'évaluation de votre base de données et des exigences de votre projet, si votre objectif est de migrer vers Amazon RDS pour SQL Server, suivez les meilleures pratiques décrites dans cette section pour provisionner votre base de données cible, effectuer la migration et tester, exploiter et optimiser votre base de données Amazon RDS pour SQL Server.

#### **A** Important

Assurez-vous de disposer d'un plan de restauration avant de migrer votre base de données.

#### **a** Note

Vous pouvez utiliser Migration Hub Orchestrator pour automatiser et orchestrer les migrations de vos bases de données SQL Server vers Amazon EC2 ou Amazon RDS en utilisant la sauvegarde et la restauration natives. Pour plus d'informations, consultez la [Orchestrateur de](#page-28-0)  [l'AWS Migration Hubsection](#page-28-0).

#### Provisionnement de votre base de données cible

Une fois que vous avez terminé d'évaluer, de planifier et de préparer votre stratégie de migration de base de données, suivez ces bonnes pratiques lors du provisionnement de votre base de données Amazon RDS pour SQL Server :

- Dimensionnez correctement l'instance de base de données Amazon RDS pour SQL Server en fonction de vos besoins en matière de processeur, de mémoire, d'IOPS et de type de stockage. (Si vous utilisez l'édition Standard de SQL Server, provisionnez le processeur et la mémoire dans les limites de l'édition Standard.)
- Définissez le fuseau horaire et le classement corrects.
- Assurez-vous de lancer Amazon RDS dans le cloud privé virtuel (VPC) approprié.
- Créez les groupes de sécurité avec le port et les adresses IP corrects.
- Provisionnez votre base de données Amazon RDS dans un sous-réseau privé pour des raisons de sécurité.
- Si possible, approvisionnez l'instance SQL Server avec la dernière version de SQL Server.
- Créez un groupe d'options et un groupe de paramètres distincts pour chaque base de données Amazon RDS.
- Collectez et extrayez les identifiants, les utilisateurs et les rôles pour la migration.
- Passez en revue les tâches de l'agent SQL Server pour la maintenance et les applications qui doivent être migrées.

### Sauvegarde à partir de votre base de données source

Il existe de nombreux outils permettant de migrer une base de données SQL Server vers une base de données Amazon RDS pour SQL Server. La méthode la plus couramment utilisée consiste à utiliser la sauvegarde et la restauration natives de SQL Server si vos besoins autorisent des temps d'arrêt.

Si les temps d'arrêt sont limités, vous pouvez utiliser la sauvegarde/restauration native de SQL Server avec sauvegarde différentielle et sauvegarde des journaux. Vous pouvez également utiliserAWS DMS, qui propose trois options : chargement complet, chargement complet et CDC, ou CDC uniquement.

### Transférer des fichiers de vidage de données vers AWS

- Si vous utilisezAWS Direct Connect, qui fournit une connectivité à haut débit entre votre environnement local etAWS, vous pouvez copier vos sauvegardes SQL Server sur Amazon S3 et configurer [l'intégration Amazon S3.](https://docs.aws.amazon.com/AmazonRDS/latest/UserGuide/User.SQLServer.Options.S3-integration.html)
- Si vous ne disposez pas d'une bande passante élevéeAWS Direct Connect, utilisez-le AWS Snowball pour transférer des fichiers de sauvegarde de base de données volumineux. Vous pouvez également l'utiliser AWS DMS pour transférer les données lorsque la réplication est requise.

### Restauration des données dans votre base de données cible

• Si vous migrez une base de données très volumineuse, nous vous recommandons de mettre en service un [type d'instance Amazon RDS](https://aws.amazon.com/rds/instance-types/) plus important dans un premier temps, pendant la durée de la migration, afin d'accélérer le chargement des données.

- Désactivez le mode multi-AZ. (Cela peut être réactivé après la migration.)
- Désactivez la conservation des sauvegardes. (Cela peut être réactivé après la migration.)
- Restaurez la base de données à l'aide de la commande de restauration native de SQL Server.
- Créez des identifiants et des utilisateurs, et corrigez les utilisateurs orphelins, si nécessaire.
- Créez des tâches d'agent SQL Server et passez en revue le calendrier, si nécessaire.

## Étapes après la migration

Une fois la migration terminée, vous pouvez :

- Remplacez l'instance de base de données par le type d'instance de la bonne taille.
- Activez la fonctionnalité Multi-AZ et la conservation des sauvegardes.
- Assurez-vous que toutes les tâches sont créées sur des nœuds secondaires (pour la configuration multi-AZ).
- Publiez les journaux des erreurs et des agents de SQL Server dans Amazon CloudWatch Logs et utilisez-les CloudWatch pour afficher des métriques et créer des alarmes. Pour plus d'informations, consultez la [documentation Amazon RDS](https://docs.aws.amazon.com/AmazonRDS/latest/UserGuide/USER_LogAccess.Concepts.SQLServer.html).
- Activez [une surveillance améliorée](https://docs.aws.amazon.com/AmazonRDS/latest/UserGuide/USER_Monitoring.OS.html) pour obtenir des métriques pour votre instance de base de données en temps réel.
- Configurez les rubriques Amazon Simple Notification Service (Amazon SNS) pour les alertes.

### Tester la migration

Nous vous recommandons d'effectuer les tests suivants pour valider votre application par rapport à votre nouvelle base de données Amazon RDS pour SQL Server :

- Effectuez des tests fonctionnels.
- Comparez les performances des requêtes SQL dans vos bases de données source et cible, et ajustez les requêtes selon vos besoins. Certaines requêtes peuvent s'exécuter plus lentement dans la base de données cible. Nous vous recommandons donc de capturer les lignes de base des requêtes SQL dans la base de données source.

Pour une validation supplémentaire pendant la phase proof-of-concept (POC), nous recommandons les tests supplémentaires suivants :

- Effectuez des tests de performance pour vous assurer qu'ils répondent aux attentes de votre entreprise.
- Testez le basculement, la restauration et la restauration de la base de données pour vous assurer que vous répondez aux exigences en matière de RPO et de RTO.
- Répertoriez toutes les tâches et tous les rapports critiques et exécutez-les sur Amazon RDS pour évaluer leurs performances par rapport à vos accords de niveau de service (SLA).

# Exploitation et optimisation de votre base de données Amazon RDS

Lorsque votre base de données est activéeAWS, assurez-vous de suivre les meilleures pratiques dans des domaines tels que la surveillance, les alertes, les sauvegardes et la haute disponibilité dans le cloud. Par exemple :

- Configurez CloudWatch la surveillance et activez la surveillance détaillée.
- Utilisez [Amazon RDS Performance Insights](https://docs.aws.amazon.com/AmazonRDS/latest/UserGuide/USER_PerfInsights.html) et d'autres solutions de surveillance tierces telles que [SentryOne](https://www.sentryone.com/)[Foglight pour SQL Server pour](https://www.quest.com/products/foglight-for-sql-server/) surveiller votre base de données.
- Configurez des alertes à l'aide des rubriques SNS.
- Configurez des sauvegardes automatiques à l'aide [AWS Backupd](https://docs.aws.amazon.com/aws-backup/latest/devguide/whatisbackup.html)e sauvegardes SQL Server natives et copiez-les sur Amazon S3.
- Pour une haute disponibilité, configurez la fonctionnalité Amazon RDS Multi-AZ.
- Si vous avez besoin de bases de données en lecture seule, [configurez une réplique en lecture](#page-36-0) au sein de la même région ou entre plusieurs AWS régions en fonction de vos besoins.

# Choisir entre Amazon EC2 et Amazon RDS

Amazon EC2 et Amazon RDS offrent des avantages uniques qui peuvent être bénéfiques pour votre cas d'utilisation spécifique. Vous avez la possibilité d'utiliser un ou les deux services pour votre base de données SQL Server, en fonction de vos besoins. Cette section fournit des informations détaillées pour vous aider dans votre choix.

## Matrice de décision

Le tableau suivant fournit une side-by-side comparaison des fonctionnalités de SQL Server prises en charge sur Amazon RDS, Amazon RDS Custom pour SQL Server et Amazon EC2. Utilisez ces informations pour comprendre leurs différences et choisir la meilleure approche pour votre cas d'utilisation.

Pour obtenir les informations les plus récentes sur Amazon RDS, consultez [Microsoft SQL Server sur](https://docs.aws.amazon.com/AmazonRDS/latest/UserGuide/CHAP_SQLServer.html) [Amazon RDS](https://docs.aws.amazon.com/AmazonRDS/latest/UserGuide/CHAP_SQLServer.html) dans la AWS documentation.

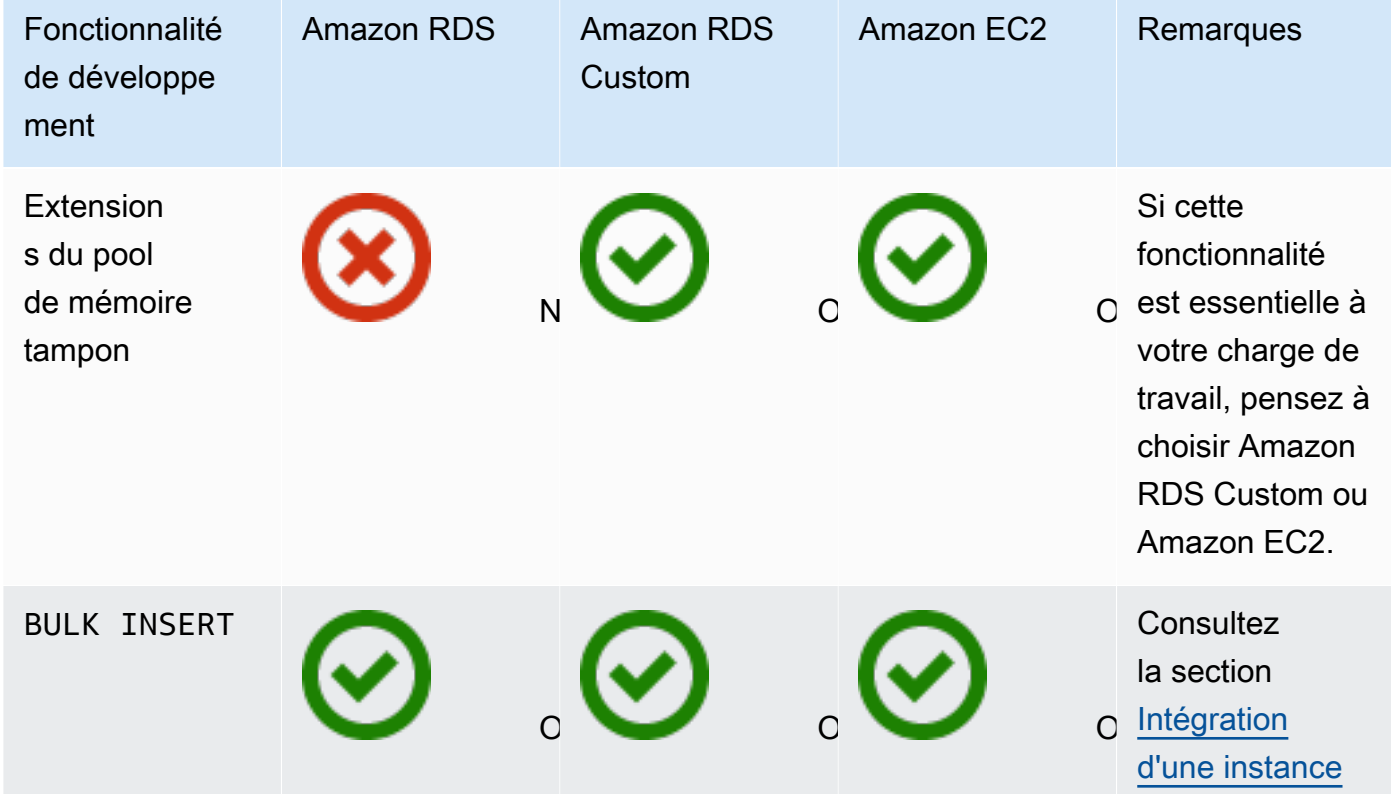

Development

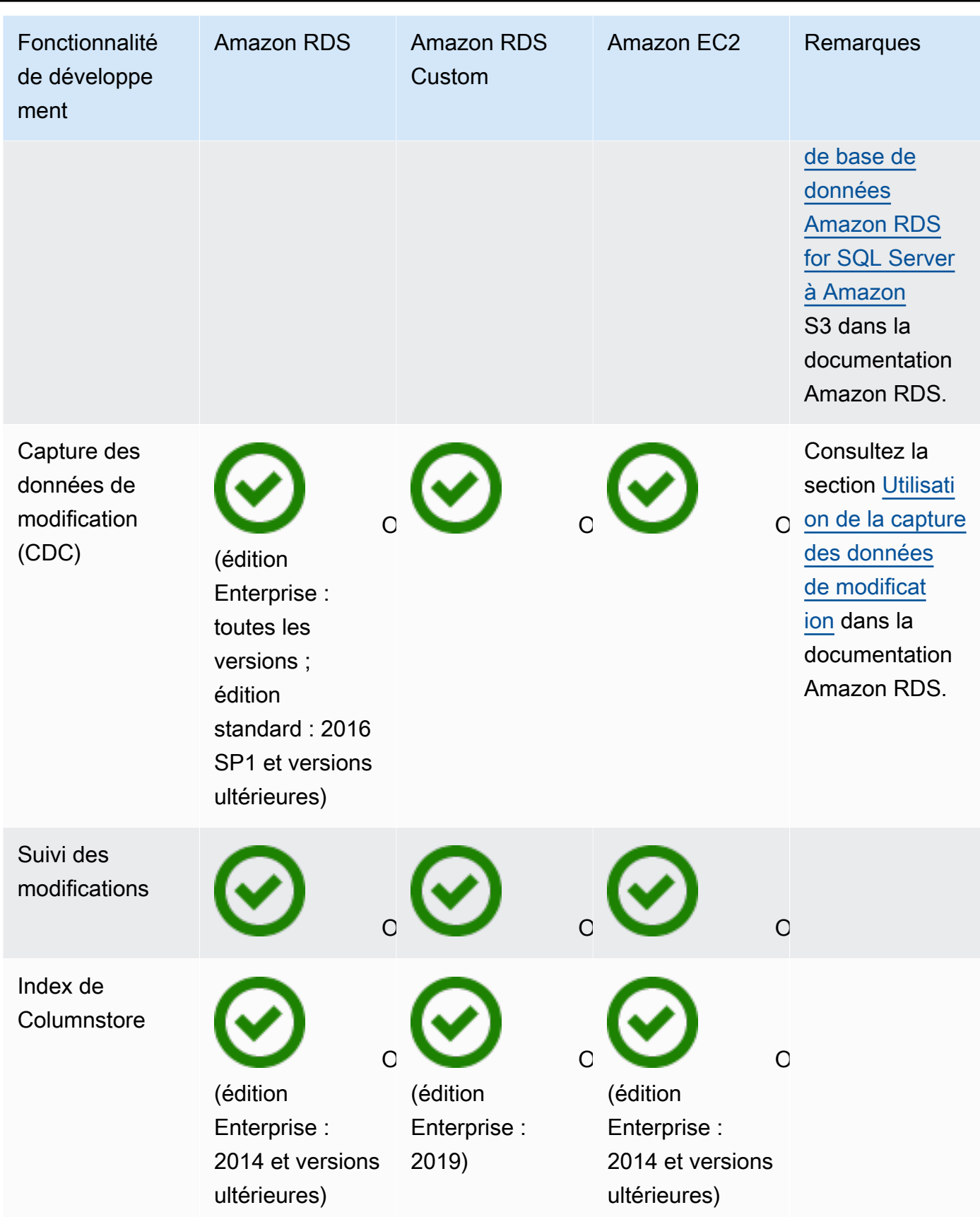

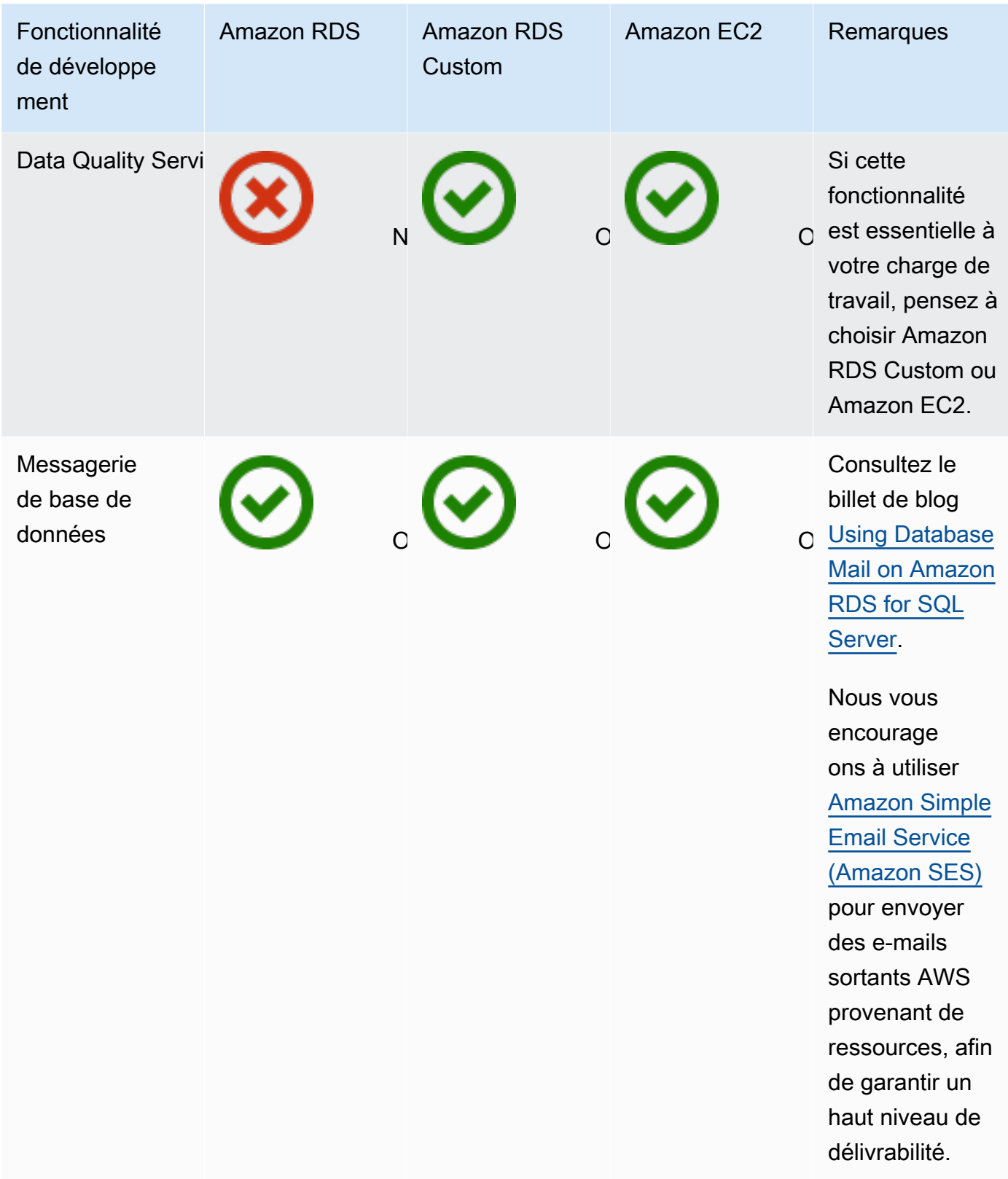

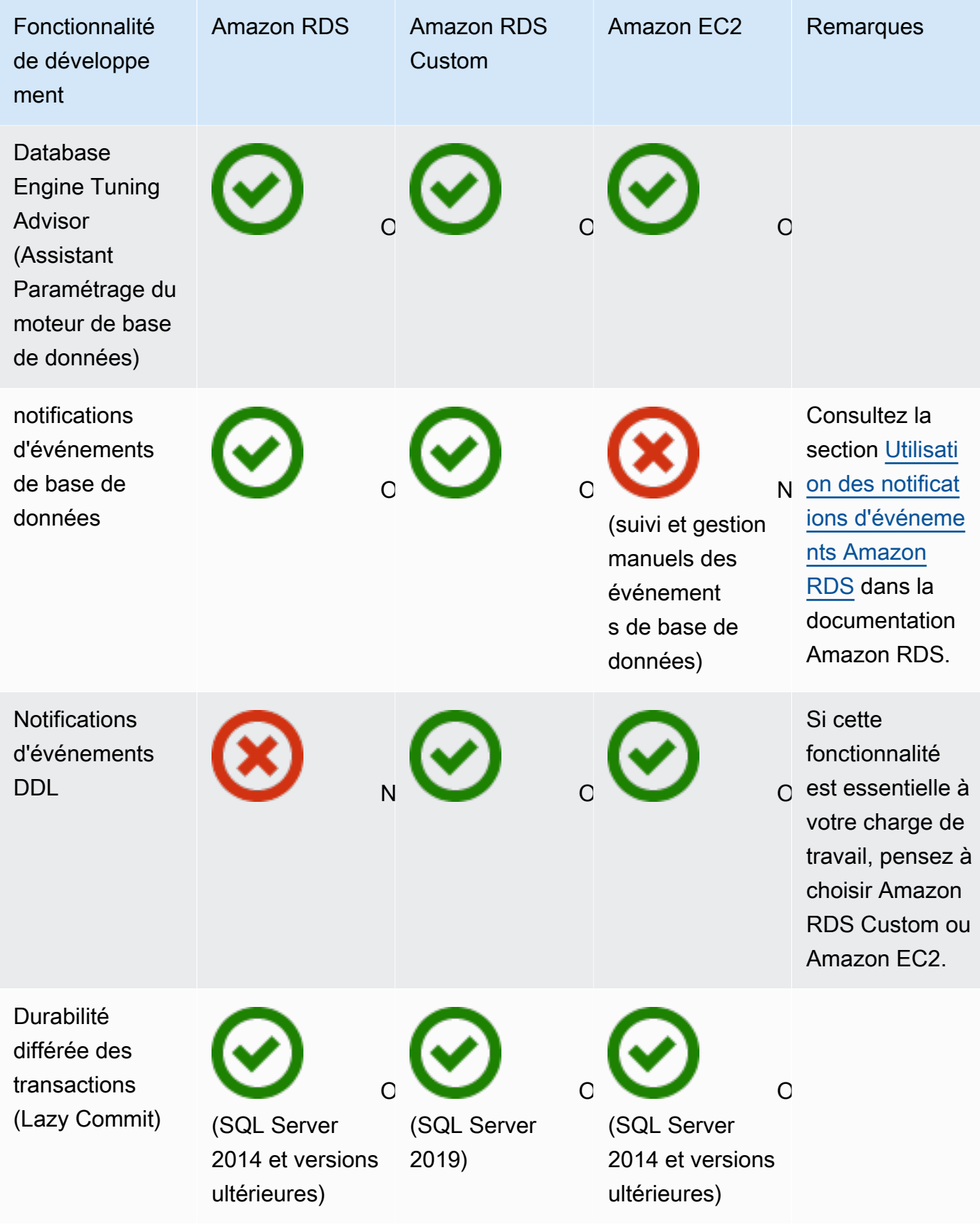

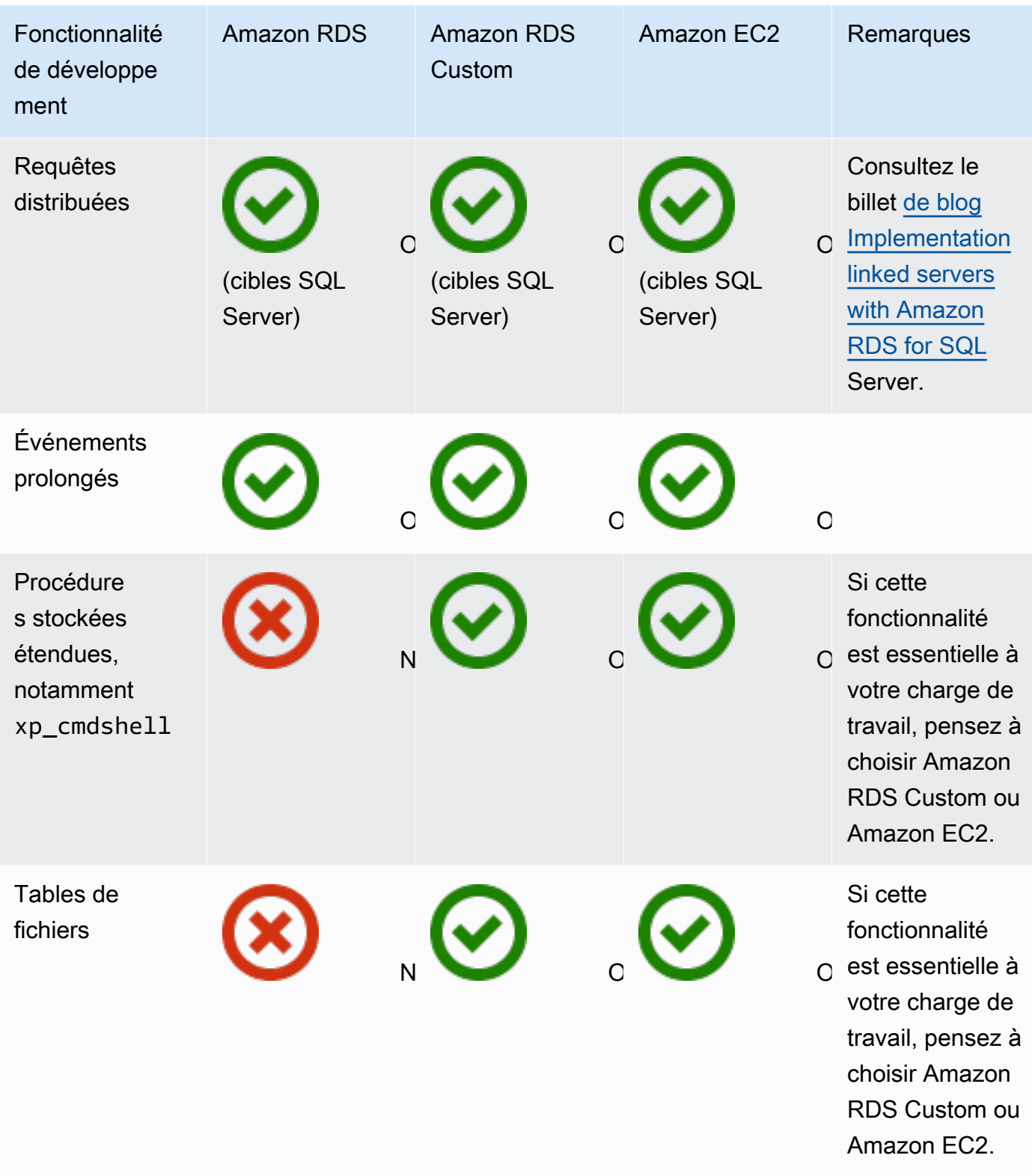

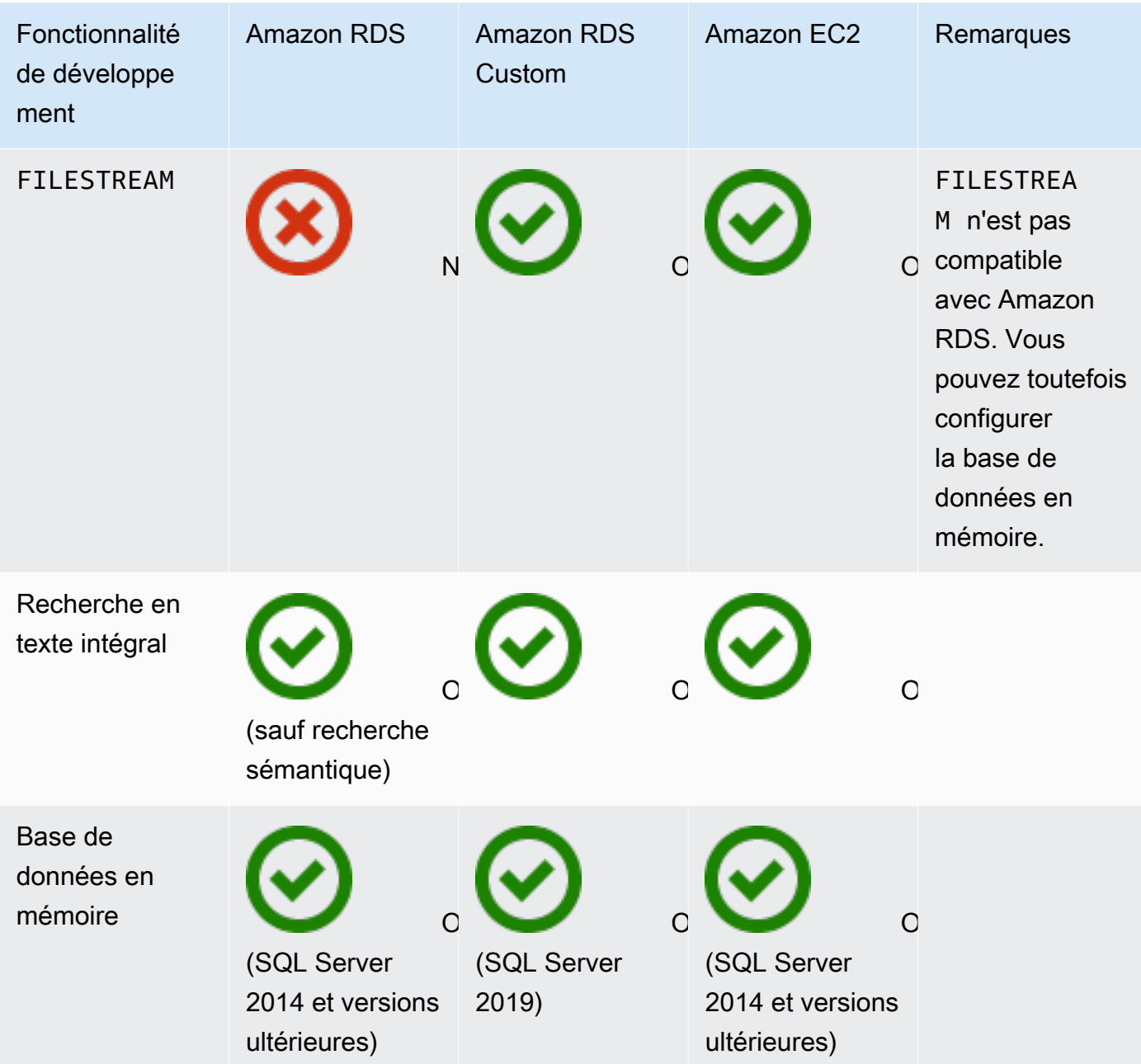

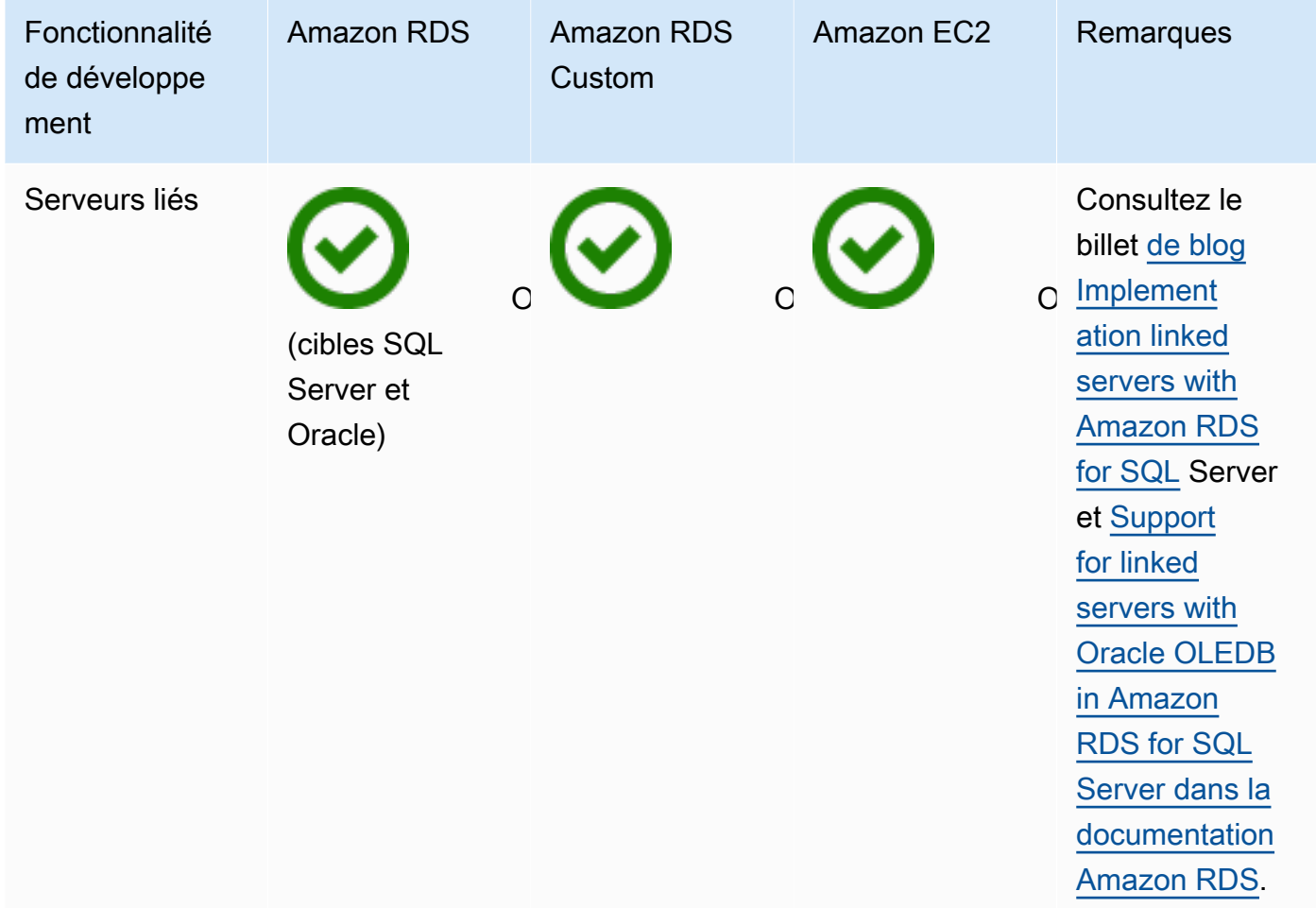

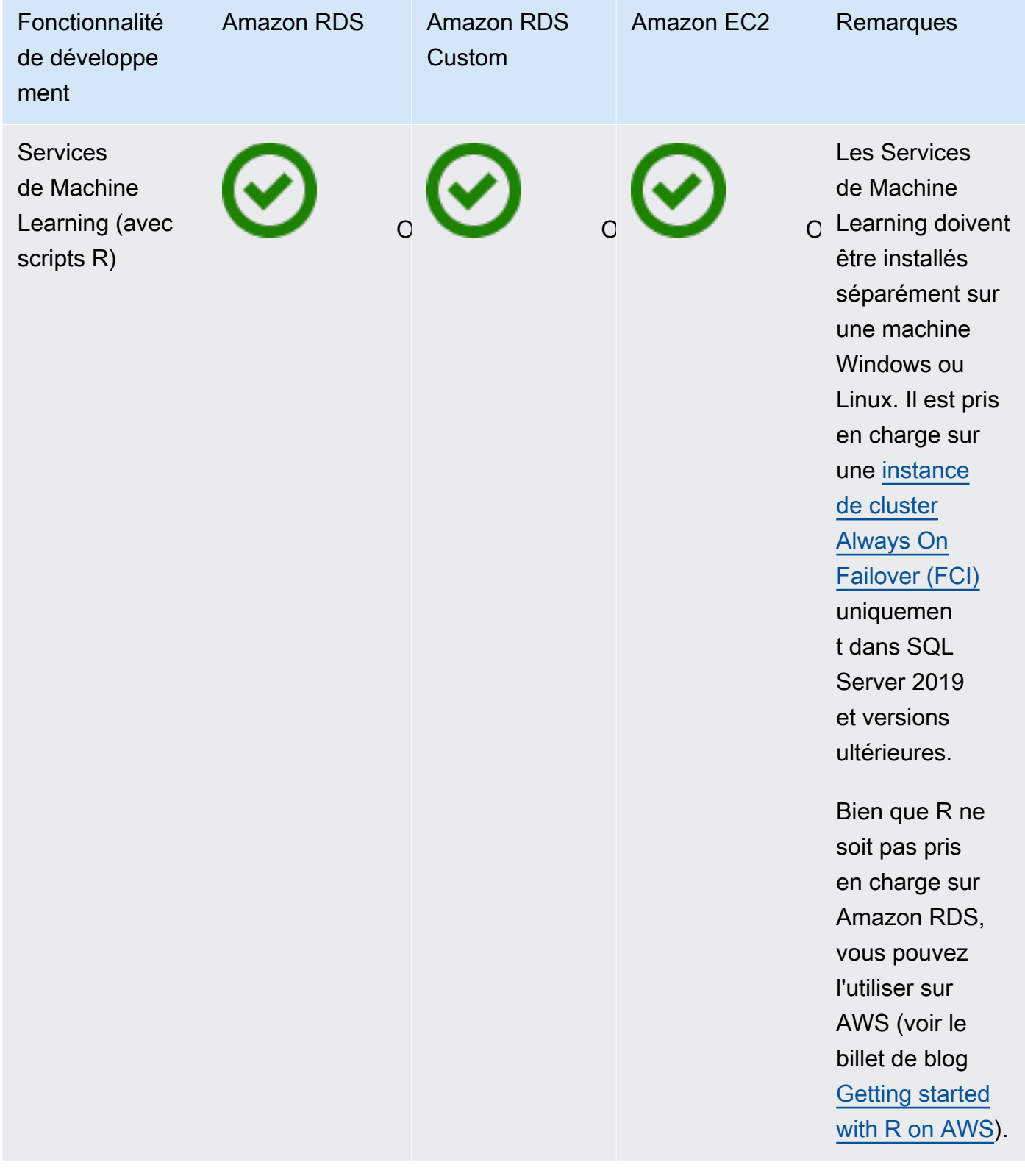

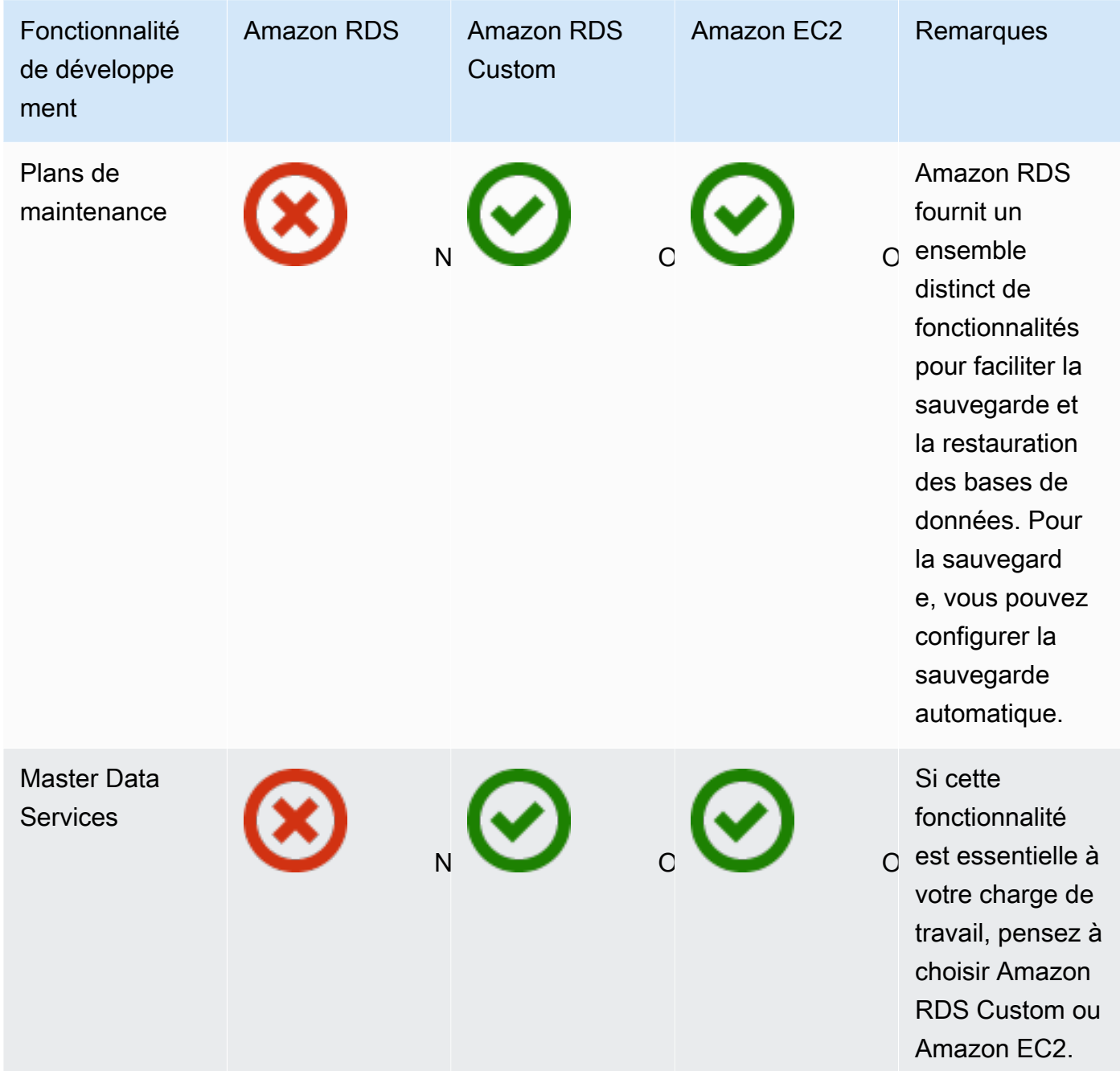

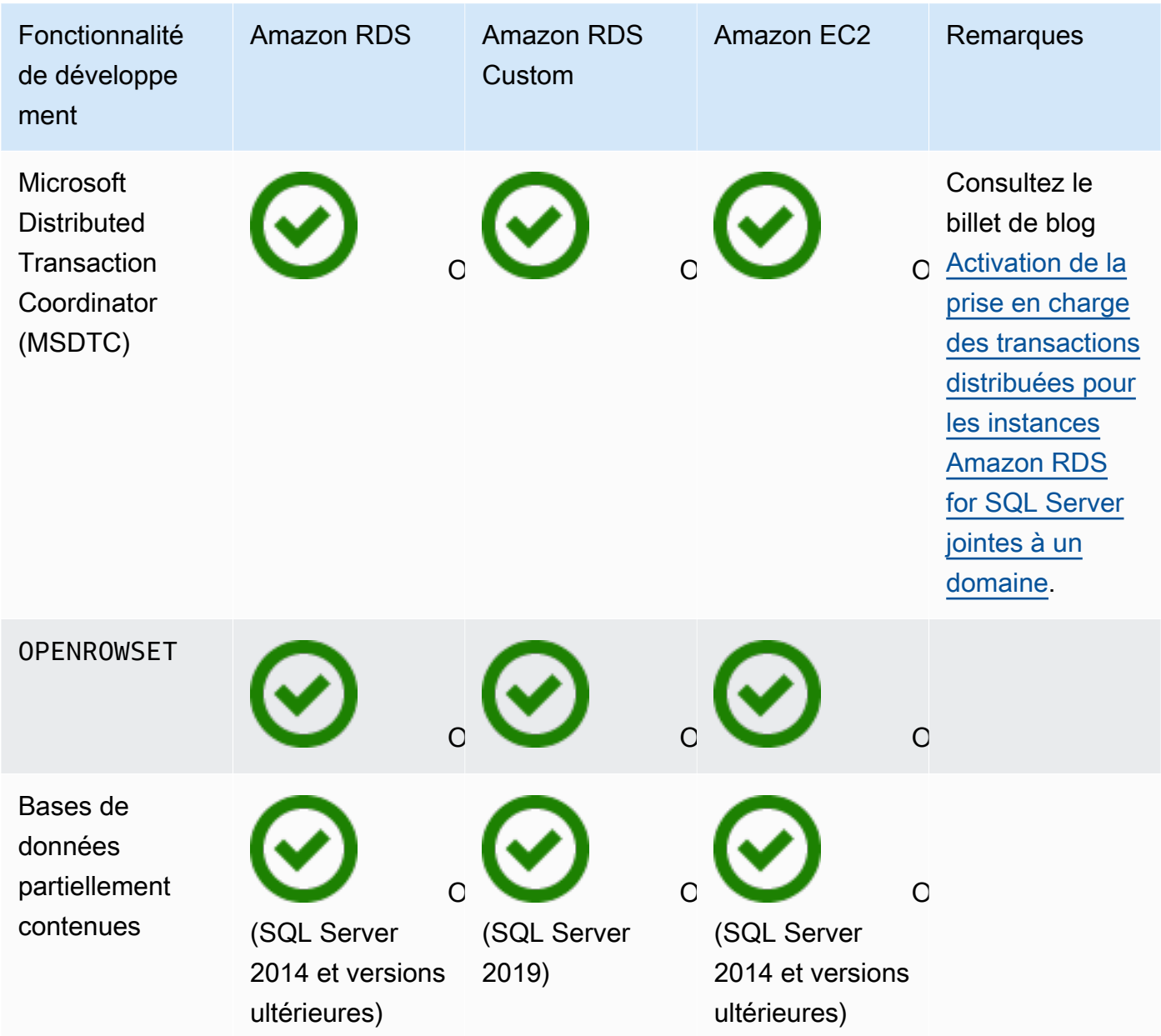

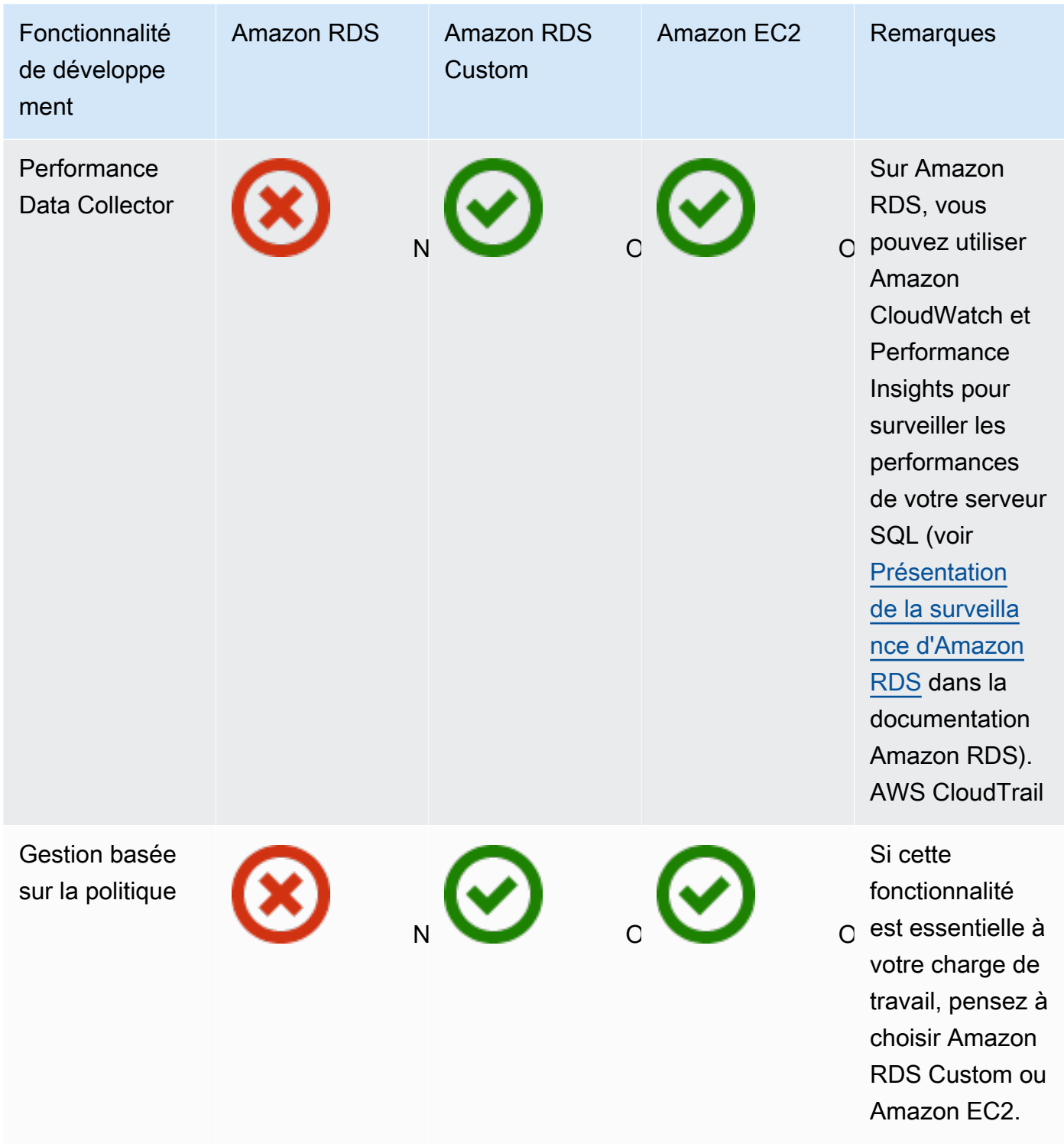

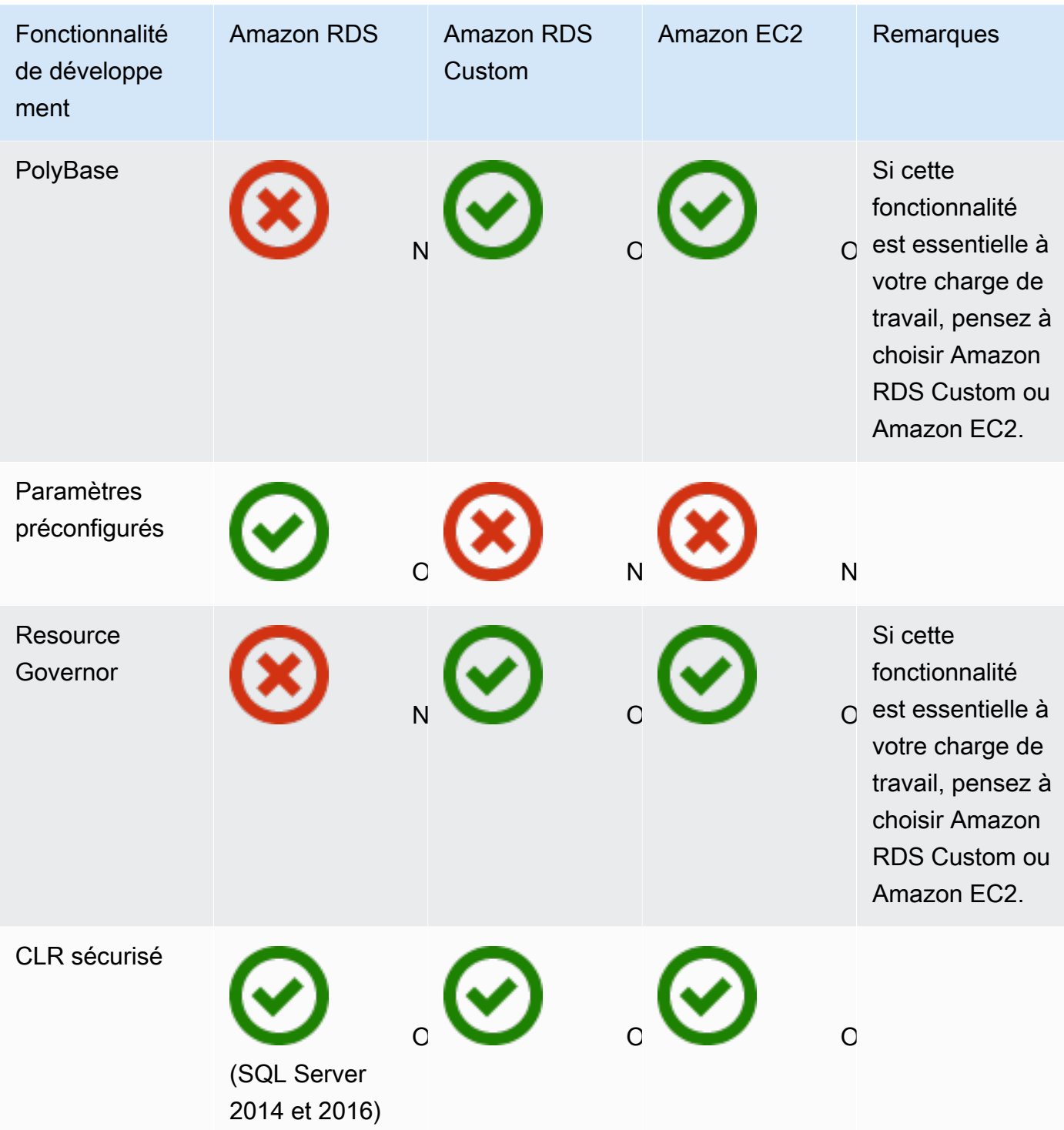

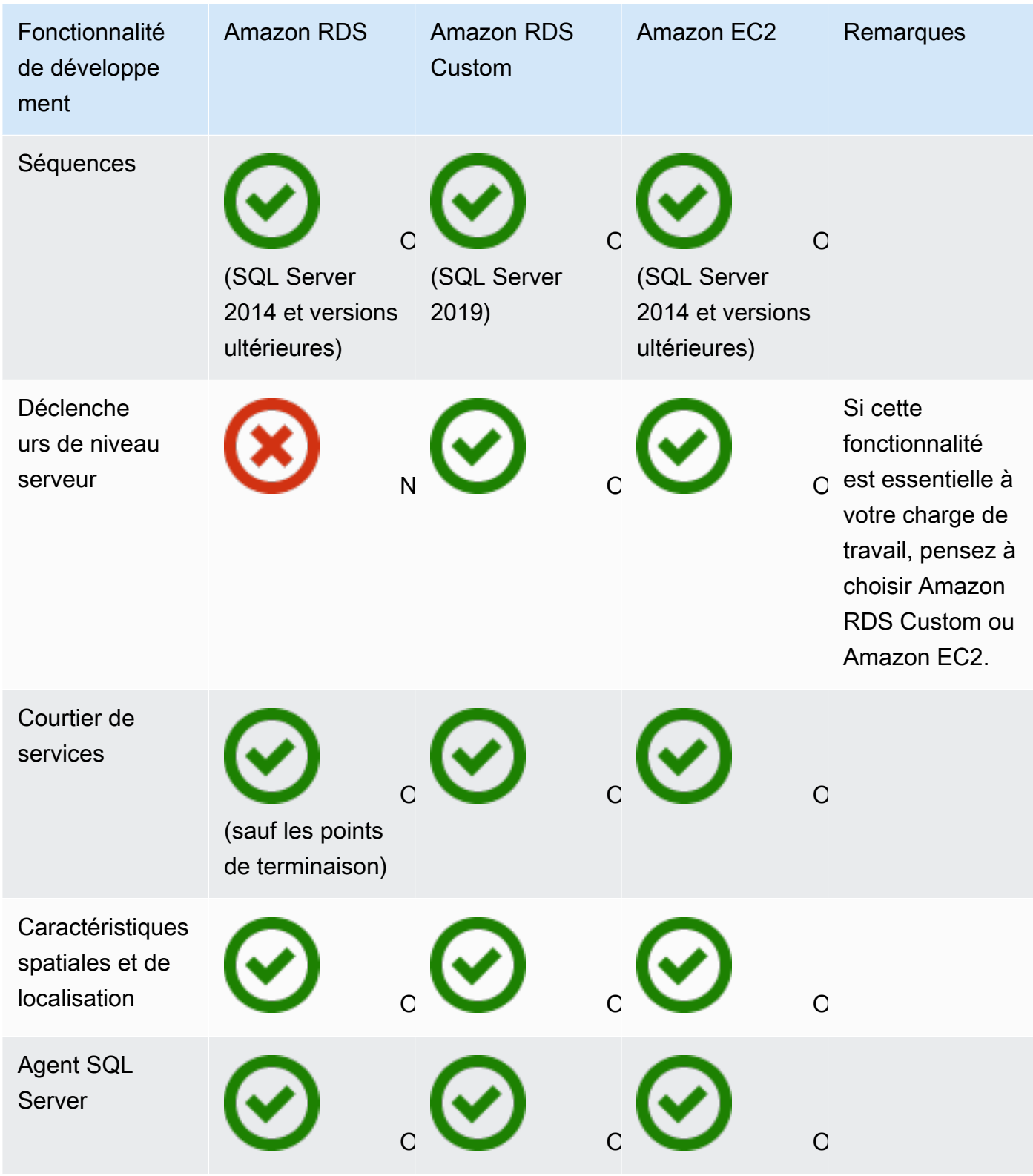

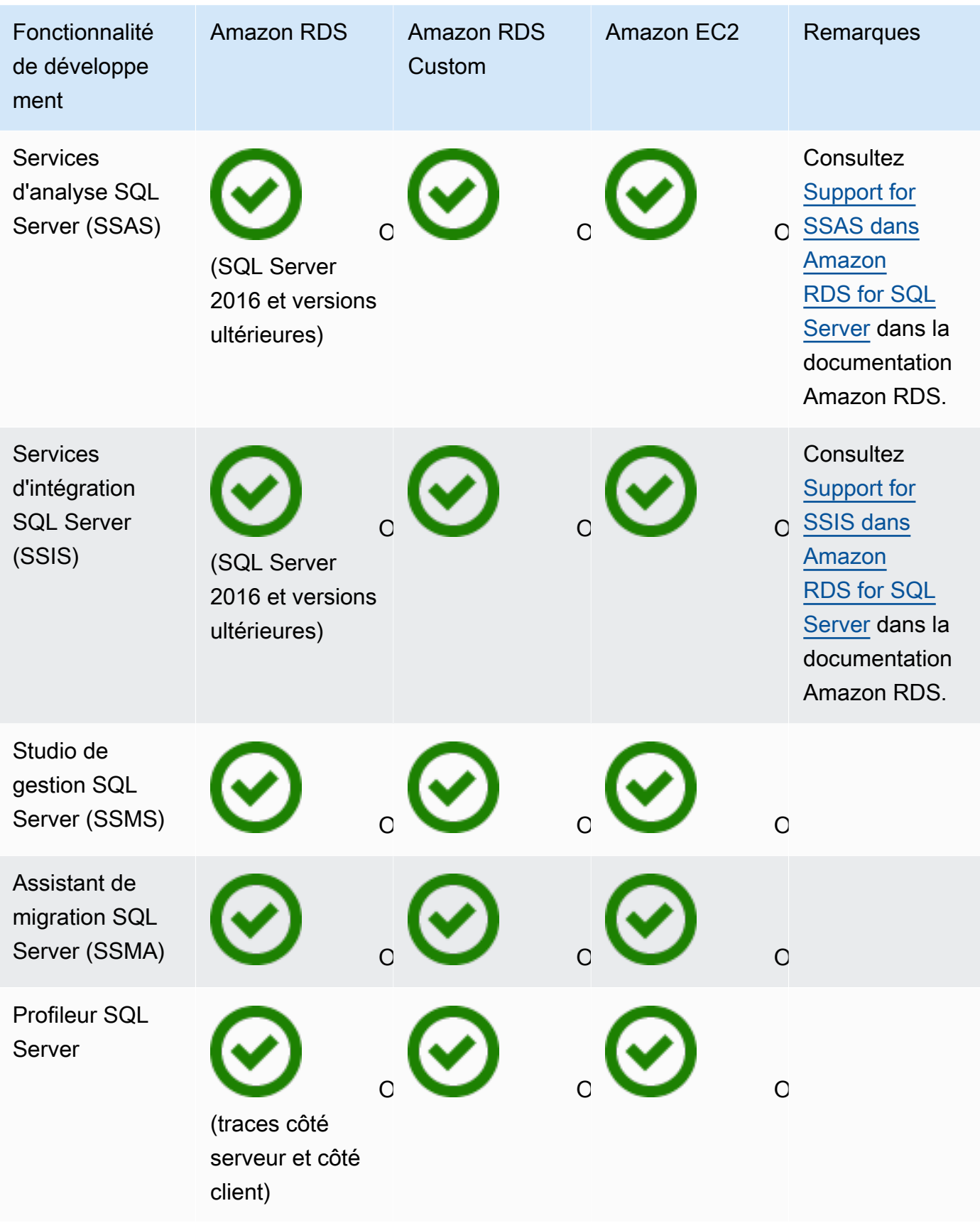

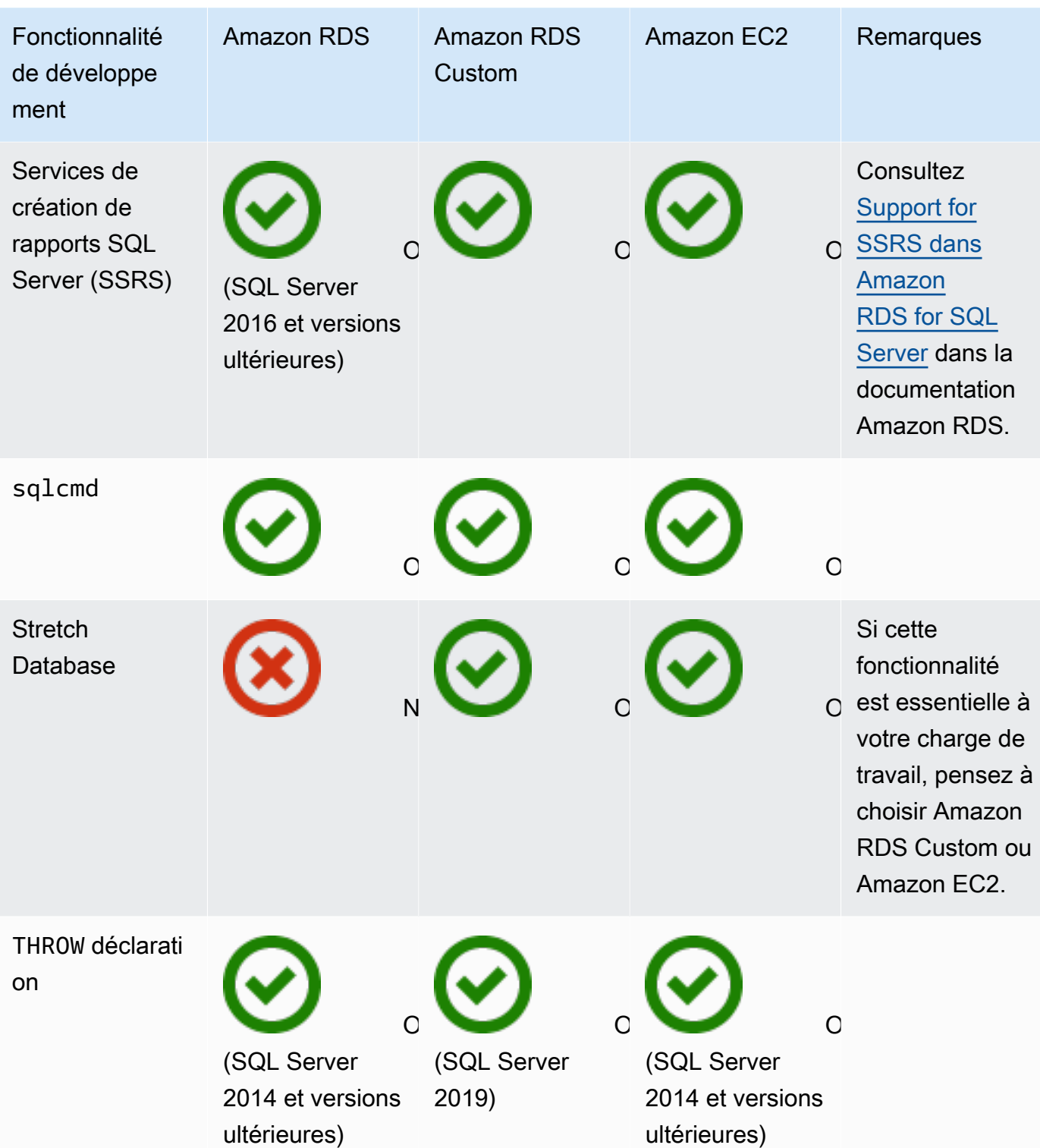

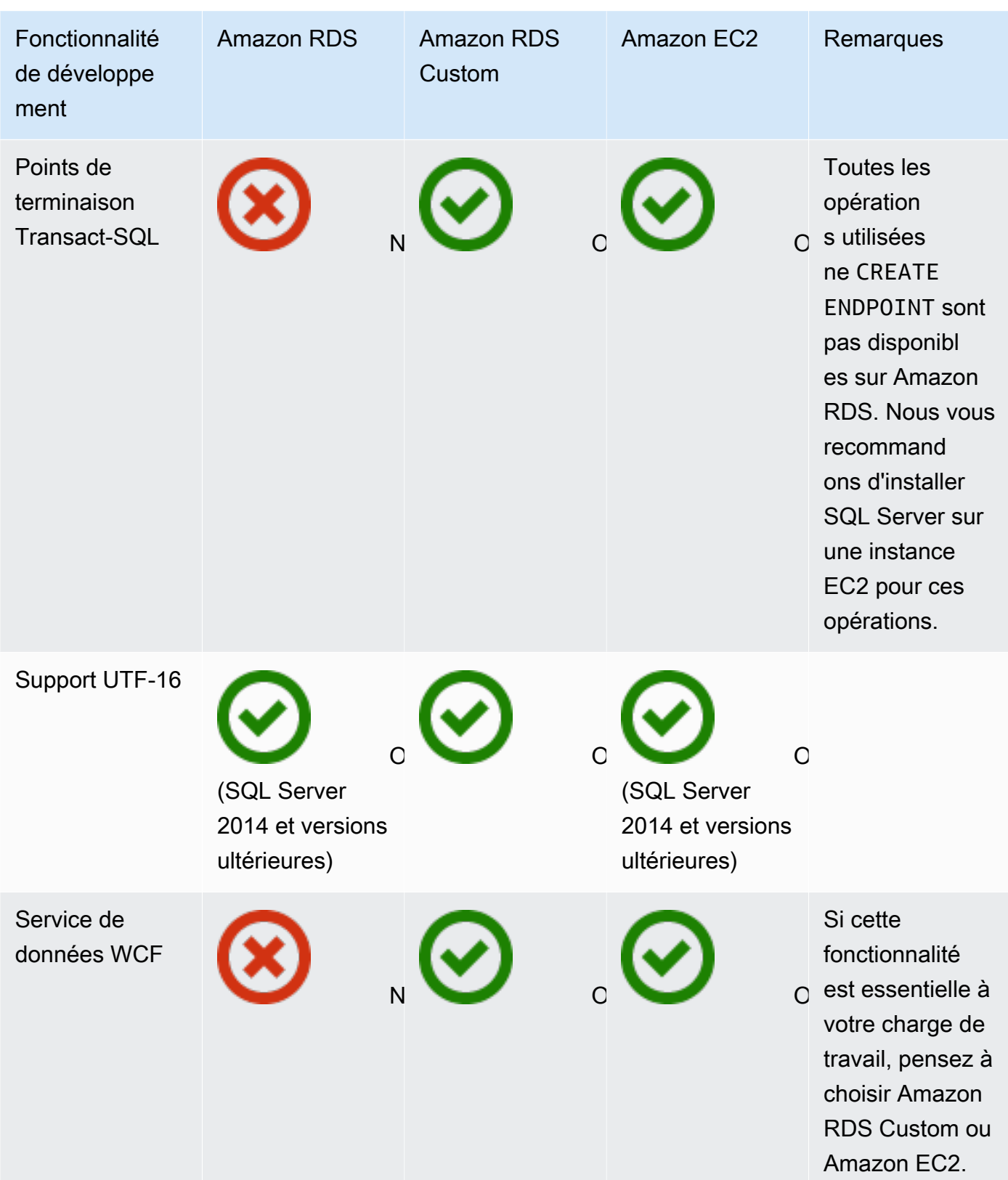

#### HA/DR

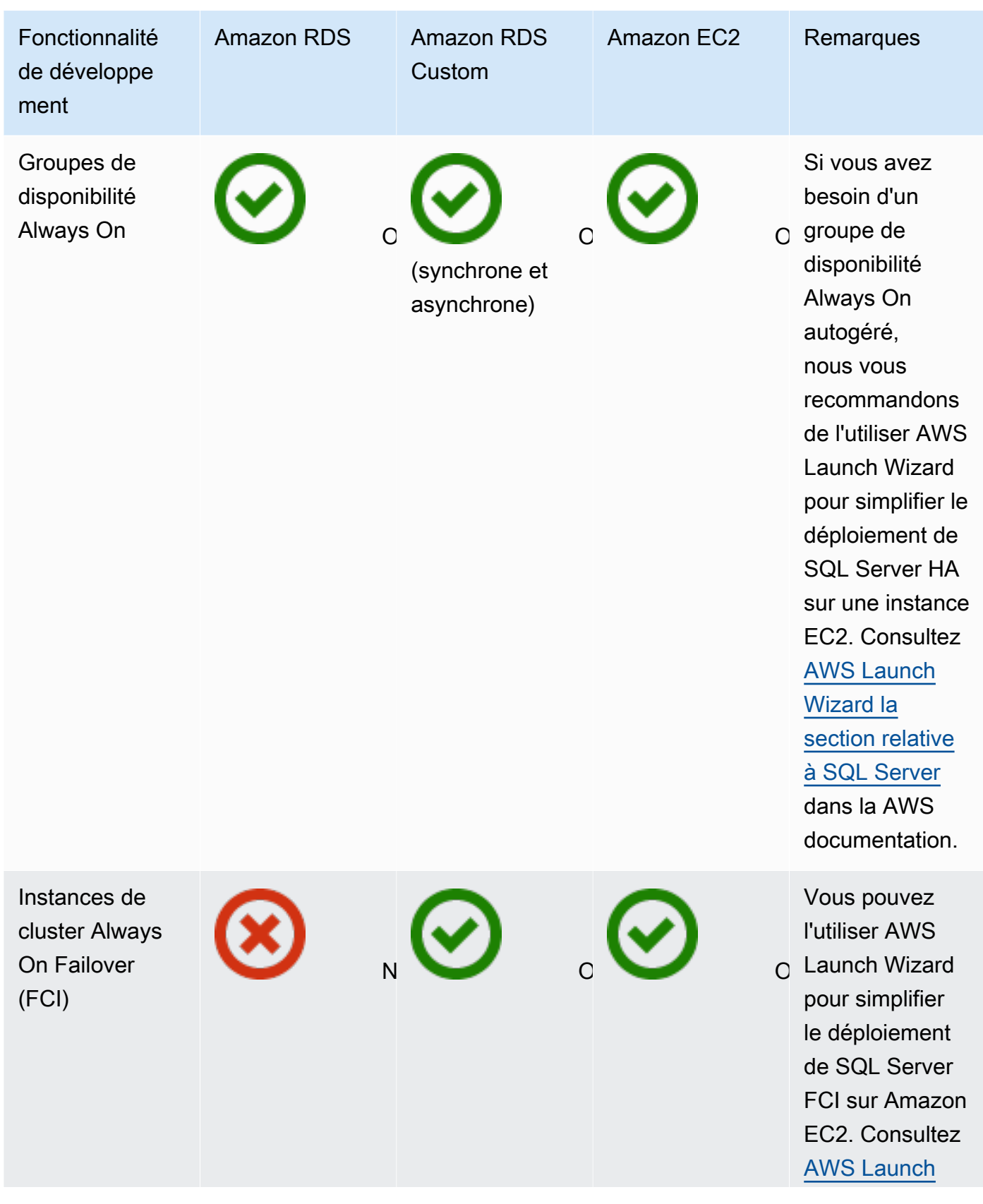

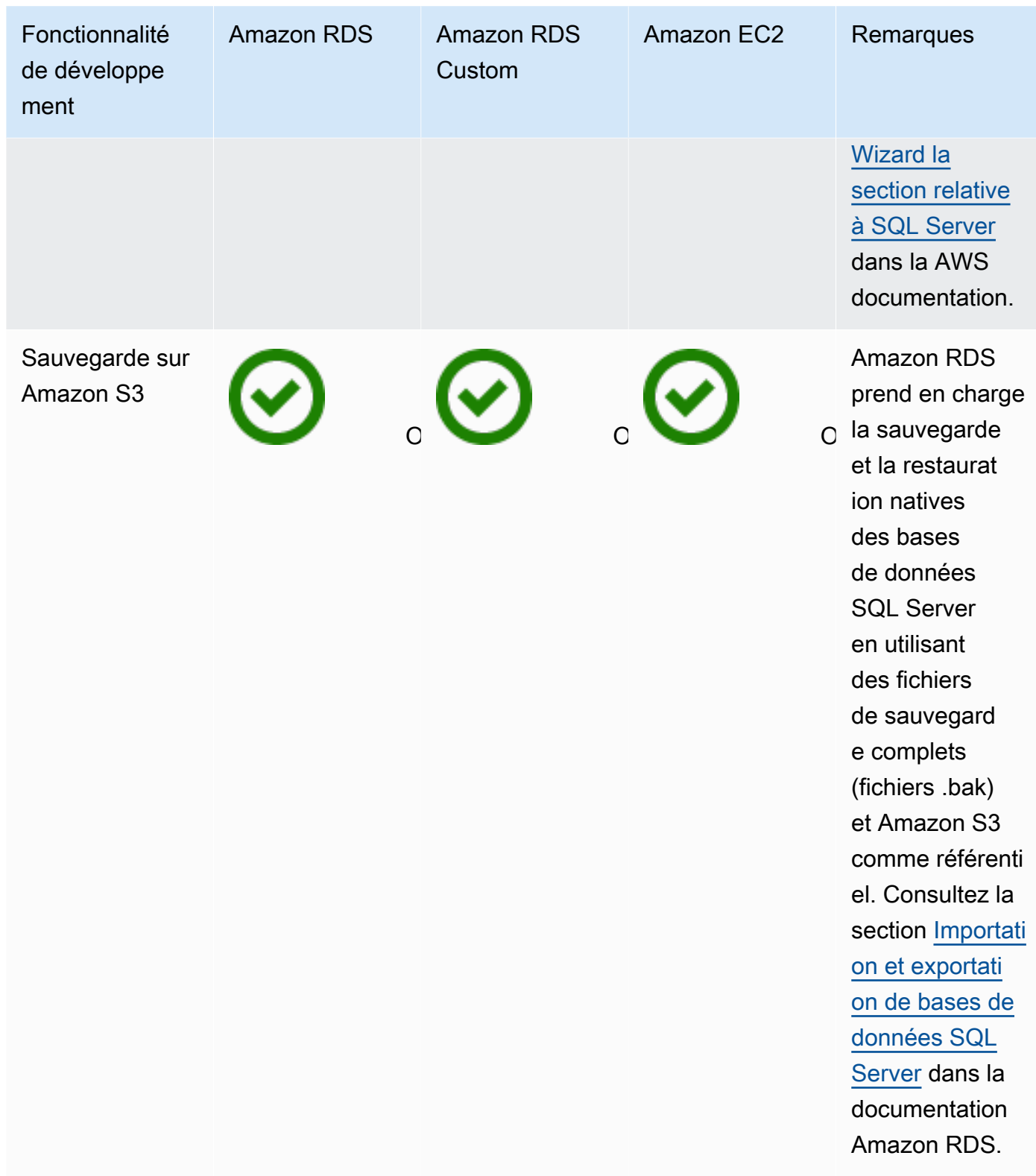

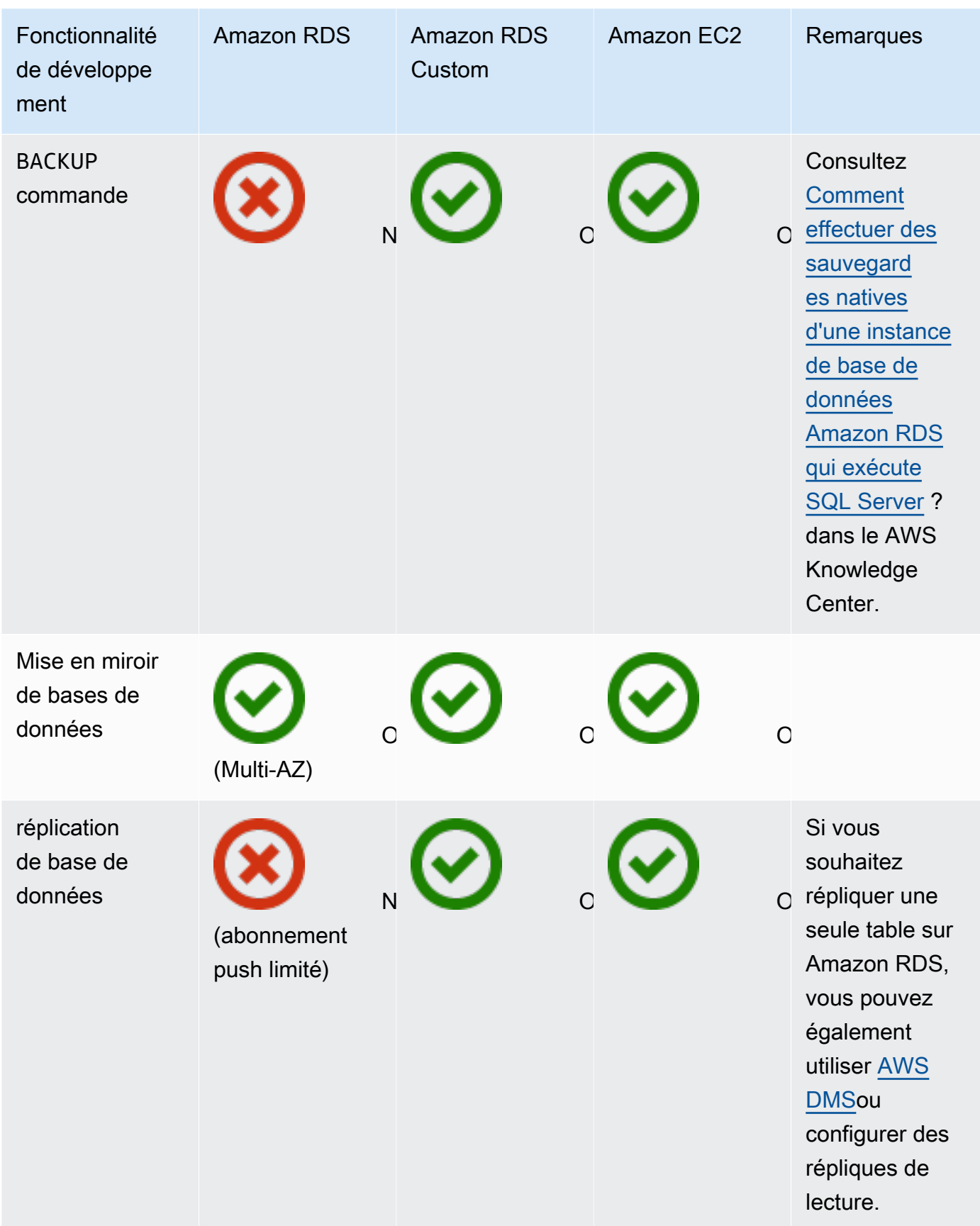

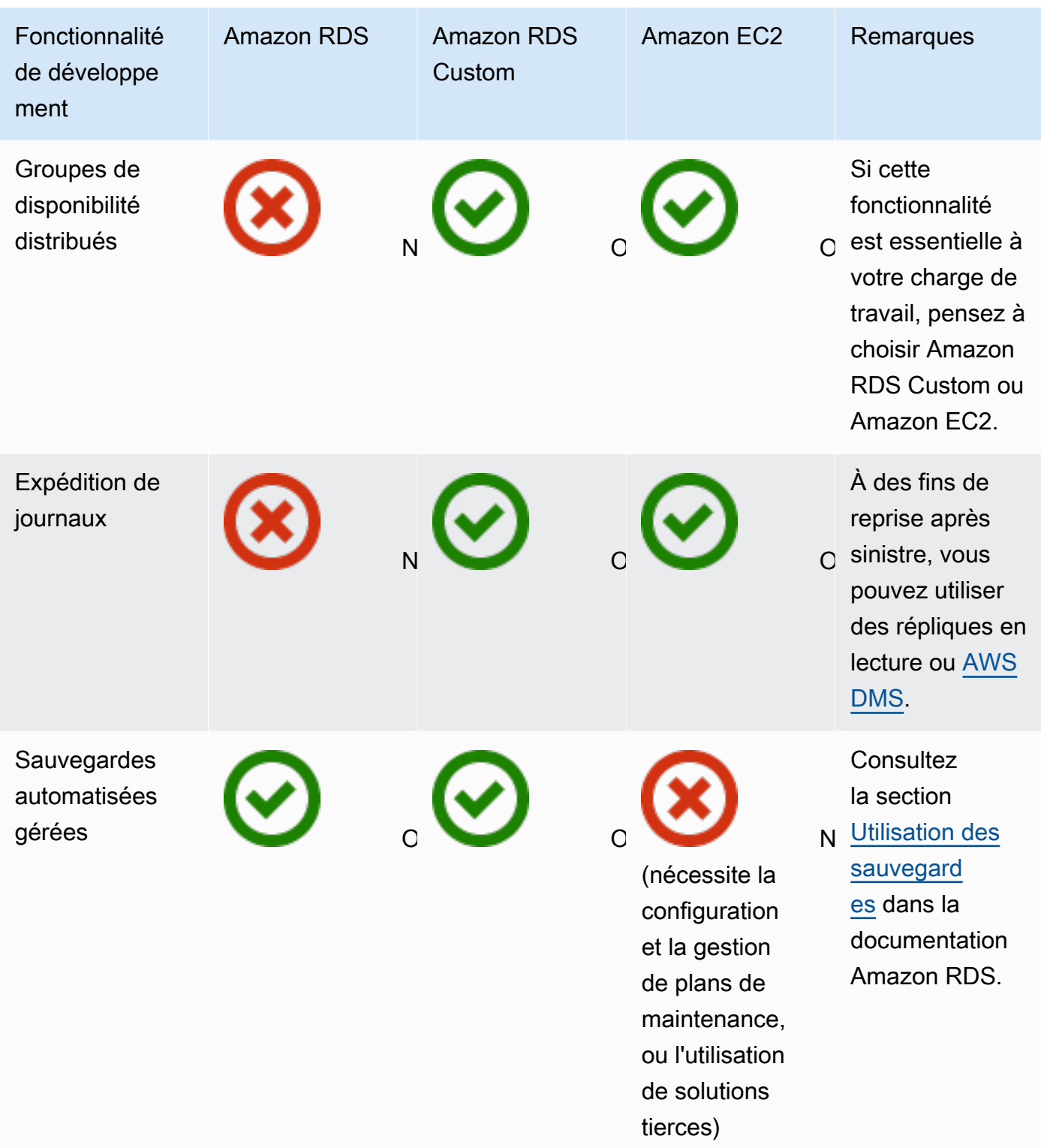

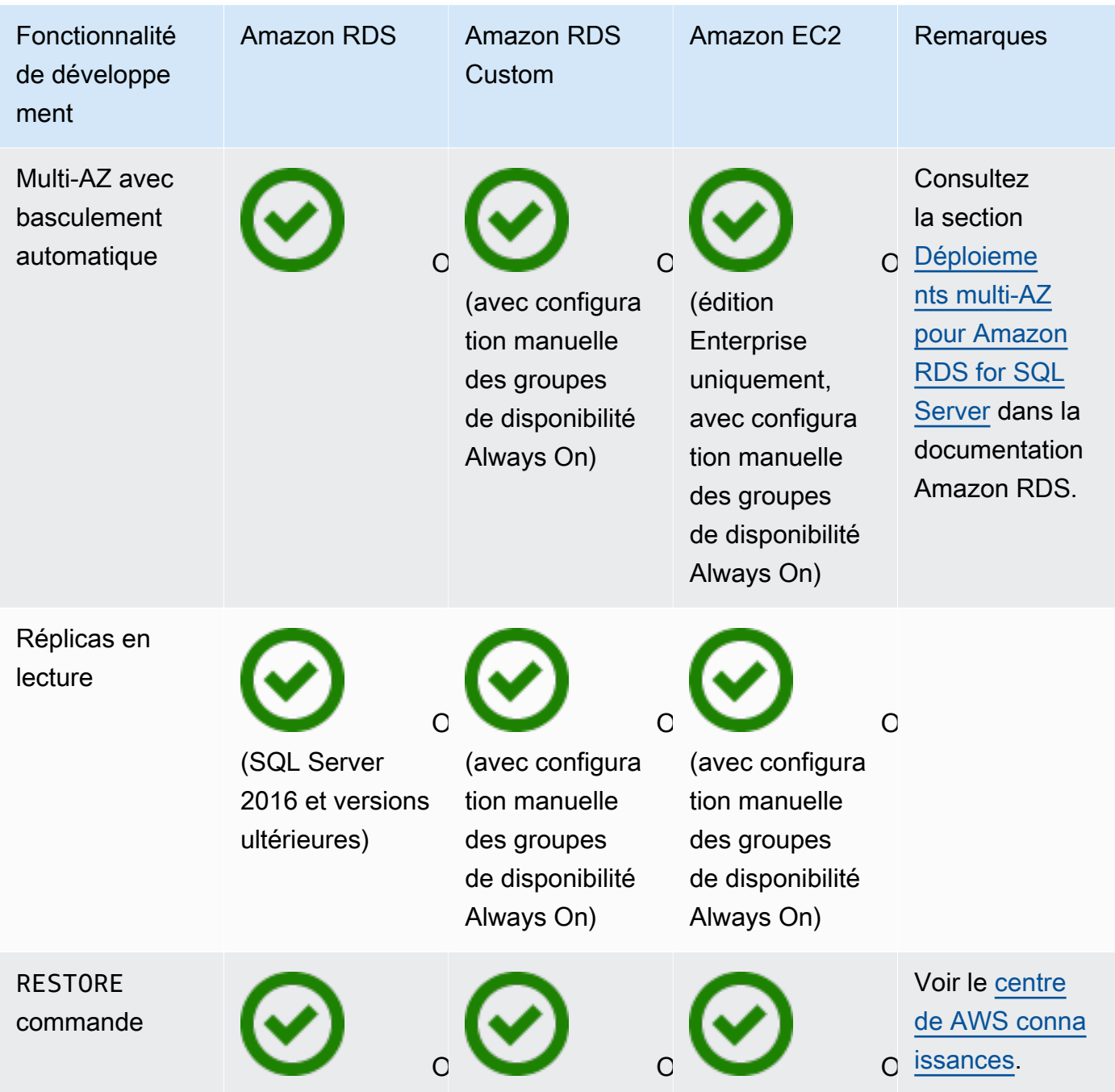

#### **Scalability**

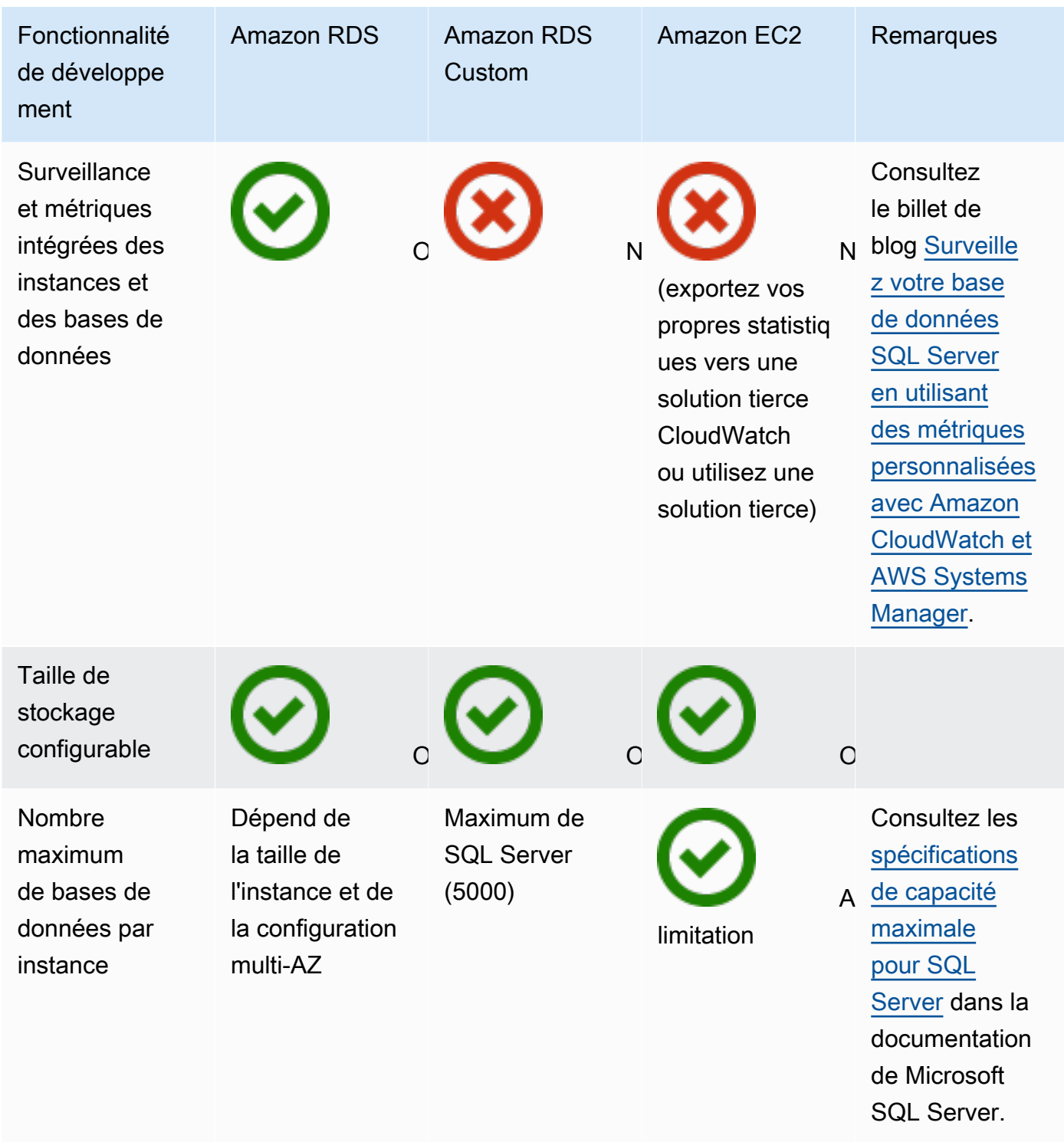

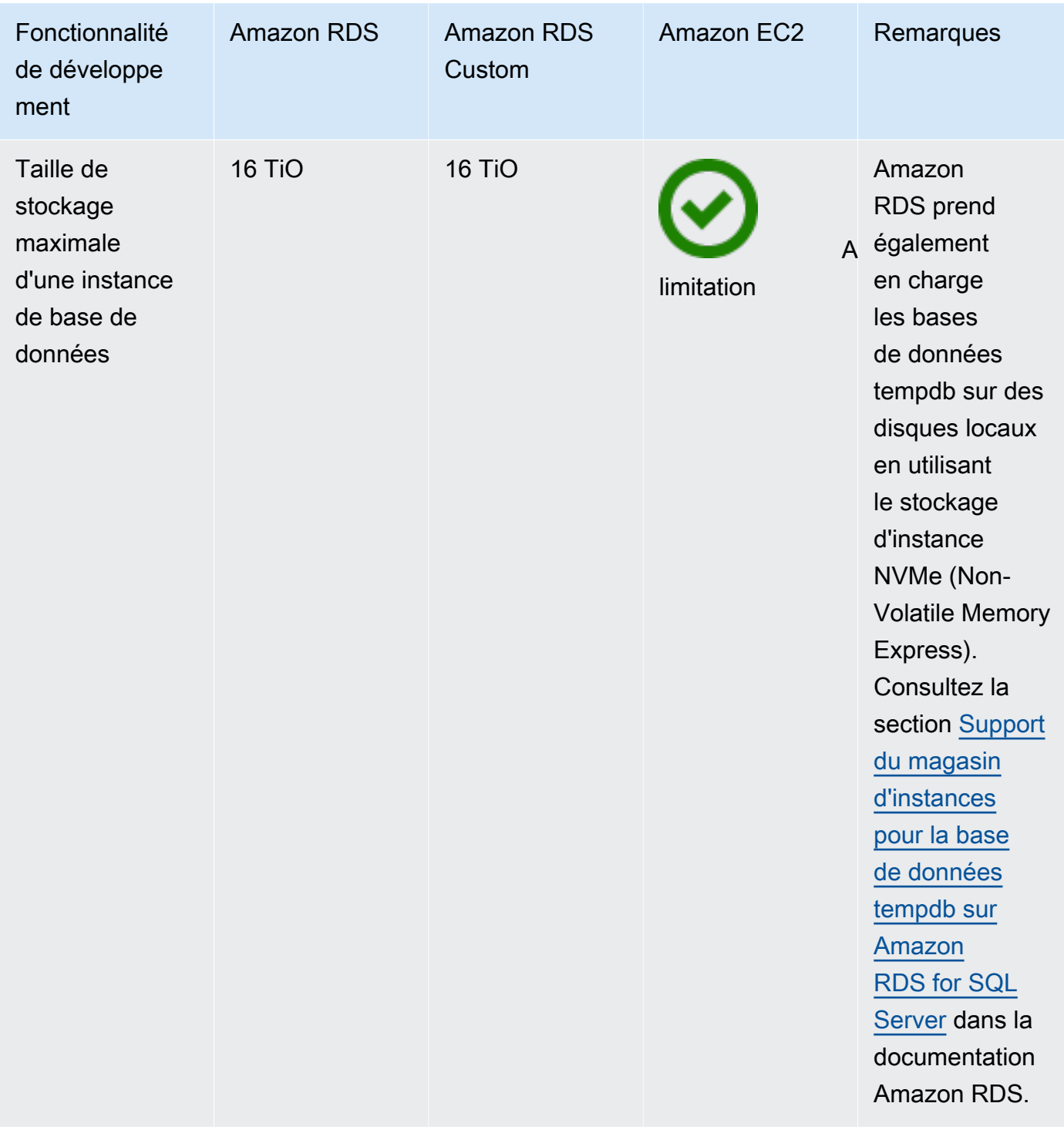

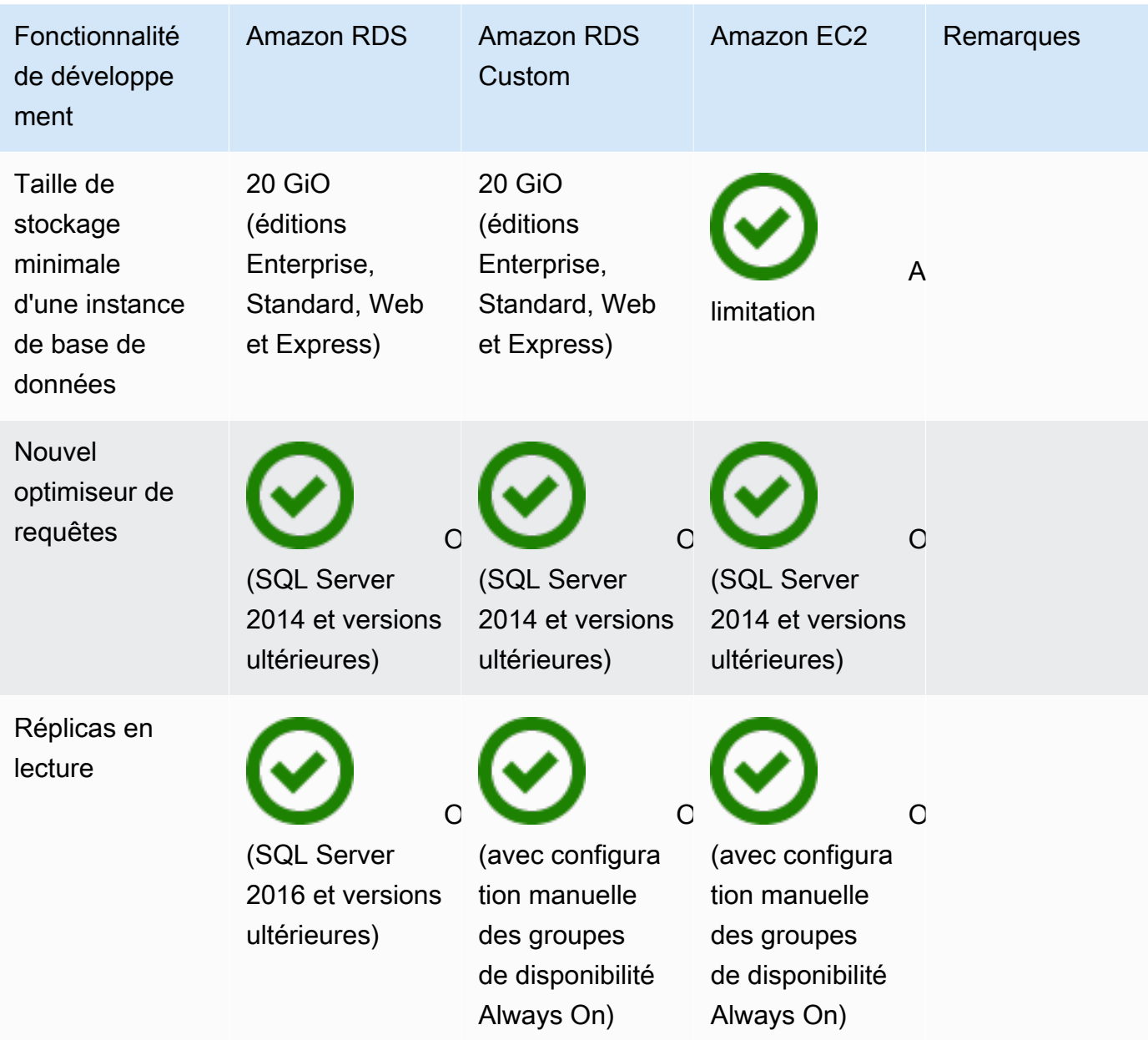

#### Security

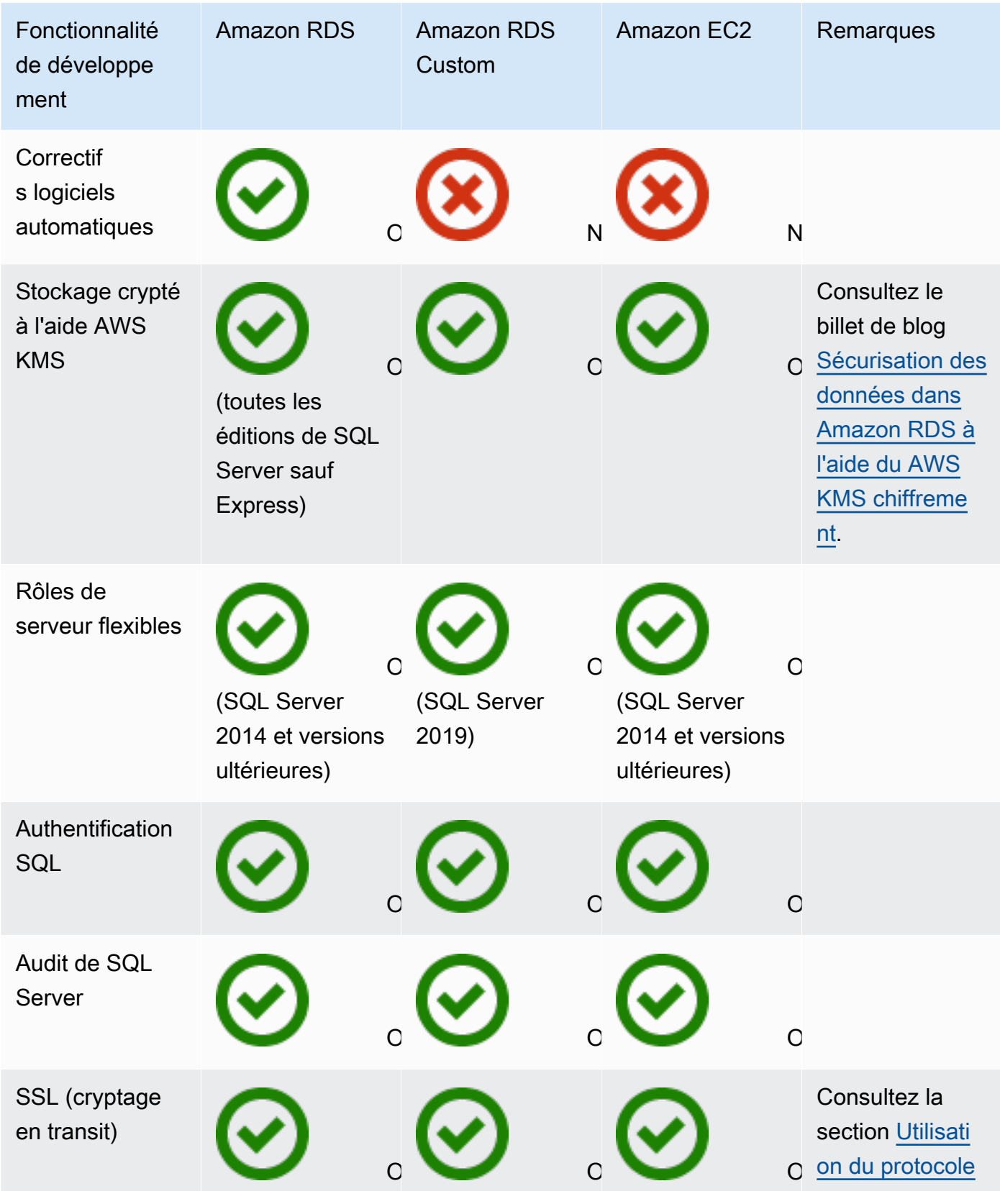

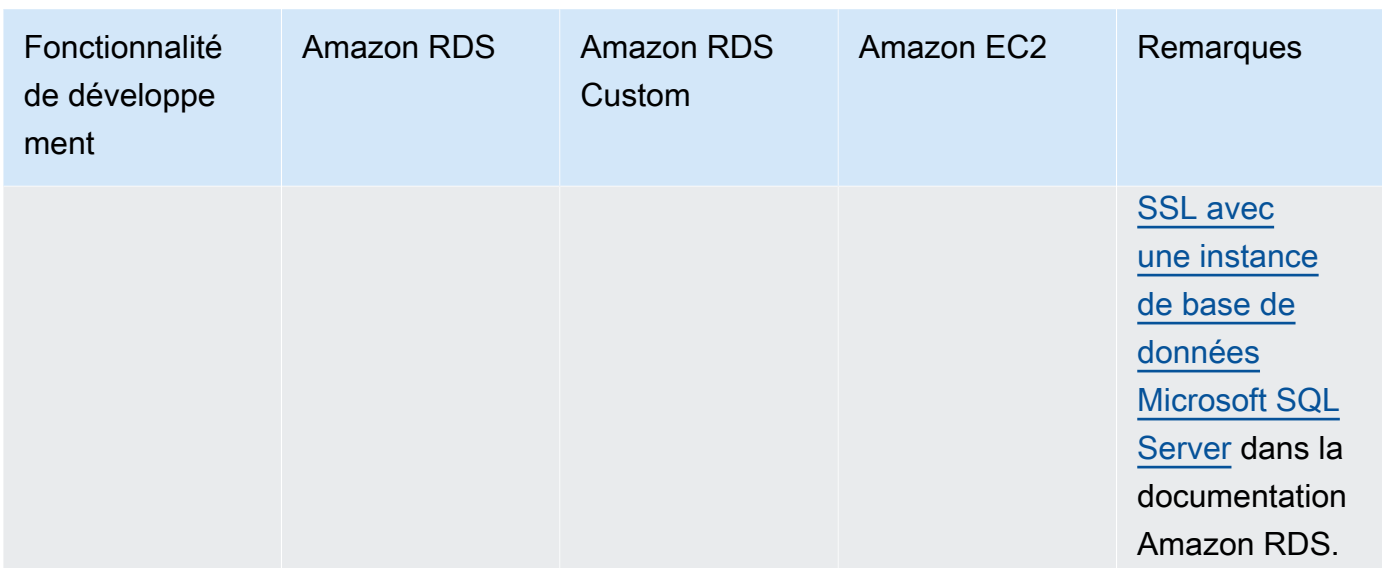

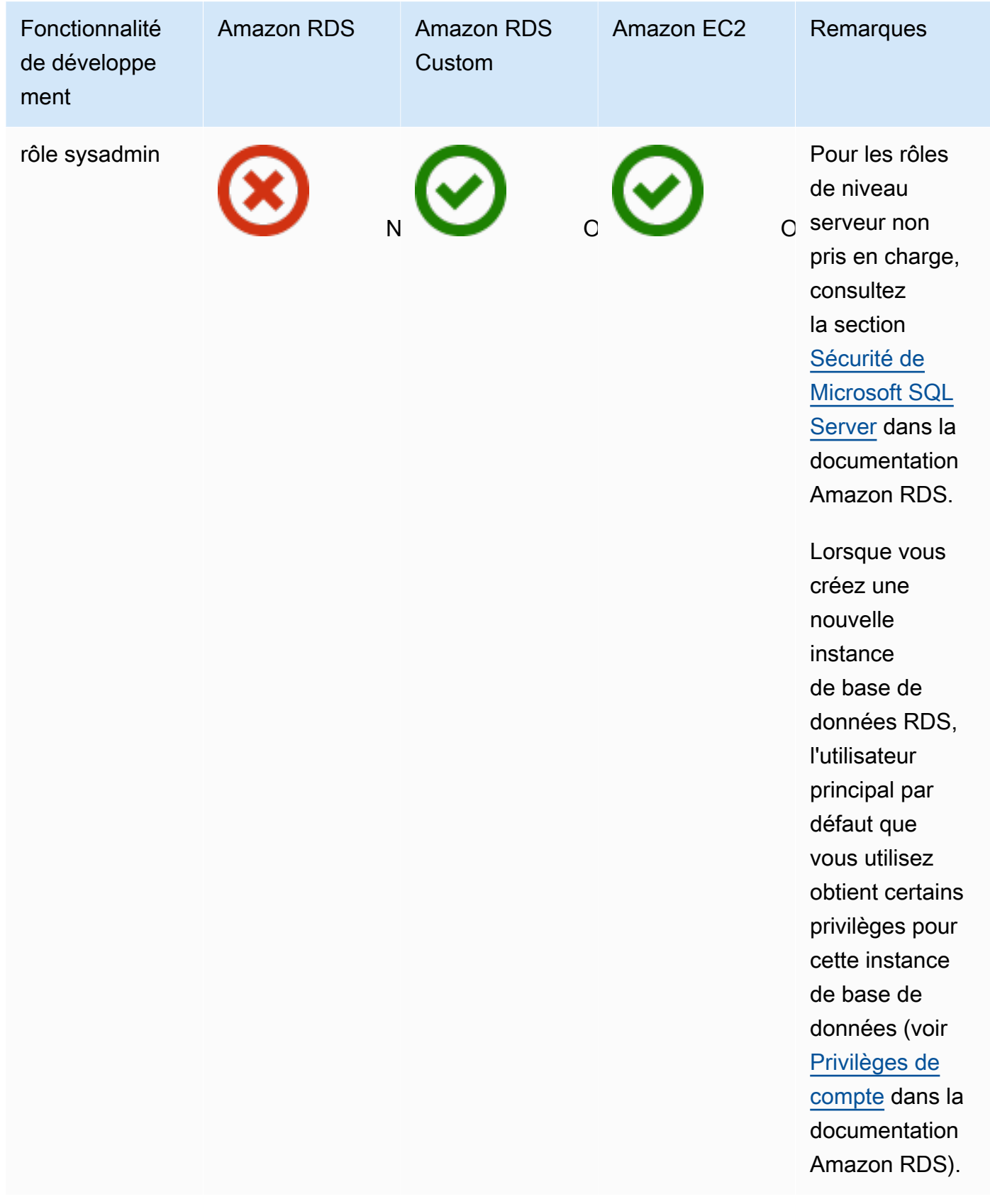

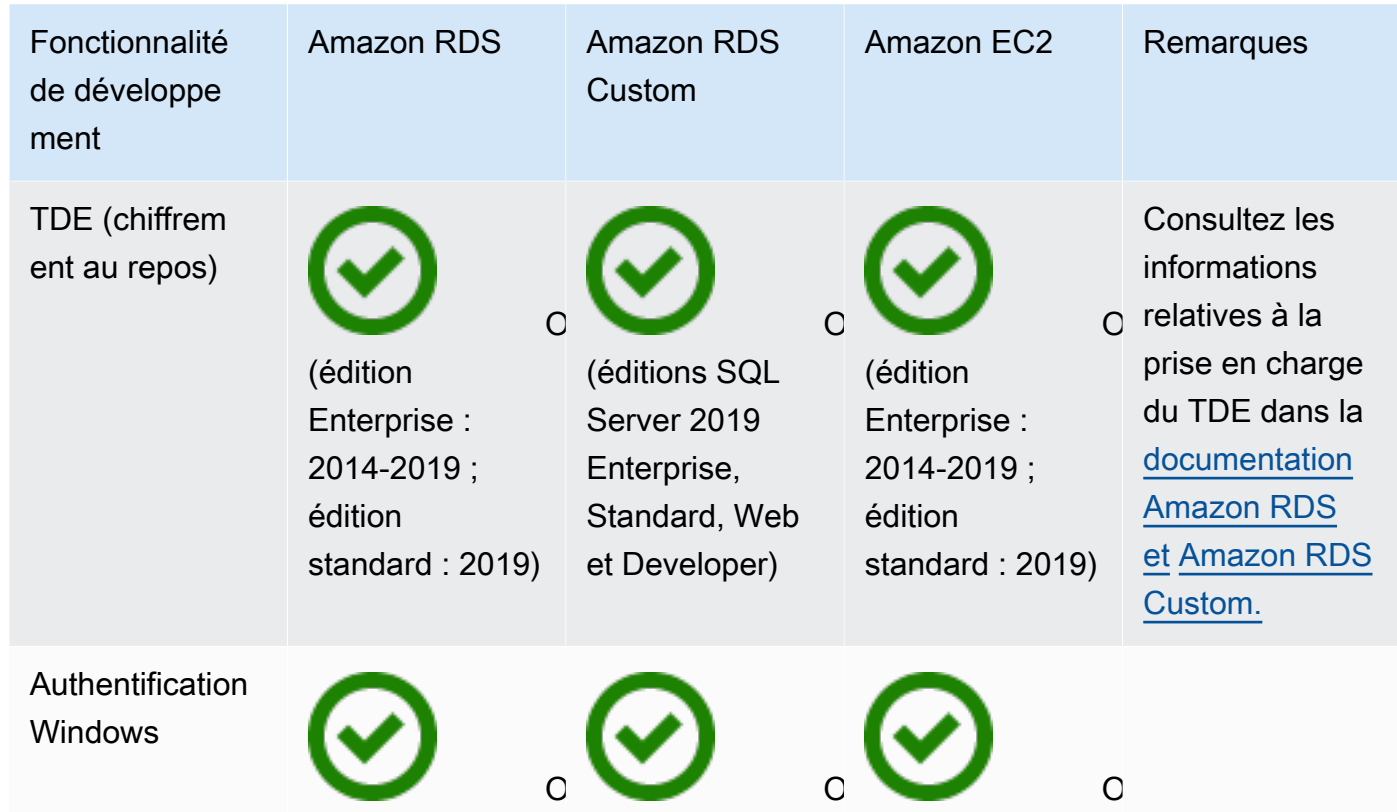

Other features

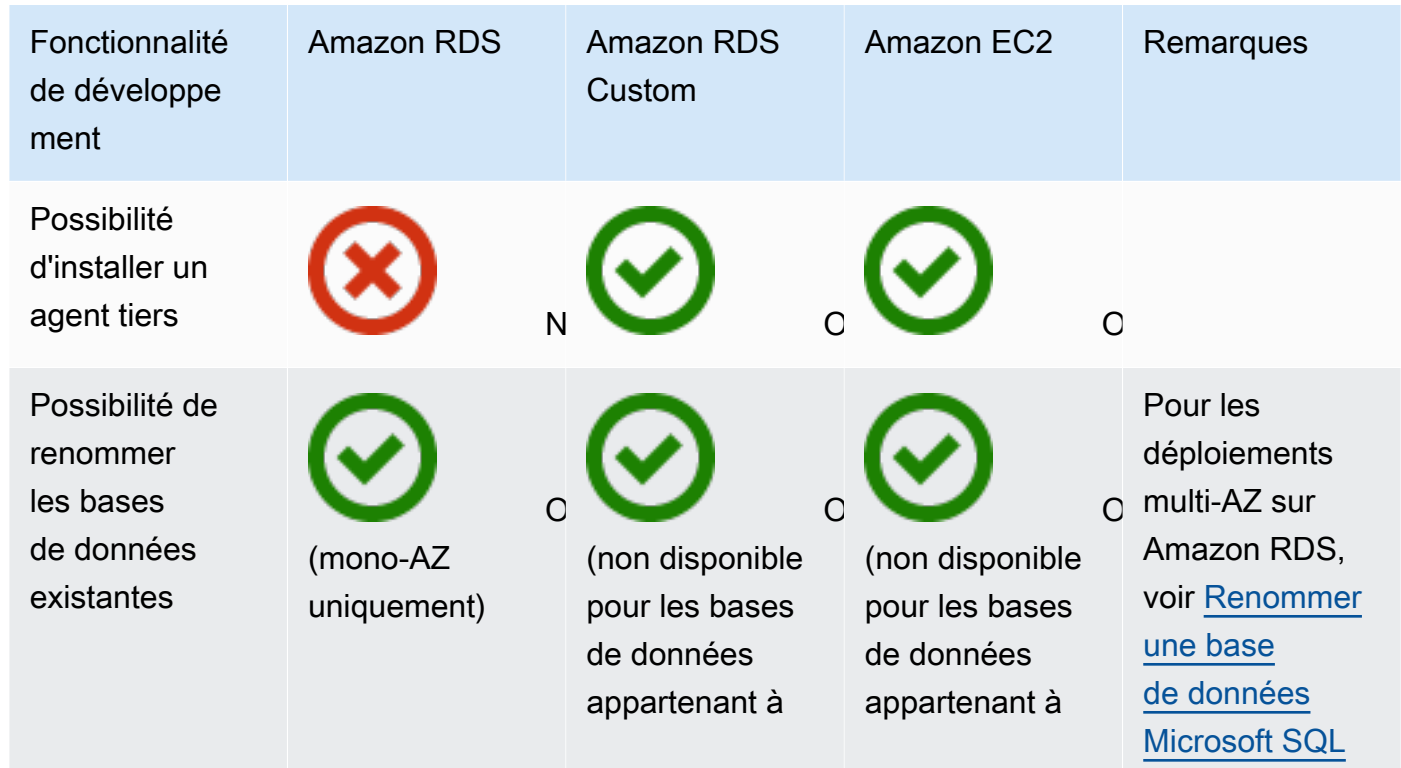

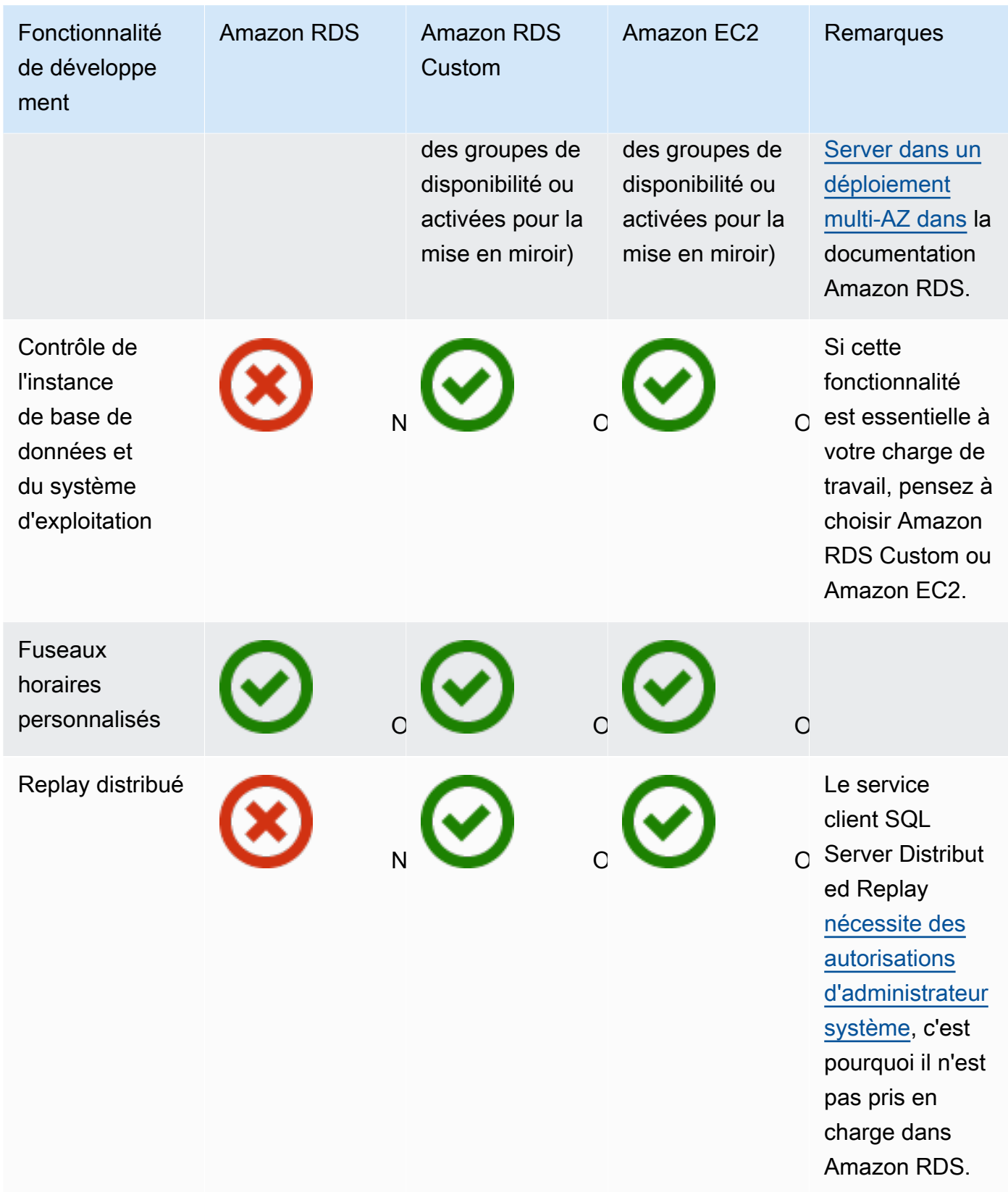

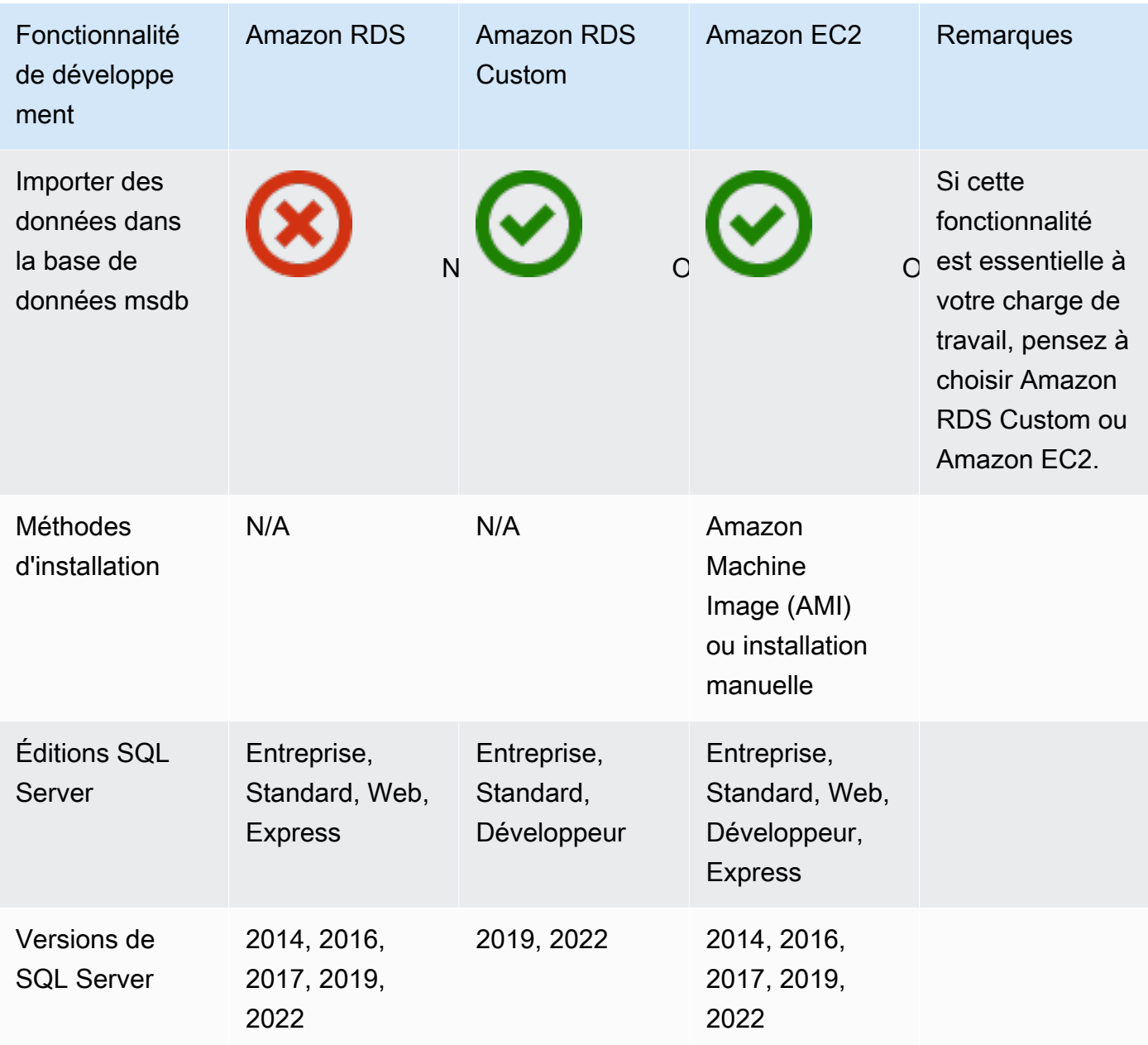

Pour obtenir des informations détaillées sur ces fonctionnalités, consultez les rubriques suivantes :

- [Produits Microsoft sur AWS](https://aws.amazon.com/windows/products/)
- [Architecture de référence Active Directory : mise en œuvre des services de domaine Active](https://aws.amazon.com/windows/resources/whitepapers/#ad)  [Directory sur AWS](https://aws.amazon.com/windows/resources/whitepapers/#ad)
- [Remote Desktop Gateway activé AWS](https://aws.amazon.com/quickstart/architecture/rd-gateway/) (démarrage AWS rapide)
- [Sécurisation de la plateforme Microsoft sur AWS](https://d1.awsstatic.com/whitepapers/aws-microsoft-platform-security.pdf)
- [SQL Server avec réplication Always On activée AWS](https://aws.amazon.com/quickstart/architecture/sql/) (démarrage AWS rapide)
- [AWS Directory Service](https://aws.amazon.com/directoryservice/)
- [AWSEC2-SQLServerDBRestore](https://docs.aws.amazon.com/systems-manager-automation-runbooks/latest/userguide/automation-awsec2-sqlserverdbrestore.html)(Runbook d'automatisation de AWS Systems Manager qui restaure les sauvegardes de bases de données SQL Server stockées dans Amazon S3 vers SQL Server 2017 s'exécutant sur une instance Linux EC2)

Le schéma suivant permet de visualiser les informations du tableau précédent, afin de faciliter votre processus de prise de décision.

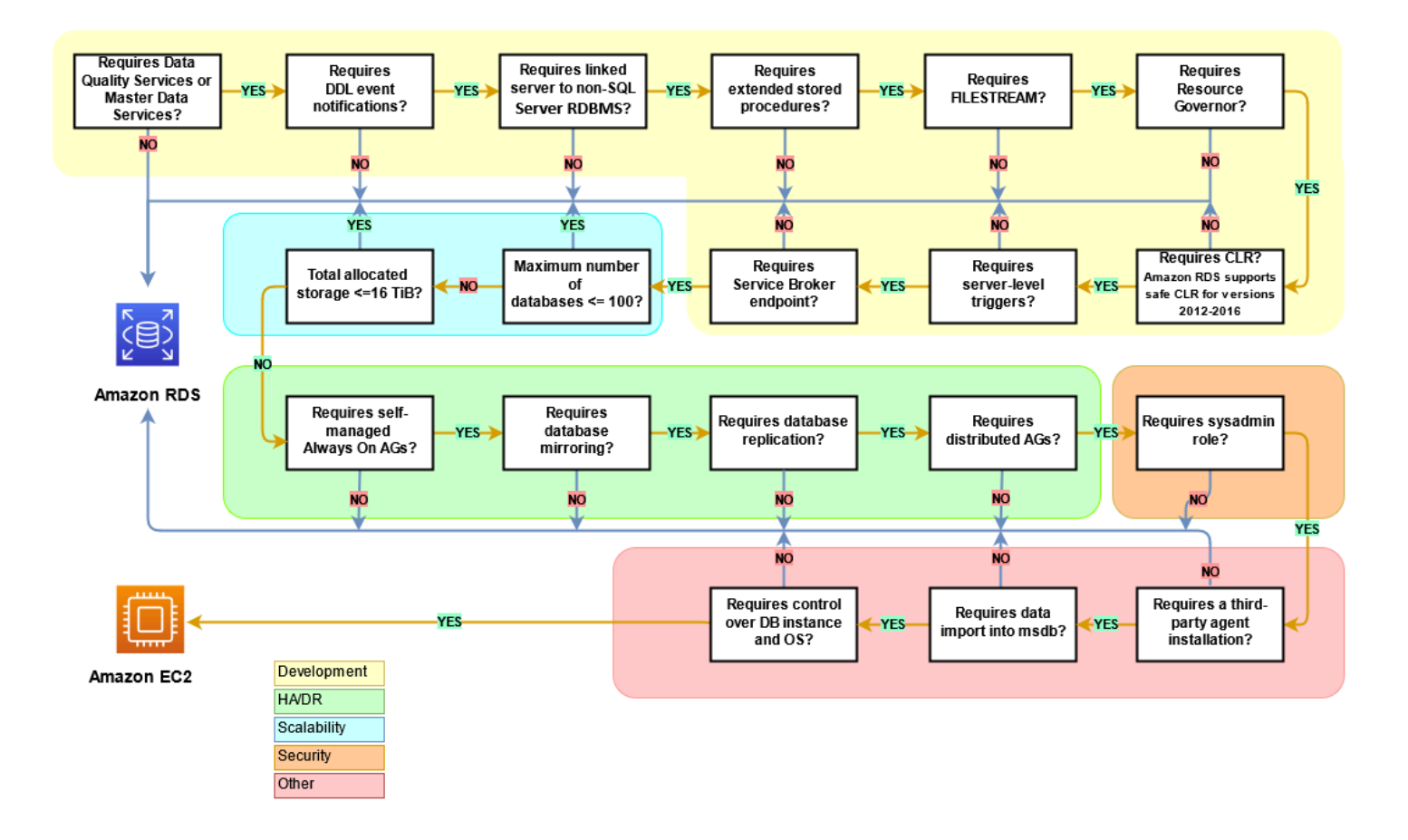

### Responsabilité partagée

Le schéma suivant montre la répartition des responsabilités entre les utilisateurs AWS et entre eux dans le cadre de la gestion des fonctionnalités et des opérations de SQL Server.
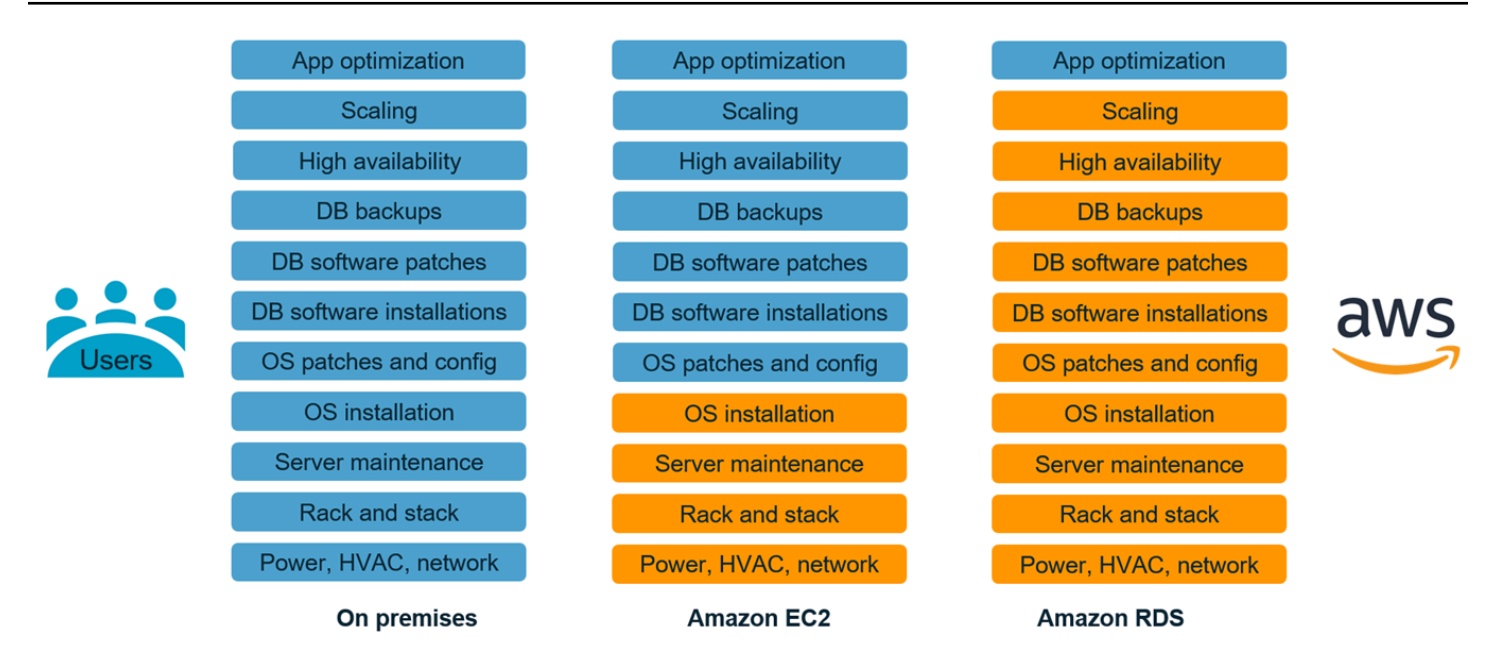

Avec AWS les services, vous n'avez pas à vous soucier des tâches d'administration telles que le provisionnement du serveur, l'application de correctifs, l'installation, la configuration, les sauvegardes ou la restauration. AWS surveille en permanence vos clusters afin de maintenir vos charges de travail opérationnelles grâce au stockage autoréparant et au dimensionnement automatisés. Vous vous concentrez sur les tâches de développement d'applications à forte valeur ajoutée telles que la conception de schémas, la construction de requêtes et l'optimisation, AWS tout en vous occupant des tâches opérationnelles en votre nom.

Vous n'avez jamais à surprovisionner ou à sous-provisionner l'infrastructure pour faire face à la croissance des applications, aux pics intermittents et aux exigences de performance, ni à engager des coûts d'investissement fixes, notamment en termes de licences et de support logiciels, d'actualisation du matériel et de ressources pour la maintenance du matériel. AWS les gère, de sorte que vous pouvez passer du temps à innover et à créer de nouvelles applications, et non à gérer l'infrastructure.

Pour plus d'informations, consultez le [modèle de responsabilité partagée](https://aws.amazon.com/compliance/shared-responsibility-model/) sur le AWS site Web.

# Modèles de migration de bases de données SQL Server

Utilisez les liens suivants pour voir leAWSModèles d'orientation prescriptive pour la migration de bases de données SQL Server versAWS :

- [Réhéberger les modèles \(de SQL Server à Amazon EC2\)](https://aws.amazon.com/prescriptive-guidance/?awsf.apg-content-type-filter=contentsubtype%23pattern&awsf.apg-rtype-filter=rtype%23rehost&awsf.apg-isv-filter=isv%23microsoft&apg-all-cards.q=sql)
- [Replateforme \(de SQL Server vers Amazon RDS for SQL Server\)](https://aws.amazon.com/prescriptive-guidance/?awsf.apg-content-type-filter=contentsubtype%23pattern&awsf.apg-rtype-filter=rtype%23replatform&awsf.apg-isv-filter=isv%23microsoft&apg-all-cards.q=sql)
- [Ré-architecte des modèles \(de SQL Server à l'open source etAWSbases de données cloud](https://aws.amazon.com/prescriptive-guidance/?awsf.apg-content-type-filter=contentsubtype%23pattern&awsf.apg-rtype-filter=rtype%23rearchitect&awsf.apg-isv-filter=isv%23microsoft&apg-all-cards.q=sql) [natives\)](https://aws.amazon.com/prescriptive-guidance/?awsf.apg-content-type-filter=contentsubtype%23pattern&awsf.apg-rtype-filter=rtype%23rearchitect&awsf.apg-isv-filter=isv%23microsoft&apg-all-cards.q=sql)

Si vous recherchez des modèles couvrant l'utilisation d'un outil spécifique, saisissez le nom de l'outil dans la zone de recherche ou choisissez-le dans un filtre. Par exemple, vous pouvez utiliser[Cette](https://aws.amazon.com/prescriptive-guidance/?awsf.apg-content-type-filter=contentsubtype%23pattern&awsf.apg-isv-filter=isv%23microsoft&awsf.apg-product-filter=product%23database-migration-service&apg-all-cards.q=sql&apg-all-cards.q_operator=AND)  [requêtep](https://aws.amazon.com/prescriptive-guidance/?awsf.apg-content-type-filter=contentsubtype%23pattern&awsf.apg-isv-filter=isv%23microsoft&awsf.apg-product-filter=product%23database-migration-service&apg-all-cards.q=sql&apg-all-cards.q_operator=AND)our voir tous les modèles de migration SQL Server qui utilisentAWS DMS.

# **Partenaires**

La migration de bases de données peut être un projet difficile qui nécessite de l'expertise et des outils. Vous pouvez accélérer votre migration et accélérer l'obtention de résultats grâce à un partenariat. AWS Database Migration Serviceles [partenaires](https://aws.amazon.com/dms/partners/) possèdent l'expertise requise pour aider les clients à migrer vers le cloud facilement et en toute sécurité. Ces partenaires possèdent l'expertise nécessaire à la fois pour les migrations homogènes, telles que SQL Server vers SQL Server, et pour les migrations hétérogènes entre différentes plateformes de bases de données, telles que SQL Server vers Amazon Aurora ou Amazon RDS pour MySQL.

En fonction de vos besoins et de vos préférences, vous pouvez faire appel au partenaire pour gérer la migration complète ou pour vous aider uniquement sur certains aspects de la migration. En outre, vous pouvez utiliser les outils et les solutions fournis par les AWS partenaires du réseau de partenaires (APN) pour faciliter la migration. Pour un catalogue complet d'outils et de solutions de migration, consultez la section [Outils et solutions pour les AWS partenaires.](https://aws.amazon.com/migration/partner-solutions/)

# Ressources supplémentaires

#### Billets de blogs

- [Reprise après sinistre entre régions d'Amazon RDS for SQL Server](https://aws.amazon.com/blogs/database/cross-region-disaster-recovery-of-amazon-rds-for-sql-server/)
- [Migration de base de données : que devez-vous savoir avant de commencer ?](https://aws.amazon.com/blogs/database/database-migration-what-do-you-need-to-know-before-you-start/)
- [Déploiement de groupes de disponibilité Always On entre les instances Amazon EC2 Windows et](https://aws.amazon.com/blogs/database/deploying-always-on-availability-groups-between-amazon-ec2-windows-and-amazon-linux-2-instances/)  [Amazon Linux 2](https://aws.amazon.com/blogs/database/deploying-always-on-availability-groups-between-amazon-ec2-windows-and-amazon-linux-2-instances/)
- [Comment concevoir une solution hybride Microsoft SQL Server à l'aide de groupes de disponibilité](https://aws.amazon.com/blogs/database/how-to-architect-a-hybrid-microsoft-sql-server-solution-using-distributed-availability-groups/) [distribués](https://aws.amazon.com/blogs/database/how-to-architect-a-hybrid-microsoft-sql-server-solution-using-distributed-availability-groups/)
- [Comment migrer vers Amazon RDS for SQL Server à l'aide de la réplication transactionnelle](https://aws.amazon.com/blogs/database/how-to-migrate-to-amazon-rds-for-sql-server-using-transactional-replication/)
- [Présentation de la réplication continue d'Amazon RDS for SQL Server à l'aide deAWS Database](https://aws.amazon.com/blogs/database/introducing-ongoing-replication-from-amazon-rds-for-sql-server-using-aws-database-migration-service/) [Migration Service](https://aws.amazon.com/blogs/database/introducing-ongoing-replication-from-amazon-rds-for-sql-server-using-aws-database-migration-service/)
- [Découvrez pourquoiAWSest le meilleur cloud pour exécuter les charges de travail Microsoft](https://aws.amazon.com/blogs/compute/learn-why-aws-is-the-best-cloud-to-run-microsoft-windows-server-and-sql-server-workloads/)  [Windows Server et SQL Server](https://aws.amazon.com/blogs/compute/learn-why-aws-is-the-best-cloud-to-run-microsoft-windows-server-and-sql-server-workloads/)
- [Migrez vos charges de travail Windows SQL Server sur site vers Amazon EC2 Linux](https://aws.amazon.com/blogs/database/migrating-your-on-premises-sql-server-windows-workloads-to-amazon-ec2-linux/)
- [Migration d'une base de données SQL Server vers un moteur de base de données compatible](https://aws.amazon.com/blogs/database/migrating-a-sql-server-database-to-a-mysql-compatible-database-engine/)  **[MySQL](https://aws.amazon.com/blogs/database/migrating-a-sql-server-database-to-a-mysql-compatible-database-engine/)**
- [Migration de vos charges de travail Windows SQL Server sur site vers Amazon EC2 Linux](https://aws.amazon.com/blogs/database/migrating-your-on-premises-sql-server-windows-workloads-to-amazon-ec2-linux/)
- [Simplifiez vos déploiements Microsoft SQL Server haute disponibilité à l'aide de FSx for Windows](https://aws.amazon.com/blogs/storage/simplify-your-microsoft-sql-server-high-availability-deployments-using-amazon-fsx-for-windows-file-server/)  [File Server](https://aws.amazon.com/blogs/storage/simplify-your-microsoft-sql-server-high-availability-deployments-using-amazon-fsx-for-windows-file-server/)
- [Stockez les sauvegardes SQL Server dans Amazon S3 à l'aide de Storage Gateway](https://aws.amazon.com/blogs/database/storing-sql-server-backups-in-amazon-s3-using-aws-storage-gateway/)

#### Documentation AWS

- [Amazon Aurora](https://docs.aws.amazon.com/AmazonRDS/latest/AuroraUserGuide/CHAP_AuroraOverview.html)
- [Amazon EC2](https://docs.aws.amazon.com/ec2/)
- [Amazon RDS](https://docs.aws.amazon.com/rds/)
- [Amazon RDS Custom](https://docs.aws.amazon.com/AmazonRDS/latest/UserGuide/rds-custom.html)
- [AWS DMS](https://docs.aws.amazon.com/dms/)
- [AWS SCT](https://docs.aws.amazon.com/SchemaConversionTool/latest/userguide/CHAP_UserInterface.html)
- [Licences SQL Server](https://aws.amazon.com/windows/resources/licensing/)

# **Remerciements**

L'auteur remercie les spécialistes suivants pour leur contribution à ce guide :

- Marcelo Fernandes, consultant senior en matière de AWS migrations — [Choisir entre Amazon EC2](#page-77-0) [et Amazon RDS,](#page-77-0) section
- Tarun Chawla, consultant en migrations de bases de données [Sélection entre Amazon EC2 et](#page-77-0) [Amazon RDS,](#page-77-0) section
- Alex Zuo, chef de produit technique senior, SQL Server sur Amazon EC2 section [Orchestrateur](#page-28-0) [de l'AWS Migration Hub](#page-28-0)

# Annexe : Questionnaire de migration de base de données **SQL**

Utilisez le questionnaire de cette section comme point de départ pour collecter des informations pour les phases d'évaluation et de planification de votre projet de migration. Vous pouvez télécharger ce questionnaire au format Microsoft Excel et l'utiliser pour enregistrer vos informations.

М

[le questionnaire](samples/sql-server-migration-questionnaire.zip)

### Informations générales

- 1. Quel est le nom de votre instance SQL Server ?
- 2. Quelle est la version de votre SQL Server ?
- 3. Quelle est l'édition de votre base de données SQL Server : Standard, développeur ou entreprise ?
- 4. Quel est le type de base de données (OLTP, DW, reporting, traitement par lots) ?
- 5. Combien de bases de données disposez-vous sur l'instance SQL Server ?
- 6. Quelle est la taille de votre base de données ?
- 7. Quel est le classement de la base de données ?
- 8. Quel est le fuseau horaire de la base de données ?
- 9. Quels sont les transactions d'E/S moyennes et maximales par seconde (TPS) ?
- 10.Quelles sont les IOPS (en moyenne et maximale) de cette base de données pour les opérations de lecture/écriture ?
- 11.Combien de journaux de transactions générez-vous par heure (avec une taille moyenne et maximale) ?
- 12La base de données dispose-t-elle de serveurs liés pointant vers d'autres bases de données ?
- 13.Quelles sont les exigences du SLA pour votre base de données ?
- 14.Quelles sont les exigences RTO et RPO pour votre base de données ?
- 15.Combien de temps d'arrêt de la base de données pouvez-vous autoriser à des fins de migration ?
- 16 Avez-vous des exigences de conformité, de réglementation ou d'audit?
- 17.Quel outil utilisez-vous pour surveiller vos bases de données SQL Server ?

Téléch

## infrastructure

- 1. Quel est le nom d'hôte de la base de données ?
- 2. Quel est le système d'exploitation utilisé pour cette base de données ?
- 3. Combien de cœurs de processeur le serveur dispose-t-il ?
- 4. Quelle est la taille de la mémoire sur le serveur ?
- 5. La base de données est-elle installée sur une machine virtualisée ou un serveur physique ?
- 6. Utilisez-vous du stockage local ?
- 7. Utilisez-vous des types de stockage en attachement réseau (NAS) ou de réseau de zone de stockage (SAN) ?
- 8. Disposez-vous d'un cluster ou d'instances uniques ?

## Sauvegardes de base de données

- 1. Comment sauvegarder votre base de données ? À quelle fréquence ?
- 2. Quelle est votre période de rétention pour les journaux de transactions et les sauvegardes ?
- 3. Où entreposez-vous vos sauvegardes ?

## Fonctionnalités de base

- 1. Utilisez-vous le réglage automatique de votre instance SQL Server ?
- 2. Utilisez-vous des opérations indexées parallèles ?
- 3. Utilisez-vous des fonctionnalités de parallélisme de table partitionnée ?
- 4. Utilisez-vous le partitionnement de table et d'index ?

## Sécurité des bases de données

- 1. Utilisez-vous le masquage dynamique des données ?
- 2. Utilisez-vous des fonctionnalités de sécurité telles que le chiffrement transparent de base de données (TDE) ?
- 3. Utilisez-vous des audits de serveurs ou de bases de données ?

4. Utilisez-vous une compression avancée ?

## Haute disponibilité et reprise après sinistre de base de

- 1. Quelles sont vos exigences en matière de haute disponibilité ?
- 2. Utilisez-vous la réplication transactionnelle ?
- 3. Utilisez-vous la réplication transactionnelle peer-to-peer ?
- 4. Quel type de solutions haute disponibilité (par exemple, clustering de basculement, groupes de disponibilité Always On, mise en miroir de bases de données) utilisez-vous pour votre environnement SQL Server ?
- 5. Où se trouvent vos régions de base de données principales et de secours ?
- 6. Que utilisez-vous comme solution de reprise après sinistre (par exemple, expédition de journaux, groupes de disponibilité Always On, environnement virtualisé basé sur SAN) ?
- 7. Utilisez-vous un alias DNS (Domain Name System) pour la connectivité de la base de données ?

# <span id="page-116-0"></span>Historique du document

Le tableau suivant décrit les modifications importantes apportées à ce guide. Pour être averti des mises à jour à venir, abonnez-vous à un [fil RSS.](https://docs.aws.amazon.com/prescriptive-guidance/latest/migration-sql-server/migration-sql-server.rss)

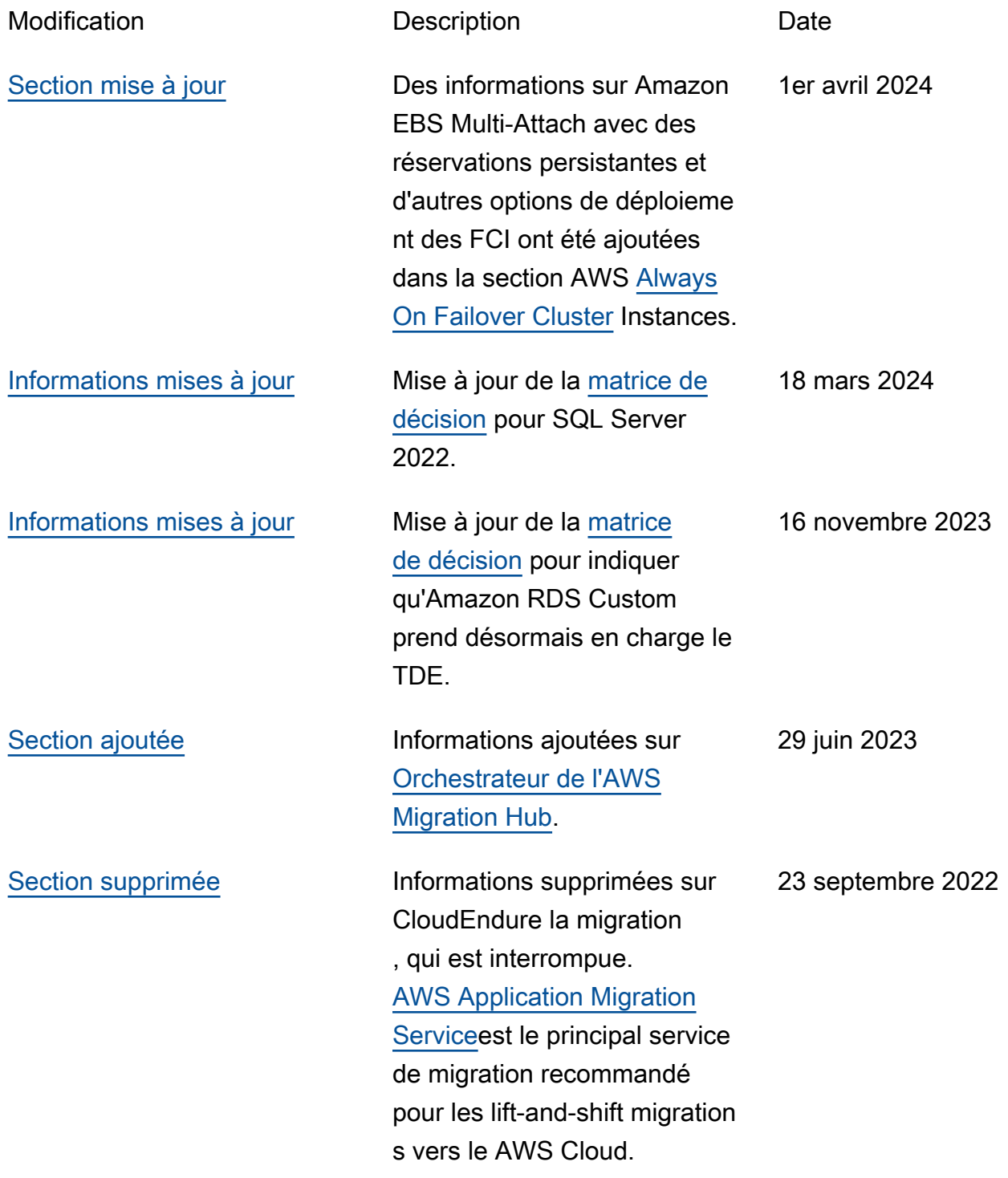

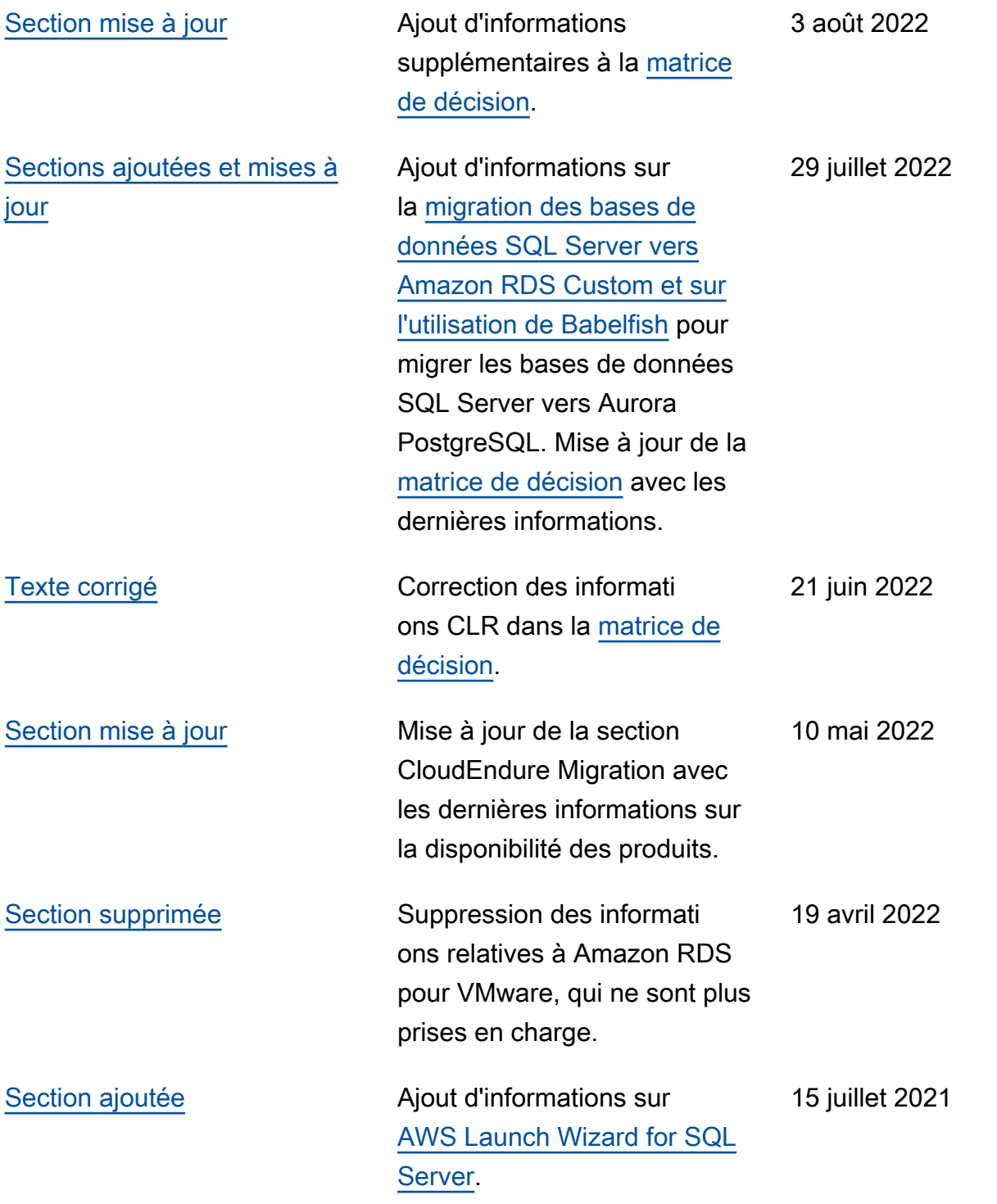

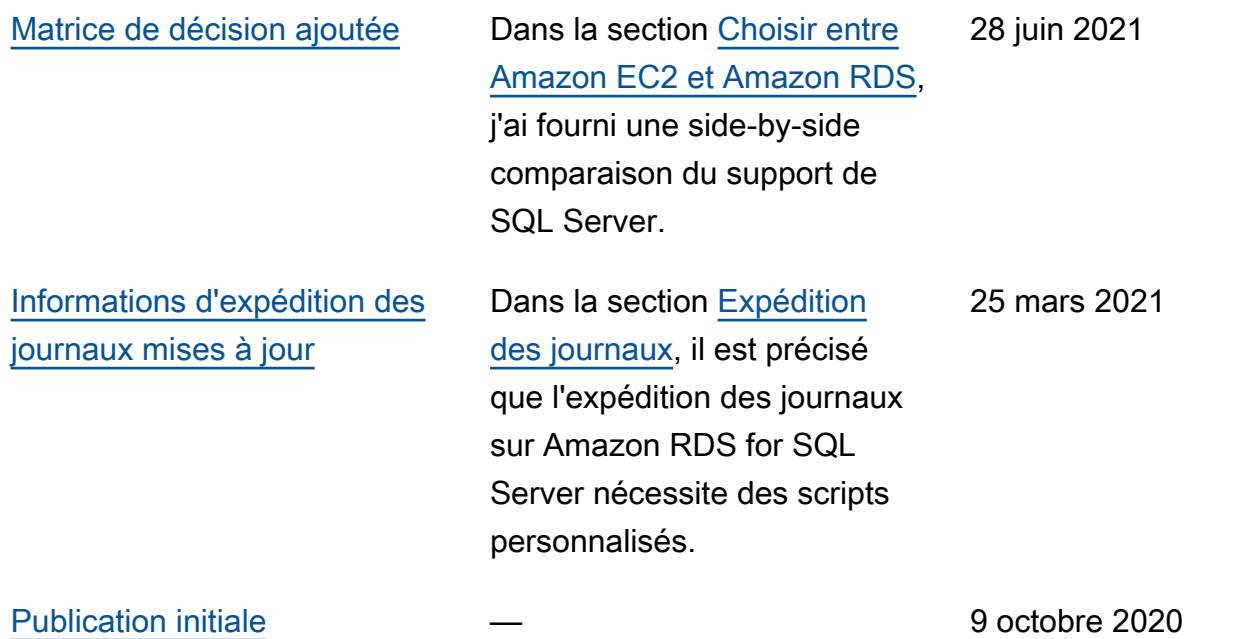

# Glossaire des recommandations AWS

Les termes suivants sont couramment utilisés dans les politiques, les guides et les modèles fournis par les recommandations AWS. Pour suggérer des entrées, veuillez utiliser le lien Faire un commentaire à la fin du glossaire.

## Nombres

#### <span id="page-119-0"></span>7 R

Sept politiques de migration courantes pour transférer des applications vers le cloud. Ces politiques s'appuient sur les 5 R identifiés par Gartner en 2011 et sont les suivantes :

- Refactorisation/réarchitecture : transférez une application et modifiez son architecture en tirant pleinement parti des fonctionnalités natives cloud pour améliorer l'agilité, les performances et la capacité de mise à l'échelle. Cela implique généralement le transfert du système d'exploitation et de la base de données. Exemple : migrez votre base de données Oracle sur site vers Amazon Aurora Édition compatible avec PostgreSQL.
- Replateformer (déplacer et remodeler) : transférez une application vers le cloud et introduisez un certain niveau d'optimisation pour tirer parti des fonctionnalités du cloud. Exemple : migrez votre base de données Oracle sur site vers Amazon Relational Database Service (Amazon RDS) for Oracle dans le Cloud AWS.
- Racheter (rachat) : optez pour un autre produit, généralement en passant d'une licence traditionnelle à un modèle SaaS. Exemple : migrez votre système de gestion de la relation client (CRM) vers Salesforce.com.
- Réhéberger (lift and shift) : transférez une application vers le cloud sans apporter de modifications pour tirer parti des fonctionnalités du cloud. Exemple : migrez votre base de données Oracle sur site vers Oracle sur une instance EC2 dans le Cloud AWS.
- Relocaliser (lift and shift au niveau de l'hyperviseur) : transférez l'infrastructure vers le cloud sans acheter de nouveau matériel, réécrire des applications ou modifier vos opérations existantes. Ce scénario de migration est propre à VMware Cloud on AWS, qui prend en charge la compatibilité des machines virtuelles (VM) et la portabilité de la charge de travail entre votre environnement sur site et AWS. Vous pouvez utiliser les technologies VMware Cloud Foundation à partir de vos centres de données sur site lorsque vous migrez votre infrastructure vers VMware Cloud on AWS. Exemple : relocalisez l'hyperviseur hébergeant votre base de données Oracle vers VMware Cloud on AWS.
- Retenir : conservez les applications dans votre environnement source. Il peut s'agir d'applications nécessitant une refactorisation majeure, que vous souhaitez retarder, et d'applications existantes que vous souhaitez retenir, car rien ne justifie leur migration sur le plan commercial.
- Retirer : mettez hors service ou supprimez les applications dont vous n'avez plus besoin dans votre environnement source.

### A

#### ABAC

Voir contrôle [d'accès basé sur les attributs.](#page-122-0) services abstraits

Consultez la section [Services gérés.](#page-141-0)

#### ACIDE

Voir [atomicité, consistance, isolation, durabilité.](#page-122-1)

migration active-active

Méthode de migration de base de données dans laquelle la synchronisation des bases de données source et cible est maintenue (à l'aide d'un outil de réplication bidirectionnelle ou d'opérations d'écriture double), tandis que les deux bases de données gèrent les transactions provenant de la connexion d'applications pendant la migration. Cette méthode prend en charge la migration par petits lots contrôlés au lieu d'exiger un basculement ponctuel. Elle est plus flexible mais demande plus de travail qu'une migration [active-passive.](#page-120-0)

#### <span id="page-120-0"></span>migration active-passive

Méthode de migration de base de données dans laquelle la synchronisation des bases de données source et cible est maintenue, mais seule la base de données source gère les transactions provenant de la connexion d'applications pendant que les données sont répliquées vers la base de données cible. La base de données cible n'accepte aucune transaction pendant la migration.

fonction d'agrégation

Fonction SQL qui agit sur un groupe de lignes et calcule une valeur de retour unique pour le groupe. Des exemples de fonctions d'agrégation incluent SUM etMAX.

#### AI

Voir [intelligence artificielle.](#page-121-0)

AIOps

Voir les [opérations d'intelligence artificielle.](#page-121-1)

#### anonymisation

Processus de suppression définitive d'informations personnelles dans un ensemble de données. L'anonymisation peut contribuer à protéger la vie privée. Les données anonymisées ne sont plus considérées comme des données personnelles.

#### anti-motif

Solution fréquemment utilisée pour un problème récurrent lorsque la solution est contreproductive, inefficace ou moins efficace qu'une alternative.

#### contrôle des applications

Une approche de sécurité qui permet d'utiliser uniquement des applications approuvées afin de protéger un système contre les logiciels malveillants.

#### portefeuille d'applications

Ensemble d'informations détaillées sur chaque application utilisée par une organisation, y compris le coût de génération et de maintenance de l'application, ainsi que sa valeur métier. Ces informations sont essentielles pour [le processus de découverte et d'analyse du portefeuille](https://docs.aws.amazon.com/prescriptive-guidance/latest/migration-portfolio-discovery/welcome.html) et permettent d'identifier et de prioriser les applications à migrer, à moderniser et à optimiser.

#### <span id="page-121-0"></span>intelligence artificielle (IA)

Domaine de l'informatique consacré à l'utilisation des technologies de calcul pour exécuter des fonctions cognitives généralement associées aux humains, telles que l'apprentissage, la résolution de problèmes et la reconnaissance de modèles. Pour plus d'informations, veuillez consulter [Qu'est-ce que l'intelligence artificielle ?](https://aws.amazon.com/machine-learning/what-is-ai/)

<span id="page-121-1"></span>opérations d'intelligence artificielle (AIOps)

Processus consistant à utiliser des techniques de machine learning pour résoudre les problèmes opérationnels, réduire les incidents opérationnels et les interventions humaines, mais aussi améliorer la qualité du service. Pour plus d'informations sur la façon dont les AIOps sont utilisées dans la stratégie de migration AWS, veuillez consulter le [guide d'intégration des opérations](https://docs.aws.amazon.com/prescriptive-guidance/latest/migration-operations-integration/aiops.html).

#### chiffrement asymétrique

Algorithme de chiffrement qui utilise une paire de clés, une clé publique pour le chiffrement et une clé privée pour le déchiffrement. Vous pouvez partager la clé publique, car elle n'est pas utilisée pour le déchiffrement, mais l'accès à la clé privée doit être très restreint.

<span id="page-122-1"></span>atomicité, cohérence, isolement, durabilité (ACID)

Ensemble de propriétés logicielles garantissant la validité des données et la fiabilité opérationnelle d'une base de données, même en cas d'erreur, de panne de courant ou d'autres problèmes.

<span id="page-122-0"></span>contrôle d'accès par attributs (ABAC)

Pratique qui consiste à créer des autorisations détaillées en fonction des attributs de l'utilisateur, tels que le service, le poste et le nom de l'équipe. Pour plus d'informations, veuillez consulter [ABAC for AWS](https://docs.aws.amazon.com/IAM/latest/UserGuide/introduction_attribute-based-access-control.html) dans la documentation AWS Identity and Access Management (IAM).

#### source de données faisant autorité

Emplacement où vous stockez la version principale des données, considérée comme la source d'information la plus fiable. Vous pouvez copier les données de la source de données officielle vers d'autres emplacements à des fins de traitement ou de modification des données, par exemple en les anonymisant, en les expurgant ou en les pseudonymisant.

#### Zone de disponibilité

Emplacement distinct au sein d'une Région AWS qui est à l'abri des dysfonctionnements d'autres zones de disponibilité et offre une connectivité réseau peu coûteuse et de faible latence par rapport aux autres zones de disponibilité de la même région.

#### <span id="page-122-2"></span>Framework d'adoption du Cloud AWS (AWS CAF)

Un cadre de directives et de bonnes pratiques d'AWS pour aider les entreprises à élaborer un plan efficient et efficace pour réussir leur migration vers le Cloud AWS. Le CAF organise ses conseils en six domaines prioritaires appelés perspectives : l'entreprise, les personnes, la gouvernance, la plateforme, la sécurité et les opérations. Les perspectives d'entreprise, de personnes et de gouvernance mettent l'accent sur les compétences et les processus métier, tandis que les perspectives relatives à la plateforme, à la sécurité et aux opérations se concentrent sur les compétences et les processus techniques. Par exemple, la perspective liée aux personnes cible les parties prenantes qui s'occupent des ressources humaines (RH), des fonctions de dotation en personnel et de la gestion des personnes. Dans cette perspective, AWS CAF fournit des conseils pour le développement du personnel, la formation et les communications afin de préparer l'organisation à une adoption réussie du cloud. Pour plus d'informations, veuillez consulter le [site Web AWS CAF](https://aws.amazon.com/professional-services/CAF/) et le [livre blanc AWS CAF](https://d1.awsstatic.com/whitepapers/aws_cloud_adoption_framework.pdf).

AWS Workload Qualification Framework (AWS WQF)

Outil qui évalue les charges de travail de migration de base de données, recommande des politiques de migration et fournit des estimations de travail. AWS WQF est inclus avec AWS Schema Conversion Tool (AWS SCT). Il analyse les schémas de base de données et les objets de code, le code d'application, les dépendances et les caractéristiques de performance, et fournit des rapports d'évaluation.

## B

#### BCP

Consultez la section [Planification de la continuité des activités.](#page-124-0) graphique de comportement

Vue unifiée et interactive des comportements des ressources et des interactions au fil du temps. Vous pouvez utiliser un graphique de comportement avec Amazon Detective pour examiner les tentatives de connexion infructueuses, les appels d'API suspects et les actions similaires. Pour plus d'informations, veuillez consulter [Data in a behavior graph](https://docs.aws.amazon.com/detective/latest/userguide/behavior-graph-data-about.html) dans la documentation Detective. système de poids fort

Système qui stocke d'abord l'octet le plus significatif. Voir aussi [endianité.](#page-132-0)

#### classification binaire

Processus qui prédit un résultat binaire (l'une des deux classes possibles). Par exemple, votre modèle de machine learning peut avoir besoin de prévoir des problèmes tels que « Cet e-mail estil du spam ou non ? » ou « Ce produit est-il un livre ou une voiture ? ».

filtre de Bloom

Structure de données probabiliste et efficace en termes de mémoire qui est utilisée pour tester si un élément fait partie d'un ensemble.

#### <span id="page-123-0"></span>branche

Zone contenue d'un référentiel de code. La première branche créée dans un référentiel est la branche principale. Vous pouvez créer une branche à partir d'une branche existante, puis développer des fonctionnalités ou corriger des bogues dans la nouvelle branche. Une branche que vous créez pour générer une fonctionnalité est communément appelée branche de fonctionnalités. Lorsque la fonctionnalité est prête à être publiée, vous fusionnez à nouveau la branche de fonctionnalités dans la branche principale. Pour plus d'informations, consultez [À](https://docs.github.com/en/pull-requests/collaborating-with-pull-requests/proposing-changes-to-your-work-with-pull-requests/about-branches)  [propos des branches](https://docs.github.com/en/pull-requests/collaborating-with-pull-requests/proposing-changes-to-your-work-with-pull-requests/about-branches) (GitHub documentation).

#### accès par brise-vitre

Dans des circonstances exceptionnelles et par le biais d'un processus approuvé, c'est un moyen rapide pour un utilisateur d'accéder à un accès auquel Compte AWS il n'est généralement pas autorisé. Pour plus d'informations, consultez l'indicateur [Implementation break-glass procedures](https://docs.aws.amazon.com/wellarchitected/latest/devops-guidance/ag.sad.5-implement-break-glass-procedures.html) dans le guide Well-ArchitectedAWS.

#### <span id="page-124-1"></span>stratégie existante (brownfield)

L'infrastructure existante de votre environnement. Lorsque vous adoptez une stratégie existante pour une architecture système, vous concevez l'architecture en fonction des contraintes des systèmes et de l'infrastructure actuels. Si vous étendez l'infrastructure existante, vous pouvez combiner des politiques brownfield (existantes) et [greenfield](#page-136-0) (inédites).

#### cache de tampon

Zone de mémoire dans laquelle sont stockées les données les plus fréquemment consultées. capacité métier

Ce que fait une entreprise pour générer de la valeur (par exemple, les ventes, le service client ou le marketing). Les architectures de microservices et les décisions de développement peuvent être dictées par les capacités métier. Pour plus d'informations, veuillez consulter la section [Organisation en fonction des capacités métier](https://docs.aws.amazon.com/whitepapers/latest/running-containerized-microservices/organized-around-business-capabilities.html) du livre blanc [Exécution de microservices](https://docs.aws.amazon.com/whitepapers/latest/running-containerized-microservices/welcome.html)  [conteneurisés sur AWS](https://docs.aws.amazon.com/whitepapers/latest/running-containerized-microservices/welcome.html).

<span id="page-124-0"></span>planification de la continuité des activités (BCP)

Plan qui tient compte de l'impact potentiel d'un événement perturbateur, tel qu'une migration à grande échelle, sur les opérations, et qui permet à une entreprise de reprendre ses activités rapidement.

### C

#### **CAF**

Voir le [cadre d'adoption du AWS cloud.](#page-122-2)

#### **CCoE**

Voir [le Centre d'excellence du cloud.](#page-125-0)

CDC

Voir [capture des données de modification.](#page-125-1)

<span id="page-125-1"></span>capture des données de modification (CDC)

Processus de suivi des modifications apportées à une source de données, telle qu'une table de base de données, et d'enregistrement des métadonnées relatives à ces modifications. Vous pouvez utiliser la CDC à diverses fins, telles que l'audit ou la réplication des modifications dans un système cible afin de maintenir la synchronisation.

ingénierie du chaos

Introduire intentionnellement des défaillances ou des événements perturbateurs pour tester la résilience d'un système. Vous pouvez utiliser [AWS Fault Injection Service\(AWS FIS\)](https://docs.aws.amazon.com/fis/latest/userguide/what-is.html) pour effectuer des expériences qui stressent vos AWS charges de travail et évaluer leur réponse.

CI/CD

Découvrez [l'intégration continue et la livraison continue](#page-127-0).

classification

Processus de catégorisation qui permet de générer des prédictions. Les modèles de ML pour les problèmes de classification prédisent une valeur discrète. Les valeurs discrètes se distinguent toujours les unes des autres. Par exemple, un modèle peut avoir besoin d'évaluer la présence ou non d'une voiture sur une image.

chiffrement côté client

Chiffrement des données en local, avant que le Service AWS cible ne les reçoive.

<span id="page-125-0"></span>Centre d'excellence cloud (CCoE)

Une équipe multidisciplinaire qui dirige les efforts d'adoption du cloud au sein d'une organisation, notamment en développant les bonnes pratiques en matière de cloud, en mobilisant des ressources, en établissant des délais de migration et en guidant l'organisation dans le cadre de transformations à grande échelle. Pour plus d'informations, veuillez consulter les [publications du](https://aws.amazon.com/blogs/enterprise-strategy/tag/ccoe/) [CCoE](https://aws.amazon.com/blogs/enterprise-strategy/tag/ccoe/) sur le blog AWS Cloud Enterprise Strategy.

#### <span id="page-126-0"></span>cloud computing

Technologie cloud généralement utilisée pour le stockage de données à distance et la gestion des appareils IoT. Le cloud computing est généralement associé à la technologie [informatique de](#page-132-1)  [pointe.](#page-132-1)

modèle d'exploitation du cloud

Dans une organisation informatique, modèle d'exploitation utilisé pour créer, faire évoluer et optimiser un ou plusieurs environnements cloud. Pour plus d'informations, consultez la section [Création de votre modèle d'exploitation cloud.](https://docs.aws.amazon.com/prescriptive-guidance/latest/strategy-cloud-operating-model/introduction.html)

étapes d'adoption du cloud

Les quatre phases que les organisations traversent généralement lorsqu'elles migrent vers le Cloud AWS :

- Projet : exécution de quelques projets liés au cloud à des fins de preuve de concept et d'apprentissage
- Base : réaliser des investissements fondamentaux pour mettre à l'échelle l'adoption du cloud (par exemple, en créant une zone de destination, en définissant un CCoE ou en établissant un modèle opérationnel)
- Migration : migration d'applications individuelles
- Réinvention : optimisation des produits et services et innovation dans le cloud

Ces étapes ont été définies par Stephen Orban dans le billet de blog [The Journey Toward Cloud-](https://aws.amazon.com/blogs/enterprise-strategy/the-journey-toward-cloud-first-the-stages-of-adoption/)[First & the Stages of Adoption](https://aws.amazon.com/blogs/enterprise-strategy/the-journey-toward-cloud-first-the-stages-of-adoption/) sur le blog AWS Cloud Enterprise Strategy. Pour en savoir plus sur la façon dont elles sont liées à stratégie de migration AWS, veuillez consulter le [guide de](https://docs.aws.amazon.com/prescriptive-guidance/latest/migration-readiness/understanding-current-state.html)  [préparation à la migration.](https://docs.aws.amazon.com/prescriptive-guidance/latest/migration-readiness/understanding-current-state.html)

#### **CMDB**

Consultez la base de [données de gestion des configurations.](#page-127-1)

#### référentiel de code

Emplacement où le code source et d'autres ressources, comme la documentation, les exemples et les scripts, sont stockés et mis à jour par le biais de processus de contrôle de version. Les référentiels cloud courants incluent GitHub ouAWS CodeCommit. Chaque version du code est appelée branche. Dans une structure de microservice, chaque référentiel est consacré à une seule fonctionnalité. Un seul pipeline CI/CD peut utiliser plusieurs référentiels.

#### cache passif

Cache tampon vide, mal rempli ou contenant des données obsolètes ou non pertinentes. Cela affecte les performances, car l'instance de base de données doit lire à partir de la mémoire principale ou du disque, ce qui est plus lent que la lecture à partir du cache tampon.

#### données gelées

Données rarement consultées et généralement historiques. Lorsque vous interrogez ce type de données, les requêtes lentes sont généralement acceptables. Le transfert de ces données vers des niveaux ou classes de stockage moins performants et moins coûteux peut réduire les coûts.

#### vision par ordinateur

Domaine de l'IA utilisé par les machines pour identifier des personnes, des lieux et des objets sur des images avec une précision égale ou supérieure à celle de l'être humain. Souvent conçu à partir de modèles d'apprentissage profond, il automatise l'extraction, l'analyse, la classification et la compréhension des informations utiles à partir d'une seule image ou d'une séquence d'images.

<span id="page-127-1"></span>base de données de gestion des configurations (CMDB)

Référentiel qui stocke et gère les informations relatives à une base de données et à son environnement informatique, y compris les composants matériels et logiciels ainsi que leurs configurations. Vous utilisez généralement les données d'une CMDB lors de la phase de découverte et d'analyse du portefeuille de la migration.

#### pack de conformité

Une collection de règles AWS Config et d'actions correctives que vous pouvez mettre en place pour personnaliser vos contrôles de conformité et de sécurité. Vous pouvez déployer un pack de conformité en tant qu'entité unique dans un Compte AWS et une région, ou au sein d'une organisation, à l'aide d'un modèle YAML. Pour plus d'informations, veuillez consulter [Conformance packs](https://docs.aws.amazon.com/config/latest/developerguide/conformance-packs.html) dans la documentation AWS Config.

<span id="page-127-0"></span>intégration continue et livraison continue (CI/CD)

Processus d'automatisation des étapes source, de génération, de test, intermédiaire et de production du processus de publication du logiciel. CI/CD est communément décrit comme un pipeline. CI/CD peut vous aider à automatiser les processus, à améliorer la productivité, à améliorer la qualité du code et à accélérer les livraisons. Pour plus d'informations, veuillez consulter [Avantages de la livraison continue](https://docs.aws.amazon.com/whitepapers/latest/practicing-continuous-integration-continuous-delivery/benefits-of-continuous-delivery.html). CD peut également signifier déploiement continu. Pour plus d'informations, veuillez consulter [Livraison continue et déploiement continu.](https://aws.amazon.com/devops/continuous-delivery/)

## D

#### données au repos

Données stationnaires dans votre réseau, telles que les données stockées.

#### classification des données

Processus permettant d'identifier et de catégoriser les données de votre réseau en fonction de leur sévérité et de leur sensibilité. Il s'agit d'un élément essentiel de toute stratégie de gestion des risques de cybersécurité, car il vous aide à déterminer les contrôles de protection et de conservation appropriés pour les données. La classification des données est une composante du pilier de sécurité du cadre AWS Well-Architected. Pour plus d'informations, veuillez consulter [Classification des données.](https://docs.aws.amazon.com/wellarchitected/latest/security-pillar/data-classification.html)

#### dérive des données

Une variation significative entre les données de production et les données utilisées pour entraîner un modèle ML, ou une modification significative des données d'entrée au fil du temps. La dérive des données peut réduire la qualité, la précision et l'équité globales des prédictions des modèles ML.

#### données en transit

Données qui circulent activement sur votre réseau, par exemple entre les ressources du réseau. minimisation des données

Le principe de collecte et de traitement des seules données strictement nécessaires. La pratique de la minimisation des données AWS Cloud peut réduire les risques liés à la confidentialité, les coûts et l'empreinte carbone de vos analyses.

#### périmètre de données

Ensemble de garde-fous préventifs dans votre AWS environnement qui permettent de garantir que seules les identités fiables accèdent aux ressources fiables des réseaux attendus. Pour plus d'informations, voir [Création d'un périmètre de données sur AWS](https://docs.aws.amazon.com/whitepapers/latest/building-a-data-perimeter-on-aws/building-a-data-perimeter-on-aws.html).

#### prétraitement des données

Pour transformer les données brutes en un format facile à analyser par votre modèle de ML. Le prétraitement des données peut impliquer la suppression de certaines colonnes ou lignes et le traitement des valeurs manquantes, incohérentes ou en double.

#### provenance des données

Le processus de suivi de l'origine et de l'historique des données tout au long de leur cycle de vie, par exemple la manière dont les données ont été générées, transmises et stockées.

#### sujet des données

Personne dont les données sont collectées et traitées.

#### entrepôt de données

Un système de gestion des données qui prend en charge les informations commerciales, telles que les analyses. Les entrepôts de données contiennent généralement de grandes quantités de données historiques et sont généralement utilisés pour les requêtes et les analyses.

<span id="page-129-0"></span>langage de définition de base de données (DDL)

Instructions ou commandes permettant de créer ou de modifier la structure des tables et des objets dans une base de données.

<span id="page-129-1"></span>langage de manipulation de base de données (DML)

Instructions ou commandes permettant de modifier (insérer, mettre à jour et supprimer) des informations dans une base de données.

#### DDL

Voir [langage de définition de base](#page-129-0) de données.

#### ensemble profond

Sert à combiner plusieurs modèles de deep learning à des fins de prédiction. Vous pouvez utiliser des ensembles profonds pour obtenir une prévision plus précise ou pour estimer l'incertitude des prédictions.

#### deep learning

Un sous-champ de ML qui utilise plusieurs couches de réseaux neuronaux artificiels pour identifier le mappage entre les données d'entrée et les variables cibles d'intérêt.

#### defense-in-depth

Approche de la sécurité de l'information dans laquelle une série de mécanismes et de contrôles de sécurité sont judicieusement répartis sur l'ensemble d'un réseau informatique afin de protéger la confidentialité, l'intégrité et la disponibilité du réseau et des données qu'il contient. Lorsque vous adoptez cette stratégie sur AWS, vous ajoutez plusieurs contrôles à différentes couches de

la structure AWS Organizations afin de protéger les ressources. Par exemple, une defense-indepth approche peut combiner l'authentification multifactorielle, la segmentation du réseau et le chiffrement.

#### administrateur délégué

Dans AWS Organizations, un service compatible peut enregistrer un compte membre AWS pour administrer les comptes de l'organisation et gérer les autorisations pour ce service. Ce compte est appelé administrateur délégué pour ce service. Pour plus d'informations et une liste des services compatibles, veuillez consulter la rubrique [Services qui fonctionnent avec AWS Organizations](https://docs.aws.amazon.com/organizations/latest/userguide/orgs_integrate_services_list.html) dans la documentation AWS Organizations.

#### déploiement

Processus de mise à disposition d'une application, de nouvelles fonctionnalités ou de corrections de code dans l'environnement cible. Le déploiement implique la mise en œuvre de modifications dans une base de code, puis la génération et l'exécution de cette base de code dans les environnements de l'application.

environnement de développement

Voir [environnement](#page-133-0).

#### contrôle de détection

Contrôle de sécurité conçu pour détecter, journaliser et alerter après la survenue d'un événement. Ces contrôles constituent une deuxième ligne de défense et vous alertent en cas d'événements de sécurité qui ont contourné les contrôles préventifs en place. Pour plus d'informations, veuillez consulter la rubrique [Contrôles de détection](https://docs.aws.amazon.com/prescriptive-guidance/latest/aws-security-controls/detective-controls.html) dans Implementing security controls on AWS.

<span id="page-130-0"></span>cartographie de la chaîne de valeur du développement (DVSM)

Processus utilisé pour identifier et hiérarchiser les contraintes qui nuisent à la rapidité et à la qualité du cycle de vie du développement logiciel. DVSM étend le processus de cartographie de la chaîne de valeur initialement conçu pour les pratiques de production allégée. Il met l'accent sur les étapes et les équipes nécessaires pour créer et transférer de la valeur tout au long du processus de développement logiciel.

#### jumeau numérique

Représentation virtuelle d'un système réel, tel qu'un bâtiment, une usine, un équipement industriel ou une ligne de production. Les jumeaux numériques prennent en charge la maintenance prédictive, la surveillance à distance et l'optimisation de la production.

#### tableau des dimensions

Dans un [schéma en étoile,](#page-156-0) table plus petite contenant les attributs de données relatifs aux données quantitatives d'une table de faits. Les attributs des tables de dimensions sont généralement des champs de texte ou des nombres discrets qui se comportent comme du texte. Ces attributs sont couramment utilisés pour la contrainte des requêtes, le filtrage et l'étiquetage des ensembles de résultats.

#### <span id="page-131-0"></span>catastrophe

Un événement qui empêche une charge de travail ou un système d'atteindre ses objectifs commerciaux sur son site de déploiement principal. Ces événements peuvent être des catastrophes naturelles, des défaillances techniques ou le résultat d'actions humaines, telles qu'une mauvaise configuration involontaire ou une attaque de logiciel malveillant.

#### <span id="page-131-1"></span>reprise après sinistre (DR)

La stratégie et le processus que vous utilisez pour minimiser les temps d'arrêt et les pertes de données causés par un [sinistre.](#page-131-0) Pour plus d'informations, consultez [Disaster Recovery of](https://docs.aws.amazon.com/whitepapers/latest/disaster-recovery-workloads-on-aws/disaster-recovery-workloads-on-aws.html)  [Workloads on AWS : Recovery in the Cloud in the AWS Well-Architected](https://docs.aws.amazon.com/whitepapers/latest/disaster-recovery-workloads-on-aws/disaster-recovery-workloads-on-aws.html) Framework.

DML

Voir [langage de manipulation de base](#page-129-1) de données.

#### conception axée sur le domaine

Approche visant à développer un système logiciel complexe en connectant ses composants à des domaines évolutifs, ou objectifs métier essentiels, que sert chaque composant. Ce concept a été introduit par Eric Evans dans son ouvrage Domain-Driven Design: Tackling Complexity in the Heart of Software (Boston : Addison-Wesley Professional, 2003). Pour plus d'informations sur l'utilisation du design piloté par domaine avec le modèle de figuier étrangleur, veuillez consulter [Modernizing legacy Microsoft ASP.NET \(ASMX\) web services incrementally by using containers](https://docs.aws.amazon.com/prescriptive-guidance/latest/modernization-aspnet-web-services/considerations.html)  [and Amazon API Gateway.](https://docs.aws.amazon.com/prescriptive-guidance/latest/modernization-aspnet-web-services/considerations.html)

**DR** 

#### Voir [reprise après sinistre.](#page-131-1)

#### détection de dérive

Suivi des écarts par rapport à une configuration de référence. Par exemple, vous pouvez l'utiliser AWS CloudFormation pour [détecter la dérive des ressources du système](https://docs.aws.amazon.com/AWSCloudFormation/latest/UserGuide/using-cfn-stack-drift.html) ou AWS Control Tower

pour [détecter les modifications de votre zone d'atterrissage](https://docs.aws.amazon.com/controltower/latest/userguide/drift.html) susceptibles d'affecter le respect des exigences de gouvernance.

#### DVSM

Voir la [cartographie de la chaîne de valeur du développement](#page-130-0).

### E

#### EDA

Voir [analyse exploratoire des données](#page-134-0).

<span id="page-132-1"></span>informatique de périphérie

Technologie qui augmente la puissance de calcul des appareils intelligents en périphérie d'un réseau IoT. Comparé au [cloud computing, l'informatique](#page-126-0) de pointe peut réduire la latence des communications et améliorer le temps de réponse.

#### chiffrement

Processus informatique qui transforme des données en texte clair, lisibles par l'homme, en texte chiffré.

clé de chiffrement

Chaîne cryptographique de bits aléatoires générée par un algorithme cryptographique. La longueur des clés peut varier, et chaque clé est conçue pour être imprévisible et unique.

#### <span id="page-132-0"></span>endianisme

Ordre selon lequel les octets sont stockés dans la mémoire de l'ordinateur. Les systèmes de poids fort stockent d'abord l'octet le plus significatif. Les systèmes de poids faible stockent d'abord l'octet le moins significatif.

point de terminaison

Voir [point de terminaison de service.](#page-154-0)

service de point de terminaison

Service que vous pouvez héberger sur un cloud privé virtuel (VPC) pour le partager avec d'autres utilisateurs. Vous pouvez créer un service de point de terminaison avec AWS PrivateLink et

accorder des autorisations à d'autres Comptes AWS ou aux principaux AWS Identity and Access Management (IAM). Ces comptes ou principaux peuvent se connecter à votre service de point de terminaison de manière privée en créant des points de terminaison d'un VPC d'interface. Pour plus d'informations, veuillez consulter [Création d'un service de point de terminaison](https://docs.aws.amazon.com/vpc/latest/privatelink/create-endpoint-service.html) dans la documentation Amazon Virtual Private Cloud (Amazon VPC).

#### chiffrement d'enveloppe

Processus de chiffrement d'une clé de chiffrement à l'aide d'une autre clé de chiffrement. Pour plus d'informations, veuillez consulter la rubrique [Envelope encryption](https://docs.aws.amazon.com/kms/latest/developerguide/concepts.html#enveloping) dans la documentation AWS Key Management Service (AWS KMS).

#### <span id="page-133-0"></span>environment

Instance d'une application en cours d'exécution. Les types d'environnement les plus courants dans le cloud computing sont les suivants :

- Environnement de développement : instance d'une application en cours d'exécution à laquelle seule l'équipe principale chargée de la maintenance de l'application peut accéder. Les environnements de développement sont utilisés pour tester les modifications avant de les promouvoir dans les environnements supérieurs. Ce type d'environnement est parfois appelé environnement de test.
- Environnements inférieurs : tous les environnements de développement d'une application, tels que ceux utilisés pour les générations et les tests initiaux.
- Environnement de production : instance d'une application en cours d'exécution à laquelle les utilisateurs finaux peuvent accéder. Dans un pipeline CI/CD, l'environnement de production est le dernier environnement de déploiement.
- Environnements supérieurs : tous les environnements accessibles aux utilisateurs autres que l'équipe de développement principale. Ils peuvent inclure un environnement de production, des environnements de préproduction et des environnements pour les tests d'acceptation par les utilisateurs.

#### épopée

Dans les méthodologies agiles, catégories fonctionnelles qui aident à organiser et à prioriser votre travail. Les épopées fournissent une description détaillée des exigences et des tâches d'implémentation. Par exemple, les épopées AWS CAF en matière de sécurité comprennent la gestion des identités et des accès, les contrôles de détection, la sécurité de l'infrastructure, la protection des données et la réponse aux incidents. Pour plus d'informations sur les épopées dans la stratégie de migration AWS, veuillez consulter le [guide d'implémentation du programme.](https://docs.aws.amazon.com/prescriptive-guidance/latest/migration-program-implementation/)

#### <span id="page-134-0"></span>analyse exploratoire des données (EDA)

Processus d'analyse d'un jeu de données pour comprendre ses principales caractéristiques. Vous collectez ou agrégez des données, puis vous effectuez des enquêtes initiales pour trouver des modèles, détecter des anomalies et vérifier les hypothèses. L'EDA est réalisée en calculant des statistiques récapitulatives et en créant des visualisations de données.

### F

#### tableau des faits

La table centrale dans un [schéma en étoile.](#page-156-0) Il stocke des données quantitatives sur les opérations commerciales. Généralement, une table de faits contient deux types de colonnes : celles qui contiennent des mesures et celles qui contiennent une clé étrangère pour une table de dimensions.

#### échouer rapidement

Une philosophie qui utilise des tests fréquents et progressifs pour réduire le cycle de vie du développement. C'est un élément essentiel d'une approche agile.

#### limite d'isolation des défauts

Dans leAWS Cloud, une limite telle qu'une zone de disponibilitéRégion AWS, un plan de contrôle ou un plan de données qui limite l'effet d'une panne et contribue à améliorer la résilience des charges de travail. Pour plus d'informations, consultez la section [Limites d'isolation des AWS](https://docs.aws.amazon.com/whitepapers/latest/aws-fault-isolation-boundaries/abstract-and-introduction.html)  [pannes](https://docs.aws.amazon.com/whitepapers/latest/aws-fault-isolation-boundaries/abstract-and-introduction.html).

#### branche de fonctionnalités

#### Voir [succursale.](#page-123-0)

#### fonctionnalités

Les données d'entrée que vous utilisez pour faire une prédiction. Par exemple, dans un contexte de fabrication, les fonctionnalités peuvent être des images capturées périodiquement à partir de la ligne de fabrication.

#### importance des fonctionnalités

Le niveau d'importance d'une fonctionnalité pour les prédictions d'un modèle. Il s'exprime généralement sous la forme d'un score numérique qui peut être calculé à l'aide de différentes techniques, telles que la méthode Shapley Additive Explanations (SHAP) et les gradients intégrés. Pour plus d'informations, voir [Interprétabilité du modèle d'apprentissage automatique avec : AWS.](https://docs.aws.amazon.com/prescriptive-guidance/latest/ml-model-interpretability/overview.html)

transformation de fonctionnalité

Optimiser les données pour le processus de ML, notamment en enrichissant les données avec des sources supplémentaires, en mettant à l'échelle les valeurs ou en extrayant plusieurs ensembles d'informations à partir d'un seul champ de données. Cela permet au modèle de ML de tirer parti des données. Par exemple, si vous décomposez la date « 2021-05-27 00:15:37 » en « 2021 », « mai », « jeudi » et « 15 », vous pouvez aider l'algorithme d'apprentissage à apprendre des modèles nuancés associés à différents composants de données.

#### FGAC

Découvrez le [contrôle d'accès détaillé.](#page-135-0)

<span id="page-135-0"></span>contrôle d'accès détaillé (FGAC)

Utilisation de plusieurs conditions pour autoriser ou refuser une demande d'accès.

migration instantanée (flash-cut)

Méthode de migration de base de données qui utilise la réplication continue des données par [le](#page-125-1) [biais de la capture des données de modification](#page-125-1) afin de migrer les données dans les plus brefs délais, au lieu d'utiliser une approche progressive. L'objectif est de réduire au maximum les temps d'arrêt.

### G

blocage géographique

Voir les [restrictions géographiques.](#page-135-1)

<span id="page-135-1"></span>restrictions géographiques (blocage géographique)

Sur Amazon CloudFront, option permettant d'empêcher les utilisateurs de certains pays d'accéder aux distributions de contenu. Vous pouvez utiliser une liste d'autorisation ou une liste de blocage pour spécifier les pays approuvés et interdits. Pour plus d'informations, consultez [la section](https://docs.aws.amazon.com/AmazonCloudFront/latest/DeveloperGuide/georestrictions.html)  [Restreindre la distribution géographique de votre contenu](https://docs.aws.amazon.com/AmazonCloudFront/latest/DeveloperGuide/georestrictions.html) dans la CloudFront documentation.

#### Flux de travail Gitflow

Approche dans laquelle les environnements inférieurs et supérieurs utilisent différentes branches dans un référentiel de code source. Le flux de travail Gitflow est considéré comme existant, et le [flux de travail basé sur les troncs](#page-157-0) est l'approche moderne préférée.

#### <span id="page-136-0"></span>stratégie inédite

L'absence d'infrastructures existantes dans un nouvel environnement. Lorsque vous adoptez une stratégie inédite pour une architecture système, vous pouvez sélectionner toutes les nouvelles technologies sans restriction de compatibilité avec l'infrastructure existante, également appelée [brownfield.](#page-124-1) Si vous étendez l'infrastructure existante, vous pouvez combiner des politiques brownfield (existantes) et greenfield (inédites).

#### barrière de protection

Règle de haut niveau qui permet de régir les ressources, les politiques et la conformité au sein des unités d'organisation (UO). Les barrières de protection préventives appliquent des politiques pour garantir l'alignement sur les normes de conformité. Elles sont mises en œuvre à l'aide de politiques de contrôle des services et de limites des autorisations IAM. Les barrières de protection de détection détectent les violations des politiques et les problèmes de conformité, et génèrent des alertes pour y remédier. Ils sont implémentés à l'aide d'Amazon AWS Config AWS Security Hub GuardDutyAWS Trusted Advisor, d'Amazon Inspector et de AWS Lambda contrôles personnalisés.

### H

#### HA

Découvrez [la haute disponibilité](#page-136-1).

#### migration de base de données hétérogène

Migration de votre base de données source vers une base de données cible qui utilise un moteur de base de données différent (par exemple, Oracle vers Amazon Aurora). La migration hétérogène fait généralement partie d'un effort de réarchitecture, et la conversion du schéma peut s'avérer une tâche complexe. [AWS propose AWS SCT](https://docs.aws.amazon.com/SchemaConversionTool/latest/userguide/CHAP_Welcome.html) qui facilite les conversions de schémas. haute disponibilité (HA)

<span id="page-136-1"></span>Capacité d'une charge de travail à fonctionner en continu, sans intervention, en cas de difficultés ou de catastrophes. Les systèmes HA sont conçus pour basculer automatiquement, fournir

constamment des performances de haute qualité et gérer différentes charges et défaillances avec un impact minimal sur les performances.

#### modernisation des historiens

Approche utilisée pour moderniser et mettre à niveau les systèmes de technologie opérationnelle (OT) afin de mieux répondre aux besoins de l'industrie manufacturière. Un historien est un type de base de données utilisé pour collecter et stocker des données provenant de diverses sources dans une usine.

#### migration de base de données homogène

Migration de votre base de données source vers une base de données cible qui partage le même moteur de base de données (par exemple, Microsoft SQL Server vers Amazon RDS for SQL Server). La migration homogène s'inscrit généralement dans le cadre d'un effort de réhébergement ou de replateforme. Vous pouvez utiliser les utilitaires de base de données natifs pour migrer le schéma.

#### données chaudes

Données fréquemment consultées, telles que les données en temps réel ou les données translationnelles récentes. Ces données nécessitent généralement un niveau ou une classe de stockage à hautes performances pour fournir des réponses rapides aux requêtes.

#### correctif

Solution d'urgence à un problème critique dans un environnement de production. En raison de son urgence, un correctif est généralement créé en dehors du flux de travail de DevOps publication habituel.

#### période de soins intensifs

Immédiatement après le basculement, période pendant laquelle une équipe de migration gère et surveille les applications migrées dans le cloud afin de résoudre les problèmes éventuels. En règle générale, cette période dure de 1 à 4 jours. À la fin de la période de soins intensifs, l'équipe de migration transfère généralement la responsabilité des applications à l'équipe des opérations cloud.

## I

#### IaC

Considérez [l'infrastructure comme un code.](#page-139-0)

#### politique basée sur l'identité

Politique attachée à un ou plusieurs principaux IAM qui définit leurs autorisations au sein de l'environnement AWS Cloud.

#### application inactive

Application dont l'utilisation moyenne du processeur et de la mémoire se situe entre 5 et 20 % sur une période de 90 jours. Dans un projet de migration, il est courant de retirer ces applications ou de les retenir sur site.

#### IIoT

#### Voir [Internet industriel des objets.](#page-139-1)

#### infrastructure immuable

Modèle qui déploie une nouvelle infrastructure pour les charges de travail de production au lieu de mettre à jour, d'appliquer des correctifs ou de modifier l'infrastructure existante. Les infrastructures immuables sont intrinsèquement plus cohérentes, fiables et prévisibles que les infrastructures [mutables.](#page-145-0) Pour plus d'informations, consultez les meilleures pratiques de [déploiement à l'aide](https://docs.aws.amazon.com/wellarchitected/latest/reliability-pillar/rel_tracking_change_management_immutable_infrastructure.html)  [d'une infrastructure immuable](https://docs.aws.amazon.com/wellarchitected/latest/reliability-pillar/rel_tracking_change_management_immutable_infrastructure.html) dans le AWS Well-Architected Framework.

#### VPC entrant (d'entrée)

Dans une architecture à comptes multiples AWS, VPC qui accepte, inspecte et achemine les connexions réseau depuis l'extérieur d'une application. L'[architecture de référence de sécurité](https://docs.aws.amazon.com/prescriptive-guidance/latest/security-reference-architecture/network.html) [AWS](https://docs.aws.amazon.com/prescriptive-guidance/latest/security-reference-architecture/network.html) recommande de configurer votre compte réseau avec des VPC entrants, sortants et d'inspection afin de protéger l'interface bidirectionnelle entre votre application et Internet en général.

#### migration incrémentielle

Stratégie de basculement dans le cadre de laquelle vous migrez votre application par petites parties au lieu d'effectuer un basculement complet unique. Par exemple, il se peut que vous ne transfériez que quelques microservices ou utilisateurs vers le nouveau système dans un

premier temps. Après avoir vérifié que tout fonctionne correctement, vous pouvez transférer progressivement des microservices ou des utilisateurs supplémentaires jusqu'à ce que vous puissiez mettre hors service votre système hérité. Cette stratégie réduit les risques associés aux migrations de grande ampleur.

#### infrastructure

Ensemble des ressources et des actifs contenus dans l'environnement d'une application.

<span id="page-139-0"></span>infrastructure en tant que code (IaC)

Processus de mise en service et de gestion de l'infrastructure d'une application via un ensemble de fichiers de configuration. IaC est conçue pour vous aider à centraliser la gestion de l'infrastructure, à normaliser les ressources et à mettre à l'échelle rapidement afin que les nouveaux environnements soient reproductibles, fiables et cohérents.

<span id="page-139-1"></span>internet industriel des objets (IIoT)

L'utilisation de capteurs et d'appareils connectés à Internet dans les secteurs industriels tels que la fabrication, l'énergie, l'automobile, les soins de santé, les sciences de la vie et l'agriculture. Pour plus d'informations, veuillez consulter [Building an industrial Internet of Things \(IIoT\) digital](https://docs.aws.amazon.com/prescriptive-guidance/latest/strategy-iiot-transformation/welcome.html) [transformation strategy.](https://docs.aws.amazon.com/prescriptive-guidance/latest/strategy-iiot-transformation/welcome.html)

#### VPC d'inspection

Dans une architecture AWS à comptes multiples, VPC centralisé qui gère les inspections du trafic réseau entre des VPC (dans des Régions AWS identiques ou différentes), Internet et les réseaux sur site. L'[architecture de référence de sécurité AWS](https://docs.aws.amazon.com/prescriptive-guidance/latest/security-reference-architecture/network.html) recommande de configurer votre compte réseau avec des VPC entrants, sortants et d'inspection afin de protéger l'interface bidirectionnelle entre votre application et Internet en général.

#### <span id="page-139-2"></span>Internet des objets (IoT)

Réseau d'objets physiques connectés dotés de capteurs ou de processeurs intégrés qui communiquent avec d'autres appareils et systèmes via Internet ou via un réseau de communication local. Pour plus d'informations, veuillez consulter la section [Qu'est-ce que l'IoT ?](https://aws.amazon.com/what-is/iot/).

#### interprétabilité

Caractéristique d'un modèle de machine learning qui décrit dans quelle mesure un être humain peut comprendre comment les prédictions du modèle dépendent de ses entrées. Pour plus d'informations, veuillez consulter [Machine learning model interpretability with AWS.](https://docs.aws.amazon.com/prescriptive-guidance/latest/ml-model-interpretability/)

#### IoT

#### Voir [Internet des objets](#page-139-2).

<span id="page-140-0"></span>Bibliothèque d'informations informatiques (ITIL)

Ensemble de bonnes pratiques pour proposer des services informatiques et les aligner sur les exigences métier. L'ITIL constitue la base de l'ITSM.

<span id="page-140-1"></span>gestion des services informatiques (ITSM)

Activités associées à la conception, à la mise en œuvre, à la gestion et à la prise en charge de services informatiques d'une organisation. Pour plus d'informations sur l'intégration des opérations cloud aux outils ITSM, veuillez consulter le [guide d'intégration des opérations.](https://docs.aws.amazon.com/prescriptive-guidance/latest/migration-operations-integration/tools-integration.html)

ITIL

Consultez la [bibliothèque d'informations informatiques.](#page-140-0)

#### ITSM

Voir [Gestion des services informatiques](#page-140-1).

### L

<span id="page-140-2"></span>contrôle d'accès basé sur des étiquettes (LBAC)

Une implémentation du contrôle d'accès obligatoire (MAC) dans laquelle une valeur d'étiquette de sécurité est explicitement attribuée aux utilisateurs et aux données elles-mêmes. L'intersection entre l'étiquette de sécurité utilisateur et l'étiquette de sécurité des données détermine les lignes et les colonnes visibles par l'utilisateur.

#### zone de destination

Une zone de destination est un environnement AWS à comptes multiples Well-Architected évolutif et sécurisé. Il s'agit d'un point de départ à partir duquel vos entreprises peuvent rapidement lancer et déployer des charges de travail et des applications en toute confiance dans leur environnement de sécurité et d'infrastructure. Pour plus d'informations sur les zones de destination, veuillez consulter [Setting up a secure and scalable multi-account AWS environment.](https://docs.aws.amazon.com/prescriptive-guidance/latest/migration-aws-environment/welcome.html)

migration de grande envergure

Migration de 300 serveurs ou plus.

#### LBAC

Voir contrôle d'[accès basé sur des étiquettes](#page-140-2).

principe de moindre privilège

Bonne pratique de sécurité qui consiste à accorder les autorisations minimales nécessaires à l'exécution d'une tâche. Pour plus d'informations, veuillez consulter la rubrique [Accorder les](https://docs.aws.amazon.com/IAM/latest/UserGuide/best-practices.html#grant-least-privilege)  [autorisations de moindre privilège](https://docs.aws.amazon.com/IAM/latest/UserGuide/best-practices.html#grant-least-privilege) dans la documentation IAM.

lift and shift

Voir [7 Rs](#page-119-0).

système de poids faible

Système qui stocke d'abord l'octet le moins significatif. Voir aussi [endianité.](#page-132-0) environnements inférieurs

Voir [environnement](#page-133-0).

### M

machine learning (ML)

Type d'intelligence artificielle qui utilise des algorithmes et des techniques pour la reconnaissance et l'apprentissage de modèles. Le ML analyse et apprend à partir de données enregistrées, telles que les données de l'Internet des objets (IoT), pour générer un modèle statistique basé sur des modèles. Pour plus d'informations, veuillez consulter [Machine Learning.](https://aws.amazon.com/what-is/machine-learning/)

branche principale

Voir [succursale.](#page-123-0)

<span id="page-141-0"></span>services gérés

Services AWSqui AWS gère la couche d'infrastructure, le système d'exploitation et les plateformes, et vous accédez aux points de terminaison pour stocker et récupérer des données. Amazon Simple Storage Service (Amazon S3) et Amazon DynamoDB sont des exemples de services gérés. Ils sont également connus sous le nom de services abstraits.

#### MAP

Voir [Migration Acceleration Program.](#page-142-0)

#### mécanisme

Processus complet au cours duquel vous créez un outil, favorisez son adoption, puis inspectez les résultats afin de procéder aux ajustements nécessaires. Un mécanisme est un cycle qui se renforce et s'améliore au fur et à mesure de son fonctionnement. Pour plus d'informations, voir [Création de mécanismes](https://docs.aws.amazon.com/wellarchitected/latest/operational-readiness-reviews/building-mechanisms.html) dans le cadre AWS Well-Architected.

#### compte membre

Tous les Comptes AWS autres que le compte de gestion qui font partie d'une organisation dans AWS Organizations. Un compte ne peut être membre que d'une seule organisation à la fois.

#### microservice

Petit service indépendant qui communique via des API bien définies et qui est généralement détenu par de petites équipes autonomes. Par exemple, un système d'assurance peut inclure des microservices qui mappent à des capacités métier, telles que les ventes ou le marketing, ou à des sous-domaines, tels que les achats, les réclamations ou l'analytique. Les avantages des microservices incluent l'agilité, la flexibilité de la mise à l'échelle, la facilité de déploiement, la réutilisation du code et la résilience. Pour plus d'informations, veuillez consulter Integrating [microservices by using AWS serverless services](https://docs.aws.amazon.com/prescriptive-guidance/latest/modernization-integrating-microservices/welcome.html).

#### architecture de microservices

Approche de création d'une application avec des composants indépendants qui exécutent chaque processus d'application en tant que microservice. Ces microservices communiquent via une interface bien définie à l'aide d'API légères. Chaque microservice de cette architecture peut être mis à jour, déployé et mis à l'échelle pour répondre à la demande de fonctions spécifiques d'une application. Pour plus d'informations, veuillez consulter [Implémentation de microservices sur](https://docs.aws.amazon.com/whitepapers/latest/microservices-on-aws/microservices-on-aws.html)  [AWS](https://docs.aws.amazon.com/whitepapers/latest/microservices-on-aws/microservices-on-aws.html).

#### <span id="page-142-0"></span>Programme d'accélération des migrations (MAP)

Programme AWS qui fournit un support de conseil, des formations et des services pour aider les entreprises à générer une base opérationnelle solide pour passer au cloud et pour aider à compenser le coût initial des migrations. MAP inclut une méthodologie de migration pour exécuter les migrations héritées de manière méthodique, ainsi qu'un ensemble d'outils pour automatiser et accélérer les scénarios de migration courants.

#### migration à grande échelle

Processus consistant à transférer la majeure partie du portefeuille d'applications vers le cloud par vagues, un plus grand nombre d'applications étant déplacées plus rapidement à chaque vague.

Cette phase utilise les bonnes pratiques et les enseignements tirés des phases précédentes pour implémenter une usine de migration d'équipes, d'outils et de processus en vue de rationaliser la migration des charges de travail grâce à l'automatisation et à la livraison agile. Il s'agit de la troisième phase de la [stratégie de migration AWS](https://docs.aws.amazon.com/prescriptive-guidance/latest/strategy-migration/).

#### usine de migration

Équipes interfonctionnelles qui rationalisent la migration des charges de travail grâce à des approches automatisées et agiles. Les équipes de Migration Factory comprennent généralement les opérations, les analystes commerciaux et les propriétaires, les ingénieurs de migration, les développeurs et les DevOps professionnels travaillant dans le cadre de sprints. Entre 20 et 50 % du portefeuille d'applications d'entreprise est constitué de modèles répétés qui peuvent être optimisés par une approche d'usine. Pour plus d'informations, veuillez consulter la rubrique [discussion of migration factories](https://docs.aws.amazon.com/prescriptive-guidance/latest/strategy-migration/migrations-phase.html) et le [guide Cloud Migration Factory](https://docs.aws.amazon.com/prescriptive-guidance/latest/migration-factory-cloudendure/welcome.html) dans cet ensemble de contenus.

#### métadonnées de migration

Informations relatives à l'application et au serveur nécessaires pour finaliser la migration. Chaque modèle de migration nécessite un ensemble de métadonnées de migration différent. Les exemples de métadonnées de migration incluent le sous-réseau cible, le groupe de sécurité et le compte AWS.

#### modèle de migration

Tâche de migration reproductible qui détaille la stratégie de migration, la destination de la migration et l'application ou le service de migration utilisé. Exemple : réhéberger la migration vers Amazon EC2 avec AWS Application Migration Service.

Évaluation du portefeuille de migration (MPA)

Outil en ligne qui fournit des informations pour valider l'analyse de rentabilisation en faveur de la migration vers le Cloud AWS. La MPA propose une évaluation détaillée du portefeuille (dimensionnement approprié des serveurs, tarification, comparaison du coût total de possession, analyse des coûts de migration), ainsi que la planification de la migration (analyse et collecte des données d'applications, regroupement des applications, priorisation des migrations et planification des vagues). L'[outil MPA](https://mpa.accelerate.amazonaws.com/) (connexion requise) est mis gratuitement à la disposition de tous les consultants AWS et consultants partenaires APN.
Évaluation de la préparation à la migration (MRA)

Processus qui consiste à obtenir des informations sur l'état de préparation au cloud d'une entreprise, à identifier les forces et les faiblesses, ainsi qu'à élaborer un plan d'action pour combler les lacunes identifiées, à l'aide d'AWS CAF. Pour plus d'informations, veuillez consulter le [guide de préparation à la migration](https://docs.aws.amazon.com/prescriptive-guidance/latest/migration-readiness/welcome.html). La MRA est la première phase de la [stratégie de migration](https://docs.aws.amazon.com/prescriptive-guidance/latest/strategy-migration/)  [AWS](https://docs.aws.amazon.com/prescriptive-guidance/latest/strategy-migration/).

stratégie de migration

Approche utilisée pour migrer une charge de travail vers le Cloud AWS. Pour plus d'informations, reportez-vous aux [7 R](#page-119-0) de ce glossaire et à [Mobiliser votre organisation pour accélérer les](https://docs.aws.amazon.com/prescriptive-guidance/latest/strategy-migration/welcome.html)  [migrations à grande échelle](https://docs.aws.amazon.com/prescriptive-guidance/latest/strategy-migration/welcome.html).

#### ML

Voir [apprentissage automatique](#page-141-0).

#### MPA

Voir [Évaluation du portefeuille de migration.](#page-143-0)

#### modernisation

Transformation d'une application obsolète (héritée ou monolithique) et de son infrastructure en un système agile, élastique et hautement disponible dans le cloud afin de réduire les coûts, de gagner en efficacité et de tirer parti des innovations. Pour plus d'informations, veuillez consulter [Strategy for modernizing applications in the AWS Cloud](https://docs.aws.amazon.com/prescriptive-guidance/latest/strategy-modernizing-applications).

évaluation de la préparation à la modernisation

Évaluation qui permet de déterminer si les applications d'une organisation sont prêtes à être modernisées, d'identifier les avantages, les risques et les dépendances, et qui détermine dans quelle mesure l'organisation peut prendre en charge l'état futur de ces applications. Le résultat de l'évaluation est un plan de l'architecture cible, une feuille de route détaillant les phases de développement et les étapes du processus de modernisation, ainsi qu'un plan d'action pour combler les lacunes identifiées. Pour plus d'informations, veuillez consulter [Evaluating](https://docs.aws.amazon.com/prescriptive-guidance/latest/modernization-assessing-applications/)  [modernization readiness for applications in the AWS Cloud.](https://docs.aws.amazon.com/prescriptive-guidance/latest/modernization-assessing-applications/)

applications monolithiques (monolithes)

Applications qui s'exécutent en tant que service unique avec des processus étroitement couplés. Les applications monolithiques ont plusieurs inconvénients. Si une fonctionnalité de l'application connaît un pic de demande, l'architecture entière doit être mise à l'échelle. L'ajout ou l'amélioration des fonctionnalités d'une application monolithique devient également plus complexe lorsque la base de code s'élargit. Pour résoudre ces problèmes, vous pouvez utiliser une architecture de microservices. Pour plus d'informations, veuillez consulter [Decomposing](https://docs.aws.amazon.com/prescriptive-guidance/latest/modernization-decomposing-monoliths/welcome.html)  [monoliths into microservices.](https://docs.aws.amazon.com/prescriptive-guidance/latest/modernization-decomposing-monoliths/welcome.html)

classification multi-classes

Processus qui permet de générer des prédictions pour plusieurs classes (prédiction d'un résultat parmi plus de deux). Par exemple, un modèle de ML peut demander « Ce produit est-il un livre, une voiture ou un téléphone ? » ou « Quelle catégorie de produits intéresse le plus ce client ? ».

infrastructure mutable

Modèle qui met à jour et modifie l'infrastructure existante pour les charges de travail de production. Pour améliorer la cohérence, la fiabilité et la prévisibilité, le AWS Well-Architected Framework recommande l'utilisation [d'une infrastructure immuable comme](#page-138-0) meilleure pratique.

## $\Omega$

```
OAC
```
Voir [Contrôle d'accès à l'origine.](#page-147-0)

OAI

Voir [l'identité d'accès à l'origine](#page-147-1).

### **OCM**

```
Voir gestion du changement organisationnel.
```
migration hors ligne

Méthode de migration dans laquelle la charge de travail source est supprimée au cours du processus de migration. Cette méthode implique un temps d'arrêt prolongé et est généralement utilisée pour de petites charges de travail non critiques.

OI

Voir [Intégration des opérations](#page-146-1).

OLA

Voir l'accord [au niveau opérationnel](#page-146-2).

## migration en ligne

Méthode de migration dans laquelle la charge de travail source est copiée sur le système cible sans être mise hors ligne. Les applications connectées à la charge de travail peuvent continuer à fonctionner pendant la migration. Cette méthode implique un temps d'arrêt nul ou minimal et est généralement utilisée pour les charges de travail de production critiques.

<span id="page-146-2"></span>accord au niveau opérationnel (OLA)

Accord qui précise ce que les groupes informatiques fonctionnels s'engagent à fournir les uns aux autres, afin de prendre en charge un contrat de niveau de service (SLA).

<span id="page-146-3"></span>examen de l'état de préparation opérationnelle (ORR)

Une liste de questions et de bonnes pratiques associées qui vous aident à comprendre, à évaluer, à prévenir ou à réduire l'ampleur des incidents et des défaillances possibles. Pour plus d'informations, voir [Operational Readiness Reviews \(ORR\)](https://docs.aws.amazon.com/wellarchitected/latest/operational-readiness-reviews/wa-operational-readiness-reviews.html) dans le AWS Well-Architected Framework.

<span id="page-146-1"></span>intégration des opérations (OI)

Processus de modernisation des opérations dans le cloud, qui implique la planification de la préparation, l'automatisation et l'intégration. Pour en savoir plus, veuillez consulter le [guide](https://docs.aws.amazon.com/prescriptive-guidance/latest/migration-operations-integration/) [d'intégration des opérations.](https://docs.aws.amazon.com/prescriptive-guidance/latest/migration-operations-integration/)

journal de suivi d'organisation

Journal de suivi créé par AWS CloudTrail qui journalise tous les événements pour tous les Comptes AWS dans une organisation dans AWS Organizations. Ce journal de suivi est créé dans chaque Compte AWS qui fait partie de l'organisation et suit l'activité de chaque compte. Pour plus d'informations, consultez [la section Création d'un suivi pour une organisation](https://docs.aws.amazon.com/awscloudtrail/latest/userguide/creating-trail-organization.html) dans la CloudTrail documentation.

<span id="page-146-0"></span>gestion du changement organisationnel (OCM)

Cadre pour gérer les transformations métier majeures et perturbatrices du point de vue des personnes, de la culture et du leadership. L'OCM aide les organisations à se préparer et à effectuer la transition vers de nouveaux systèmes et de nouvelles politiques en accélérant l'adoption des changements, en abordant les problèmes de transition et en favorisant des changements culturels et organisationnels. Dans la stratégie de migration AWS, ce cadre s'appelle accélération des personnes, en raison de la rapidité du changement requise dans les projets d'adoption du cloud. Pour plus d'informations, veuillez consulter le [guide OCM](https://docs.aws.amazon.com/prescriptive-guidance/latest/migration-ocm/).

## <span id="page-147-0"></span>contrôle d'accès d'origine (OAC)

Dans CloudFront, une option améliorée pour restreindre l'accès afin de sécuriser votre contenu Amazon Simple Storage Service (Amazon S3). OAC prend en charge tous les compartiments S3 dans toutes les Régions AWS, le chiffrement côté serveur avec AWS KMS (SSE-KMS), ainsi que les demandes PUT et DELETE dynamiques adressées au compartiment S3.

<span id="page-147-1"></span>identité d'accès d'origine (OAI)

Dans CloudFront, une option permettant de restreindre l'accès afin de sécuriser votre contenu Amazon S3. Lorsque vous utilisez OAI, il CloudFront crée un principal auprès duquel Amazon S3 peut s'authentifier. Les principaux authentifiés ne peuvent accéder au contenu d'un compartiment S3 que par le biais d'une distribution spécifique CloudFront . Voir également [OAC,](#page-147-0) qui fournit un contrôle d'accès plus précis et amélioré.

#### OU

Voir l'[examen de l'état de préparation opérationnelle.](#page-146-3)

VPC sortant (de sortie)

Dans une architecture AWS à comptes multiples, VPC qui gère les connexions réseau initiées depuis une application. L'[architecture de référence de sécurité AWS](https://docs.aws.amazon.com/prescriptive-guidance/latest/security-reference-architecture/network.html) recommande de configurer votre compte réseau avec des VPC entrants, sortants et d'inspection afin de protéger l'interface bidirectionnelle entre votre application et Internet en général.

## P

limite des autorisations

Politique de gestion IAM attachée aux principaux IAM pour définir les autorisations maximales que peut avoir l'utilisateur ou le rôle. Pour plus d'informations, veuillez consulter la rubrique [Limites](https://docs.aws.amazon.com/IAM/latest/UserGuide/access_policies_boundaries.html)  [des autorisations](https://docs.aws.amazon.com/IAM/latest/UserGuide/access_policies_boundaries.html) dans la documentation IAM.

<span id="page-147-2"></span>informations personnelles identifiables (PII)

Informations qui, lorsqu'elles sont consultées directement ou associées à d'autres données connexes, peuvent être utilisées pour déduire raisonnablement l'identité d'une personne. Les exemples d'informations personnelles incluent les noms, les adresses et les informations de contact.

#### PII

## Voir les [informations personnelles identifiables.](#page-147-2)

## manuel stratégique

Ensemble d'étapes prédéfinies qui capturent le travail associé aux migrations, comme la fourniture de fonctions d'opérations de base dans le cloud. Un manuel stratégique peut revêtir la forme de scripts, de runbooks automatisés ou d'un résumé des processus ou des étapes nécessaires au fonctionnement de votre environnement modernisé.

## politique

Objet capable de définir les autorisations (voir la [politique basée sur l'identité\)](#page-138-1), de spécifier les conditions d'accès (voir la [politique basée sur les ressources\)](#page-152-0) ou de définir les autorisations maximales pour tous les comptes d'une organisation dans AWS Organizations (voir la politique de contrôle des [services\)](#page-154-0).

## persistance polyglotte

Choix indépendant de la technologie de stockage de données d'un microservice en fonction des modèles d'accès aux données et d'autres exigences. Si vos microservices utilisent la même technologie de stockage de données, ils peuvent rencontrer des difficultés d'implémentation ou présenter des performances médiocres. Les microservices sont plus faciles à mettre en œuvre, atteignent de meilleures performances, ainsi qu'une meilleure capacité de mise à l'échelle s'ils utilisent l'entrepôt de données le mieux adapté à leurs besoins. Pour plus d'informations, veuillez consulter [Enabling data persistence in microservices](https://docs.aws.amazon.com/prescriptive-guidance/latest/modernization-data-persistence/welcome.html).

### évaluation du portefeuille

Processus de découverte, d'analyse et de priorisation du portefeuille d'applications afin de planifier la migration. Pour plus d'informations, veuillez consulter [Evaluating migration readiness](https://docs.aws.amazon.com/prescriptive-guidance/latest/migration-readiness/welcome.html). predicate

Une condition de requête qui renvoie true oufalse, généralement située dans une WHERE clause.

## prédicat pushdown

Technique d'optimisation des requêtes de base de données qui filtre les données de la requête avant le transfert. Cela réduit la quantité de données qui doivent être extraites et traitées à partir de la base de données relationnelle et améliore les performances des requêtes.

## <span id="page-149-0"></span>contrôle préventif

Contrôle de sécurité conçu pour empêcher qu'un événement ne se produise. Ces contrôles constituent une première ligne de défense pour empêcher tout accès non autorisé ou toute modification indésirable de votre réseau. Pour plus d'informations, veuillez consulter [Preventative](https://docs.aws.amazon.com/prescriptive-guidance/latest/aws-security-controls/preventative-controls.html)  [controls](https://docs.aws.amazon.com/prescriptive-guidance/latest/aws-security-controls/preventative-controls.html) dans Implementing security controls on AWS.

#### principal

Une entité d'AWS qui peut exécuter des actions et accéder à des ressources. Cette entité est généralement un utilisateur root pour un Compte AWS, un rôle IAM ou un utilisateur. Pour plus d'informations, veuillez consulter la rubrique Principal dans [Termes et concepts relatifs aux rôles,](https://docs.aws.amazon.com/IAM/latest/UserGuide/id_roles_terms-and-concepts.html) dans la documentation IAM.

### Confidentialité dès la conception

Une approche de l'ingénierie des systèmes qui prend en compte la confidentialité tout au long du processus d'ingénierie.

## zones hébergées privées

Conteneur qui contient des informations concernant la façon dont vous souhaitez qu'Amazon Route 53 réponde aux requêtes DNS pour un domaine et ses sous-domaines dans un ou plusieurs VPC. Pour plus d'informations, veuillez consulter [Working with private hosted zones](https://docs.aws.amazon.com/Route53/latest/DeveloperGuide/hosted-zones-private.html) dans la documentation Route 53.

### <span id="page-149-1"></span>contrôle proactif

[Contrôle de sécurité](#page-153-0) conçu pour empêcher le déploiement de ressources non conformes. Ces contrôles analysent les ressources avant qu'elles ne soient provisionnées. Si la ressource n'est pas conforme au contrôle, elle n'est pas provisionnée. Pour plus d'informations, consultez le [guide](https://docs.aws.amazon.com/controltower/latest/userguide/controls.html)  [de référence sur les contrôles](https://docs.aws.amazon.com/controltower/latest/userguide/controls.html) dans la AWS Control Tower documentation et consultez la section [Contrôles proactifs dans Implémentation](https://docs.aws.amazon.com/prescriptive-guidance/latest/aws-security-controls/proactive-controls.html) des contrôles de sécurité sur AWS.

### environnement de production

### Voir [environnement](#page-133-0).

### pseudonymisation

Processus de remplacement des identifiants personnels dans un ensemble de données par des valeurs fictives. La pseudonymisation peut contribuer à protéger la vie privée. Les données pseudonymisées sont toujours considérées comme des données personnelles.

# $\Omega$

plan de requête

Série d'étapes, telles que des instructions, utilisées pour accéder aux données d'un système de base de données relationnelle SQL.

régression du plan de requêtes

Le cas où un optimiseur de service de base de données choisit un plan moins optimal qu'avant une modification donnée de l'environnement de base de données. Cela peut être dû à des changements en termes de statistiques, de contraintes, de paramètres d'environnement, de liaisons de paramètres de requêtes et de mises à jour du moteur de base de données.

# R

## Matrice RACI

Voir [responsable, responsable, consulté, informé \(RACI\).](#page-152-1)

rançongiciel

Logiciel malveillant conçu pour bloquer l'accès à un système informatique ou à des données jusqu'à ce qu'un paiement soit effectué.

Matrice RASCI

Voir [responsable, responsable, consulté, informé \(RACI\).](#page-152-1)

RCAC

Voir [contrôle d'accès aux lignes et aux colonnes.](#page-152-2)

réplica en lecture

Copie d'une base de données utilisée en lecture seule. Vous pouvez acheminer les requêtes vers le réplica de lecture pour réduire la charge sur votre base de données principale.

réarchitecte

Voir [7 Rs](#page-119-0).

<span id="page-151-0"></span>objectif de point de récupération (RPO)

Durée maximale acceptable depuis le dernier point de récupération des données. Cela permet de déterminer ce qui est considéré comme une perte de données acceptable entre le dernier point de restauration et l'interruption du service.

<span id="page-151-1"></span>objectif de temps de récupération (RTO)

Le délai maximum acceptable entre l'interruption du service et le rétablissement du service. refactoriser

Voir [7 Rs](#page-119-0).

#### Région

Ensemble de ressources AWS dans une zone géographique. Chaque Région AWS est isolée et indépendante des autres pour assurer la tolérance aux pannes, la stabilité et la résilience. Pour plus d'informations, veuillez consulter [Managing Régions AWS](https://docs.aws.amazon.com/general/latest/gr/rande-manage.html) dans Références générales AWS. régression

Technique de ML qui prédit une valeur numérique. Par exemple, pour résoudre le problème « Quel sera le prix de vente de cette maison ? », un modèle de ML pourrait utiliser un modèle de régression linéaire pour prédire le prix de vente d'une maison sur la base de faits connus à son sujet (par exemple, la superficie en mètres carrés).

#### réhéberger

#### Voir [7 Rs](#page-119-0).

#### version

Dans un processus de déploiement, action visant à promouvoir les modifications apportées à un environnement de production.

#### déplacer

Voir [7 Rs](#page-119-0).

replateforme

Voir [7 Rs](#page-119-0).

#### rachat

Voir [7 Rs](#page-119-0).

#### <span id="page-152-0"></span>politique basée sur les ressources

Politique attachée à une ressource, comme un compartiment Amazon S3, un point de terminaison ou une clé de chiffrement. Ce type de politique précise les principaux auxquels l'accès est autorisé, les actions prises en charge et toutes les autres conditions qui doivent être remplies. matrice responsable, redevable, consulté et informé (RACI)

<span id="page-152-1"></span>Une matrice qui définit les rôles et les responsabilités de toutes les parties impliquées dans les activités de migration et les opérations cloud. Le nom de la matrice est dérivé des types de responsabilité définis dans la matrice : responsable (R), responsable (A), consulté (C) et informé (I). Le type de support (S) est facultatif. Si vous incluez le support, la matrice est appelée matrice RASCI, et si vous l'excluez, elle est appelée matrice RACI.

#### <span id="page-152-3"></span>contrôle réactif

Contrôle de sécurité conçu pour permettre de remédier aux événements indésirables ou aux écarts par rapport à votre référence de sécurité. Pour plus d'informations, veuillez consulter la rubrique [Responsive controls](https://docs.aws.amazon.com/prescriptive-guidance/latest/aws-security-controls/responsive-controls.html) dans Implementing security controls on AWS.

retain

Voir [7 Rs](#page-119-0).

se retirer

Voir [7 Rs](#page-119-0).

rotation

Processus de mise à jour périodique d'un [secret](#page-153-1) pour empêcher un attaquant d'accéder aux informations d'identification.

<span id="page-152-2"></span>contrôle d'accès aux lignes et aux colonnes (RCAC)

Utilisation d'expressions SQL simples et flexibles dotées de règles d'accès définies. Le RCAC comprend des autorisations de ligne et des masques de colonnes.

RPO

Voir l'[objectif du point de récupération](#page-151-0).

#### RTO

Voir l'[objectif relatif au temps de rétablissement.](#page-151-1)

### runbook

Ensemble de procédures manuelles ou automatisées nécessaires à l'exécution d'une tâche spécifique. Elles visent généralement à rationaliser les opérations ou les procédures répétitives présentant des taux d'erreur élevés.

# S

#### SAML 2.0

Un standard ouvert utilisé par de nombreux fournisseurs d'identité (IdPs). Cette fonctionnalité active l'authentification unique (SSO) fédérée, permettant aux utilisateurs de se connecter à AWS Management Console ou d'appeler les opérations d'API AWS sans qu'il soit nécessaire de créer un utilisateur dans IAM pour chaque membre de l'organisation. Pour plus d'informations sur la fédération SAML 2.0, veuillez consulter [À propos de la fédération SAML 2.0](https://docs.aws.amazon.com/IAM/latest/UserGuide/id_roles_providers_saml.html) dans la documentation IAM.

#### **SCP**

#### Voir la [politique de contrôle des services.](#page-154-0)

#### <span id="page-153-1"></span>secret

Dans AWS Secrets Manager des informations confidentielles ou restreintes, telles qu'un mot de passe ou des informations d'identification utilisateur, que vous stockez sous forme cryptée. Il comprend la valeur secrète et ses métadonnées. La valeur secrète peut être binaire, une chaîne unique ou plusieurs chaînes. Pour plus d'informations, consultez la section [Secret](https://docs.aws.amazon.com/secretsmanager/latest/userguide/getting-started.html#term_secret) dans la documentation de Secrets Manager.

#### <span id="page-153-0"></span>contrôle de sécurité

Barrière de protection technique ou administrative qui empêche, détecte ou réduit la capacité d'un assaillant d'exploiter une vulnérabilité de sécurité. Il existe quatre principaux types de contrôles de sécurité : [préventifs,](#page-149-0) [détectifs](#page-130-0)[, réactifs](#page-152-3) et [proactifs.](#page-149-1)

#### renforcement de la sécurité

Processus qui consiste à réduire la surface d'attaque pour la rendre plus résistante aux attaques. Cela peut inclure des actions telles que la suppression de ressources qui ne sont plus requises, la mise en œuvre des bonnes pratiques de sécurité consistant à accorder le moindre privilège ou la désactivation de fonctionnalités inutiles dans les fichiers de configuration.

<span id="page-154-2"></span>système de gestion des informations et des événements de sécurité (SIEM)

Outils et services qui associent les systèmes de gestion des informations de sécurité (SIM) et de gestion des événements de sécurité (SEM). Un système SIEM collecte, surveille et analyse les données provenant de serveurs, de réseaux, d'appareils et d'autres sources afin de détecter les menaces et les failles de sécurité, mais aussi de générer des alertes.

automatisation des réponses de sécurité

Action prédéfinie et programmée conçue pour répondre automatiquement à un événement de sécurité ou y remédier. Ces automatisations servent de contrôles de sécurité [détectifs](#page-130-0) [ou réactifs](#page-152-3) qui vous aident à mettre en œuvre les meilleures pratiques AWS de sécurité. Parmi les actions de réponse automatique, citons la modification d'un groupe de sécurité VPC, l'application de correctifs à une instance Amazon EC2 ou la rotation des informations d'identification.

#### chiffrement côté serveur

Chiffrement des données à destination, par le Service AWS qui les reçoit.

<span id="page-154-0"></span>Politique de contrôle des services (SCP)

Politique qui propose un contrôle centralisé des autorisations pour tous les comptes d'une organisation dans AWS Organizations. Les SCP définissent des barrières de protection ou des limites aux actions qu'un administrateur peut déléguer à des utilisateurs ou à des rôles. Vous pouvez utiliser les SCP comme listes d'autorisation ou de refus, pour indiquer les services ou les actions autorisés ou interdits. Pour plus d'informations, veuillez consulter la rubrique [Politiques de](https://docs.aws.amazon.com/organizations/latest/userguide/orgs_manage_policies_scps.html)  [contrôle de service](https://docs.aws.amazon.com/organizations/latest/userguide/orgs_manage_policies_scps.html) dans la documentation AWS Organizations.

point de terminaison du service

URL du point d'entrée pour un Service AWS. Pour vous connecter par programmation au service cible, vous pouvez utiliser un point de terminaison. Pour plus d'informations, veuillez consulter la rubrique [Service AWS endpoints](https://docs.aws.amazon.com/general/latest/gr/rande.html) dans Références générales AWS.

<span id="page-154-3"></span>contrat de niveau de service (SLA)

Accord qui précise ce qu'une équipe informatique promet de fournir à ses clients, comme le temps de disponibilité et les performances des services.

<span id="page-154-1"></span>indicateur de niveau de service (SLI)

Mesure d'un aspect des performances d'un service, tel que son taux d'erreur, sa disponibilité ou son débit.

<span id="page-155-0"></span>objectif de niveau de service (SLO)

Mesure cible qui représente l'état d'un service, tel que mesuré par un indicateur de [niveau de](#page-154-1)  [service](#page-154-1).

modèle de responsabilité partagée

Modèle décrivant la responsabilité que vous partagez avec AWS pour la conformité et la sécurité du cloud. AWS est responsable de la sécurité du cloud, tandis que vous êtes responsable de la sécurité dans le cloud. Pour de plus amples informations, veuillez consulter [Modèle de](https://aws.amazon.com/compliance/shared-responsibility-model/)  [responsabilité partagée.](https://aws.amazon.com/compliance/shared-responsibility-model/)

#### SIEM

Consultez les [informations de sécurité et le système de gestion des événements.](#page-154-2)

<span id="page-155-1"></span>point de défaillance unique (SPOF)

Défaillance d'un seul composant critique d'une application susceptible de perturber le système.

#### SLA

Voir le contrat [de niveau de service](#page-154-3).

#### SLI

Voir l'indicateur de [niveau de service.](#page-154-1)

### SLO

Voir l'objectif de [niveau de service.](#page-155-0)

split-and-seed modèle

Modèle permettant de mettre à l'échelle et d'accélérer les projets de modernisation. Au fur et à mesure que les nouvelles fonctionnalités et les nouvelles versions de produits sont définies, l'équipe principale se divise pour créer des équipes de produit. Cela permet de mettre à l'échelle les capacités et les services de votre organisation, d'améliorer la productivité des développeurs et de favoriser une innovation rapide. Pour plus d'informations, consultez la section [Approche](https://docs.aws.amazon.com/prescriptive-guidance/latest/modernization-phased-approach/step3.html)  [progressive de la modernisation des applications dans](https://docs.aws.amazon.com/prescriptive-guidance/latest/modernization-phased-approach/step3.html) le. AWS Cloud

#### SPOF

Voir [point de défaillance unique](#page-155-1).

#### schéma en étoile

Structure organisationnelle de base de données qui utilise une grande table de faits pour stocker les données transactionnelles ou mesurées et utilise une ou plusieurs tables dimensionnelles plus petites pour stocker les attributs des données. Cette structure est conçue pour être utilisée dans un [entrepôt de données](#page-129-0) ou à des fins de business intelligence.

#### modèle de figuier étrangleur

Approche de modernisation des systèmes monolithiques en réécrivant et en remplaçant progressivement les fonctionnalités du système jusqu'à ce que le système hérité puisse être mis hors service. Ce modèle utilise l'analogie d'un figuier de vigne qui se développe dans un arbre existant et qui finit par supplanter son hôte. Le schéma a été [présenté par Martin Fowler](https://martinfowler.com/bliki/StranglerFigApplication.html) comme un moyen de gérer les risques lors de la réécriture de systèmes monolithiques. Pour obtenir un exemple d'application de ce modèle, veuillez consulter [Modernizing legacy Microsoft ASP.NET](https://docs.aws.amazon.com/prescriptive-guidance/latest/modernization-aspnet-web-services/) [\(ASMX\) web services incrementally by using containers and Amazon API Gateway](https://docs.aws.amazon.com/prescriptive-guidance/latest/modernization-aspnet-web-services/).

#### sous-réseau

Plage d'adresses IP dans votre VPC. Un sous-réseau doit se trouver dans une seule zone de disponibilité.

#### chiffrement symétrique

Algorithme de chiffrement qui utilise la même clé pour chiffrer et déchiffrer les données.

#### tests synthétiques

Tester un système de manière à simuler les interactions des utilisateurs afin de détecter les problèmes potentiels ou de surveiller les performances. Vous pouvez utiliser [Amazon CloudWatch](https://docs.aws.amazon.com/AmazonCloudWatch/latest/monitoring/CloudWatch_Synthetics_Canaries.html)  [Synthetics](https://docs.aws.amazon.com/AmazonCloudWatch/latest/monitoring/CloudWatch_Synthetics_Canaries.html) pour créer ces tests.

## T

#### balises

Des paires clé-valeur qui agissent comme des métadonnées pour organiser vos AWS ressources. Les balises peuvent vous aider à gérer, identifier, organiser, rechercher et filtrer des ressources. Pour plus d'informations, veuillez consulter la rubrique [Balisage de vos AWS ressources.](https://docs.aws.amazon.com/tag-editor/latest/userguide/tagging.html)

#### variable cible

La valeur que vous essayez de prédire dans le cadre du ML supervisé. Elle est également qualifiée de variable de résultat. Par exemple, dans un environnement de fabrication, la variable cible peut être un défaut du produit.

#### liste de tâches

Outil utilisé pour suivre les progrès dans un runbook. Liste de tâches qui contient une vue d'ensemble du runbook et une liste des tâches générales à effectuer. Pour chaque tâche générale, elle inclut le temps estimé nécessaire, le propriétaire et l'avancement.

#### environnement de test

Voir [environnement](#page-133-0).

#### entraînement

Pour fournir des données à partir desquelles votre modèle de ML peut apprendre. Les données d'entraînement doivent contenir la bonne réponse. L'algorithme d'apprentissage identifie des modèles dans les données d'entraînement, qui mettent en correspondance les attributs des données d'entrée avec la cible (la réponse que vous souhaitez prédire). Il fournit un modèle de ML qui capture ces modèles. Vous pouvez alors utiliser le modèle de ML pour obtenir des prédictions sur de nouvelles données pour lesquelles vous ne connaissez pas la cible.

#### passerelle de transit

Hub de transit de réseau que vous pouvez utiliser pour relier vos VPC et vos réseaux sur site. Pour plus d'informations, veuillez consulter la rubrique [Qu'est-ce qu'une passerelle de transit ?](https://docs.aws.amazon.com/vpc/latest/tgw/what-is-transit-gateway.html) dans la documentation AWS Transit Gateway.

#### flux de travail basé sur jonction

Approche selon laquelle les développeurs génèrent et testent des fonctionnalités localement dans une branche de fonctionnalités, puis fusionnent ces modifications dans la branche principale. La branche principale est ensuite intégrée aux environnements de développement, de préproduction et de production, de manière séquentielle.

#### accès sécurisé

Octroi d'autorisations à un service que vous spécifiez pour effectuer des tâches au sein de votre organisation dans AWS Organizations et dans ses comptes en votre nom. Le service de confiance crée un rôle lié au service dans chaque compte, lorsque ce rôle est nécessaire, pour effectuer des

tâches de gestion à votre place. Pour plus d'informations, veuillez consulter la rubrique [Utilisation](https://docs.aws.amazon.com/organizations/latest/userguide/orgs_integrate_services.html)  [d'AWS Organizations avec d'autres services AWS](https://docs.aws.amazon.com/organizations/latest/userguide/orgs_integrate_services.html) dans la documentation AWS Organizations.

## réglage

Pour modifier certains aspects de votre processus d'entraînement afin d'améliorer la précision du modèle de ML. Par exemple, vous pouvez entraîner le modèle de ML en générant un ensemble d'étiquetage, en ajoutant des étiquettes, puis en répétant ces étapes plusieurs fois avec différents paramètres pour optimiser le modèle.

## équipe de deux pizzas

Une petite DevOps équipe que vous pouvez nourrir avec deux pizzas. Une équipe de deux pizzas garantit les meilleures opportunités de collaboration possible dans le développement de logiciels.

# U

## incertitude

Un concept qui fait référence à des informations imprécises, incomplètes ou inconnues susceptibles de compromettre la fiabilité des modèles de ML prédictifs. Il existe deux types d'incertitude : l'incertitude épistémique est causée par des données limitées et incomplètes, alors que l'incertitude aléatoire est causée par le bruit et le caractère aléatoire inhérents aux données. Pour plus d'informations, veuillez consulter le guide [Quantifying uncertainty in deep learning](https://docs.aws.amazon.com/prescriptive-guidance/latest/ml-quantifying-uncertainty/concepts.html)  [systems.](https://docs.aws.amazon.com/prescriptive-guidance/latest/ml-quantifying-uncertainty/concepts.html)

## tâches indifférenciées

Également connu sous le nom de « levage de charges lourdes », ce travail est nécessaire pour créer et exploiter une application, mais qui n'apporte pas de valeur directe à l'utilisateur final ni d'avantage concurrentiel. Les exemples de tâches indifférenciées incluent l'approvisionnement, la maintenance et la planification des capacités.

environnements supérieurs

Voir [environnement](#page-133-0).

## V

mise à vide

Opération de maintenance de base de données qui implique un nettoyage après des mises à jour incrémentielles afin de récupérer de l'espace de stockage et d'améliorer les performances.

## contrôle de version

Processus et outils permettant de suivre les modifications, telles que les modifications apportées au code source dans un référentiel.

## Appairage de VPC

Connexion entre deux VPC qui vous permet d'acheminer le trafic à l'aide d'adresses IP privées. Pour plus d'informations, veuillez consulter la rubrique [Qu'est-ce que l'appairage de VPC ?](https://docs.aws.amazon.com/vpc/latest/peering/what-is-vpc-peering.html) dans la documentation Amazon VPC.

## vulnérabilités

Défaut logiciel ou matériel qui compromet la sécurité du système.

## W

## cache actif

Cache tampon qui contient les données actuelles et pertinentes fréquemment consultées. L'instance de base de données peut lire à partir du cache tampon, ce qui est plus rapide que la lecture à partir de la mémoire principale ou du disque.

### données chaudes

Données rarement consultées. Lorsque vous interrogez ce type de données, des requêtes modérément lentes sont généralement acceptables.

### fonction de fenêtre

Fonction SQL qui effectue un calcul sur un groupe de lignes liées d'une manière ou d'une autre à l'enregistrement en cours. Les fonctions de fenêtre sont utiles pour traiter des tâches, telles que le calcul d'une moyenne mobile ou l'accès à la valeur des lignes en fonction de la position relative de la ligne en cours.

## charge de travail

Ensemble de ressources et de code qui fournit une valeur métier, par exemple une application destinée au client ou un processus de backend.

#### flux de travail

Groupes fonctionnels d'un projet de migration chargés d'un ensemble de tâches spécifique. Chaque flux de travail est indépendant, mais prend en charge les autres flux de travail du projet. Par exemple, le flux de travail du portefeuille est chargé de prioriser les applications, de planifier les vagues et de collecter les métadonnées de migration. Le flux de travail du portefeuille fournit ces actifs au flux de travail de migration, qui migre ensuite les serveurs et les applications.

#### VER

Voir [écrire une fois, lire plusieurs.](#page-160-0)

### WQF

Consultez le [cadre de qualification des charges de travail AWS.](#page-123-0)

<span id="page-160-0"></span>écrire une fois, lire plusieurs (WORM)

Modèle de stockage qui écrit les données une seule fois et empêche leur suppression ou leur modification. Les utilisateurs autorisés peuvent lire les données autant de fois que nécessaire, mais ils ne peuvent pas les modifier. Cette infrastructure de stockage de données est considérée comme [immuable.](#page-138-0)

# Z

### exploit Zero-Day

Une attaque, généralement un logiciel malveillant, qui tire parti d'une [vulnérabilité de type « jour](#page-160-1)  [zéro »](#page-160-1).

<span id="page-160-1"></span>vulnérabilité « jour zéro »

Une faille ou une vulnérabilité non atténuée dans un système de production. Les acteurs malveillants peuvent utiliser ce type de vulnérabilité pour attaquer le système. Les développeurs prennent souvent conscience de la vulnérabilité à la suite de l'attaque.

## application zombie

Application dont l'utilisation moyenne du processeur et de la mémoire est inférieure à 5 %. Dans un projet de migration, il est courant de retirer ces applications.

Les traductions sont fournies par des outils de traduction automatique. En cas de conflit entre le contenu d'une traduction et celui de la version originale en anglais, la version anglaise prévaudra.